# **NOTICE**

THIS DOCUMENT HAS BEEN REPRODUCED FROM MICROFICHE. ALTHOUGH IT IS RECOGNIZED THAT CERTAIN PORTIONS ARE ILLEGIBLE, IT IS BEING RELEASED IN THE INTEREST OF MAKING AVAILABLE AS MUCH INFORMATION AS POSSIBLE

### Final Report RSC 3556-2

CR 160880

# **THE SOFTWARE SYSTEM DEVELOPMENT FOR THE 'TAMU REAL-TIME FAN BEAM SCATTEROMETER DATA PROCESSORS**

**i**

**By**

**Billy V. Clark B. Randall Jean**

**(NASA —CR-160880) THE SOFTWARE SYSTEM N81-11439**

**DEVELOPMENT FOR THE TAMU REAL .-TIME FAN BEAM SCATTEROMETER DATA PROCESSORS Final Report jTexas AiM Univ.) 262 p HC Al2/MF A01 Unclas** CSCL 08B G3/43

**August 1980**

**Sponsored by, National Aeronautics and Space Administration Lyndon 9, Johnson Space Center Contract NAS9.15311**

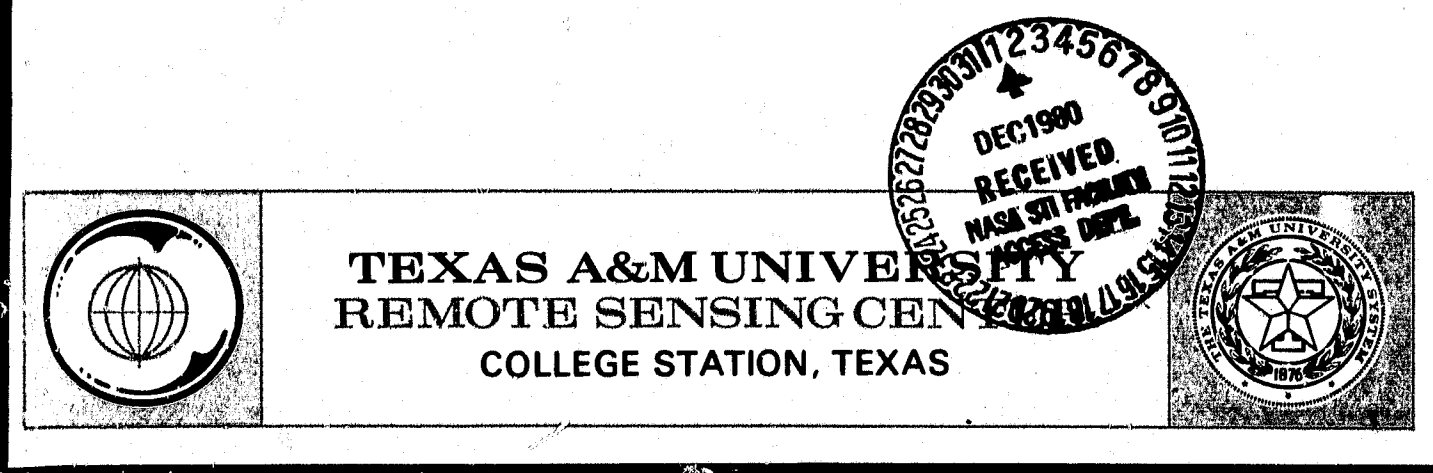

Final Report RSC 3556-2

I

## THE SOFTWARE SYSTEM DEVELOPMENT FOR THE TAMU REAL-TIME FAN BEAM SCATTEROMETER DATA PROCESSORS

By

#### Billy V. Clark B. Randall Jean

Remote Sensing Center Texas A&M University College Station, Texas 77843

August. 1980

Sponsored by:.

National Aeronautics and Space Administration Lyndon B. Johnson Space Center Contract NAS9-15311

### TABLE OF CONTENTS

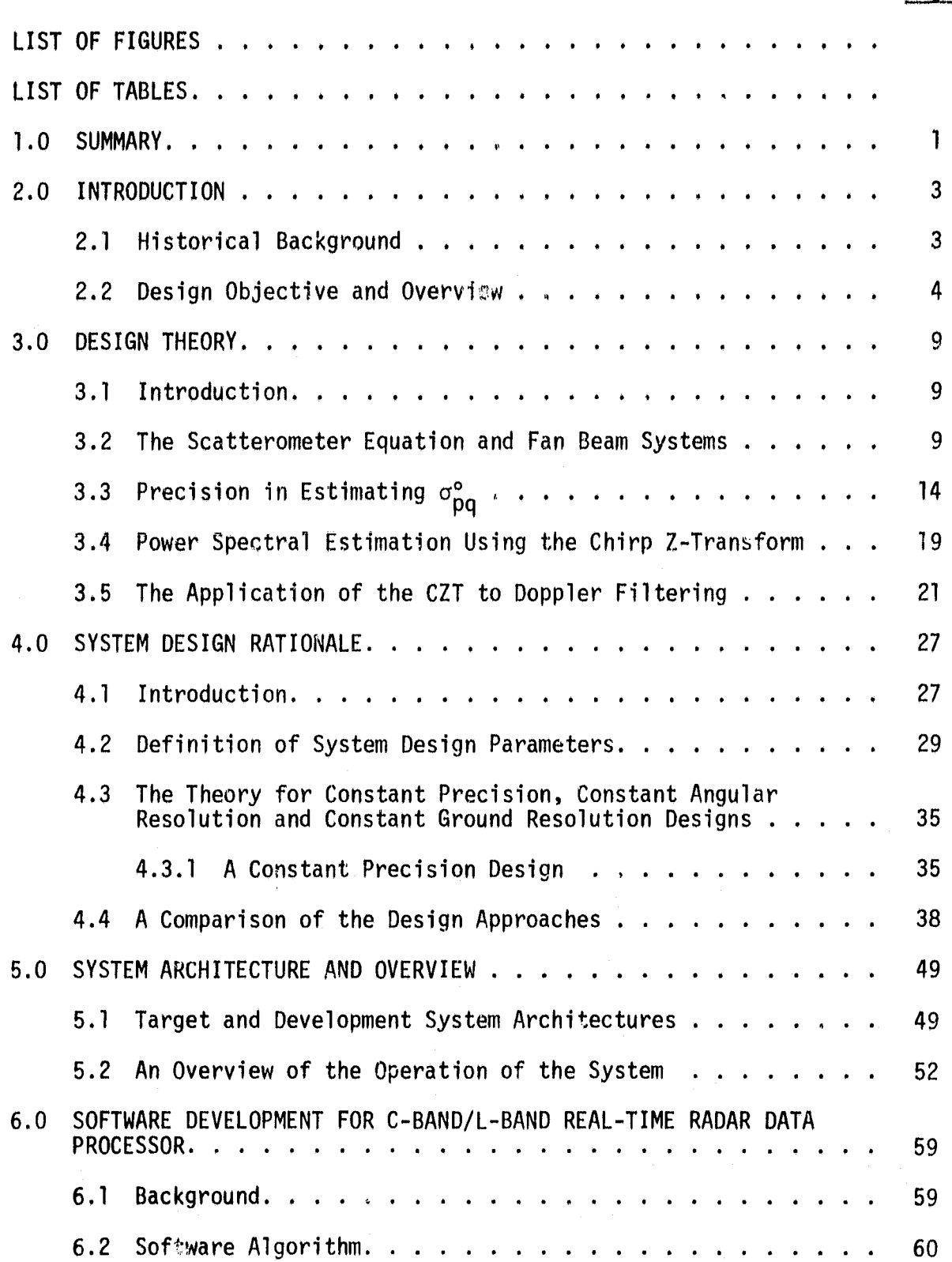

Page

f 6°

,

o

## TABLE OF CONTENTS (continued)

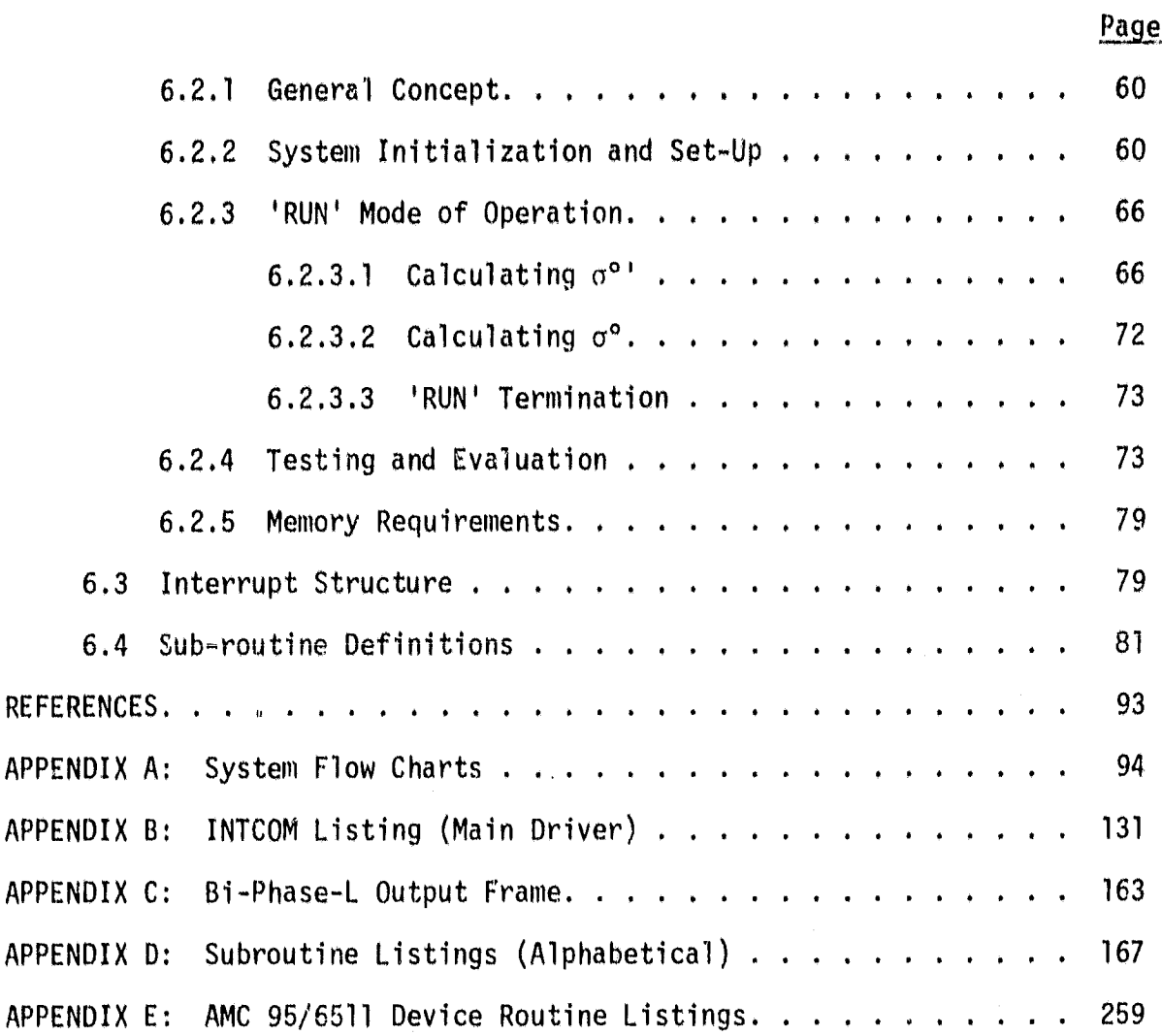

### LIST OF FIGURES

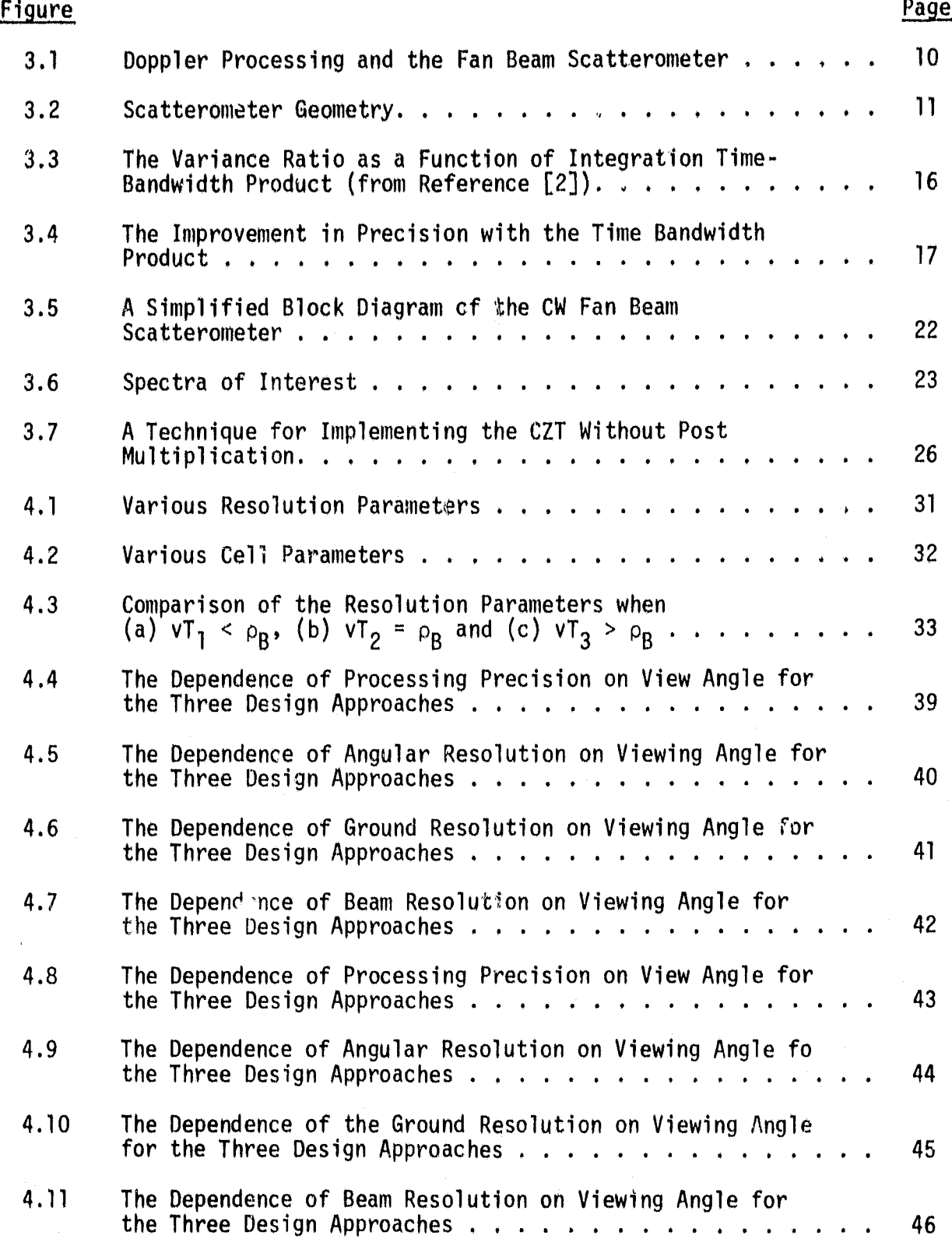

 $\phi$ 

## LIST OF FIGURES (continued)

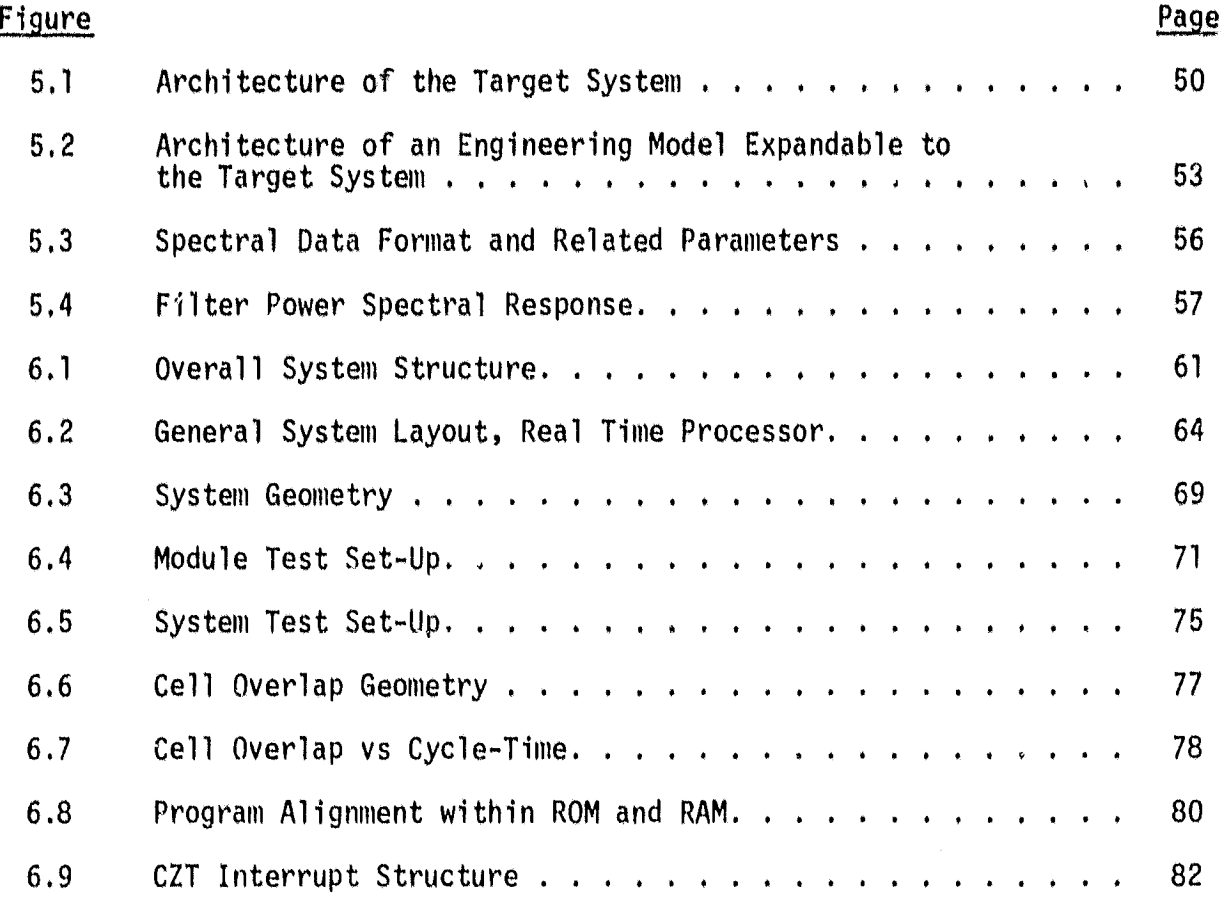

**I .f**

## LIST OF TABLES

i

r.

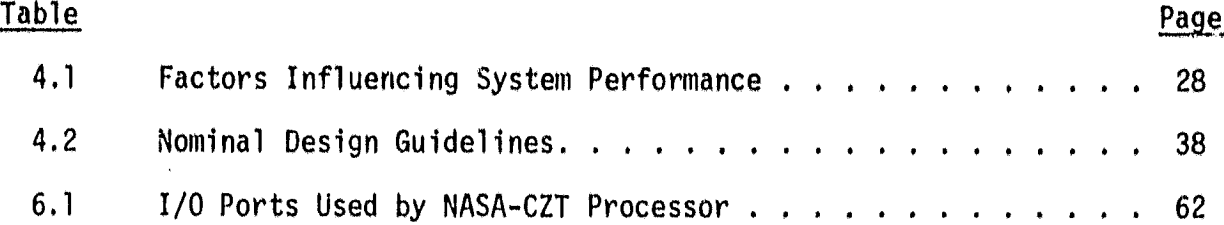

### THE SOFTWARE SYSTEM DEVELOPMENT FOR THE YAMU REAL-TIME FAN BEAM SCATTEROMETER DATA PROCESSORS

#### 1,0 SUMMARY

The Remote Sensing Center at Texas A&M University (TAMU) has developed a real-time radar signal processor for the NASA fan beam scatterometer system. The development of the system and hardware design of the real-time processor is documented in Final Report RSC-3556, "The System and Hardware Design of Real-Time Fan Beam Scatterometer Data Processors," March 1979 [1]. This current report presents the details of the development of the software system for the signal processors,

The software package has been designed and written to process in real-time any one quadrature channel pair of radar scatterometer signals from the NASA L- or C-Band radar scatterometer systems. The software has been successfully tested in the C-Band processor breadboard hardware using recorded radar and NERDAS (NASA Earth Resources Data Annotation System) signals as the input data sources,

Contained in this report are a brief review of the processor development program, a concise yet complete description of the overall processor theory of operation and design, a detailed description and documentation of the real-time processor software system, the results of the laboratory software tests, and recommendations for the efficient application of the data processing capabilities provided by the TAMU Real-Time Scatterometer Processing System.

In the interest of efficiency and economy, some of the material presented in this report has been extracted from Final Meport RSC-3556 [1] with only minor or no modification. Such material has been included to provide as nearly complete documentation in this volume of the overall processor system as is necessary to fully understand its operation, capabilities and limitations. For the detailed documentation of the breadboard hardware and the engineering model design it is still necessary to refer to the earlier report.

#### 2.0 INTRODUCTION

#### 2.1 Historical Background

The NASA Johnson Space Center operates a set of airborne fan beam scatterometers for support of various earth and space related programs. Data from an early system proved helpful in identifying an ocean wind measurement technique. This work eventually led to the scatterometer system aboard SCASAT A. Raw scatterometer signals from these early experiments were post processed into quantitative engineering unit data using a general purpose computer. The time and expense required to process data caused the delay between data acquisition and data product delivery to be excessive. As a result, utilization of the scatterometers was limited and they were eventually removed from service.

I

More recently, radar data requests by the NASA soil moisture program provided enough justification to warrant reinstating the 0.4 GHz, 1.6 GHz and 13.3 GHz scatterometers into service, and constructing a new 4.75 GHz scatterometer, The earlier experiences with scatterometer data processing led to a program to develop faster, cheaper methods of data handling and processing. The initial thrust of the program produced a demonstration processor for use with the 13.3 GHz scatterometer. The philosophy behind this processor was to provide a real-time quick capability for verifying data characteristics (i.e., system operation) and 2) provide a method of identifying those data to be post processed on a large computer to the accuracies needed for analysis. This processor was developed and constructed at TAMU under NASA contract [23 to process

polarization channel over a 'limited set of viewing angles. In addition to this hardware processor, TAMU developed software routines for general purpose computers to reduce raw data to calibrated engineering units.

Recent advances in signal processing technology have suggested that by combining analog and digital processing methods into a single processor, real-time on board processing and real-time rate post time processing of scatterometer data to calibrated engineering units could be accomplished. Such a system could provide all of the capability in terms of viewing angles, resolution and adaptability that the post time software systems previously developed could provide, with a potential for more accurate results as a result of eliminating the analog recorder when operating in a real-time mode. Such a system would provide experimenters with calibrated data on a timely basis with fewer manhours from data flight to delivery. This realization provided the basis for the current efforts reported in this document.

#### 2.2 Design Objective and Overview

[ n

Designs for two airborne radar scatterometer precessors for use with the NASA 1.6 GHz and 4.75 GHz scatterometers were identified and anlayzed. A portion of the processor was implemented to evaluate a "state-of-the-art" component proposed for use in the processor. This component permitted a standarized design approach which is extendable to other NASA fan beam scatterometers. The current effort exploited design experiences from previous hardware and software processors to minimize

significant error contributions and to assure repeatability in performance. However, innovations were also introduced as a result of the hybrid sampled analon and digital approach to provide a flexible operator/experimenter oriented system. As a result of these new insights, major improvements were also identified for use in the purely software approaches to processing scatterometer data. This wenefitted another NASA sponsored program to develop a more efficient software routine to process scatterometer data on an interim basis while the hardware processors undergo development. This latter effort ran concurrently with the processor development program and afforded an opportunity to also test, anticipate and prove the characteristics of the hardware design.

The hardware design features a chirp Z-transform (CZT) approach to filtering the Doppler spread radar return. The CZT is implemented with multiplying digital to analog converters and a charge coupled transversal filter. The filtering operation reduces to that of performing a discrete Fourier transform (OFT) of the radar return when represented in complex valued form. As a consequence, no Hilbert transform operation (sign sensing) is required to separate fore and aft returns. Both are provided simultaneously with considerable reduction in circuit complexity. The subsequent processing, is actually limited to the aft data; however, the fore data is available within the processor should future efforts require it.

There are many advantages in the CZT approach. It permits high frequency resolution of Doppler return. As a consequence, the return

I

S

may be measured with good angular resolution. This fiso permits the processor to adapt with changes in aircraft velocity to track the desired viewing angles by simply using a different set of spectral outputs. It will also permit arbitrary choices in viewing angles desired. The CZT approach can be readily applied to scatterometers operating at other wavelengths by altering the sampling frequency.

The power spectral density (PSD) of the total return is formed from the chirp z-transformed data. The formation of the PSD requires that the spectral data be detected (squared) and accumulated (averaged) over a period of time. To achieve the accuracy and the dynamic range required in scatterometry, the detection and accumulation are accomplished digitally.

The detected and averaged data are converted to estima^es of the scattering coefficients  $\sigma^{\circ}$  at eight viewing angles over  $A$ e aft sector. The conversion is implemented in software and requires the application of radar range, pattern data, viewing angle, and transmitted power to yield a calibrated result. In addition, the software permits interactive control of the processor. Since the computations and control are provided by software, any portion of the operating system can be altered should the need arise.

The design approach was partially evaluated by actually implementing a subsystem of the scatterometer processor. An evaluation to this detail was required to validate the performance and dynamic range of the charge coupled devices and associated circuitry since this is a "stateof-the-art"

ies<sub>kar</sub>

المحفار

I R

An earlier report [13 described the system design theory, the system operating rationale and architecture, the harware and software designs and an eyaluation of the CZT approach for the scatterometer processors profiled above. This report reviews the relevant system and hardware design considerations and provides detailed documentation of the newly developed processor software. In particular, Section 3.0 reviews the system design theory background. The characteristitcs of CW fan beam scatterometers are related to the scatterometer equation to identify the measurement theory. It is shown that the angular scattering characteristic can be resolved by estimating the PSD of the radar return. The precision by which the PSD estimated is related to the time bandwidth product by analogy with classical fading theory. The technique by which the fore and aft spectra are separated using a DFT method is then identified. The DFT is related to the CZT and the means by which the CZT may be implemented is then established.

Section 4.0 is dedicated to establishing a suitable operating rationale for the processor. Trade-offs between angular resolution, ground resolution, precision and beam resolution are established and evaluated to identify a suitable operating mode to satisfy user requirements and system constraints.

Section 5.0 describes in detail the system architecture and carefully distinguishes between the target system and the engineering development model. An overview of the internal operation of the system is also presented.

Section 6.0 provides a complete description of the software system that has been developed for the real-time data processors. The software system provides fully calibrated normalized radar cross-section data for eight angles of incidence. The output data are fully annotated with all relevant aircraft, sensor, and processor ancillary data in a single serial bi- $\phi$  L channel.

**S l\***

#### 3.0 DESIGN THEORY

#### 3.1 Introduction

i

Airborne fan beam scatterometers permit simultaneous backscatter observations over a range of incident angles. By confining the antenna beam width in the crosstrack dimension and spreading the beam in the along track dimension, Doppler filtering may be employed in a CW system to resolve the average return power at various incident angles, each of which is spanned by a small angular window as illustrated by Figure 3.1. Combinations of transmit and receive polarizations permit like and cross polarized scattering properties of distributed targets to be measured. When the aircraft is flown over the same distributed target at different headings about the compass, the azimuthal as well as the incident angular behaviors may be documented.

s

I

#### 3.2 The Scatterometer Equation and Fan Beam Systems

For a large class of distributed targets the returns from slightly different angular directions are essentially uncorrelated. Where a particular direction is denoted by  $(\theta, \phi)$  within the coordinte system of Figure 3.2, the total return power may be described by sunning returns from patches of the target located in various angular directions  $(e_i,$  $\phi_j$ ). If the radar cross section in direction ( $\phi_j$ , $\phi_j$ ) is denoted by  $\sigma_{pq}(v_i,\phi_j)$ , the total return power may be expressed as

$$
W_{r}^{\dagger} = \frac{\lambda^{2}}{(4\pi)^{3}}W_{t} \sum_{i=1}^{N} \sum_{j=1}^{M} G_{tp}(0_{i}, \phi_{j})G_{rq}(0_{i}, \phi_{j})\sigma_{pq}(0_{i}, \phi_{j})/R^{i}{}_{i}
$$
 (3.1)

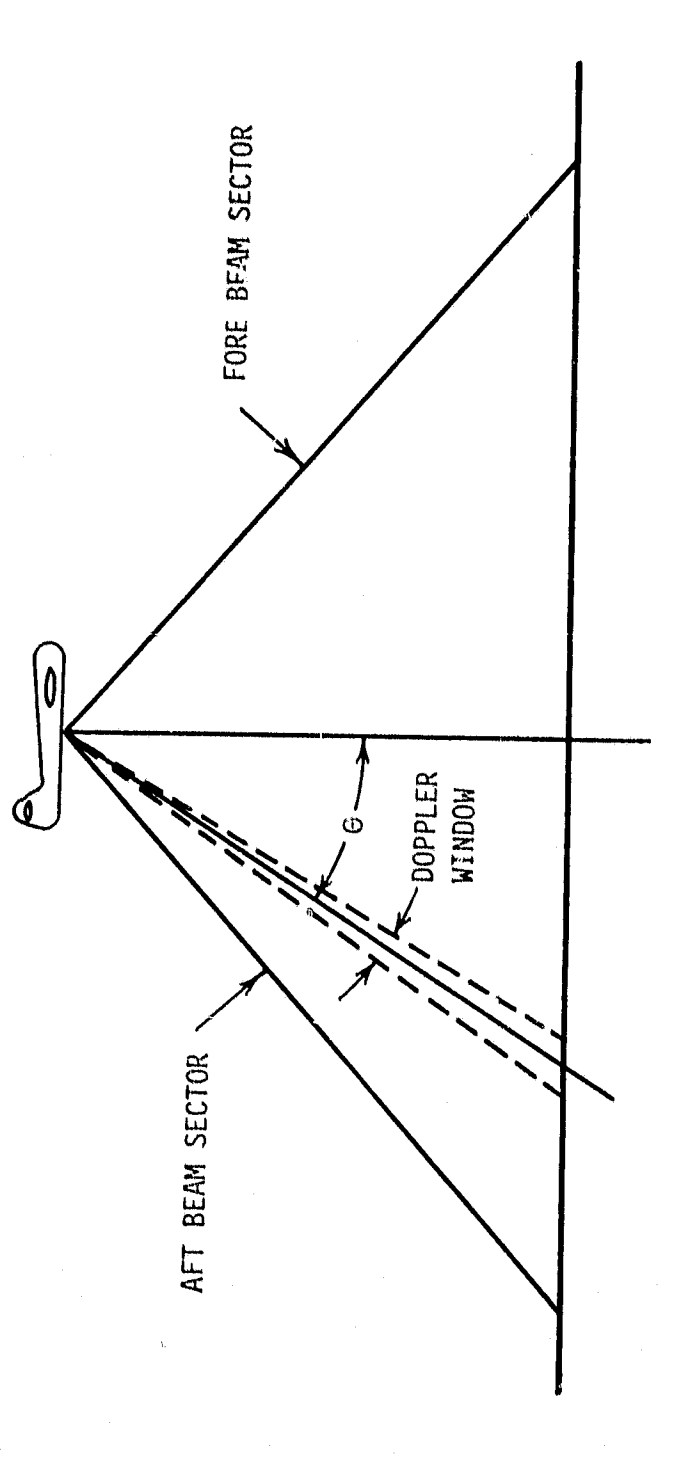

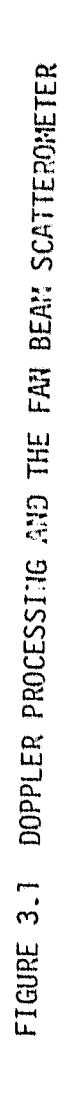

 $\bullet$ 

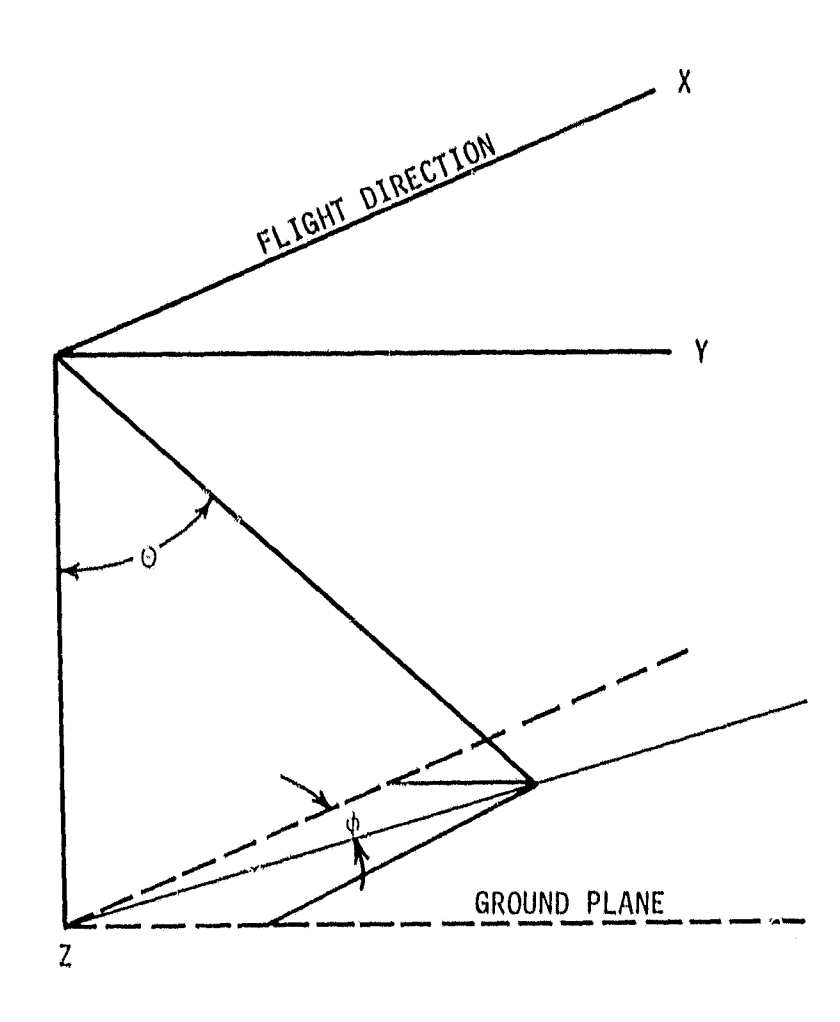

 $\langle \cdot, \cdot \rangle$  ,  $\langle \cdot, \cdot \rangle$  ,  $\langle \cdot \rangle$ 

FIGURE 3.2 SCATTEROMETER GEOMETRY

#### where  $\lambda$  = radar wavelength

 $G_{\text{tn}}$  = transmit pattern directivity for polarization state p  $G_{rq}$  = receive pattern directivity for polarization state q  $W_t$  = total transmitted power

- $R_i$  = h/cos $\theta_i$
- h = aircraft altitude
- $p,q =$  indices denoting the transmit and receive polarization states, respectively

In order to primarily discriminate the backscatter within an angular sector of the incident angle 0, a Doppler filter, whose normalized transfer function is given by  $H(\omega)$ , is employed (see Figure 3.1). The portion of the return power appearing at the output of the filter is therefore given by

$$
W_r = \frac{\lambda W_t}{(4\pi)^3} \sum_{i=1}^{N} \sum_{j=1}^{M} G_{tp}(\theta_i, \phi_j) G_{rq}(\theta_i, \phi_j)
$$
(3.2)  

$$
\sigma_{pq}(\theta_i, \phi_j) |H(\omega_{ij})|^2 / R_i^4
$$

where

I h

$$
\omega_{\text{ij}} = 4\pi \text{ v } \sin\theta_{\text{i}} \cos\theta_{\text{i}} / \lambda \tag{3.3}
$$

is the radian frequency associated with the patch in direction  $(0_i, \phi_i)$ . When the normalized scattering coefficient  $\sigma_{\rho \alpha}^-(\theta \, , \phi)$  is introduced, the **pq** double summation may be replace with a double integral given by

$$
W_r = \frac{\lambda^2 W_t}{(4\pi)^3} \quad \text{if} \quad \frac{G_{tp} G_{rq} \sigma_{pq}^0 |H(\omega)|^2 \text{ dA}}{R^4} \tag{3.4}
$$

In the interpretation of W<sub>r</sub> it is important to realize that  $|H(\omega)|^2$ 

participates within the integration since  $\omega$  is dependent on  $(0,\phi)$ . In an ideal fan beam scatterometer,  $\phi$  ranges over a small interval about zero since the crosstrack antenna beam width is small. As a consequence

r<br>.

 $\blacksquare$ 

. <u>The contract of the contract of the contract of the contract of the contract of the contract of the contract of</u>

$$
\omega \approx 4\pi \text{ v} \sin \theta/\lambda
$$
 (3.5)

It is then observed that  $|H(\omega)|^2$  plays the role of a normalized antenna pattern having discriminatory power in the  $\theta$  dimension.

When the bandwidth of the Doppler filter is sufficiently narrow,  $\sigma_{pq}^{0}$  may be regarded as constant over the area A spanned by the Doppler bandwidth and the crosstrack beamwidth. The scatterometer equation (3.4) then reduces to the form

$$
W_r(\theta_0) \approx \frac{\lambda^2 W_t}{(4\pi)^3} \frac{\sigma^0_{pq}(\theta_0)}{h^4} \quad \text{if} \quad G_{tp}G_{rq} |H|^2 \cos^4\theta dA \tag{3.6}
$$

where  $\theta_o$  is the incident angle corresponding to the center frequency  $\omega_o$ of the Doppler filter, i.e.,

$$
\omega_0 = 4\pi \text{ v sin } \theta_0 / \lambda \tag{3.7}
$$

The recovery of  $\sigma(\theta_o)$  is, therefore, dependent on measurement of W<sub>r</sub>, W<sub>t</sub> and h and on an estimate of the double integral. In this regard the integral is often approximated by introducing an effective area  $A_{eff}$ so that

$$
f f G_{t} G_{r} |H|^{2} \cos^{4} \theta dA = G_{t}(\theta_{0}, 0) G_{r}(\theta_{0}, 0) \cos^{4} \theta_{0} A_{eff}
$$
 (3.8)

# 3.3 Precision in Estimating  $\sigma_{pq}^0$

In order to estimate  $\sigma_{\text{pq}}^{\texttt{v}}$ at a set of incident angles  $\theta_{o,i}$ , imil,2,.., n, a bank of filters is required. The center frequency of each filter is chosen in accord with equation  $(3.7)$ . If  $S(\omega)$  is the spectral density of the return signal, then the output of the ith filter  $H_{\frac{1}{2}}$  is given by

$$
W_{r}(\theta_{0i}) = 2 \int_{0}^{\infty} |H_{i}(\omega)|^{2} S(\omega) df
$$
 (3.9)

An alternative method could, instead, measure (estimate) the power spectral density (PSD) of the return signal and then form the return power through an integration, viz.,

$$
W_r = 2 \int_{f_{1i}}^{f_{ui}} S(\omega) df
$$
 (3.10)

where  $f_{ui}$  and  $f_{li}$  are the upper and lower corner frequencies associated with the ith angle. In the latter case the measurement of opq has been reduced to a problem in estimating the power spectral density.

Regardless of the approach, it is necessary to reduce the variance in the estimate of the mean power return  $W_{r}$  to assure a good estimate of the <u>average</u> scattering coefficient  $\sigma_{\sf no}^*$ . As is well known, the radar return pq is characterized by heavy fading since the signal has a Rayleigh-like amplitude distribution [3]. As a consequence, it is difficult to estimate the mean squared statistic of such a signal. The theory for the precision in the estimating the mean squared statistic appears in references [3], [4] and others. The extrapolation of this theory to the case where the PSD is to be estimated can be established on an intutive basis and is made precise in reference [5]. The PSD is estimated from the periodogram and is

defined by

T

$$
S_N(k) = \frac{1}{N} \left| \sum_{n=0}^{N-1} s(n) e^{-j 2\pi k n/N} \right|^2
$$
 (3.11)

4

for the kth spectral line for a signal represented in sampled form  $\{s(o), s(1), \ldots, s(N-1)\}.$ 

In the case where analog filtering, detection and integration is performed, it is well known that the standard deviation  $\sigma$  in the estimate of  $W_n$  is given by [4]

$$
\sigma = W_p / \sqrt{BT} \tag{3.12}
$$

where B is the pre-detection (effective) bandwidth and T is the integration period. The dependence of the variance ratio  $\sigma^2 / W_r^2$  on the BT product is illustrated in Figure 3.3.

Although the variance reduction is a good indication of the improvement in the estimate of  $W_r$ , the precision of a system is better conveyed by a statistical 90% confidence interval. The 90% confidence interval for a BT product of 10 or better can be approximated by  $[6]$ 

 $\bar{W}_r - 1.645\sigma \le \bar{W}_r \le \bar{W}_r + 1.645\sigma$  (3.13)

where  $\overline{W}_{r}$  is the estimate of  $W_{r}$ . When the span of this confidence interval is expressed in dB, it can be written as;

$$
R = 10 \text{ Log } \frac{1 + 1.645 / \sqrt{BT}}{1 - 1.645 / \sqrt{BT}}
$$
 (3.14)

The dependence of this precision factor on the time bandwidth product **is** illustrated in Figure 3.4. It is observed that a  $\pm$  1 dB confidence interval

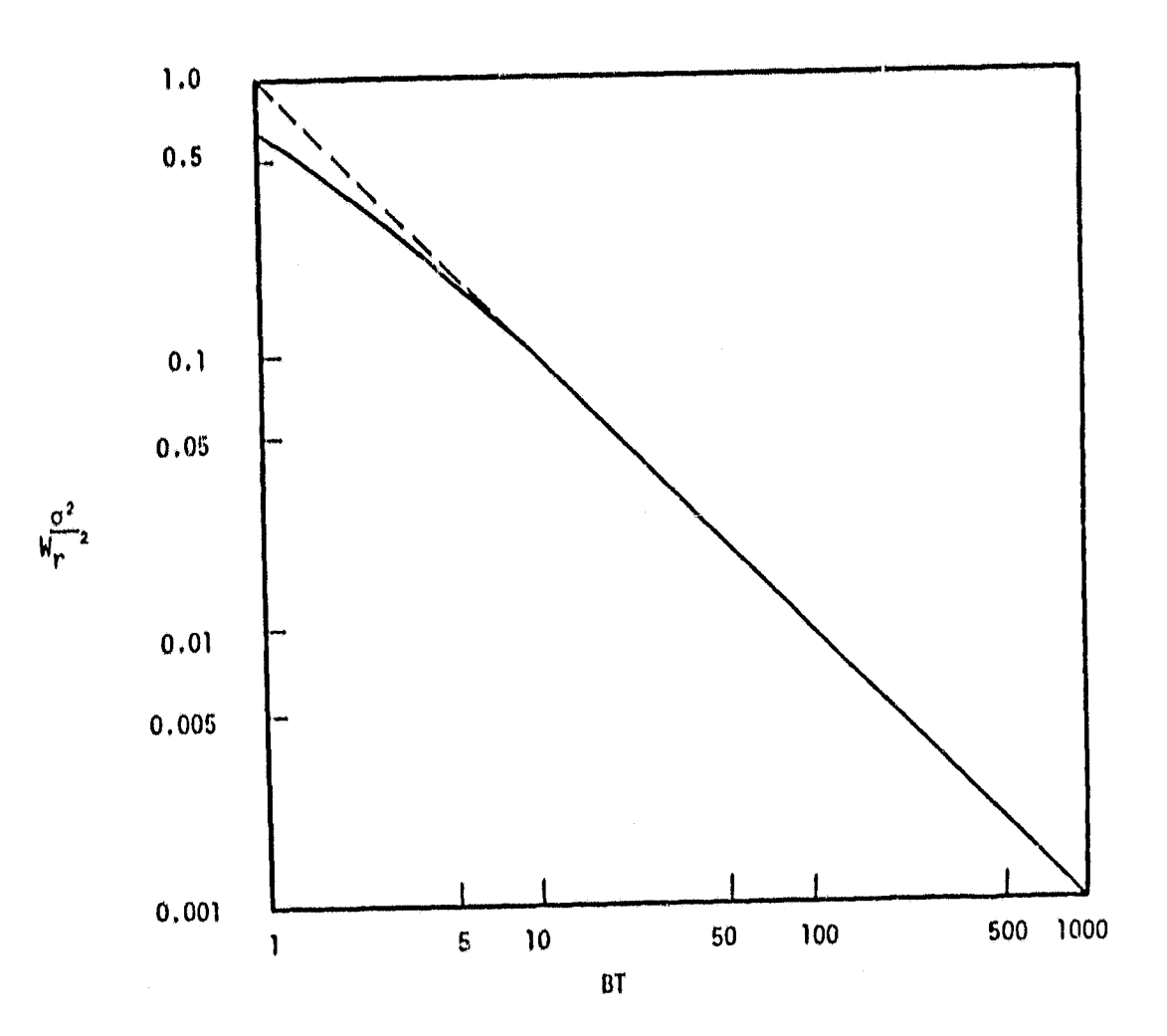

THE VARIANCE RATIO AS A FUNCTION OF<br>INTEGRATION TIME-BANDWIDTH PRODUCT<br>(FROM REFERENCE [2]) FIGURE 3.3

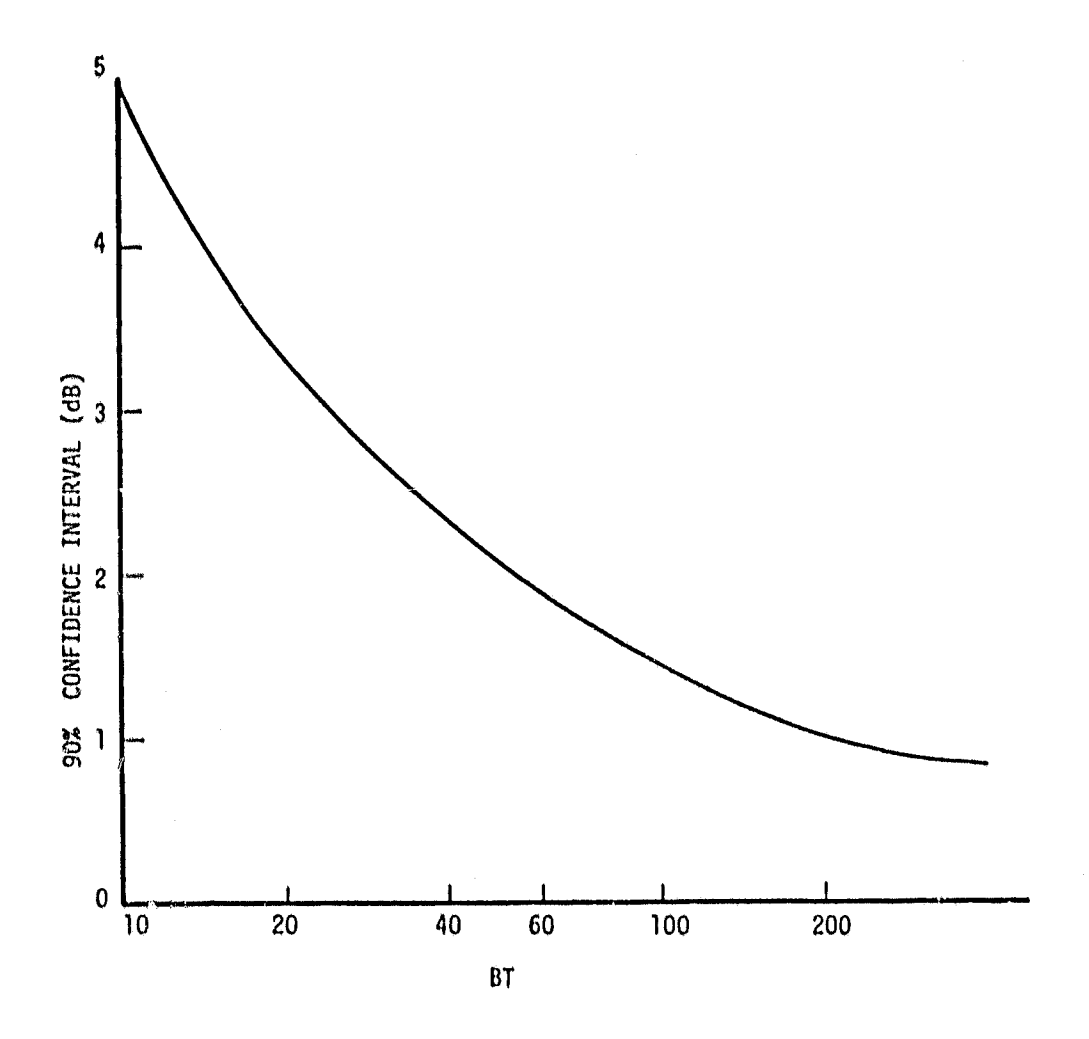

FIGURE 3.4 THE IMPROVEMENT IN PRECISION WITH THE TIME BANDWIDTH PRODUCT

requires a BT product of  $50$ . Furthermore, it is noted that the improvement in precision becomes less rapid when BT > 100.

The above theory can also be applied to the case where the PSD is determined from the periodogram. To obtain precision in the estimate of the PSD, the periodogram must be averaged. This can be accomplished by averaging spectral estimates from a sequence of records and by smoothing adjacent spectral lines from a single record. To make the association between the precision for an analog processor with that for a PSD processor, it should be noted that the PSD estimates are based on the discrete Fourier transform (DFT) of the return signal  $s(t)$  (see equation  $(3.18)$ ). The effective bandwidth associated with DFT processing (filtering) is given by

$$
\Delta f = \frac{1}{T} \tag{3.15}
$$

where T is the duration of the signal record, It has been assumed that the record is unweighted. Therefore, the time bandwidth product associated with a single line from a single record is simply

 $BT = \Delta TT$  (3.16)

or 1, Since the spectral estimates from a single record are poorly correlated, the BT product can be enhanced by averaging over a window of adjacent spectral lines. The BT product can be further enhanced by averaging line estimates from a sequence of non-overlapping records. So, if  $N_f$  adjacent lines from each record are smoothed and  $N_R$  non-overlapping records are processed, the resulting BT product for a filter of

width  $N_F \Delta f$  is given by

k

6

$$
BT = (N_F \Delta f)(N_B T) \tag{3.17}
$$

or simply  $N_F N_R$ . This result indicates that the precision improvement is identical for analog and PSD processing.

#### 3.4 Power Spectral Estimation Using the Chirp Z-Transform

As indicated above, the estimate of the PSD can be based on the OFT of a radar return record. If  $s(n)$ ,  $n*0,1,2,...,N-1$  is an N point sequence representing the return signal  $s(t)$  over a time interval T, then the DFT of s(t) is defined as

$$
F(k) = \sum_{n=0}^{N-1} s(n) e^{-j2\pi kn/N}
$$
 (3.18)

where k  $\varepsilon$ {0,1,2,...,N-1}. F(k) is interpreted as the spectral amplitude of s(t) at a frequency of k/T when  $0 \le k \le \frac{N}{2}$  and at a frequency of -(N-k)/ T for  $\frac{N}{2} < k < N - 1$ . It has been assumed that N is even. The DFT formula-

tion may be modified through the use of the identity  
\n
$$
2nk = n^2 + k^2 - (k - n)^2
$$
\n(3.19)

to permit an implementation of the DFT by hardware. The identity results in a DFT given by

$$
F(k) = e^{-j\pi k^2/N} \sum_{n=0}^{N-1} s(n) e^{-j\pi n^2/N} e^{-j\pi (k-n)^2/N}
$$
 (3.20)

The implication of the above result is that  $s(n)$  must be first down-chirped with  $e^{-\alpha_{\max}}/N$ , convolved with an up-chirp  $e^{\alpha_{\max}}/N$  and then post multiplied by a down-chirp e  $-i\pi k^2/N$ . The pre and post multiplications may be

performed by analog methods and the convolution may be formed with transversal filters using charge coupled devices. The transversal filter requires 2N-1 stages to implement the DFT. When forming the PSD, the post chirp may be discarded since it does not affect the amplitude.

A more efficient means for implementing the transversal filter, requiring only N stages in the transversal filter, is based on the sliding nFT. The sliding transform is defined as

$$
F_{s}(k) = \sum_{n=k}^{k+N-1} s(n)e^{-j2\pi nk/N}
$$
 (3.21)

and differs from the non-sliding version in that the input sequence is shifted forward one sample for each new spectral estimate. The transform consequently operates continuously. Spectral estimates on the same line are updated every N samples since  $e^{-j\pi n k/N}$  is modulo N in the parameter k. As a result of the sliding action, phase information is destroyed; nevertheless, the magnitude information important to the PSD estimation is preserved.

It can be shown that through the use of the identity of equation (3.19), the sliding transform can be rewritten as

$$
F_{s}(k) = e^{-j\pi k^{2}/N} \sum_{m=1}^{N} e^{j\pi (m-N)^{2}} s(k-m+N)e^{-j\pi (k-m+N)^{2}/N}
$$
(3.22)

This result implies that the input must be pre-chirped by a factor  $e^{-j\pi(m-N)^2/N}$ , convolved with  $e^{j\pi(m-N)^2/N}$  and then post multiplied with  $e^{-\textbf{j}\pi \textbf{k}^Z/N}$  to form the sliding DFT. When the PSD is required, the post

[ it

multiplication may be replaced with a squaring operation to yield  $|F_s(k)|^2$ . Since the pre-multiplication is periodic in m, the CZT filter can operate on the input signal continuously with the trans/ersal filter only requiring N stages.

1

#### 3.5 The Application of the CZT to Doppler Filtering

#### 3.5.1 Signal Processing Theory

A simplified block diagram of the CW fan beam scatterometer is illustrated in Figure 3.5. The transmitter illuminates the terrain at a radian frequency of  $\omega_{0}$ . The backscattered signal arriving at the receiver may be denoted as

$$
s(t) = a(t) \quad \cos \left[ \omega_0 t + \phi(t) \right] \tag{3.23}
$$

where  $a(t)$  and  $\phi(t)$  may be regarded as random variables. The spectrum of s(t) is depicted symbolically in Figure 3.6a. The fore and aft spectra are distinguished from one another by "coloring" the fore spectrum as a rectangle and the aft spectrum as a triangle. As indicated in the receiver chain, the return signal is split equally into two channels. This signal in the upper channel is coherently demodulated with cos  $\omega_0$ t and low pass filtered to yield

 $x(t) = \frac{1}{2} a(t) \cos(\theta(t))$  (3.24)

The upper channel is commonly called the cosine channel or the in-phase (I) channel. Demodulation and low pass filtering in the lower channel yields

$$
y(t) = \frac{1}{2} a(t) \sin(\phi(t))
$$
 (3.25)

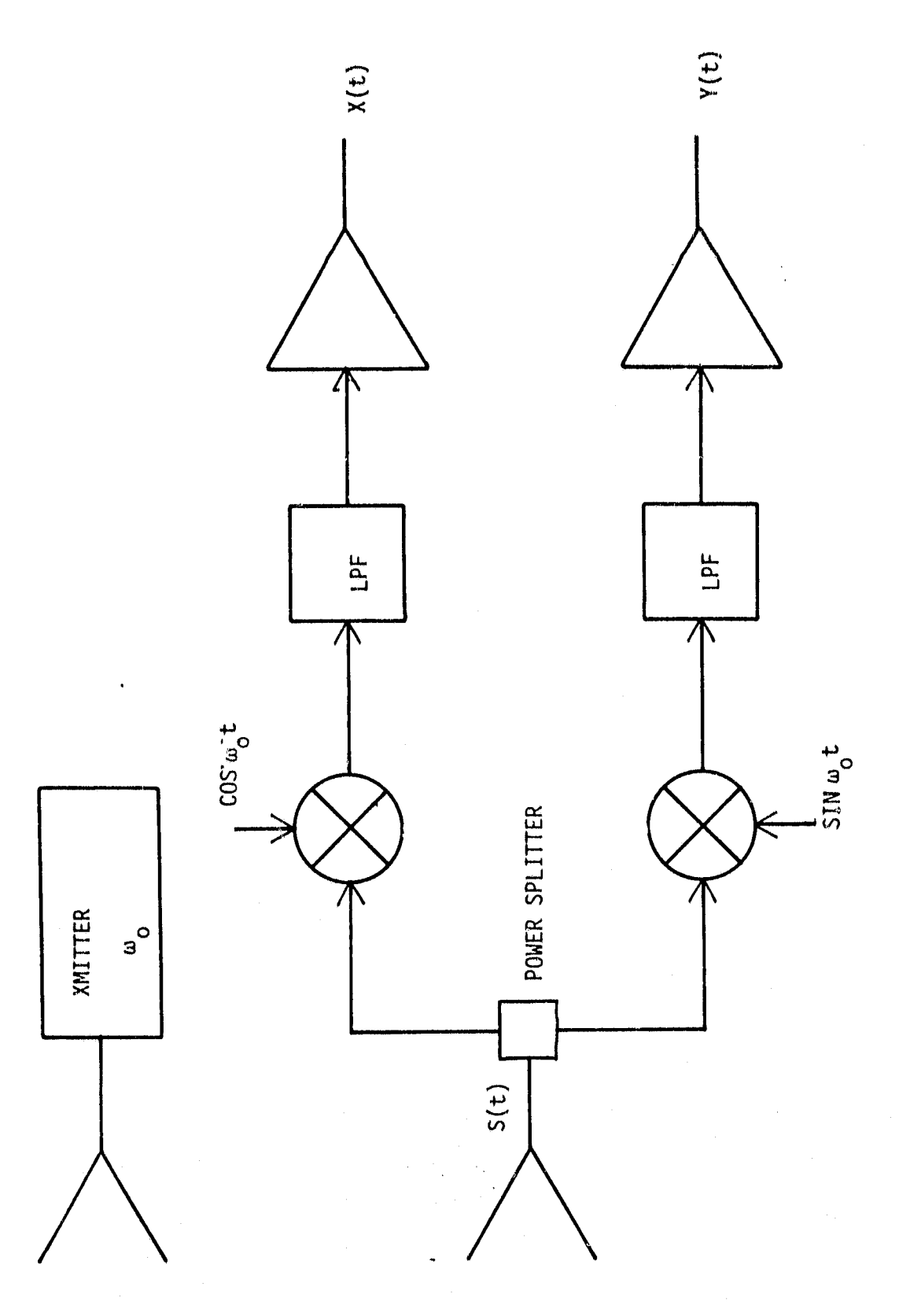

A SIMPLIFIED BLOCK DIAGRAM OF THE CW FAN BEAM<br>SCATTEROMETER FIGURE 3.5

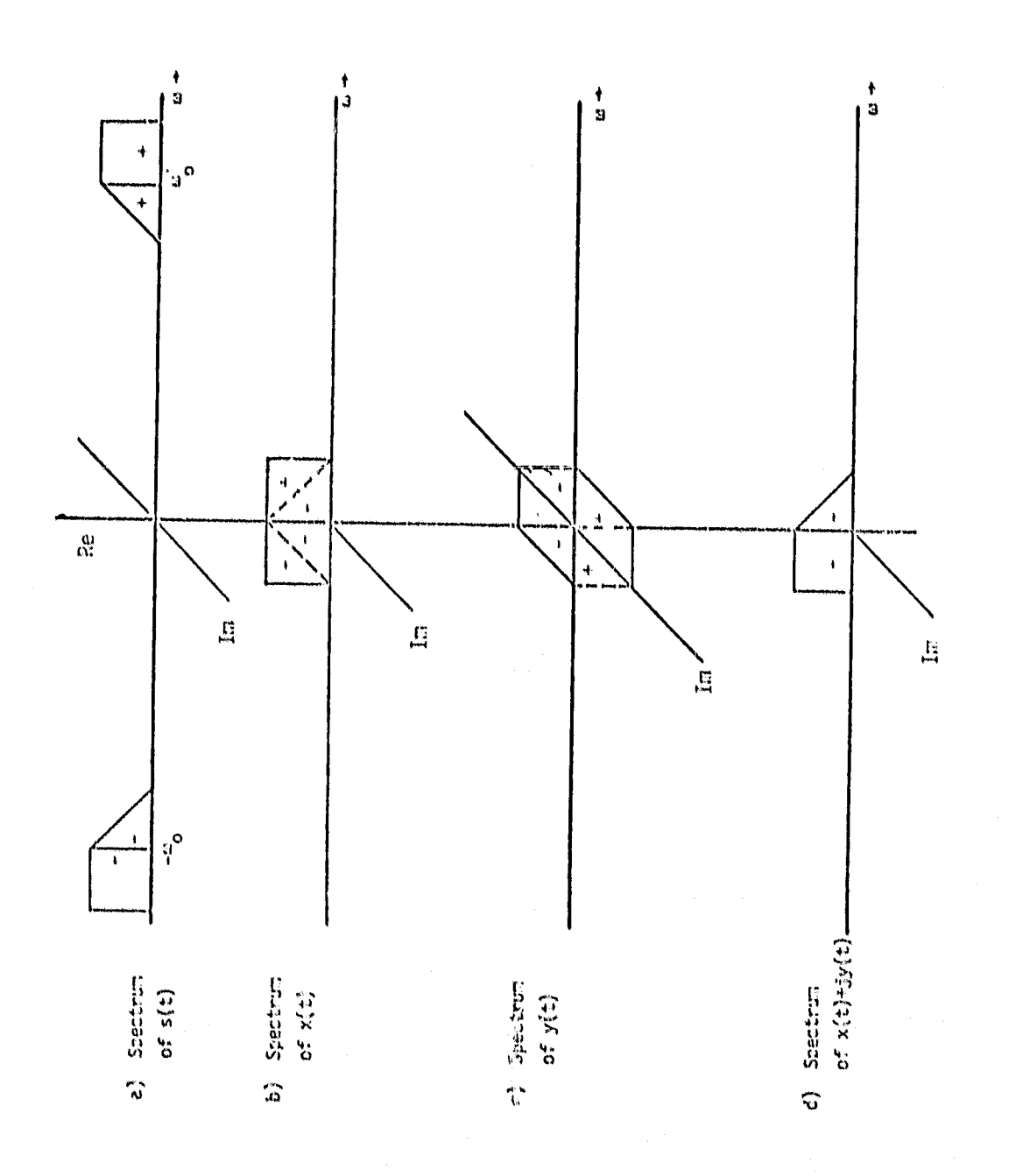

FIGURE 3.6 SPECTRA OF INTEREST

where product modulation with the quadrature reference sin  $\omega_0$ t has occurred. The lower channel is coimionly called the sine channel or the quadrature (Q) channel. The spectra of  $x(t)$  and  $y(t)$  are illustrated in Figures 3.6b and 3.5c, respectively.

A comparison of Figures 3.6b and 3.6c shows that the aft and fore spectra can be retrieved simultaneously if a complex signal

$$
z(t) = x(t) + j y(t)
$$
 (3.26)

is formed. An examination of the spectrum of  $z(t)$  indicates that the aft spectrum occurs for  $\omega > 0$  and the fore spectrum for  $\omega < 0$ .

Since the DFT can also be applied to complex signals as well as real signals, the above result shows that the fore and aft spectra can be simultaneously filtered using CZT techniques to implement the DFT. The configuration for implementing the CZT using charge coupled devices and analog multipliers is described below.

#### 3.5.2 The Implementation Technique

4

It is advantageous to use the sliding version of the CZT, since many sequential measurements are required to estimate the PSD. The actual implementation method is best understood by separating the real and imaginary parts of the sliding CZT. When the sliding CZT of  $z(t)$ is taken,  $Z_{\rm g}(k)$  can be rewritten in the form

$$
|z_{s}(k)| = \sum_{m=1}^{N} [\cos(\pi - N)^{2}/N + j \sin(\pi - N)^{2}/N]
$$
  
\n=1  
\n[x(k-m+N) + jy(k-m+N)].  
\n[cos(\pi(k-m+N))<sup>2</sup>/N - j sin(\pi(k-m+N))<sup>2</sup>/N] (3.27)

A careful interpretation of the arguments within the above magnitude suggests the implementation technique shown in Figure 3.7. Both  $x(t)$ and  $y(t)$  are pre-chirped and appropriately summed to form the real and imaginary valued entries into the transversal filter bank. Four transversal filters are required to form the cross multiplication products of the complex valued signal entering the filters, The real and imaginary parts of the C7T without the post-multiplication are formed by differencing the outputs of the transversal filters as illustrated in Figure 3.7.

Y

i

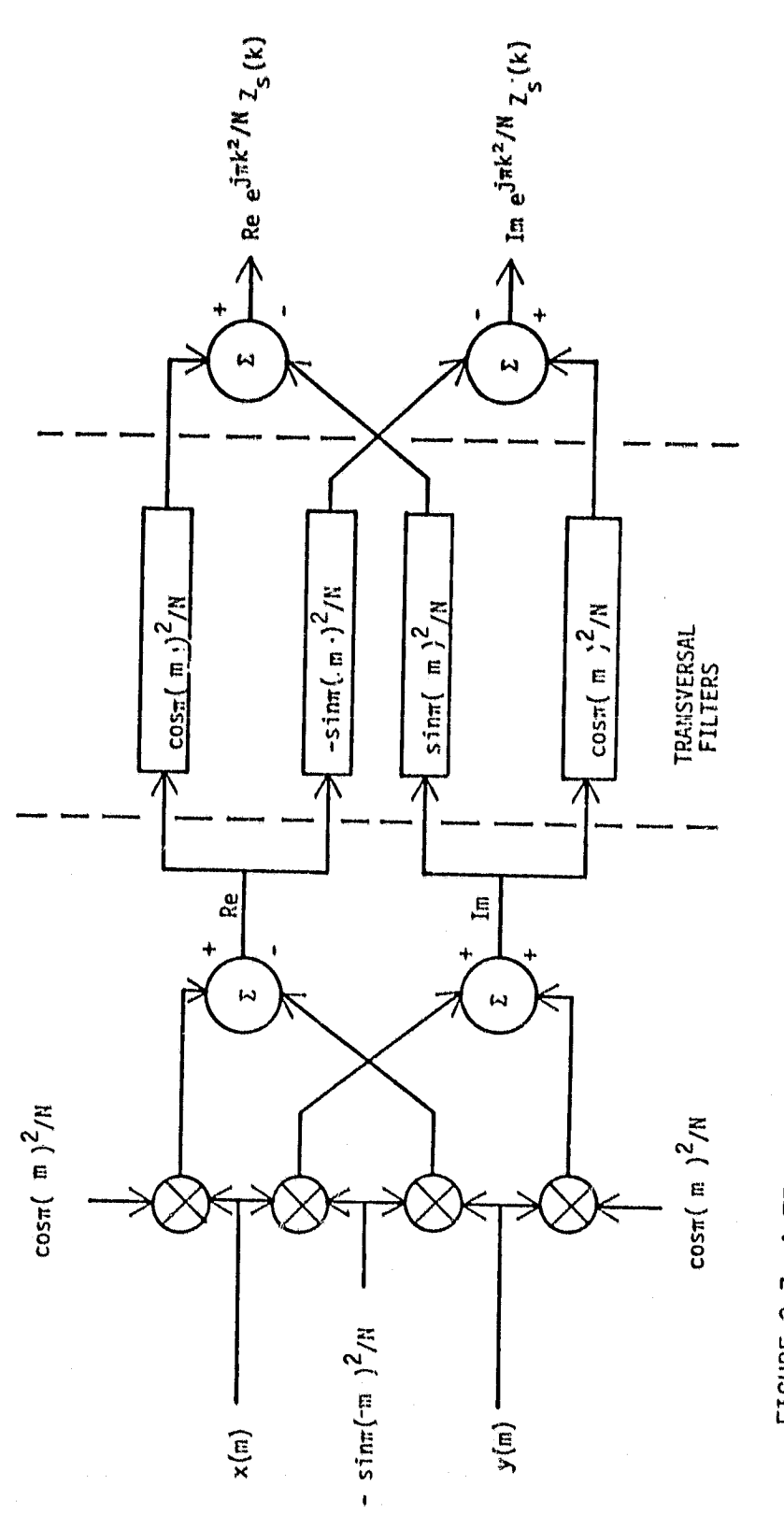

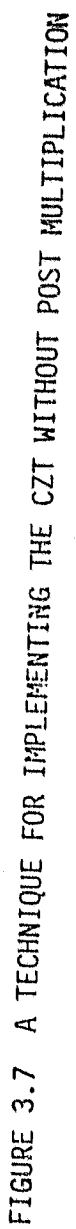

#### 4.0 SYSTEM DESIGN RATIONALE

#### 4.1 Introduction

As is the case with any system, the actual design is a compromise between user requirements and system constraints. The design of real time processors for the NASA scatterometers is no exception. Ideally the scatterometer should provide high precision estimates of  $\sigma$ ° with infinitesimal angular and ground resolutions. However, as will be shown below, the precision, angular resolution and ground resolution interact in such a way to prevent maximizing all three parameters simultaneously. In addition to maximizing the precision and resolution parameters, the user is also interested in achieving a reasonable accuracy to permit comparative analysis of the processed data at different view angles and polarizations and with scatterometer data from other sources (also presumably calibrated).

A list of the factors which can potentially influence the performance of the scatterometer/processor system is shown in Table 1. The source of error is described in the left-hand column. The system performance factors most influenced by the error source is reflected in the middle column. The origin of the error within the system is identified in the right-hand columns. Most of the performance parameters are manageable by the processor provided that the scatterometer has been appropriately designed. Those that are manageable are treated below as well as in subsequent chapters to develop the processor design rationale.

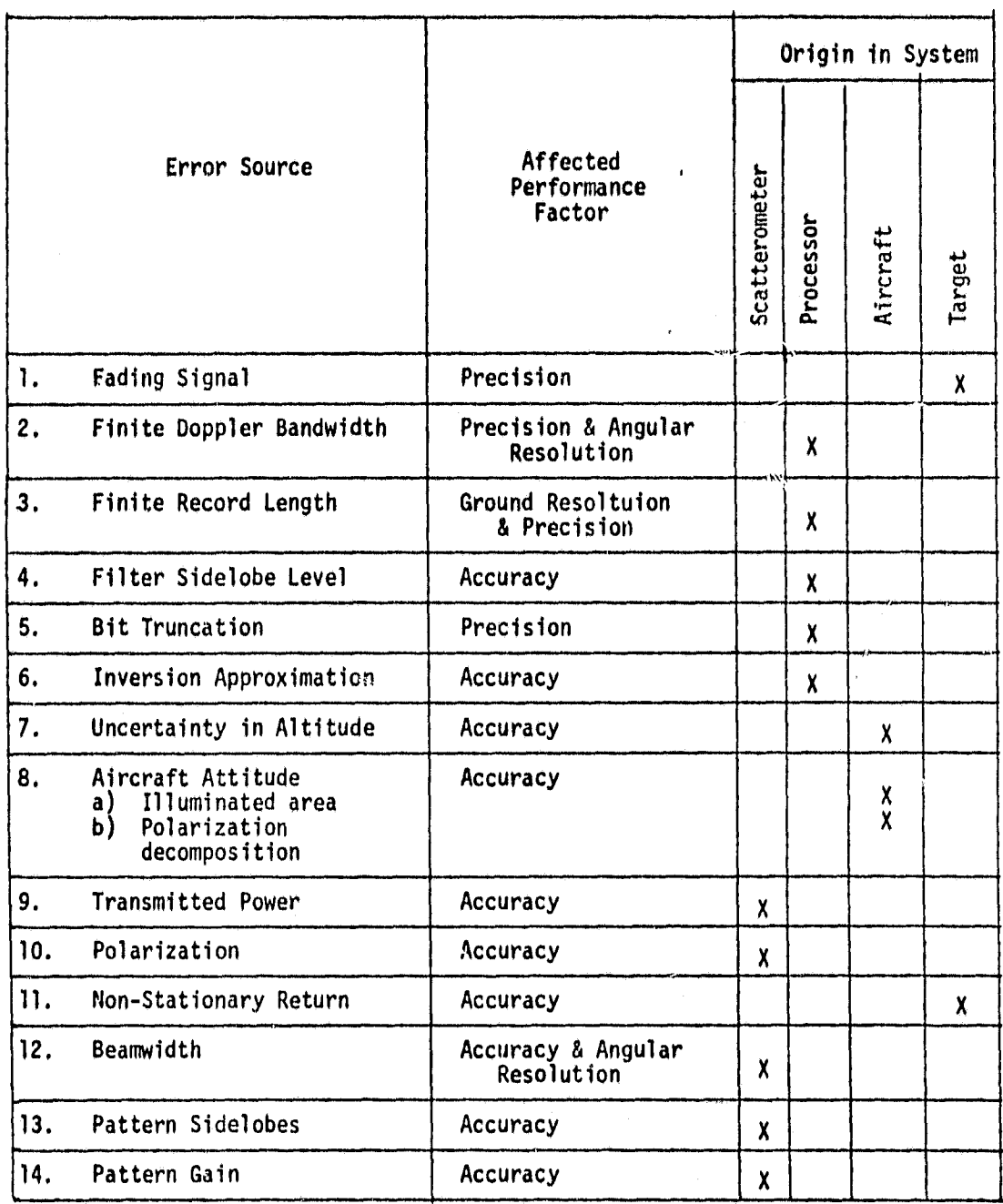

### TABLE 4.1 FACTORS INFLUENCING SYSTEM PERFORMANCE

I

..
#### 4.2 Definition of System Design Parameters

To identify the processor's mode of operation it is important to define various parameters associated with fan beam systems, In this regard such terms as angular resolution, ground resolution, scan length, beam resolution, ground track coverage, etc, must be clarified to arrive at the impact of these parameters on the system design.

#### Angular Resolution

ţ

As indicated in Section 3.2 the angular resolution of a fan beam scatterometer is dictated by the physical beamwidth in the crosstrack dimension and by the bandwidth of the Doppler filter in the intrack dimension. If  $H(\omega)$  denotes the normalized voltage transfer function of the Doppler filter, then an affective bandwidth may be defined as

$$
B = \frac{1}{2\pi} f \int_{-\infty}^{\infty} |H(\omega)|^2 d\omega
$$
 (4.1)

where the normalization has been applied so that  $\frac{\text{max}}{\omega}$  {| H( $\omega$ ) |} = 1 when  $H(\omega)$  represented in low pass form. An effective intrack beamwidth may be related to the effective bandwidth through the Doppler relationship

$$
\Delta \theta = \frac{\lambda B}{2 \text{vcos}\theta} \tag{4.2}
$$

when  $\phi \approx 0$ . AO is defined to be the angular resolution.

#### Beam Resolution

The beam resolution in the cross track dimension is given by

$$
\rho_c = (h \tan \theta) \Delta \phi \tag{4.3}
$$

where  $\Delta\phi$  is the crosstrack angle subtended by the two way beam when pro-Jected on the ground plane. The beam resolution in the intrack dimension is

$$
\rho_{\rm B} = \frac{h}{\cos^2 \theta} \quad \Delta \theta \tag{4.4}
$$

See Figure 4,1 to clarify these definitions.

#### Scan Length

Scan length is simply the ground track distance vT traversed by the aircraft during a single integration period T where v is the ground velocity. See Figure 4.2.

#### Ground Track Coverage

The ground track coverage  $L_c$  is that entire length over which a radar return was observed. The coverage includes the scan length as well as the initial coverage within the beam, ie.,

 $L_c$  =  $\rho_B$  +vT

See Figure 4.2.

 $\lfloor$   $\alpha$ 

#### Ground Resolution

The ground resolution may be defined in several ways. However, for the purposes of this design effort the ground resolution is defined as an effective ground length over which radar returns have primarily contributed to the measurement as implied in Figure 4.2. It consequently emphasizes that portion ot the ground track which is repeatedly in view within the beam subtended by  $\Delta\theta$ .

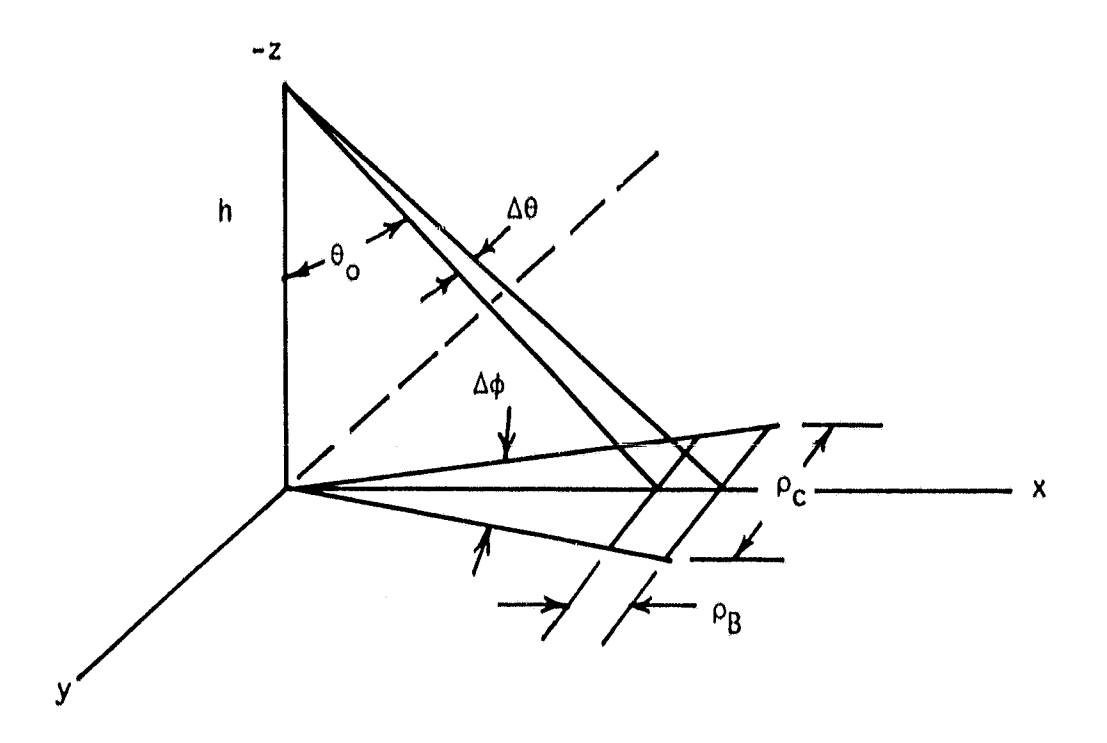

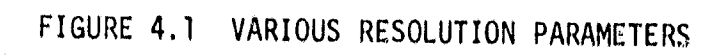

 $\bullet$ 

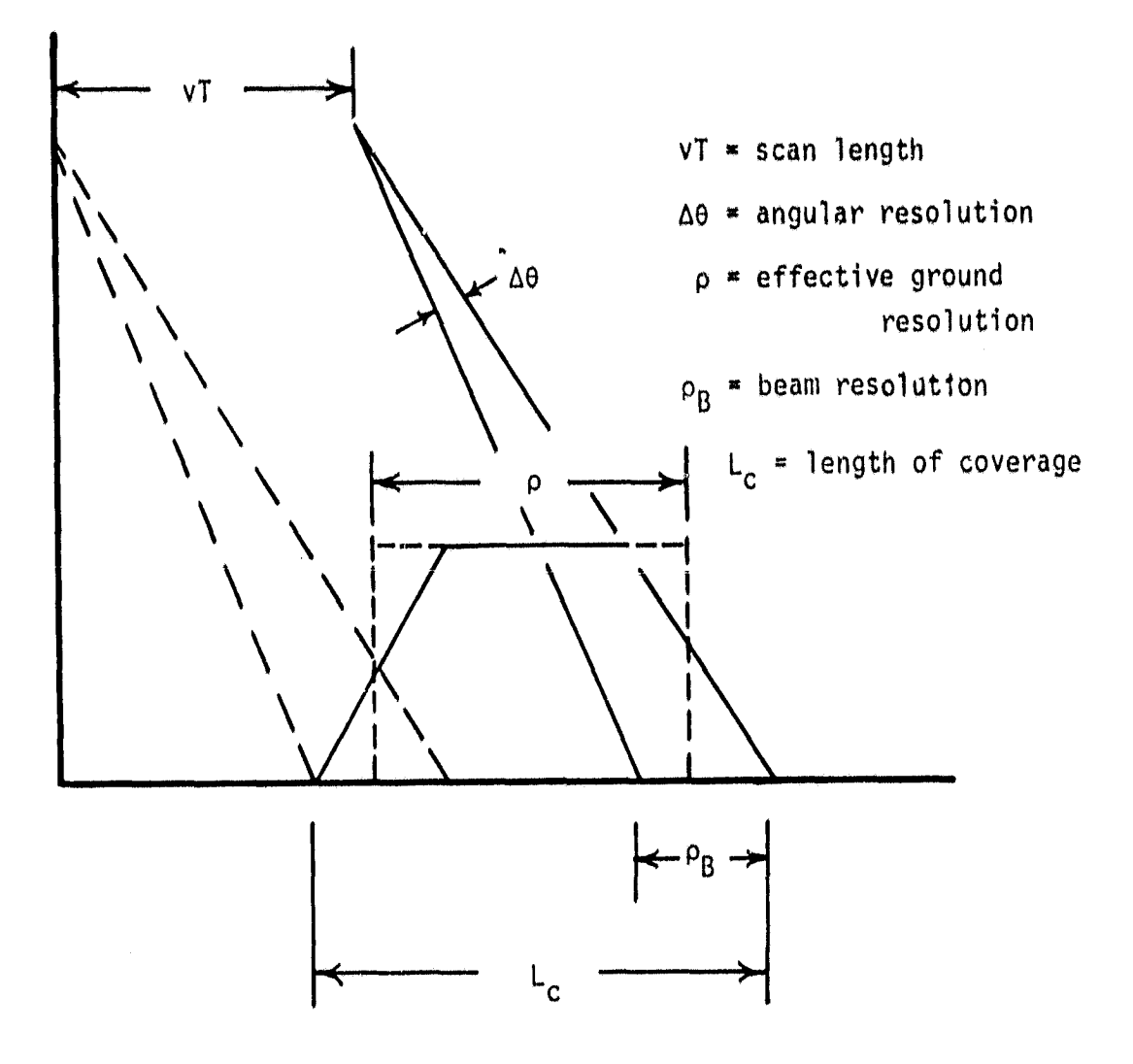

## FIGURE 4.2 VARIOUS CELL PARAMETERS

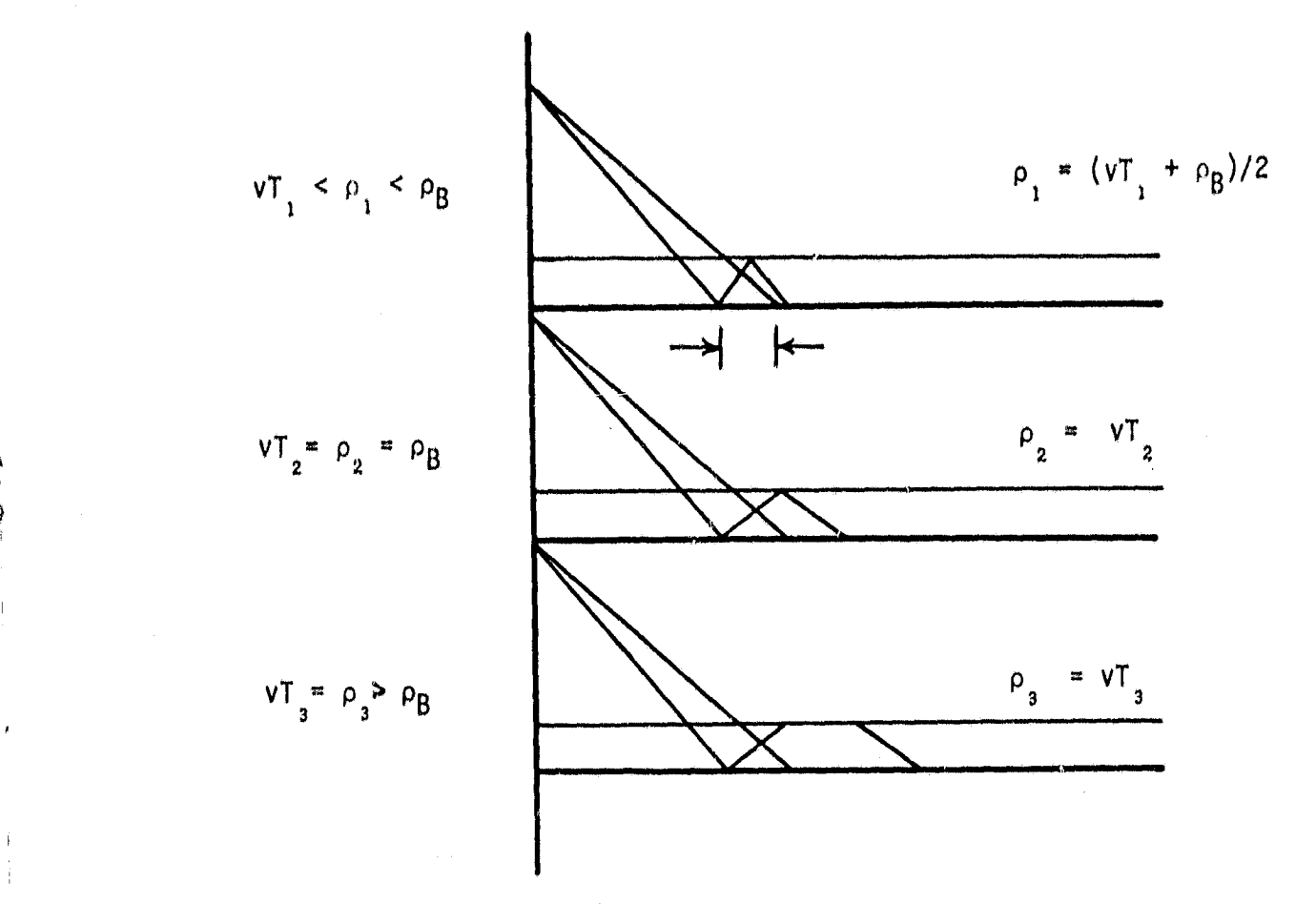

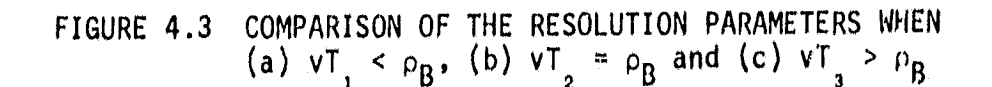

Ì

Three cases may be identified as illustrated in Figure 4.3. The ground resolution is therefore defined as

$$
\rho = \begin{cases}\n\frac{\nu T + \rho_B}{2} & \text{if } \nu T < \rho_B \\
\rho_B & \text{if } \nu T = \rho_B \\
vT & \text{if } \nu T > \rho_B\n\end{cases}
$$
\n(4.5)

I

From the above definitions an important observation can be withdrawn. When the three ground resolution cases are ordered as implied in Figure 4.3 it may be shown that

$$
\frac{T_2}{T_1} \geq \frac{\rho_2}{\rho_1} \tag{4.6}
$$

and

$$
\frac{T_2}{T_3} = \frac{\rho_2}{\rho_3} \tag{4.7}
$$

where  $\rho_i$  is the ground resolution corresponding to  $T_i$ . For a constant Doppler bandwidth these results imply the following conclusion:

Case 2 maximizes the ground resolution consistent with maximizing the precision. It is also interesting to note that Case 2 maximizes the precision for a given coverage interval  $L_c$  as demonstrated in Appendix A. In this case the design criterion requires that

$$
\rho_{\rm R} = V \mathsf{T} \tag{4.8}
$$

at any incident angle. This conclusion will be used in identifying appropriate design theories below.

# 4.3 <u>The Theory for Constant Precision, Constant Argular Resolution</u> The Theory for Constant Precision, Con<br>and Constant Ground Resolution Designs<br>Amora the many system designs which as

Among the many system designs which could be considered it is helpful to limit considerations to three basic design approaches: (1) constant precision, (2) constant angular resolution and (3) constant ground resolution. The theory for each is presented below and their characteristics are compared in a final subsection.

#### 4.3.1 A Constant Precision Design

A constant precision design approach requires a constant BT product at each incident angle to be processed. The implication deduced from Section 4.2 is helpful in assigning B and T so as to achieve an acceptable BT product. At the smallest incident angle  $\stackrel{\bullet}{\text{\o}}$  the BT product may be maximized for a given coverage  $L_c$  by requiring

$$
\rho_{\rm p1} = \rm{vT} \tag{4.9}
$$

Then

$$
T = \frac{h \Delta \theta_1}{V \cos^2 \theta_1}
$$
 (4.10)

and

"

$$
B = 2v \cos \theta_1 \Delta \theta_1 / \lambda \tag{4.11}
$$

The viewing window at  $\theta_1$  is therefore specified as

$$
\Delta\theta_{1} = \sqrt{\frac{3T \lambda \cos^{2}\theta_{1}}{2h}}
$$
 (4.12)

where BI is chosen to achieve the desired precision. When  $\Delta\theta$  is withdrawn from equation (4.12), T and B are uniquely assigned by equations

(4.10) and (4.11), respectively. On pragmatic grounds the integration time must be constant at all viewing angles. Therefore B is also constant. As a result, the angular resolution, beam resolution, and ground resolution at the remaining view angles  $\mathbf{\theta_{k}}$  become

$$
\Delta \theta_{\mathbf{k}} = \frac{\lambda \mathbf{B}}{2\mathbf{v}\mathbf{cos}\theta_{\mathbf{k}}}
$$
 (4.13)

$$
\rho_{\rm Bk} = \frac{\lambda h \rm B}{2 \nu \cos^3 \theta_{\rm k}} \tag{4.14}
$$

and

fo

$$
\rho_{k} = \frac{\lambda h B}{4 \nu \cos^{3} \theta_{1}} \qquad \{1 + \frac{\cos^{3} \theta_{1}}{\cos^{3} \theta_{k}}\}
$$
 (4.15)

From the above results it is noted that the angular resolution is inversely proportional to v  $cos\theta_{k}$ , the beam resolution is proportional to h/vcos<sup>3</sup> $\theta_{k}$ and the ground resolution is proportional to h  $\{1 + \frac{\cos^3 \theta_1}{\cos^3 \theta_L}\}$ 

#### 4.3.2 Constant Angular Resolution

A constant angular resolution approach requires that  $\Delta\Theta_{\mathbf{k}}$  be constant at all viewing angles, say  $\Delta\Theta$ . Once  $\Delta\Theta$  is assigned, the bandwidth at each  $\bm{\theta}_{\mathbf{k}}$  is given by

$$
B_k = \frac{2v \cos \theta_k \Delta \theta}{\lambda}
$$
 (4.16)

and the beam resolution by

$$
\rho_{\rm Bk} = \frac{h\Delta\theta}{\cos^2\theta_{\rm k}} \tag{4.17}
$$

The precision and ground resolution require a rationale to assign T. Once again it is convenient to maximize BT at the smallest incident angle for a given coverage. This requires that

$$
\rho_{B_1} = vT \tag{4.18}
$$

i 1

The remaining parameters then become

$$
T = \frac{h\Delta\theta}{V \cos^2\theta_1} \tag{4.19}
$$

$$
(BT)_k = \frac{2h\cos\theta_k \Delta^2\theta}{\lambda\cos^2\theta_1}
$$
 (4.20)

and

$$
\rho_k = \frac{h\Delta\theta}{2\cos^2\theta_1} \quad \{ l + \frac{\cos^2\theta_1}{\cos^2\theta_k} \} \tag{4.21}
$$

at each viewing angle  $\theta_k > \theta_i$ .

#### 4.3.3 Constant Ground Resolution

A constant ground resolution approach requires that  $\rho$  be constant at each incident angle. With  $\rho$  specified, the precision may be maximized at each incident angle by requiring  $p = p_g = vT$  in accord with Section 4.2. As a result of this imposition

$$
\Delta \theta_{\mathbf{k}} = \rho \cos^2 \theta_{\mathbf{k}} / h \tag{4.22}
$$

 $T = p/v$  (4.23)

and

 $(BT)_k = 2p^2 \cos^3\theta_k/\lambda$  h (4.24)

#### 4.4 A Comparison of the Design Approaches

To evaluate the three design approaches, the nominal design guidelines shown in Table 4.2 were employed for C band and L band systems,

The guidelines were primarily applied at the smallest incident angle and were allowed to vary at the larger incident angles depending on the design approach. The results of this evalution are shown graphically in Figures 4.4 and 4.11.

The first four graphs apply to the C band processor whereas the latter four apply to the L band processor.. Each figure identifies and compares a single system performance parameter over the entire range of incident angles for the three design approaches. The graphs are parametrically identified by the design approach:  $CP = constant$  precision, CGR = constant ground resolution and CAR = constant angular resolution.

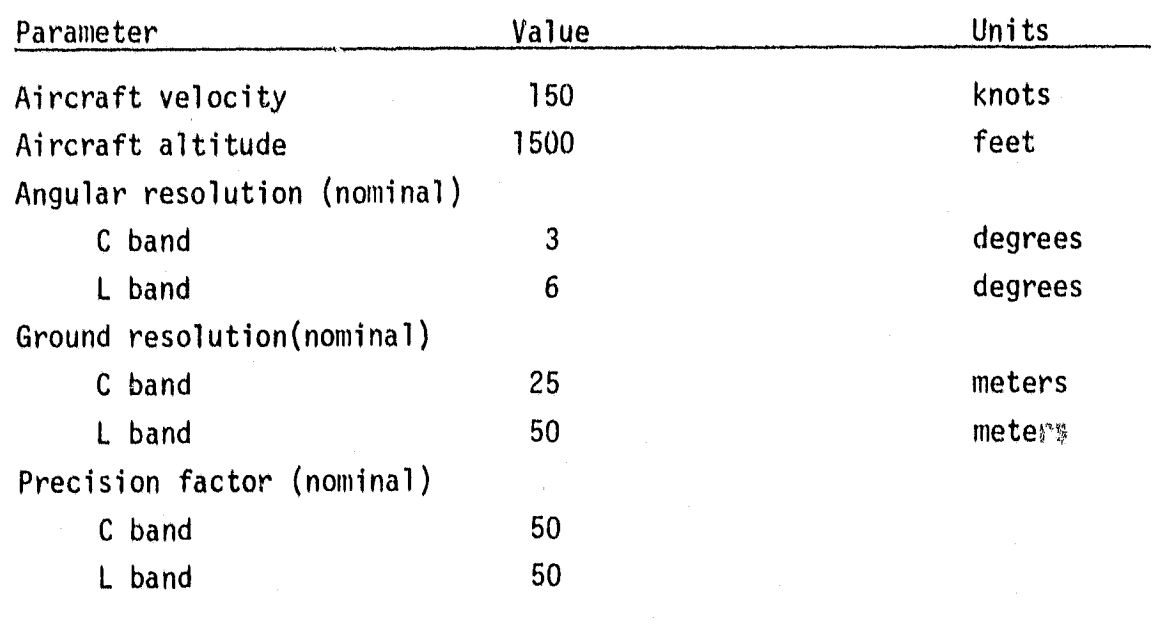

Table 4.2 Nominal Design Guidelines

I

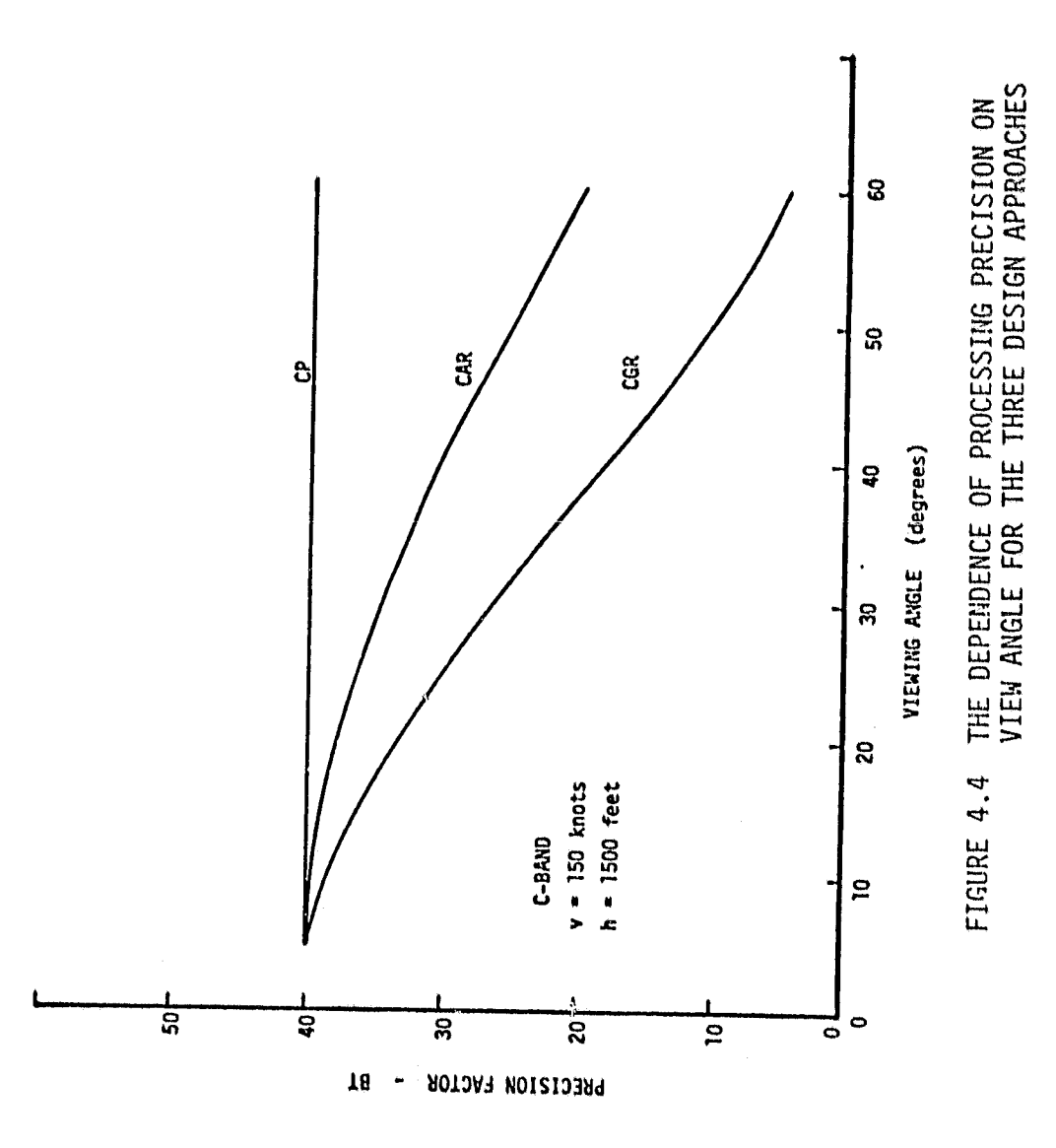

 $\ddot{\phantom{0}}$ 

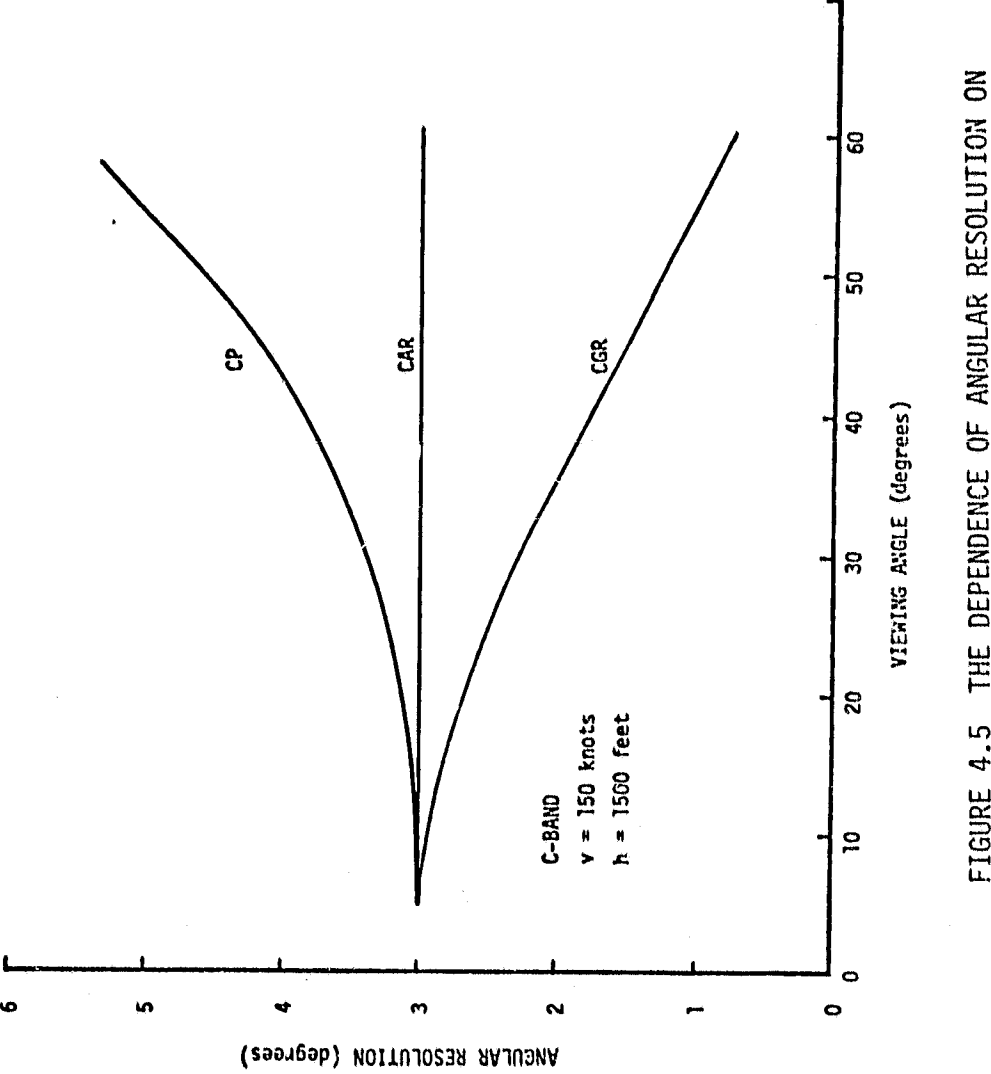

THE DEPENDENCE OF ANGULAR RESOLUTION ON<br>VIEWING ANGLE FOR THE THREE DESIGN APPROACHES FIGURE 4.5

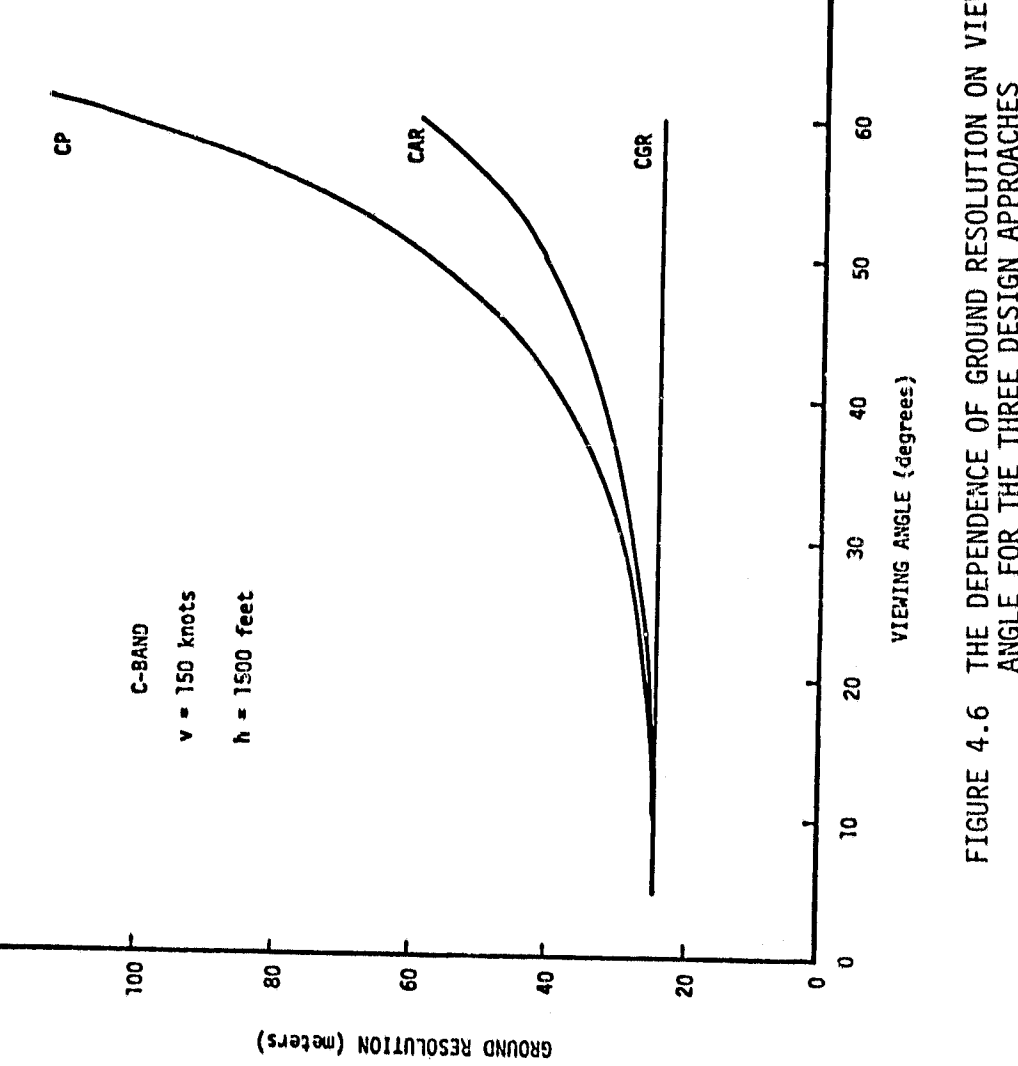

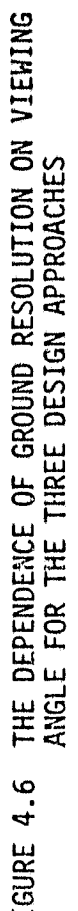

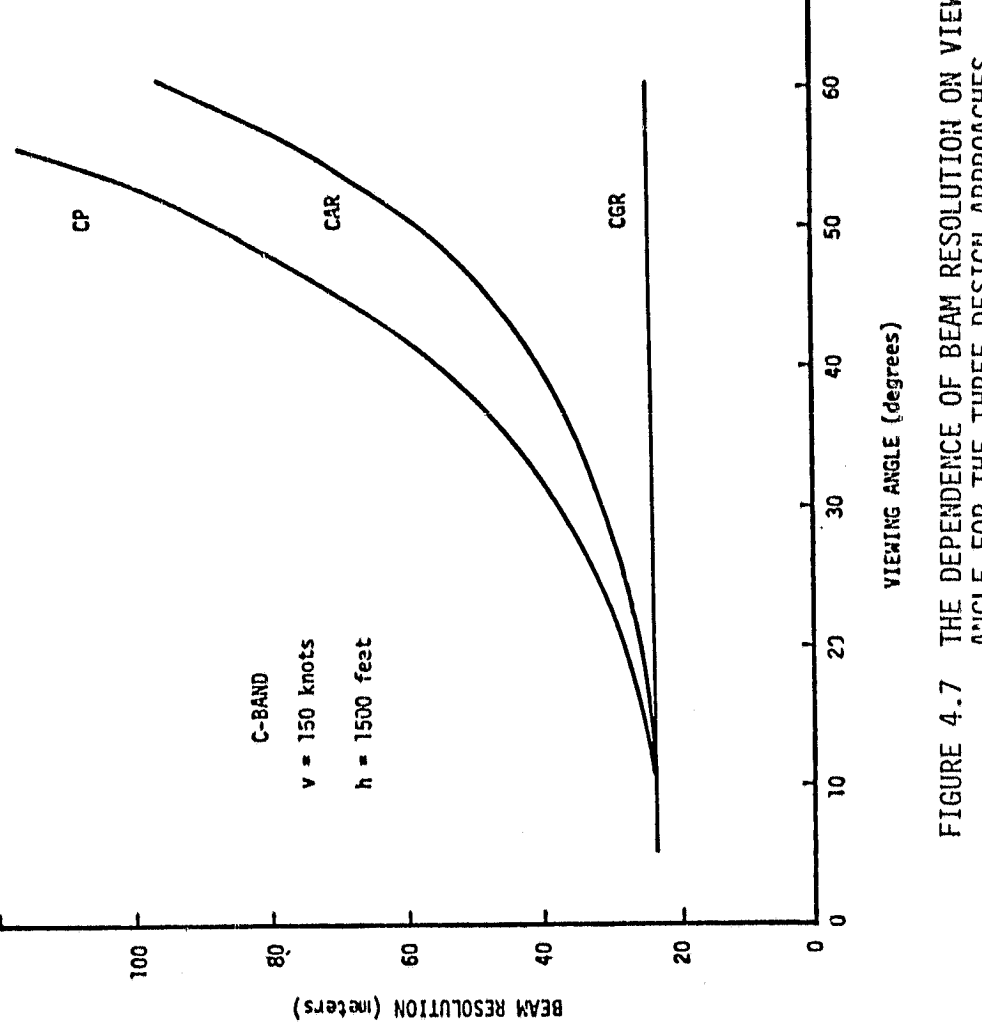

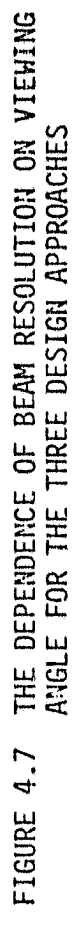

.<br>st

 $\ddot{\Phi}$ 

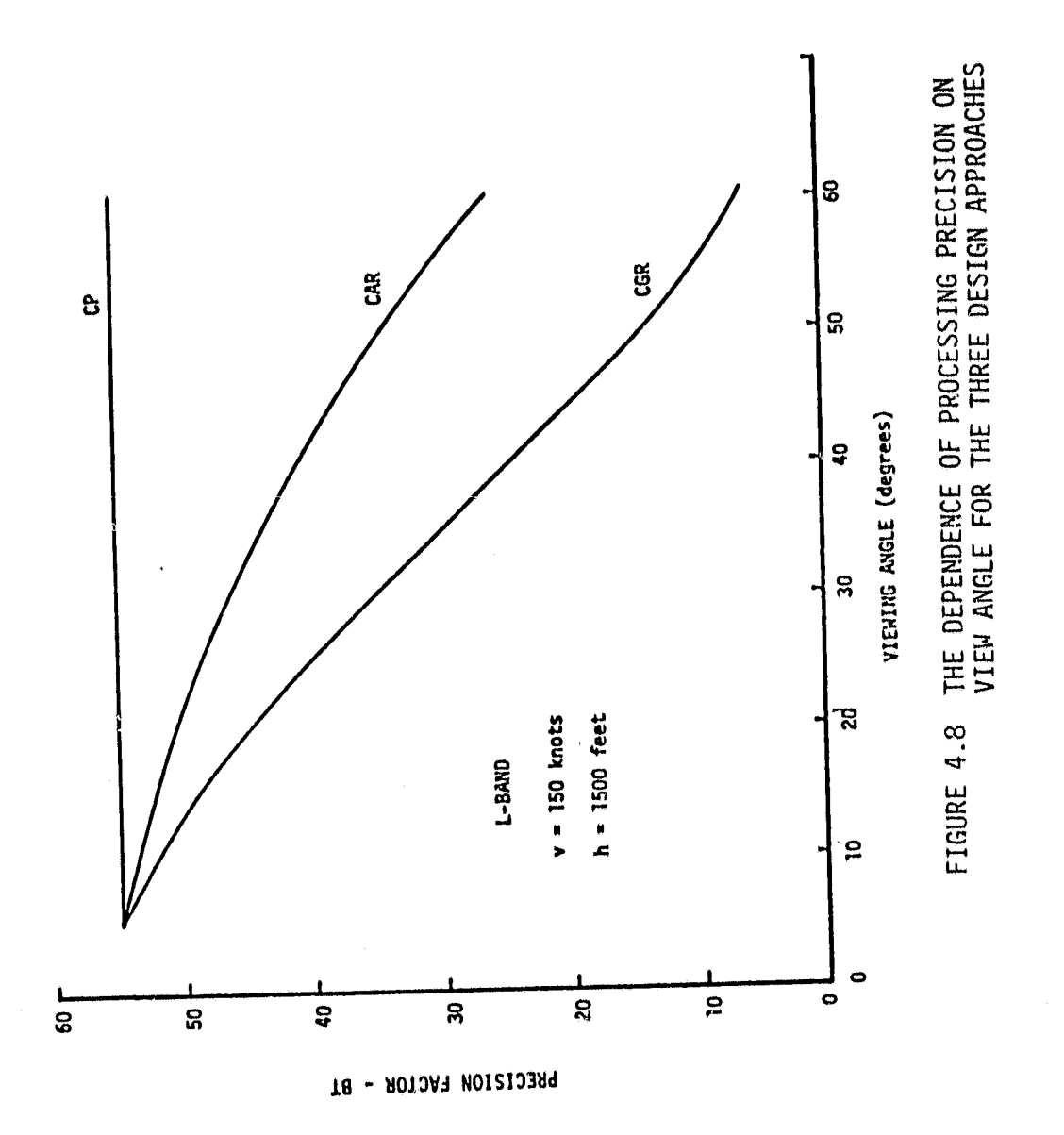

43

 $\ddot{\phantom{0}}$ 

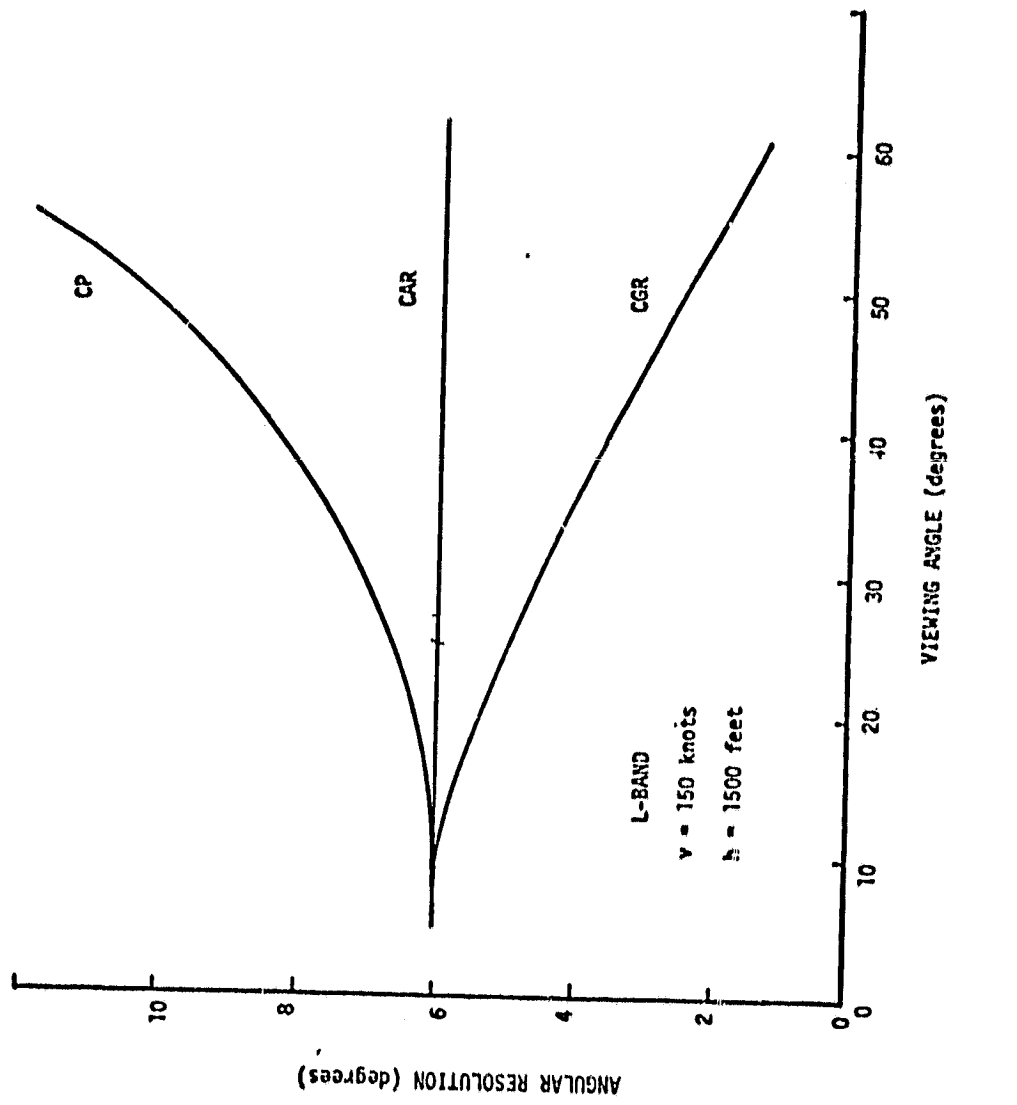

 $\bar{\epsilon}$ 

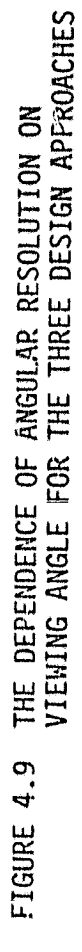

44

 $\hat{\mathbf{c}}$ 

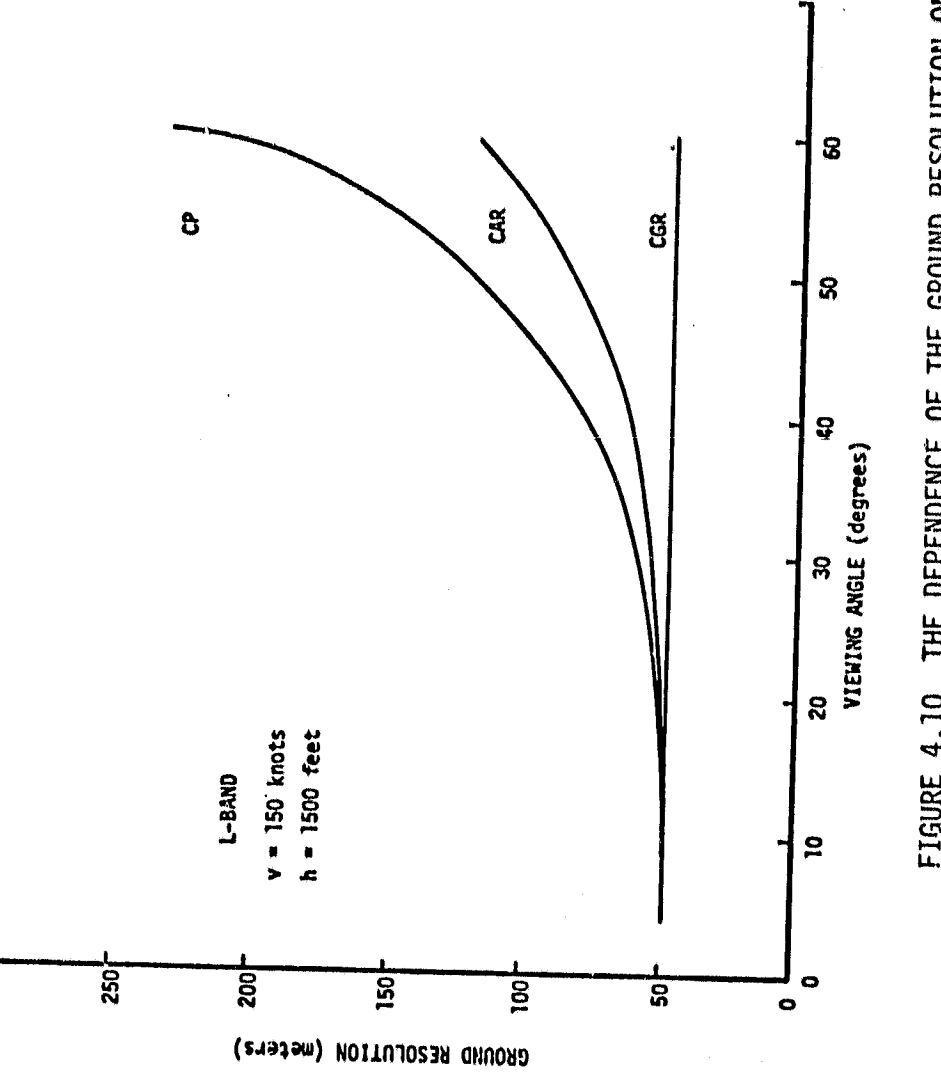

FIGURE 4.10 THE DEPENDENCE OF THE GROUND RESOLUTION ON<br>VIEWING ANGLE FOR THE THREE DESIGN APPROACHES

 $\ddot{\phantom{a}}$ 

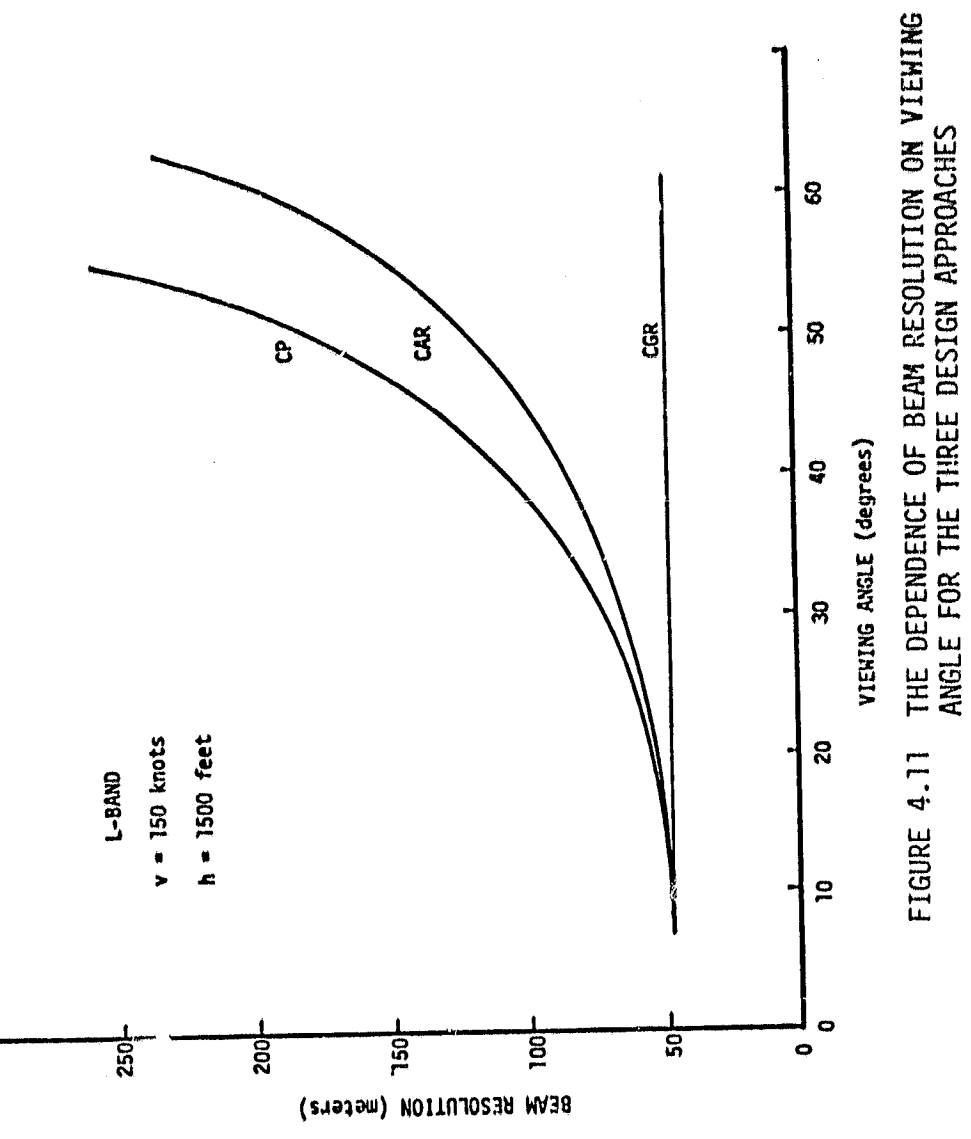

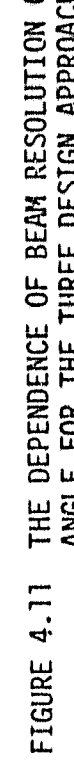

46

 $\bullet$ 

From these graphs the following features are noted;

1). When constant precision is imposed, the angular, beam and ground resolutions degrade with incident angle; however, the degradations are only significant for angles greater than 45°.

2). When constant ground resolution is imposed, constant beam resolution is also realized. The precision, however, degrades at the larger incident angles but is useable to  $50^\circ$ . The angular resolution increases rapidly at the large incident angles. The very high angular resolution at the large incident angles may preclude selecting a correct pattern gain at the large incident angles when converting to  $\sigma^o$ .

3). When constant angular resolution is imposed, the beam resolution and ground resolution degrade at large incident angles. The performance, in general, lies between the constant ground resolution and constant precision design approaches.

If a single design approach were to be selected among the three, it is apparent that the constant angular resolution approach represents a good compromise between constant precision and constant ground resol. ution. The constant precision and constant ground resolution designs may, however, suit some experiments better. The constant precision design is attractive in those cases where high precision is required on a single cell, particularly at the larger viewing angles. The constant precision approach may also be helpful in those cases where a large spatial average is required. The constant ground resolution approach is attractive for those applications where well metered - high resolution data are required along the intrack dimension. This design approach is consequently attrac-

**47**

**a**

tive for those targets which are highly nonhomogeneous.

1

Since the scatterometer processor is under software control, it is conceivable to provide an experimenter with any design option. The constant angular resolution design represents a *good compromise among* the approaches, however, when a single approach must be taken,

#### 5.0 SYSTEM ARCHITECTURE AND OVERVIEW

#### 5.1 Target and Development System Architectures

The objective of the scatterometer processing system is to provide real and post time conversion of two channels of scatterometer data, like and cross polarized signals, into  $\sigma^0$  estimates at eight (8) viewing angles:  $\,$  5 $^{\sf O}$ , 10 $^{\sf O}$ , 15 $^{\sf O}$ , 20 $^{\sf O}$ , 30 $^{\sf O}$ , 40 $^{\sf O}$ , 50 $^{\sf O}$  and 60 $^{\sf O}$ . Processor designs were to be developed for the NASA 4.75 GHz and 1.6 GHz fan beam scatterometers. The efforts were 1) to emphasize a standardize design approach suitable for use with these scatterometers as well as future scatterometer systems and 2) to utilize design experience from the previous 13.3 GHz scatterometer processor project. An appropriate target system architecture using the CZT approach to Doppler processing and meeting the above stated objectives is illustrated in Figure 5.1. The system consists of two major subsystems, viz., the PSD estimation subsystem and the micro-processing subsystem. A number of interface units are also provided to permit control of the system, entry of data and storage of processed data. Also a special alignment generator not required during operation but helpful in aligning the CZT filtering unit prior operation is shown.

'1

The PSD estimation subsystem has two channels to handle like and cross polarized return signals. Each channel converts the quadrature signals into discrete PSD estimates over the fore and aft Doppler spectra simultaneously. The estimation technique is based on the CZT technique which may be regarded as an analog technique of implementing the discrete Fourier transform (DFT). The detection (squaring) and accumulation (averaging) of the spectral amplitudes is performed digitally by a

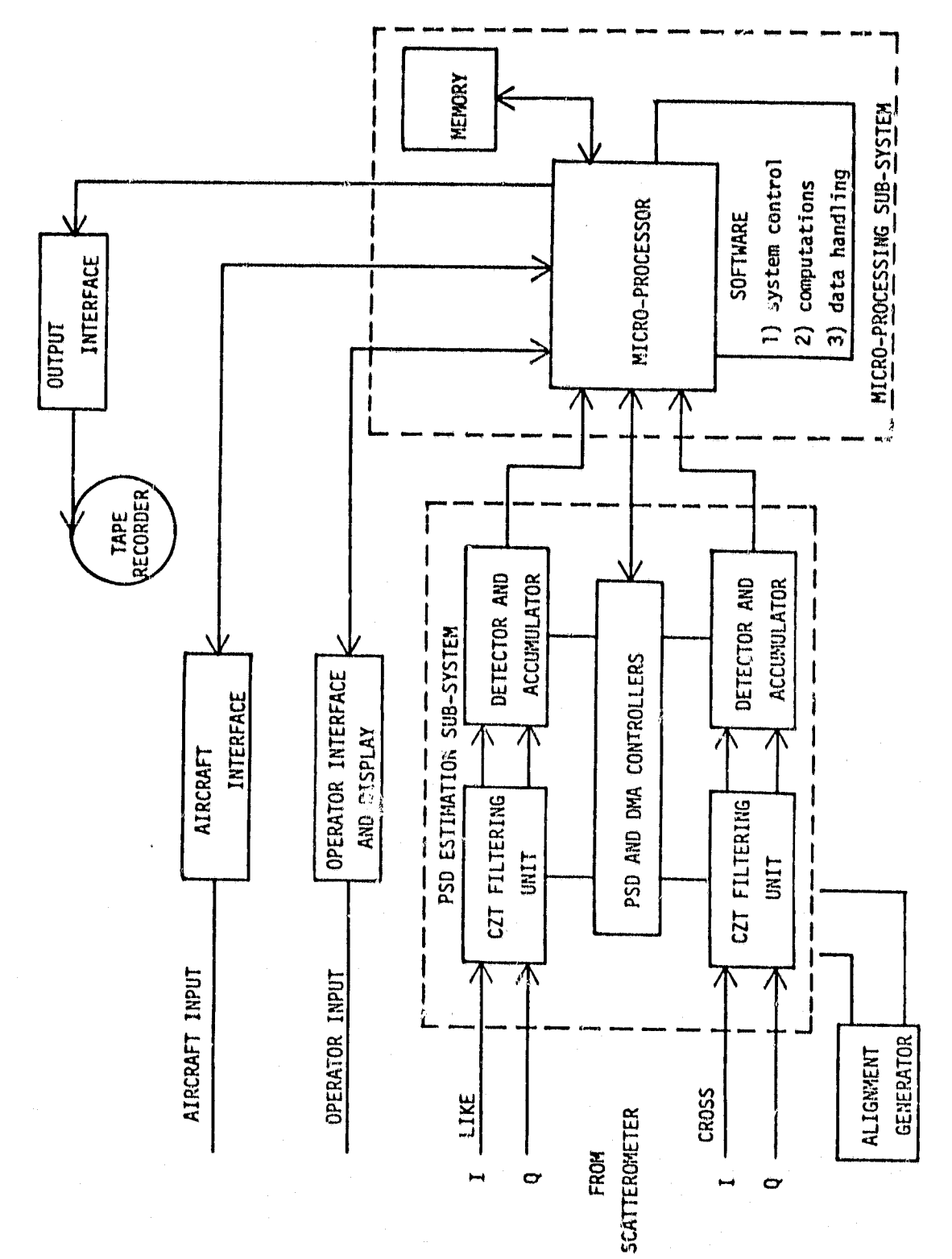

FIGURE 5.1 ARCHITECTURE OF THE TARGET SYSTEM

50

 $\mathcal{P}_\mathcal{L}$ 

dedicated processor.

The micro-processing subsystem is composed of a digital microcomputer, memory and associated software. The role of the micro-processing subsystem is 1) to control the scatterometer processor through a software operating system, 2) to select approped ate PSD estimates and to use them within the radar scatterometer equation to invert for  $\sigma^0$ values on the eight viewing angles  $\overline{3}$  to accept, store and transfer various data required by the processor  $\mathring{\mathbb{S}}^n$  the experimenter

.fi

Communication between the micro-processor and various peripheral systems is provided by the interface units indicated in Figure 5.1. Among these interface units is the operator interface and display. All system functions are initiated through this *interface* by the operator. The display is also used by the micro-processor.

The system of Figure 5.1 represents but a single architecture for the target system. It may not be the architecture of the final system but it will be close. Implied in Figure 5.1 is a single micro-processor to service both scatterometer channels. However, in view of the amounts of data and the number of computations involved, a single micro-processor may be unable to convert both channels of scatterometer to  $\sigma^0$  values at eight angles without large gaps between success'lve ground cells. A fast floating point processor such as the Advanced Micro Computer 95/4000 may permit use of a single processor. However, it may be necessary to dedicate a micro-processor to each scatterometer channel. To make an assessment of the number of processors requires that the software design be reduced to machine coding and that the machine be specified.

In view of this uncertainty and with full realization that a complete design effort requires an iterative effort between paper design (called for in this contract) and laboratory evaluation, an engineering model which is expandable to the target system was actually designed. The architecture of the proposed design is illustrated by the block diagram of Figure 5.2. The development model is restricted to single PSD estimation channel and a single micro-processor. The software is sufficiently general to permit processing of like or cross polarized data for any transmit polarization. However, the processor must be cued externally as to which polarization channel the PSD estimation subsystem is connected. A single channel processor of this type is sufficiently simple to fully evaluate the total system design. It can be readily expanded to a two channel system, terminating in either a single microprocessor or two micro-processors. The expansion simply requires that the controller signals be routed to two channels and that simple modifications be incorporated into the software whether one or two micro-processors be required.

#### 5.2 An Overview of the Operation of the System

 $\vert \cdot \vert$ 

As indicated above, the scatterometer processing system consists of two major subsystems together with the necessary interfaces to permit communication with various peripheral devices. The relationships among the major subsystems and interface units was shown in Figure 5.2. An alignment generator, although not required during operation, was also shown.

When the system is powered, software control of the system is assumed by the micro-processor within the so-called RESET mode. Within

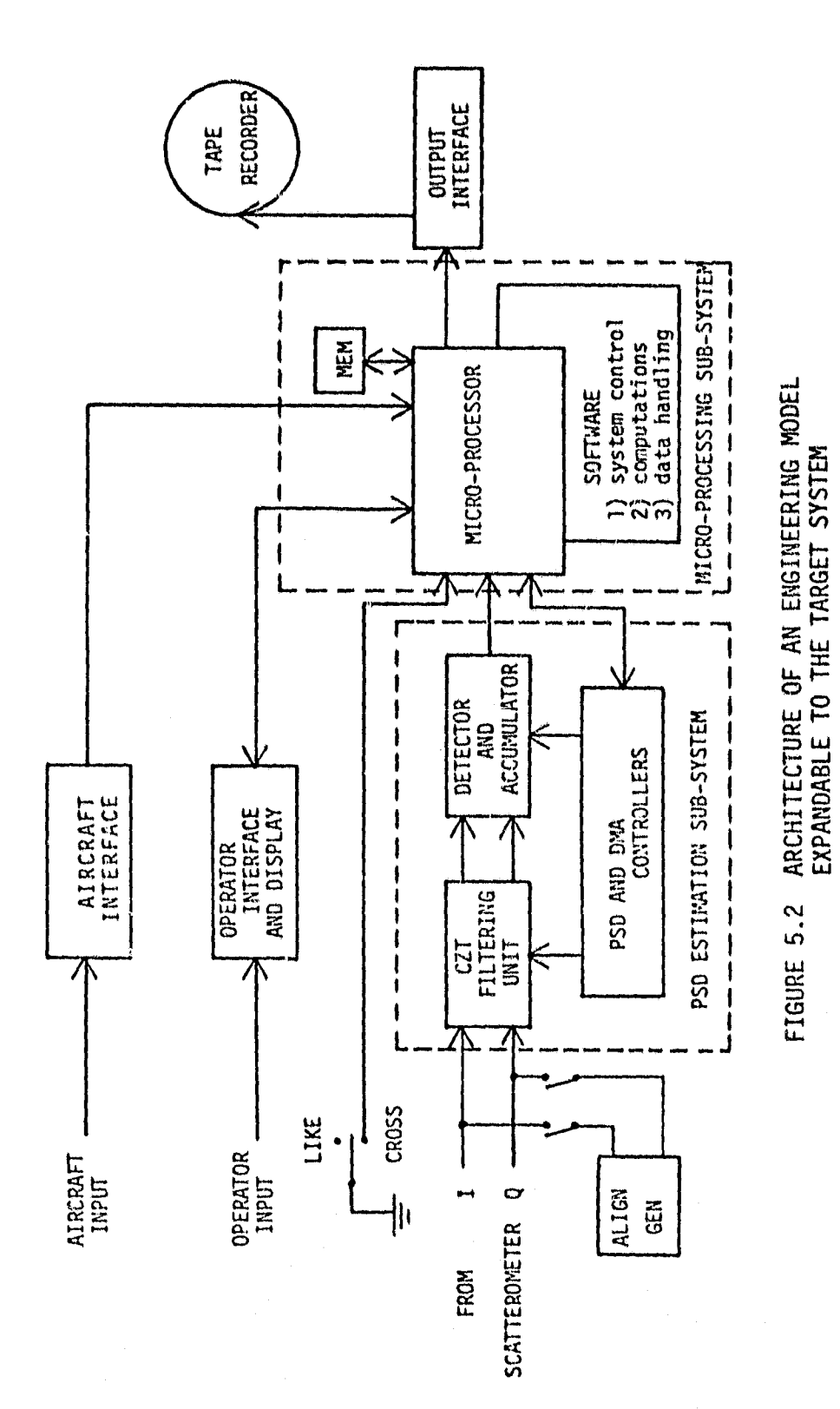

53

 $\big)$ 

 $\frac{1}{3}$ 

Ì

this mode the aircraft, operator and output interface units, and the CZT filtering unit within the PSD estimation subsystem are active (see Figure 5.2). When the system is within this mode, the operator may override certain aircraft parameters arriving at the aircraft interface should they be inaccurate or missing in the aircraft data stream. From the RESET mode, scatterometer data may be processed nn a flight line by entering the RUN mode.

Within the RUN mode, the software controller determines the number of 512 point sub-records to be processed to form an average return from the 512 beam resolution cells in view by the CZT filters. The number of sub-records  $N_R$  and the address to which the accumulated reserves are to be stored are transferred to the PSD controller (see Figure 5.2). Upon this initialization, the accumulator and detector are activated at the beginning of a CZT cycle. The PSD estimation subsystem then accumulates  $N_R$  estimates in each spectral channel. At the end of the  $N_R$  sub-records the detector and accumulator are halted and a DMA (direct memory access) transfer is made from the accumulator to the micro-processor memory. If the processor has not been halted by the operator, the detection and accumulation cycle is re-initiated by the micro-processor once the DMA has been completed. It should be noted that the filtering sub-section operates continuously between accumulations to avoid start up transients.

A closer look at the PSD estimation subsystem will indicate that this subsystem filters the fore and aft Doppler spectra of the radar return to form estimates of the return power is 512 parallel spectral channels. Of these channels, 256 are available to characterize the fore spectrum and 255 the aft spectrum. The remaining channel monitors

6

the return from the nadir point (this return is suppressed by the radar and the processor). A sliding CZT **algorithm, as discussed in** Section 3.5, is employed tc form repeated estimates of the power return within each channel. Several estimates are summed to form an improved estimate of the average power.

The format of the summed spectral estimates in the 512 channels is illustrated in Figure 5.3. When the forward CZT is formed on the complex signal  $x + jy$ , the aft spectrum appears in the first 257 accumulation bins (channels) and the fore spectrum in reverse order in the latter 255 accumulation bins. Some of the spectral channels among the 512 channels are reserved for the calibration and polarization tones. The effective bandwidth of each channel is given by  $B = f_c/512$  where  $f_c$  is the sampling frequency. The frequency resolution, i.e., the separation between spectral estimates is also equal to B. The normalized frequency response of each filter in dB is illustrated in Figure 5.4. The filter efficiency to the first sidelobes is 90.3% and through the first sidelobes is 95.5%\*. The effective bandwidth is also equivalent to the width of the mainlobe.

The average spectral estimates together with calibration and polarization tone levels are transferred from the PSD estimation subsystem to the micro-processing subsystem through a DMA process initiated by the

<sup>\*</sup>It is possible to increase the mainlobe efficiency by weighting the tap points on the CZT transversal filter. Such a device is available. However, this design is not recommended since 1) the precision will be reduced by a factor of two (the adjacent Channel outputs are highly correlated) and 2) the S/N ratio referred to the output of the weighted transversal filter degrades by a factor of two (the noise is primarily governed by the post amplifier and signal output is reduced when weighting is used).

 $M = BANDMIDTH CORRESPONDIING TO DESIRED$ ANGULAR RESOLUTION

ø

B = FREQUENCY RESOLUTION AND EFFECTIVE BANDWIDTH

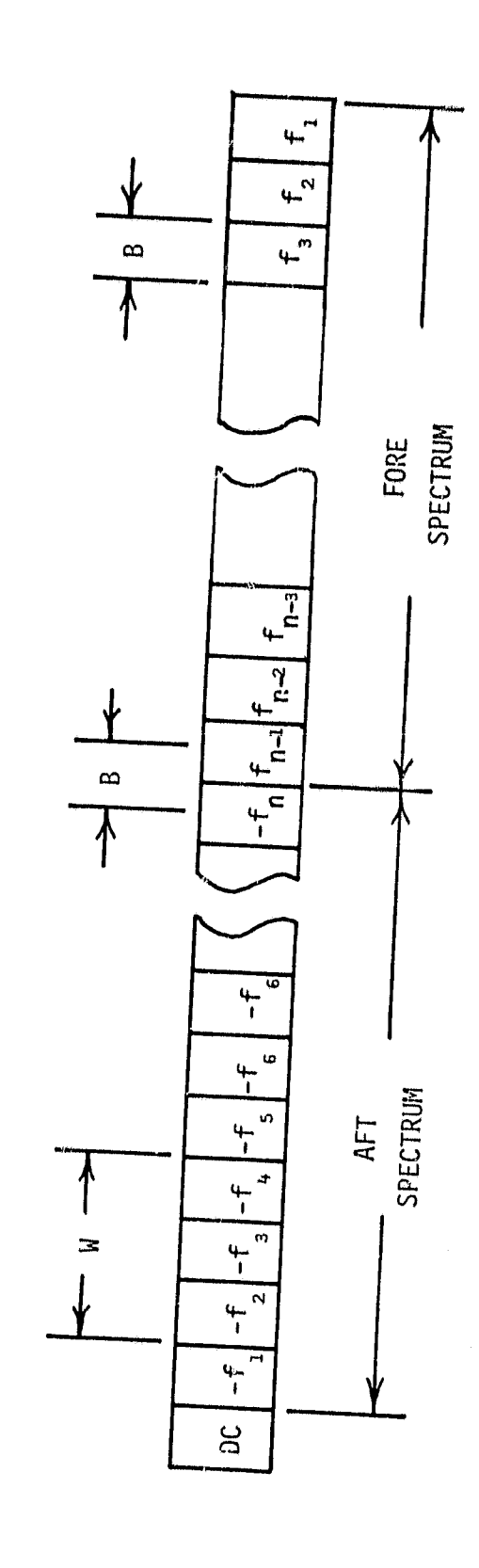

SPECTRAL DATA FORMAT AND RELATED PARAMETERS FIGURE 5.3

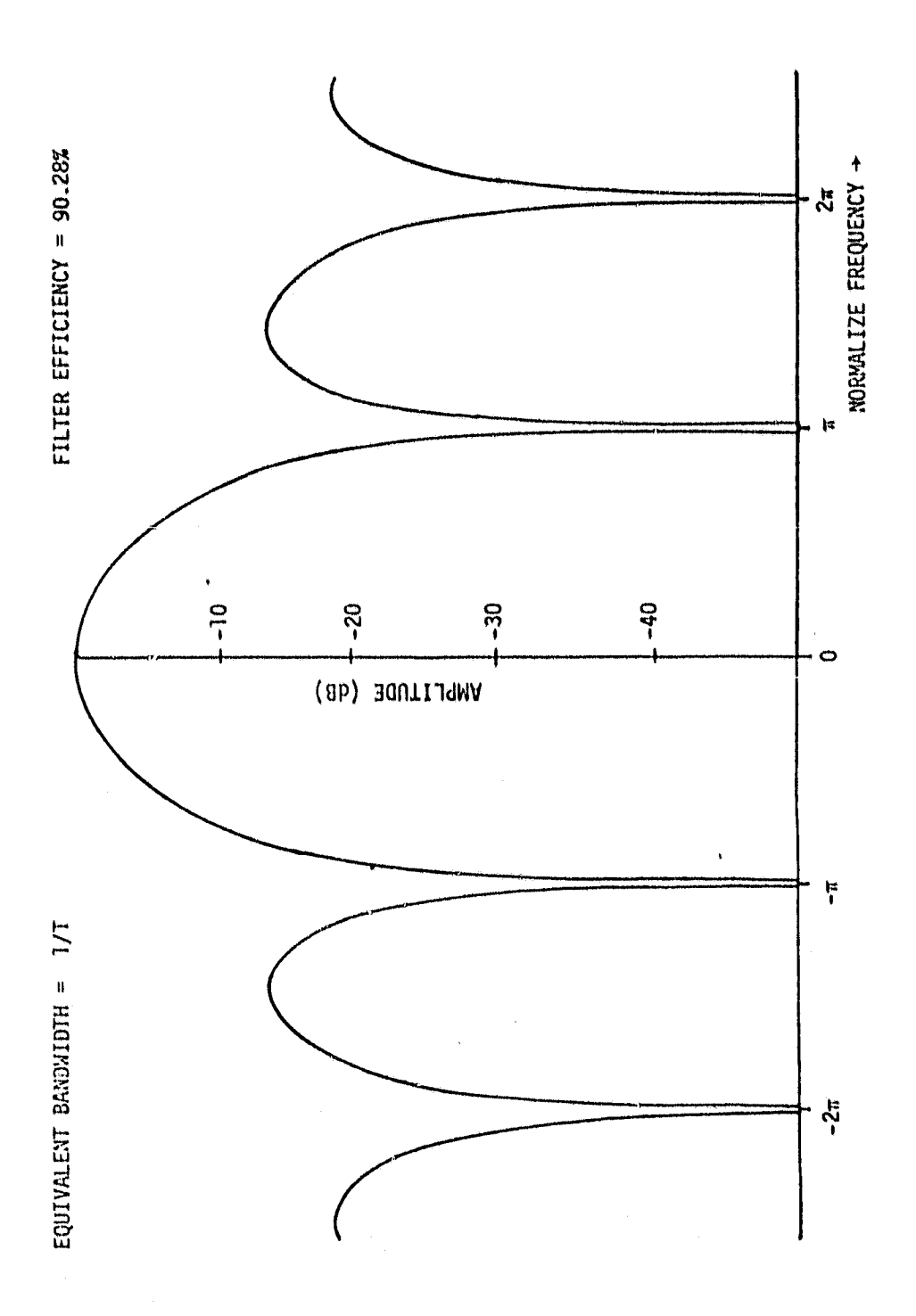

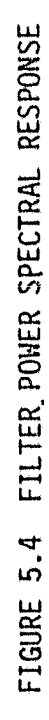

PSO controller. Once the detector and accumulator are re-initiated, the micro-processor, using data from the aircraft interface together with invariant calibration constants stored in ROMs (Read Only Memories), converts the spectral and calibration data to  $\sigma^0$  estimates at the required eight viewing angles. Adjacent spectral estimates are summed about each viewing angle to form a total return within the desired angular resolution. The spectral lines are chosen dynamically to track the specified viewing angle.

The processed scatterometer data and other parameters are stored in an array of the micro-processor memory for each of the viewing angles. The  $\sigma^0$  estimates at the eight angles are stored in memory in an askewed fashion to provide near collocation of the returns on a single cell. When the re-ordered data is available on a single cell at all angles, it is written out to the output interface which in turn transfers it to magnetic tape. The transfer of the data continues until the operator halts the processor. When halted, the processor places an end of file indicator within the output array, transfers the partially filled array to tape and enters the RESET mode to await instructions from the operator. At the beginning of each accumulation cycle, appropriate parameters are withdrawn from the aircraft data channel for use in the computations and for transmittal to the output tape,

58

l.

#### 6.0 Software Development For C-Band/L-Band Real-Time Radar Data Processor

#### 6.1 Background

**I to**

During 1979, under NASA Contract NAS9-15311, the analysis and design of a 'real-time' software algorithm for processing fan-beam radar data was completed. The product of the 1979 work was a newtechnique for producing aligned, digital scattering coefficient values for up to eight aft viewing angles at the same time the raw data was being acquired. The increased capability of this data reduction technique was due mainly to the use of a hardware chirp Z-transform (CZT) to simultaneously produce all the filtered frequency domain data from the analog I and Q channel inputs. A previous hardware processor used individual analog filters which were sampled sequentially. This processor was designed to perform only a quick look, data validation function, rather than provide fully reduced cross section data. The sequential filtering technique was inadequate for full real-time processing in that it could not provide adequate along track coverage while maintaining an acceptable time bandwidth product  $[1]$ .

The current production techniques used for processing radar data to scattering coefficients utilize several stages of computer processing, all of which require expensive digital Fourier transforms to convert the data from the time domain to the frequency domain. The objective of the effort during this contract period was to demonstrate

that this entire process could be accomplished with micro-processor technology along with a relatively inexpensive CCD transversal filter to accomplish the normally expensive domain transformation of the input data.

#### 6.2 Software Algorithm

#### 6.2.1 General Concept

0

The computational sequence used for sigma-zero calculations is essentially the same as that described in Section 8.0 of reference [1]. Some minor changes were made in the way some of the individual parameters are developed, and in the order and refresh rate of the aircraft data input. The most significant difference in the overall system is in the number of options available to the operator when setting the mode of operation.

#### 6.2.2 System Initialization and Set-Up

In its simplest form the system logic is as illustrated in Figure 6.1. The initialize task opens the I/O port for the CRT, the serial port for the Bi-Phase L, and sets the CZT board for mapping the frequency domain data to micro-processor memory. Also initialized are the NERDAS port and the Interrupt Controller on the SBC 80/20. Table 6.1 defines the I/O Ports used by the system.

After initilization, the software begins a series of queries to the operator to determine the exact set-up and run mode options to be used. The system software is designed to process either C-Band or

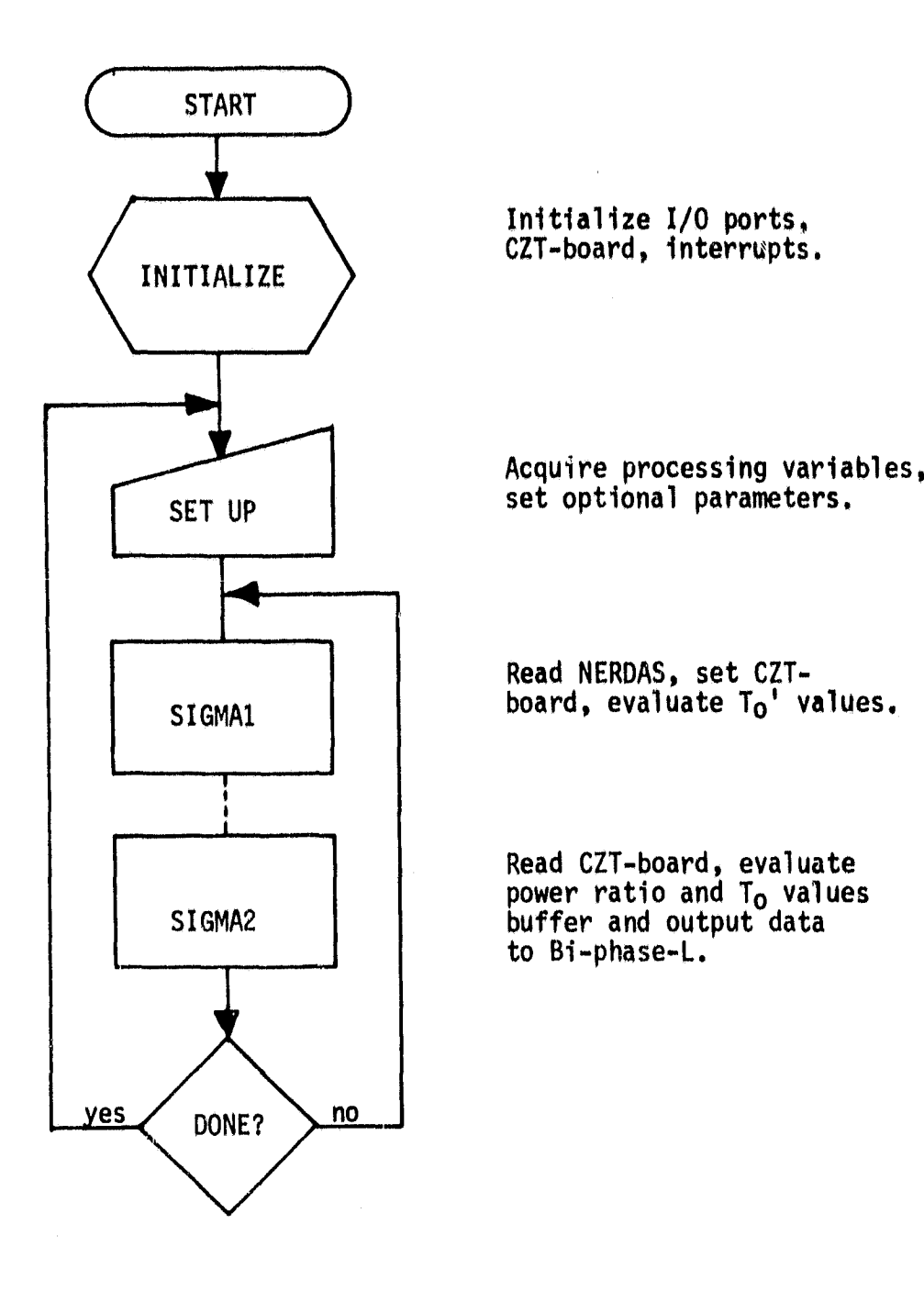

FIGURE 6.1 Overall System Structure.

 $\bullet$ 

## TABLE 6.1

## 1/0 PORTS USED BY NASA-CZT PROCESSOR

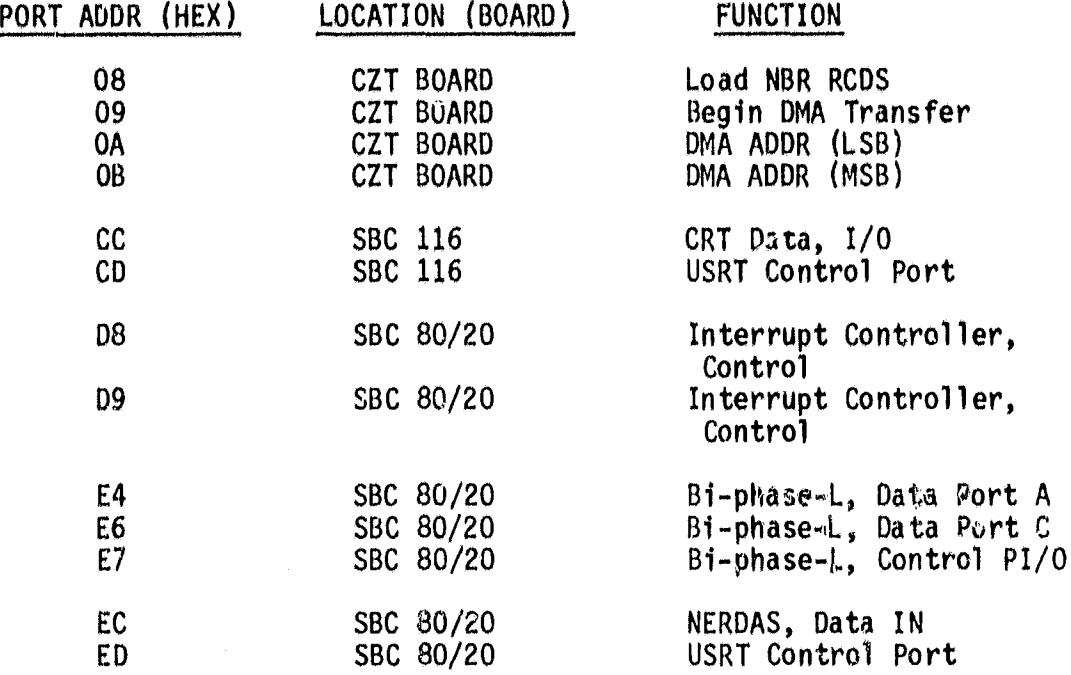

62

f

L-Band input data of any desired polarization combination, Considerable flexibility has been given to the operator regarding use of system constants and aircraft data inputs. Further, the operator is allowed to change the ground cell resolution and thus may make interpretive analysis of resolution effects on sigma-zero for repeated passes through the same data set.

Figure 6.2 illustrates the general system layout from the operator's point of view. System communication and control is provided. through the keyboard/CRT. One type of input data may be selected and processed; e.g.,  $ver'ical$ , cross-polarized, L-band. The system may be operated in various combinations of 'Open-Loop' or 'Timed' modes, During 'Open-loop' operations, no defined start time is given and no defined stop time is given. The system begins processing on permission of the operator and continues until the operator gives the stop command. In the 'Timed' mode the system is given a data set start time; e.g., 14:16:21, and a data set length in seconds. The system begins processing on permission of the operator and on detection of the desired start time in the NERDAS Bi-phase-L input frame. Processing continues until the specified number of seconds of data have been acquired.

Specific options given the operator during operation vary according to whether the first data set is about to be taken or subsequent sets are being acquired. The Flow charts in Appendix A give complete details on all available options and exactly how they are provided.. Some highlights of the system flexibility are:

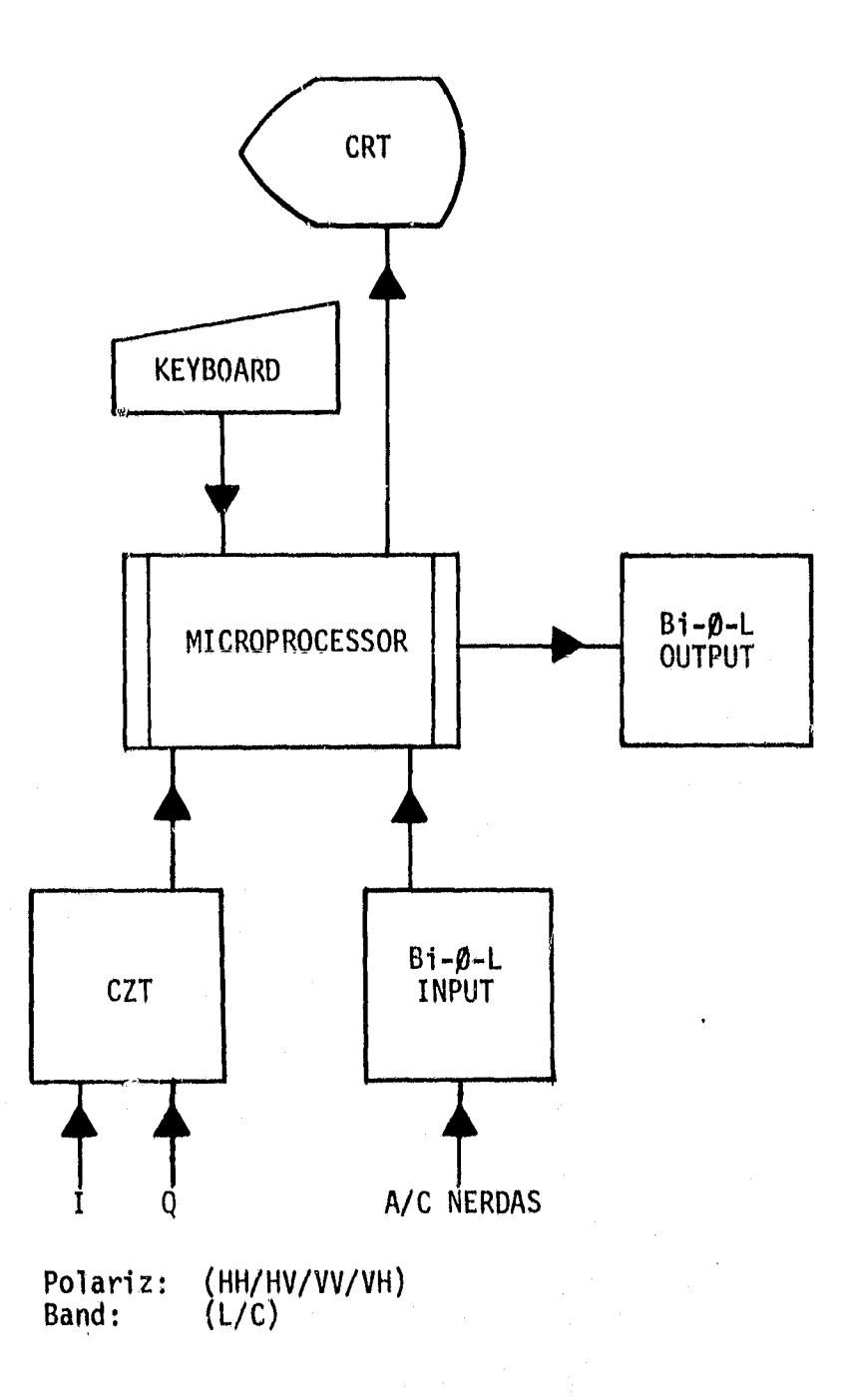

FIGURE 6.2 General System Layout, Real Time Processor.

ė
a. Band {L/C}, select L or C b. Polarization {HH/HV/VV/VH), select one combination C. Cell Resolution Over-ride' YES/NO} d. System Constant Over-ride YES/NO e. NERDAS DATA Over-ride {YES/NO} If 'YES': ALTITUDE Over-ride {YES/NO) DRIFT Over-ride {YES/NO) ROLL Over-ride {YES/NO) PITCH Over-ride {YES/NO) VELOCITY Over-ride {YES/NO) f. Start Time Select {YES/NO) g. Run Time Select [YES/NO) h. Display Set-up Data {YES/NO)

On the second and subsequent data sets the operator may choose whether the above set-up is retained or whether a new set-up is used. All necessary data for calculating the sigma-zero values is requested from the operator during the set-up phase of the program.

As each operation is initiated, appropriate pointer settings are computed for accessing the correct beamwidth, wavelength, filter size, calibration frequency, noise frequency band, antenna gain table, roll-off function, processing constant, and aircraft data. In addition, flags are set (which are later put in the output data frame) that indicate to the data user which options were selected and which over-rides were used. Finally, after the start and stop times are set (if selected) and the option to display the set-up has been made, the operator is given the option to start taking data. If the operator response is 'Y', the system begins reading and processing the raw input data. As each set is processed it is placed in the output data buffer for transfer to the Bi•-phase-L output port.

To ease the formatting burden, especially in the set-up module, the main driver program was coded in FORTRAN, using an INTEL MDS230 to

enter and prepare the source code for the INTEL FORT80 compiler. Although the FORTRAN was used extensively for internal data formatting, all 1/0 is handled by special device service routines, each written in assembler language.

In the set-up module all mathematical expression were accomplished using the INTEL floating point software library routines. Since speed in this portion of the system was not critical, the time saved in coding was considered a good trade-off for additional coreusage and slower execution. However, all floating-point evaluations in the data processing and output modules are done using the AMC 95/ 6011 hardware arithmetic unit. Special device service routines were written in assembler language to perform all the required operations. Appendix D lists all AM9511 routines and defines their particular function.

## 6.2.3 'RUN' Mode of Operation

After all set-up data has been acquired, the 'RUN' mode is initiated by an operator 'Y' response to the system query. The 'RUN' imode reads NERDAS, sets integration time and starts integration by the CZT-board. Initial data is processed to calculate  $\sigma^{0}$  values for each of the eight viewing angles.

# $6.2.3.1$  Calculating  $\sigma^{0.1}$

| d

The expression which must be evaluated for each of the eight viewing angles is

$$
\sigma^0 \mathbf{i} = \frac{(4\pi)^3 \text{ CL}}{\lambda^2} \frac{\text{Zw(fdci)} R^4 (\theta \mathbf{Li}) \text{ PR}(\theta \mathbf{Di})}{\text{GG}(\theta' \mathbf{i}) \text{ A}(\theta \mathbf{Li}) \text{ P} \mathbf{T}}
$$
(6.1)

where:  $\sigma^0$  i = estimated scattering coefficient.

 $\lambda$  = wavelength.

 $C_1$  = cable loss term.  $K = system constant$ .  $Zw(fdc_i)$  = system roll-off, function of doppler frequency,  $fdc<sub>i</sub>$ , for each filter center.  $GG(\theta)$  = antenna gain, function of viewing angle through the antenna.  $R^{4}(\theta_{1}i)$  = target cell range, function of viewing angle.  $A(\theta_{1,i})$  = cell area, also function of viewing angle.  $PR(\theta_{D1})$  = received power, function of each doppler angle.  $P_T$  = transmitted power.  $i =$  index for viewing angle,  $i=1, 8$ .

Note that after integration is started, all the terms in the above expression can be evaluated except the power ratio,  $P_R/P_T$ . After arranging the equation so that

$$
\sigma^0 \mathbf{i} = \sigma^0 \mathbf{i} (\mathbf{P}_{\mathsf{R} \mathbf{i}} / \mathbf{P}_{\mathsf{T}}) \tag{6.2}
$$

I

where

$$
\sigma^{04} = \frac{(4\pi)^3}{\lambda^2} \frac{C_L}{K} \frac{Z_W}{GG} \frac{R^4}{A}
$$
 (6.3)

it can be seen that  $\sigma^{0}$  may be evaluated while the CZT-band is performing the integration. This is done in the SIGMAI code module for each of the eight viewing angles. The value  $(4\pi)^3/\lambda^2$  is a storedconstant value, one for each band. Similarly, CL/K are stored values. However, there are eight values in all, four for each band. The roll-off,  $Z_w$ , is calculated using an appropriate expression for the band and polarization being processed. The antenna gain, GG, is acquired by table look-up using an appropriate table of values for the band and polarization in use. The L-band tables have values for angles ranging over  $-70$  to  $+10$  degrees, while the C-band tables range from -60 to 0 degrees.

The  $R^4$ /A term is evaluated as two separate values,  $R^4$  and A. The range, R, is evaluated using the expression

$$
R_{\mathbf{i}} = H / \cos \theta \quad \mathbf{i} \tag{6.4}
$$

where  $H = a$  ititude, and  $\theta_i$  = viewing angle

The above expression is derived from the system geometry shown in Figure 6.3. The range expression is not exact, but is sufficiently accurate as jusified in Reference  $[1]$ , Section 8.0. The area term, A, is evaluated using the expression

$$
A = W'(Y_2 - Y_1)/cos\phi \qquad (6.5)
$$

where

't,

 $W'$  = cell width, function of altitude, beamwidth, viewing angles and aircraft roll.

 $Y_1$  = Y-coordinate of doppler contour, lower frequency.

 $Y_2$  = Y-coordinate of doppler contour, upper frequency.

 $\phi$  = aircraft drift angle.

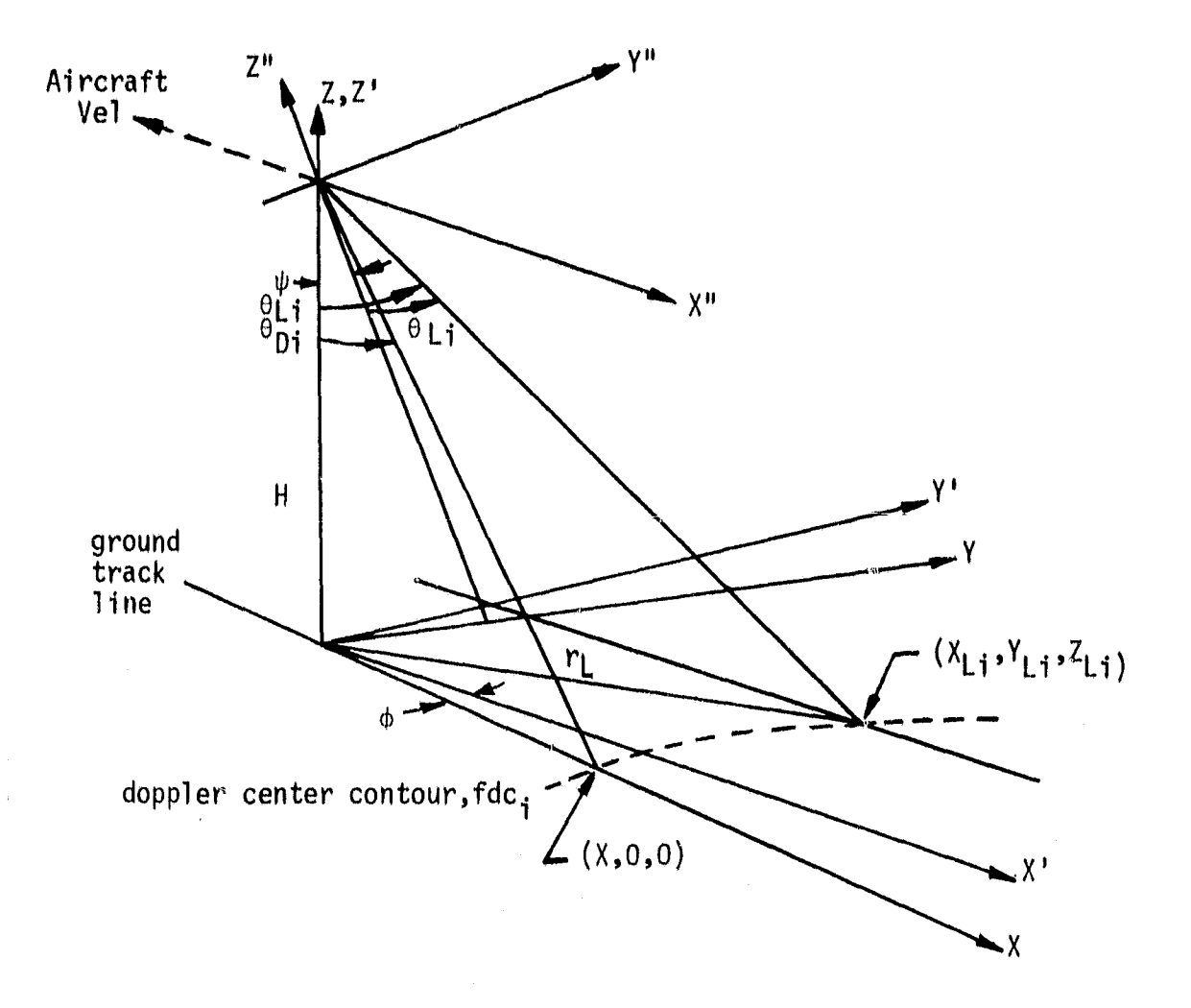

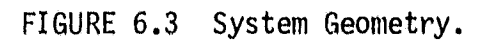

ø

Detail justification for the above expression is available in References [7] and [8]. The software encoding of the above expression requires the upper and lower Doppler frequencies that define the cell boundary; therefore, they are evaluated before area, A. The upper and lower Doppler frequency defining each cell require in turn, each cell center coordinate, Doppler angles and bandwidth.

The cell center coordinates are calculated using the two coordinate transformation vectors

$$
\begin{bmatrix} X^1 \\ Y^1 \\ Z \end{bmatrix} = \begin{bmatrix} \frac{1}{4} & 0 & 0 \\ \frac{1}{4} & \cos \psi & \sin \psi \\ \frac{1}{4} & -\sin \psi & \cos \psi \end{bmatrix} \begin{bmatrix} X^0 \\ Y^1 \\ Z^0 \end{bmatrix} + \begin{bmatrix} 0 \\ 0 \\ H \end{bmatrix}
$$
 (6.6)

and

$$
\begin{bmatrix} X \ Y \ Z \ Z \end{bmatrix} = \begin{bmatrix} \cos\phi & -\sin\phi & 0 \\ \sin\phi & \cos\phi & 0 \\ 0 & 0 & 1 \end{bmatrix} \begin{bmatrix} X' \\ Y' \\ Z' \end{bmatrix}
$$
 (6.7)

where  $y =$  aircraft roll angle and  $\phi =$  aircraft drift angle. From the above, the viewing point coordinates in Figure 6.4 are

$$
X_{i} = (-H/cos\Psi)tan\Theta_{i}^{-1} \cos\phi + Htan\Psi sin\phi
$$
 (6.8)

and

$$
Y_i = (-H/cos_{\Psi})tan\theta_{i,i} 'sin\phi - Htan\psi cos\phi
$$
 (6.9)

where  $tan\theta'_{ij}$  =  $-(tan^2\theta_{ij} - tan^2\theta')^{1/2}cos\theta$ . Software checks are provided to guard against negative frequency solution where  $\theta_{L}$ <sup><4</sup>; i.e.,  $\theta_{1i}$  is always set >Y. Then each Doppler angle is given by  $\theta_{\text{D}i}$  = TAN<sup>-1</sup>(X<sub>j</sub>2/(H<sup>2</sup>+Y<sub>j</sub>2))<sup>1/2</sup>.

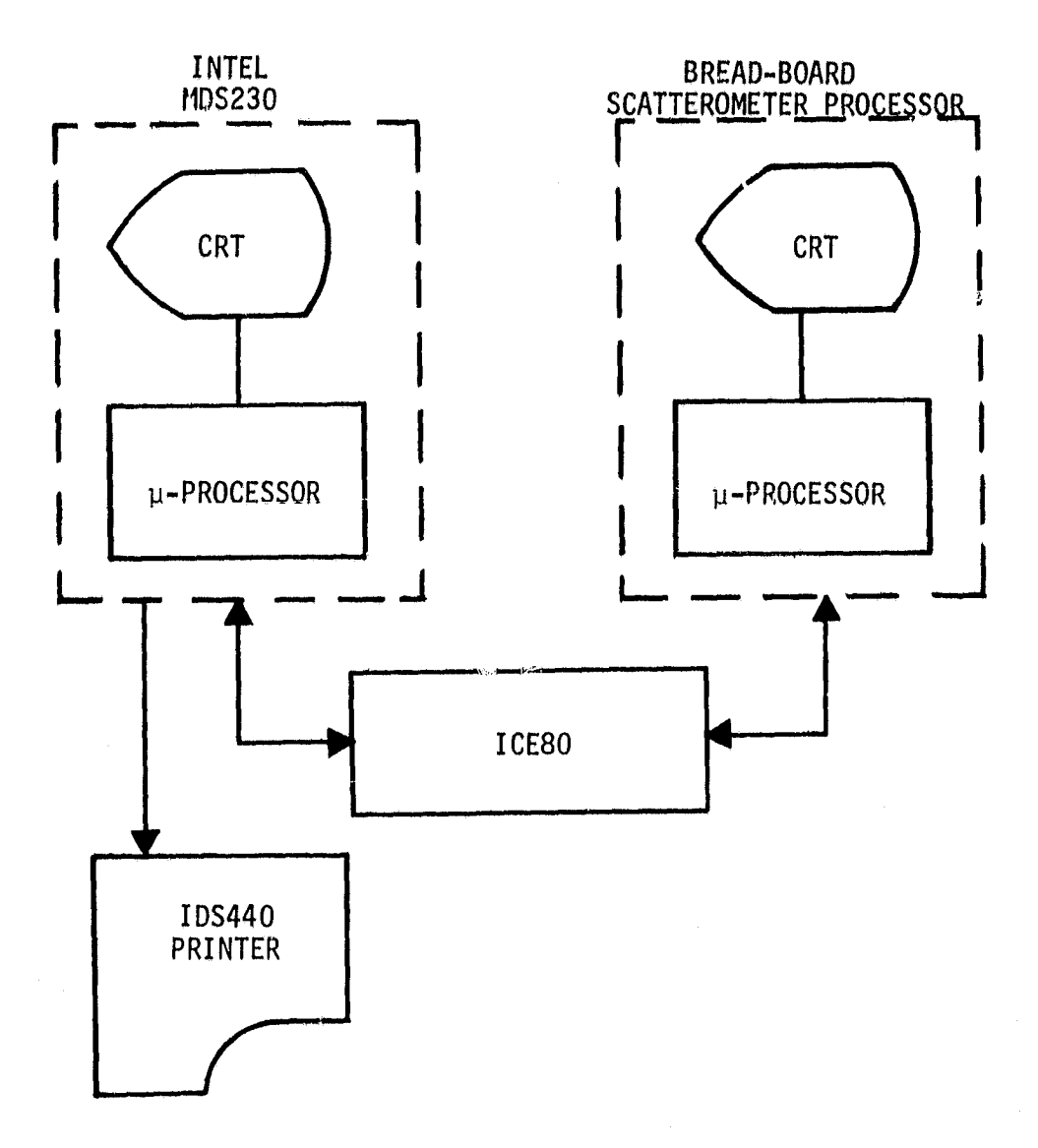

FIGURE 6.4 Module Test Set-Up.

The **desired** bandwidth is **calculated using** the expression

$$
B_{\mathbf{i}} = (2VL_{\mathbf{i}}\cos^3\theta_{\mathbf{D}\mathbf{i}})/\lambda H
$$
 (6.10)

where  $V =$  aircraft velocity (ground speed)  $L_i$  = cell length (along ground track vector)  $\Theta_{D1}$  = doppler angle to cell center  $\lambda$  = wavelength, and  $H =$  altitude of aircraft.

Actual bandwidth is then

$$
BW_{i} = \Delta f[B_{i}/\Delta f + 0.5]_{I}
$$
 (6.11)

where  $\Delta f$  is the spectral line width of the filters and the nearest integer value is represented by  $[B_i/\Delta f + 0.5]$ .

Finally, actual bandwidth is used to **evaluate upper** and lower pointers used to derive power from the filter bank.

6.2.3.2 Calculating  $\sigma^0$ 

**I A**

After all  $\sigma^{0+}$  values have been evaluated and after the CZT integration has been completed, the calculation of the power ratio values,  $P_{R1}/P_T$  may be calculated to complete the solution for each  $\sigma_0$ . This is done in the SIGMA2 module for each of the eight viewing angles.

First, the results of the CZT band integration are transferred to the memory as 512 integers, 32-bits each. Using the pointers derived in the SIGMA1 module, power ratio values,  $P_{Ri}/P_{T}$ , are calculated for each viewing angle by summing appropriate sets of the 32-bit integers. Next, each  $\sigma_{0i}$  is calculated using the expression in

Equation (6.2). Finally, the inner execution loop is completed by buffering all the output data quantities and writing the appropriate buffer line to the Bi-Phase-L output port.

The output data frame produced on the Bi-Phase-L output port for each pass through the processing loop is shown in Appendix C. The first 54 bytes (108 4-bit BCD characters) are copies of the aircraft NERDAS data as received by the system. These 108 characters contain all the time, altitude, location and mission data. Characters 109-172 contain the processed viewing angles and scattering coefficients for each of the eight aft angles. Characters 173-176 and 177-180 contain the calibration and noise power respectively. Flag bits and alarm words are grouped into the characters 181-187. Characters 188-256 are fill data, each containing a hexidecimal 'D', binary 12.

## 6.2.3.3 'RUN' Termination

The inner-most execution loop is terminated only by 1) reset of the micro-processor, 2) completing the specified number of seconds of data, or 3) operator input of the 'ESC' character on the keyboard. The first type of termination is a hardware reset and provides no logical data set close-out functions. The latter two terminations both cause an orderly close-out of the output buffer and the data file being transferred to the Bi-Phase-L output port.

## 6.2.4 Testing and Evaluation

**1 0'**

Testing was performed in two stages. First, as each executable module or subroutine was completed, independent verification was performed. In general, this was accomplished by preparing special

purpose "drivers" which supplied the parameter and/or buffer requirements of the module being tested. This stage constituted the bulk of the project schedule. Secondly, an "all-up" systems test was performed using all modules and sub-routines. This second stage took approximately 1/6th of the total schedule.

Module testing was initially accomplished using the hardware setup illustrated in Figure 6.4. The ICE80 (in-circuit emulator) and its associated software package in the INTEL MDS230 allowed the software being evaluated to be run at almost real-time while residing in PAM space provided as part of the engineering breadboard system hardware, or within RAM space in the MDS230. Both modes were used, where the selection depended on the particular module being tested.

Over-all system testing was accomplished using the set-up illustrated in Figure 6.5. Aircraft and radar data inputs were provided by the Bi-Phase-L input from the 14-Track AMPEX Tape Unit. Bi-Phase-L output was captured by the TI980, partially decoded and recorded on the 9-track TI979A Tape Unit., Final decoding of the Bi-Phase-L output data was done as a post-run task and the results printed on the printer for analysis. During early May 1980, several demonstration runs were made using the system shown in Figure 6.5. These runs all demonstrated the capability of the system to process C-Band data at a rate of one data frame per 1.5 seconds. The output data quality was compared to data generated by NASA for the same input data set. The results of the over-all system tests showed that the micro-processor based system can produce comparable data (±2.Odb) to that produced by much larger and more expensive systems.

74

 $\ddot{\phantom{a}}$ 

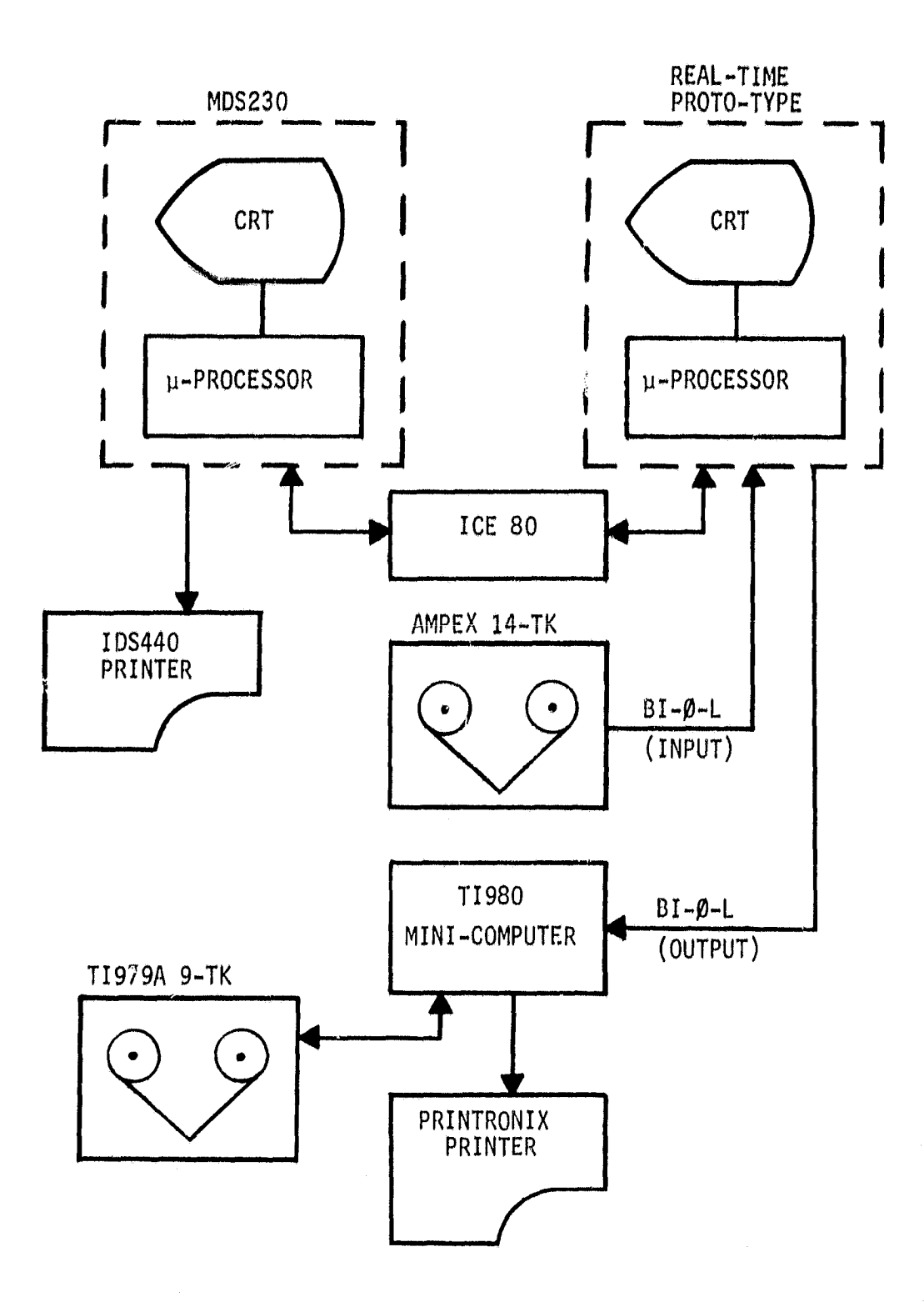

ķ.

ľ

 $\bullet$ 

I

FIGURE 6.5 System Test Set-UP.

Subsequent to the above tests, two tests were run to find out approximately how much time was required to execute each major portion of the software. First, the software inner loop was modified to delete area, range, roll-off, and gain calculations. Those deletions, reduced cycle time from approximately 1.5 seconds to 1.05 seconds. Next, the loop was further modified to delete the power-ratio evaluations. This change further reduced the execution loop time to approximately 0.55 seconds. The effect of varying the cycle time,  $t_c$ , is only on the effective repetition rate of the viewing cells occurring within the field of view of the radar. This repetition rate also varies with viewing angle, producing greater overlap between successive cells for greater viewing angles. Figure 6.6 shows the geometry of the effect. Using the following expression for cell overlap,

$$
L = C + v_{ti} - v_{tc}
$$
 (6.12)

where  $t_i$  = integration time  $t_c$  = cycle time  $v =$  velocity of the aircraft,

1

the parameter plot in Figure 6.7 can be calculated. Note that a cycle time of very near 0.5 seconds is required to always have positive overlap. Negative overlap is produced when the successive ground cells for a given viewing angle are spaced apart. From the parameter plot it can also be shown that for a cycle time of 0.75 seconds cell overlaps will all be greater than -50%, giving a ground coverage of more than 66%. The above timing tests indicate tht if closer cell spacing is required, the present system could be used to produce partially reduced scattering coefficients; i.e., read NERDAS, calculate

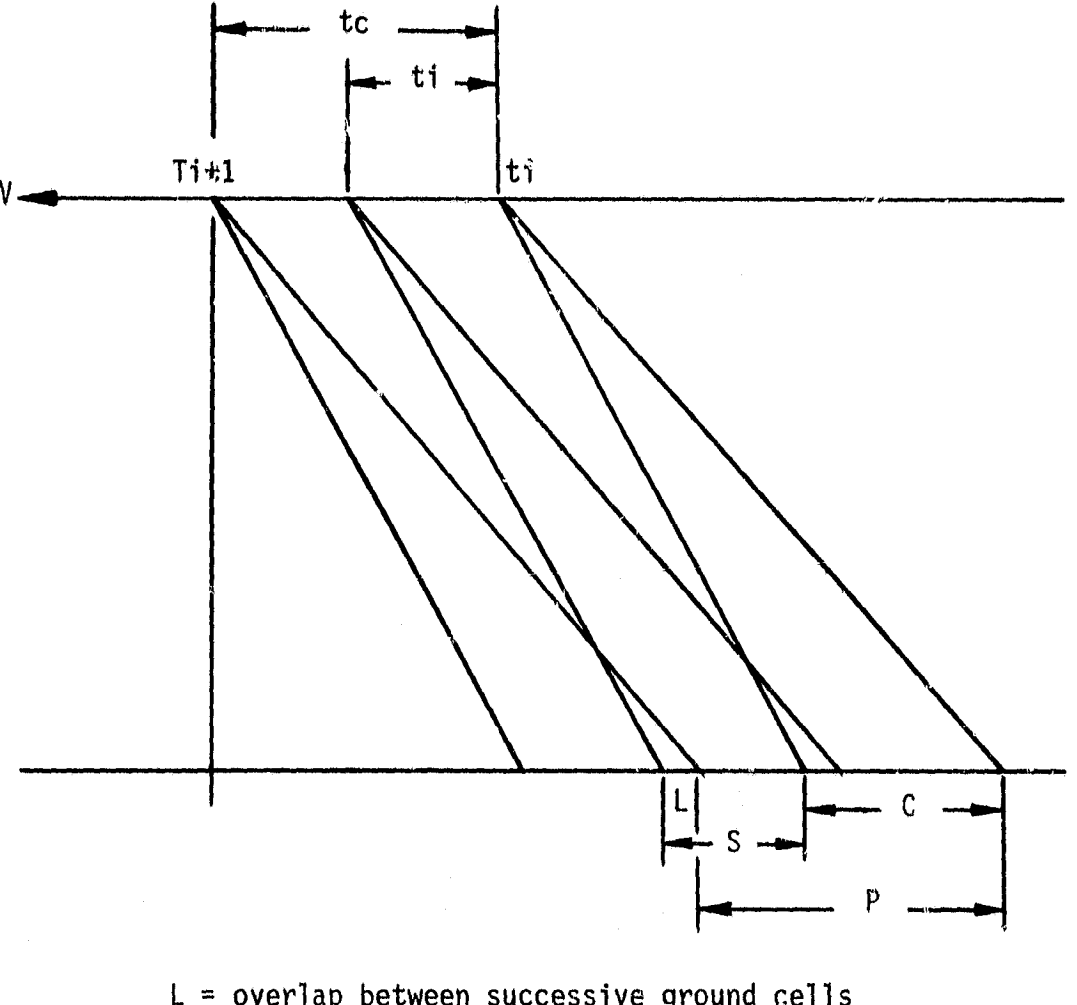

t

k

1

E = overlap between successive ground cells

S + C = effective ground cell length

C = instantaneous cell size

 $\texttt{S}$  = Vt $_{\texttt{I}}$ , smear length

 $P$  = Vt $_{\rm C}$ , cycle length; i.e., start of integration for ce^(l i to start of integration for cell i+1

FIGURE 6.6 Cell Overlap Geometry.

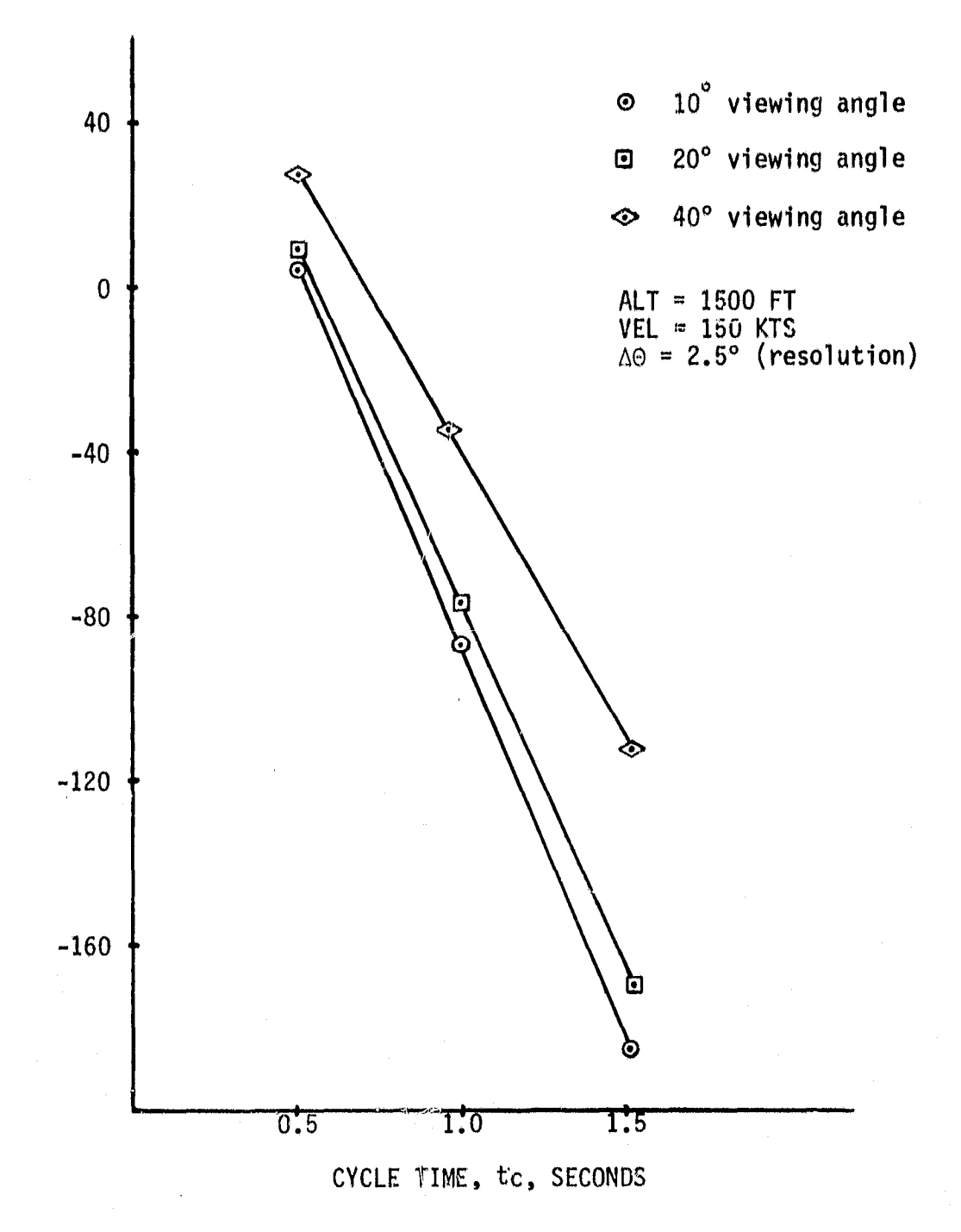

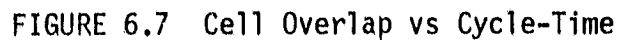

78

**<sup>1</sup> '4-.**

integration times, set and integrate using the CZT board, recover the frequency domain data, place the time correlated power spectral density data on the output port. Also, such a system could operate with a cycle time of approximately 0.6 to 0.7 seconds of which approximately 0.3 seconds is integration time. A small amount of post processing would then be required to yield complete sigma-zero estimates for each ground cell.

Another and perhaps more flexible, alternative to  $f \in \mathcal{F}$  processing (full or partial) would be to use fewer viewing angles, say 10, 20, 30, and 45 degrees, or a set selectable by the operator. Approximately half the overhead and buffering tasks would be saved. Such a system could likely run at very near 1.0 second cycle time while producing fully reduced sigma-zero data. Using selectable angles and multiple passes, analysis to any depth desired could be made.

# 6.2.5 Memory Requirements

As illustrated in Figure 6.8, a large amount of ROM (AOOOH) will be required to store the data tables and code. A large portion of this space (4000H) is required for inter-communications formatting; i.e., the I/O formatting of communications between the operator and the system. Figure 6.5 also shows the suggested board arrangement to accomplish the appropriate program alignment within the ROM/RAM structure.

#### 6.3 Interrupt Structure

a

The inner-loop (SIGMA1, SIGMA2) execution uses four interrupt lines. The associated software interrupt jump table is located at

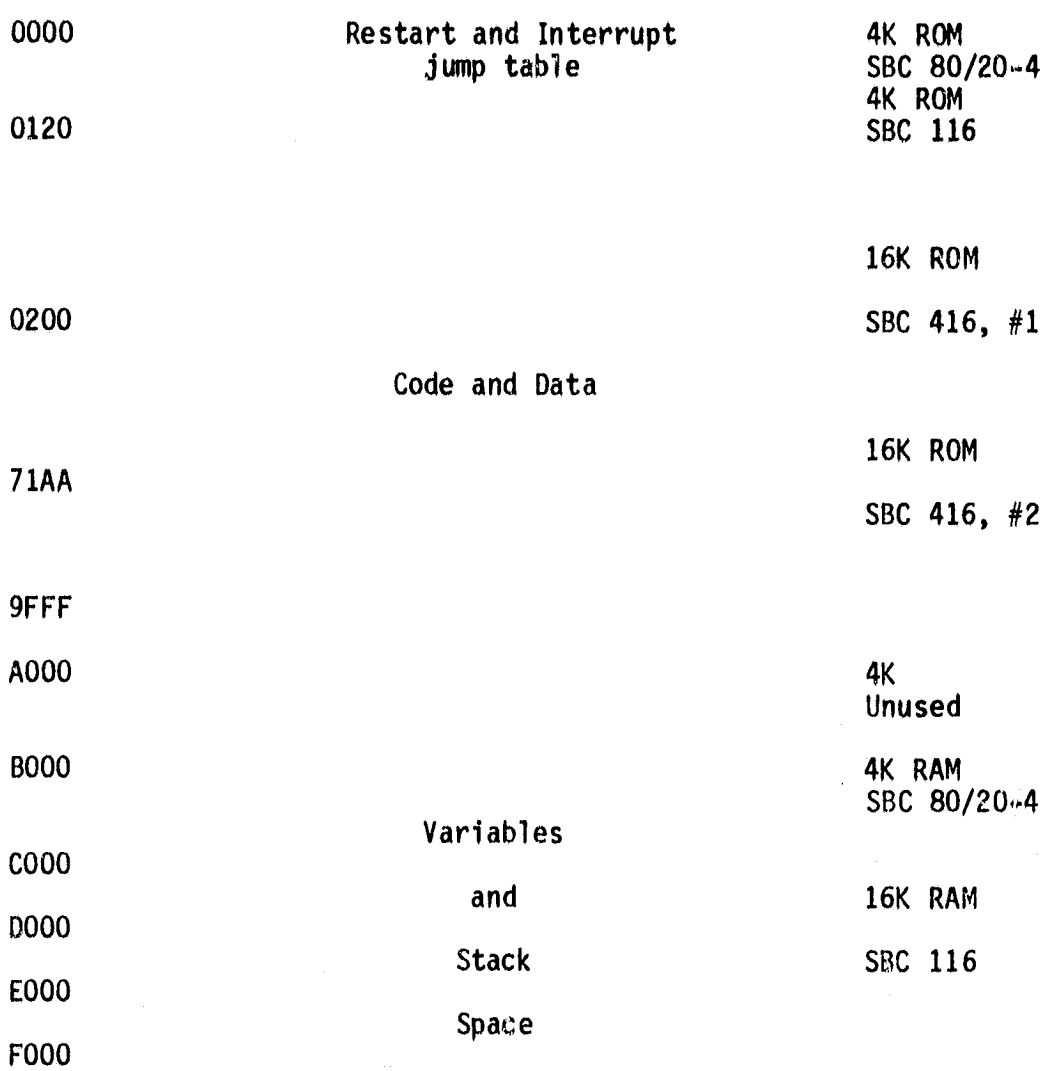

FIGURE 6.8 Program A1'ignment within ROM and RAM.

 $\vert \hspace{.1cm} \bullet$ 

4000H. The table is loaded under the module name LDJMPS. A level G interrupt is generated when the CZT-board completes a timed integration. The subroutine CZTINT handles these interrupts. It causes a flag, IEOC, to be set in the main program, Figure 6.9. The main program, after completing its SIGMA1 tasks, is held in ait-loop until the IEOC flag is set. After the flag is set, cGi, ,, passes from the SIGMAI module to the SIGMA2 module where power ratios are calculated us fig data from the CZT board.

Level 1 interrupts are used for Qi-Phase-L output. A level 1 interrupt signals acknowledge/receipt by the 5255 of the outgoing byte.

Level 3 and Level 4 interrupts are used in NERDAS data inputs. The level 3 interrupt signals a byte is pending. The level 4 interrupt signals that the byte is on the data base.

#### 6.4 Sub-routine Definitions

Most of the inner-loop operations, SIGMAI and SIGMA2 modules, are accomplished using the subroutine calls defined below.

AFIX(X,I): converts floating point number, X, to integer and places result in I.

AFLOAT(IN,FP): converts integer value, IN, to floating point format and place result in FP.

AINDIX(IN,I80,TEN,AGL,RAD): calculates an index value, IX, using the expression:

 $IX = IFIX(AGL*RAD-TEN) + IO$ 

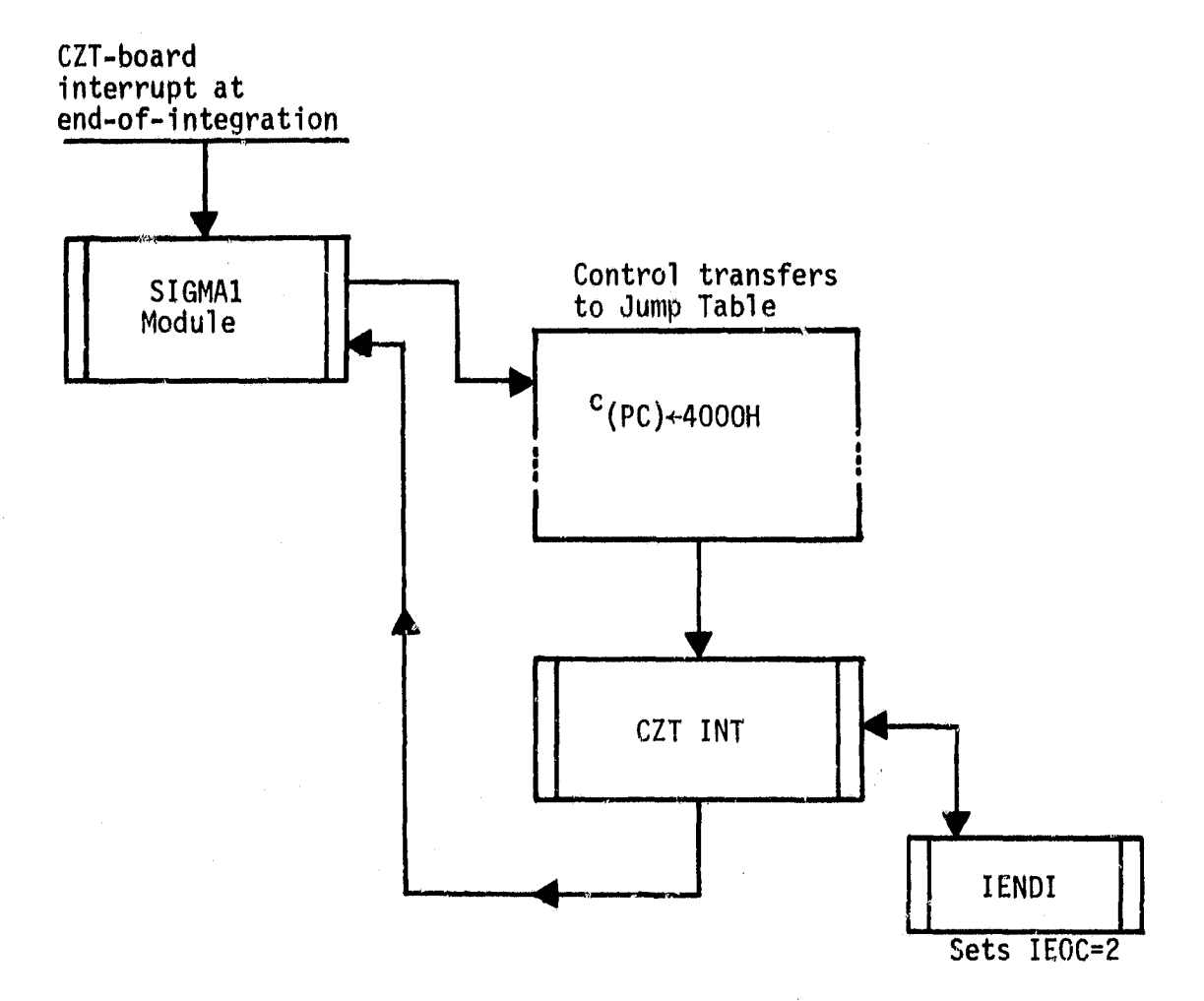

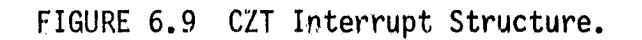

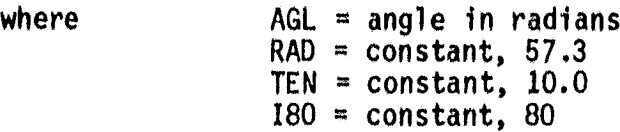

Index value is used as a pointer into the L-Band antenna table.

ALTFP(ALT, CALT ITN, IHD, ITH, IUN): evaluates altitude of the aircraft n"meters, using the following expression

 $ALT = FLOAT(IUN + 10*(ITN + 10*(IHD + 10*ITH))) *CALT$ 

where  $IUN = NERDAS$  UNITS digit  $ITN = NERDAS$  TENS digit  $IHD = NERDAS HUNDREDS$  digit  $ITH = NERDAS$  THOUSANDS digit  $CALT = constant, 0.3048$ 

Routine is called by DECODA module when decoding NERDAS data.

AMDADD(R,A1,A2): evaluates the result of addition of two  $\overline{f}$  To ating point numbers, places result in R:

 $R = A1 + A2$ 

AM9IV(R,A1,A2): evaluates the result of dividing two floating point numbers:

 $R = A1/A2$ 

AMDGN ( DGN ,TWO ,DG ,TEN , I1 ,12) : calculates interpolation value DGN according to the expression:

 $DGN = (FLOAT(11 - 12)/TEN)*DG/TWO$ 

where

I2 lower table index TEN 10.0, constant DG ABS(AGL\*57.3) - FLOAT(IFIX((AGL\*57.3 + 0.5)/2.))\*2 TWO 2,,0, constant  $I1 = upper table$  index where  $AGL =$  viewing angle through the antenna

AMDGSQ(GSQ,DGN,IGT,TEN): evaluates final gain value by adding iterpolation value DGN to table value using the expression:

#### $GSO = FL\overline{O}AT(IGT)/TEN + DGN$

r,

where  $IGT = table$  value of gain TEN = constant, 10  $DGN =$  interpolation adjustment

AMDMUL(R A1,A2): computes product of floating point numbers Al and A2 according to the expression:

 $R = A1 \star A2$ 

AMDSUB(R, A1,A2) : evalutes difference of two floating point numbers:

 $R = A1 - A2$ 

CRNDW(BNDW,NFEL, DELF): calculates actual filter bandwidth according to the expression:

BNDW = FLOAT(NFEL,DELF)\*DELF

where  $NFEL = number of filter elements in the band$  $DELF = spectral$  line width of the filter

CCELL(CELL,DIFF,SUM,Ai.T): evaluates ground cell length according to the expression:

CELL =  $ALT*(TAN(SUM) - TAN(DIFF))$ 

where  $ALT =$  aircraft altitude, meters

- $SUM = viewing angle plus one-half the resolution$ angle
- DIFF = viewing angle minus one-half the resolution angle

CELCNT(ICNT,VEL,TC,ALT,THET8): computes the number of cells in view (required buffer size) for a given altitude and viewing angle range•

 $ICNT = IFIX(ALT*TAN(THET8)) / (VEL*TC) + 0.5$ 

where  $ALT = aircraft altitude, meters$ VEL = velocity of aircraft (ground speed), meters/sec  $TC = process$   $cycle$  time, seconds

 $CINDX(IX,II,TWO,HALF,D):$  calculates the index value IX using the the expression:

$$
IX = IFIX((D + 0.5)/TWO) + I1
$$

where

1 0

AGL = viewing angle through antenna  $IWO = constant$ ,  $Z$ I1 = constant, 1 HALF = ^onstant, 0.5 Routine is called by GAIN when evaluating C-Band antenna gain.  $D = ABS(AGL*57.3)$ 

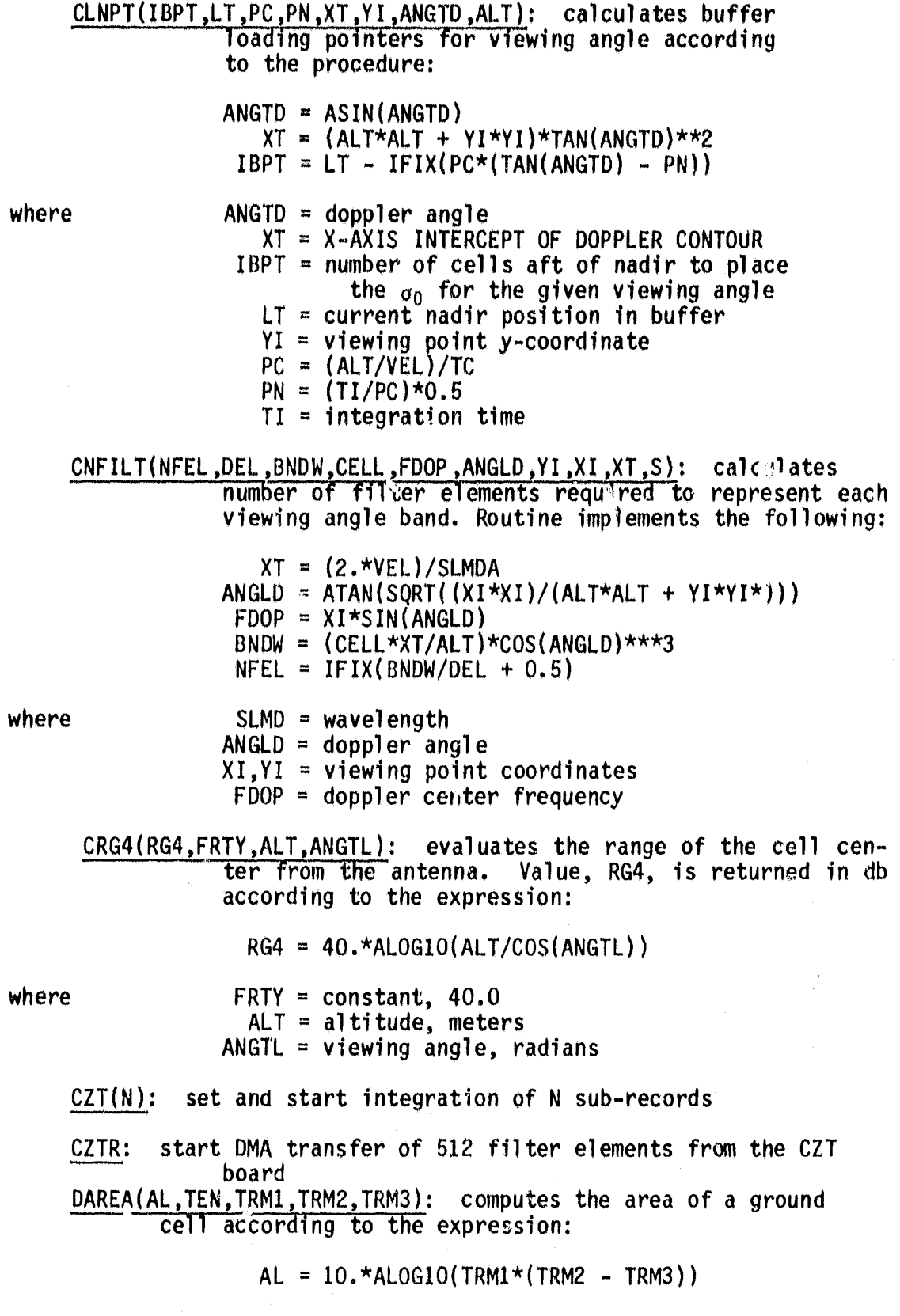

where  $AL = area in db$  $TRM1 = width of ground cell$  $(TRM2 - TRM3) =$  length of ground cell DECODA(IOV, NERZ, T1, PARM): Decodes NERDAS frame. Uses subroutines as follows: ALTFP: decodes altitude up to 9999. feet<br>DRPFP: decodes drift, roll, pitch up to 9 DRPFP: decodes drift, roll, pitch up to 99.9 degrees VELFP: decodes velocity up to 999. knots MINHR: decodes minutes, hours TSECS: decodes seconds DRPFP(DRP,CRAD,ISGN,ITN,IHD,IUN): converts NERDAS digits to drift, roll, or pitch in radians:  $DRP = FLOAT($ (IUN + 10\*(ITN + 10\*IHD))\*ISGN)/CRAD where  $CRAD = 57.3$  $IUN =$  units digit of NERDAS ITN = TENS digit of NERDAS  $JHD = HUNDREDS$  digit of NERDAS IS $SN =$  sign digit of NERDAS DVERIF(ICNT,IBUFF): edits a buffer, IBUFF, containing ICNT bytes for ASCII decimal characters. Any character, other than decimal or leading unary, is converted to a blank. DWAIT: a linkage routine for FORTRAN error recovery. Assumes control of program counter until a machine reset. FDLEV(IFDL, NFEL, NEV, FDOP, DELF): evaluates starting pointer for summing spectral power when the number of filter elements in the filter band is even and uses the expression: IFDL = IFIX(FDOP/DELF) + NEV - NFEL/Z where  $FDOP = doppler center frequency$ DELF = spectral line width  $NEV = constant, 3$ NFEL = number of filter elements in the filter FDLOD(IFDL,NFEL,NOD,FDOP,DELF): evaluates starting pointer for summing spectral power when the umber of filter elements in the filter band is odd. It uses the expression:

 $IPDL = IFIX(FDOP/DELF + 0.5) + NOD - (NFEL - 1)/2$ 

where NOD = constant, 2.

VW

GAIN(ANG, PCH, IGTBL, IGTBC, NPZN, IBND, GSQ): calculates antenna gain, GSQ, for either L-Band or C-Band using a table lookup and interpolation procedure. Input parameters are: ANG  $=$  antenna view angle in radians PCH  $=$  aircraft pitch, in radians  $IGTBL = L-Band gain table$  $IGTBC = C-Band gain table$  $NPZN = polarization identifier, W=1, VH=2, HH=3, HV=4$ IBND = band identifier,  $L=1$ ,  $C=2$ GAML(Z,C1,C4,C5,CZ,F,C3): evaluates the value of Z, roll-off, in db for L-Band using the expression:  $Z = -(C1 + F*(CZ + C3*F) + (C4 + C5/F)/F)$ where  $F = \text{frequency}/10$ .  $C1, \ldots, C5 = \text{constants}$ GAMC(Z,C1,CZ,C3,C4,C5,C6,C7,F): evaluates the value of Z, rolloff, in db for  $C$ -Band using the expression:  $Z = C1 + F*(CZ + F*(C3 + F*(C4 + C5*F))) + (C6 + C7/F)/F$ where  $F = frequency/10$ .  $C1, \ldots, C7$  = constants GAMMA(FRQ,IB,NPZ,Z): evaluates roll-off, Z, using subroutine calls to GAML or GAMC depending on band identifier,<br>IB. Computes  $F = FRQ/10$ . before calling subrou-IB. Computes  $F = FRQ/10$ . tine. NPZ is the polarization identifier. GETVLU(CIOBUF,IOBUFF,N10,N20,IERR,X^IUM): acquires from console the floating point number, XNUM. CIOBUF and IOBUFF are the input buffers, N10 = constant, 10, and N20 = constant, 20. GXI(XI,XT,ALT,RL,DR): computes X-coordinate, XI, using the expression: IX XT\*COS(DR) + ALT\*TAN(RL)\*SIN(DR) where  $\mathsf{DR}$  = drift in radians ALT altitude, meters  $RL =$  roll  $XT = \text{QRT}(ALT*TAN(ANGL))**Z - (ALT*TAN(RL)**Z),$ calculated in subroutine GXT, below. GXT(XT,RL,ANGL,ALT): evaluates XT, used in the above subroutine,

87

using the expression:

 $XT = SORT(ALT*TAN(ANGL))**2 - (ALT*TAN(RL))**)$ 

where ANGL  $*$  viewing angle.

 $GYI(YI, XT, ALT, RL, DR):$  calculates the Y-coordinate of the viewing point, YI, using the expression:

 $YI = XT*SIN(DR) - ALT*TAN(RL)*COS(DR)$ 

where XT is as calculated by the subroutine GXT above.

IBELL: sends bell character to CRT. No calling parameters.

IBFILL(L,IBUFF): fills 128 byte buffer lines with 99H,  $L = 1$ ine count and IBUFF = buffer starting address.

IBIPHL(IBUFF): move 128 bytes beginning at IBUFF to the 8255 serial port.

ICRLF: routine to output a carriage return and line-feed to the CRT.

IKEYI: sets flag for keyboard 'ESC' input. Called by KEYCK.

INIPIO: initializes parallel I/O port on the SBC 80/20 board.

INICZT(IPSD): initializes CZT board with DMA address, IPSD.

INI259: initializes the 8259 interrupt controller for the vested mode at 4 uyte intervals. Call table set at 4000H. Leaves interrupts enabled but all masked.

INTGT(ICNT,1'I,DELF): calculates the number of subrecords over which to integrate. Uses expression:

 $ICNT = IFTX(TI*DELF + 0.5)$ 

where  $TI =$  integration time, seconds DELF = spectral line width of CZT

IUSART: initializes the USART for CRT/keyboard I/0.

I32SUM(PX,NV,IV): calculates the sum  $e^a$  a set of 'IV' 32-bit integers beginning at  $NV(i)$ , and extending to

> NV(IV). The result in db is placed in PX, and uses the expression:

 $PX = 10.*ALOG10(FLOAT(NV(1) + NV(2) + ... + NV(IV)))$ 

KBPHAL(IOUT): control routine for handing Bi-Phase-L output. Sends out a 128 byte line from IOUT then backfills the line with 99H. Calls IBIPHL to write the line to the serial interface.

- KEYCHK: senses the keyboard for an escape character. If no character is pending or if character is not an 'ESC', no action is taken. If 'ESC' is found, a branch is taken to subroutine IKEYI to set a main program flag, KESC.
- KEYIN(N,IB): key board input routine. Reads keyboard to place N characters in IB, left justified. As each character is read, it is echoed to the CRT; `ESC' is echoed as  $a$  ' $s$ '.

MSKSET(MSK): sets 8269 interrupt mask to the value MSK.

MINHR(IMH,NU,NT): evaluates minutes or hours from NERDAS digits using the expression:

 $IMH = NT*10 + NU$ 

I V

where  $NT = tens$  digit  $NU = units$  digit

> MFL.AG(IC,IOF,IOUT ,IB,NZ) : moves flag data words to output buffer line.

> > IC = column count in buffer  $IOF = flag$  word buffer  $10UT =$  output buffer  $IB = band$  identifier NZ = polarization identifier

Seven flag words are placed in the output line then the line is finished by filling it with DDH.

MFPNUM(FPNBR,ICOL,IBPT,IOUT,IBCD,NK): moves up to 8 floating + point numbers into the output buffer after they have  $\frac{h}{h}$ een converted to BCD (binary coded decimal). NK = number values to convert and nove. FPNBR = buffer of<br>floating point numbers. The numbers, starting at floating point numbers. FPNBR, are converted one at a time into a BCD buffer IBCO, then moved to a location in 'the output buffer. ICOL and IB are pointers into the output buffer, IOUT.

NERD(ICNT): reads Bi-Phase-L for ICNT bytes of NERDAS data.

 $OUTPUT(N,IBUFF):$  outputs a character string  $cf$  N bytes beginning at IBUFF. String is sent to CRT or logging device at port CCH.

PCPN(PNTI, PC, TC, ALT, VEL): calculates the parameters PC and PN<br>used in evaluating the required buffer length.  $used$  in evaluating the required Implements:

> $PC = (AI.T/VEL)/PC$  $PN = (TI/(ALT/VEL)*0.5$

RUNLMT(PREV,IOVER,PARM): checks aircraft data (altitude, drift,<br>roll, pitch, velocity) to verify that it is within prescribed limits. The prescribed limits are set by monitoring a limited number of previous values. The previous values have also been monitored against a preset standard.

SIGSUM(SGMA, ZW, AL, GSQ, SYSK, RG4, FP): computes the final value of  $\sigma_0$ . Uses the expression:

 $SGMA = FP + RG4 + SYSK - GSO - AL - ZW$ 

where all parameters are in db,

FP =  $(4\pi)^3/\lambda^2$  $RGA = R<sup>4</sup>$ , range parameter  $SVSK = C_1/K$ , system constant  $GSQ = GG(1)$ , antenna gain AL  $=$  area of ground cell  $ZW =$  roll-off function value

TIMEFP(T1 ,ITS,IM,IH): computes floating point value of time in  $s$  econds by:

 $T1 = FLOAT(1H*60 + IM)*60. + FLOAT(ITS)/10.$ 

where  $IH = NERDAS$  hours  $IM = NERDAS$  minutes ITS = NERDAS tenths of seconds

> TMP12(TMPI,VEL,X12): evaluates the ground cell parameter TMP1 using the expression:

> > $TMP1 = X12*(VEL**2)$

where  $X12 = XK1$  or  $XK2$ , as defined in Reference (2).

TRM1(T1BMW,ANG,ALT,RL): evaluates the ground cell area term T1 using the expression:

 $T1 = 2.77$ AN(BMW/2.)\*(ALT\*\*2)/COS(RL)/COS(ANG)

 $\|$   $\alpha$ 

where  $BMW = beamwidth$ ANG = viewing angle  $RL = roll$ 

TRM23 (TRM,TMP1 ,RL ,DR) : calculates the ground cell area term TRM according to the expression:

 $TRM = (-TAN(DR)*TAN(RL) + SQRT(TAN(RL)**2*(TMPI - 1.))$ 

 $+$  TMP1\*COS(DR)\*\*2 - (1. - TMP1\*COS(DR)\*\*2)

where TRM = TRM2 or TRM3 of the area equation.

TELCS(ITS,ITN,IHD,IUN): evaluates seconds from NERDAS date by

ITS =  $10*(1) + 10*1$ HD + IUN

where  $ITN = \text{tens digit}$  $IHD = hundreds digit$  $IUN = units$  digit

- UNPACK(INN,INB): unpacks a frame of 58 NERDAS NIBS at INN (2 BCD values per byte) into a buffer at INB with 1 BCD value per byte. INB is 55 bytes in length. First 2 NIBS are skipped.
- VALID(DL,DF,IOV,IVAL,PARM): validates NERDAS data values unles the override flag is sat. If value is outside preset limits, the default value is used. Whenever default values are used an appropriate flag is set in the output buffer. Calling parameters are

 $DL = present$  limit values (buffer of 10 values)

- DF = preset default values (buffer  $0^6$  5 values)
- IOV = override flag buffer
- $IVAL = flag byte$

PARM = buffer of NERDAS parameters; i.e., alt., pitch, roll, drift, velocity

VELFP(VEL, CVEL, ITN, IHD, IUN): computes velocity of the aircraft in meters per second using the expression

 $VEL = FLOAT(IUN + 10*(ITN + 10*IHD))*CVEL$ 

6

where  $CVEL = 0.514$  $IHD = NERDAS$  hundreds digit ITN = NERDAS tens digit IUN = NERDAS units digit

> XK12(XK2,XKI,SLMDA,BNDW,FDOP): evaluates the two area terms XK1, XK2, using the expressions:

> > $XX1 = 4./(SLMDA*(FDOF - BNDW/2.)**2$  $XK2 = 4./(SLMDA*(FDOP + BNDW/2.)**2$

 $1 - 2$ 

where  $SLMDA \times wavelength$ , meters.  $DFOP = doppler center frequency$  $BNDW = filter bandwidth$ 

#### 6.5.0 AMC95/6011 Arithmetic Unit Operations

All inner-loop arithmetic, except indexing, is accomplished using the hardware floating point arithmetic board. These operations are all accomplished using the following set of device calls:

AMDCMD: routine to send a command in the A-register to the AMC  $9576011.$ 

AMDLOO: loads a floating point number at the address in register-pair BC into the AMC 95/6011.

AMDSTR: stores a floating point number in INTEL format from the AMC 95/6011 internal register. Storage address is expected to be in register pair DC.

GET: gets a floating point number in AMC 95/6011 internal regis- $\overline{\text{ter}}$  and stores it at the address in register pair DE.

GIVE: gives a floating point number in AMC format located at the address in register pair DE to the AMC 95/6011 internal register.

INTLOD: loads a 16-bit integer at address in register pair BC  $into$  the AMC 95/6011 internal register.

INTSTR: stores a 16-bit integer at the address in register pair BC. Integer is retrieved from the AMC 95/6011 internal register.

I32LOD: loads a 32-bit integer at the address in register pair BC into the AMD 95/6511 internal register.

 $\mid$   $\sim$ 

#### REFERENCES

- 1. John P. Claassen, <u>et al</u>., "The System and Hardware Design of Real-Time Fan Beam Scatterometer Data Processors," Final ReportRSC3556, Remote Sensing Center, Texas A41 University, College Station, Texas. March 1979.
- 2. "Definition and Fabrication of an Air borne Scatterometer Radar Signal Processor," Technical Report RSC3182-2, Remote Sensing Center, Texas A&M University, NASA Contract NAS9…14493, December 1976.
- 3. Reeves, R. G., et al., Manual of Remote Sensing, American Society of Photogrammetry, 1975.
- 4. Claassen, J. P., "Accuracy Criterion for Estimating the Mean Squared Signal," Rsl-TM 186-1, Remote Sensing Laboratory, University of Kansas, 1970.
- 5. Oppenheim, A. V. and R. W. Schafer, Digital Signal Processing, Prentice-Hall, Inc., 1975.
- 6. Claasen, J. P., "The Design of the RADSCAT Experiments," RSL-TR-186-2, Remote Sensing Laboratory, University of Kansas, 1971.
- 7. B. V. Clark and R. W. Newton, "JSME Scatterometer Data Processing," Texas A&M University, Remote Sensing Center, August 1979.
- 8. "An Airborne Radar Scatterometer Signal Processing System," Progress Report, February - April 1975.
- 9. Advanced Micro Computers, "AMC 95/6011 Arithmetic Processing Unit Board User's Manual," Revision A, 1978.

iIP

# APPENDIX A

# System Flow Charts

# PRECEDING PAGE BLANK NOT FILMED

# OPERATOR COMMUNICATIONS MODULE

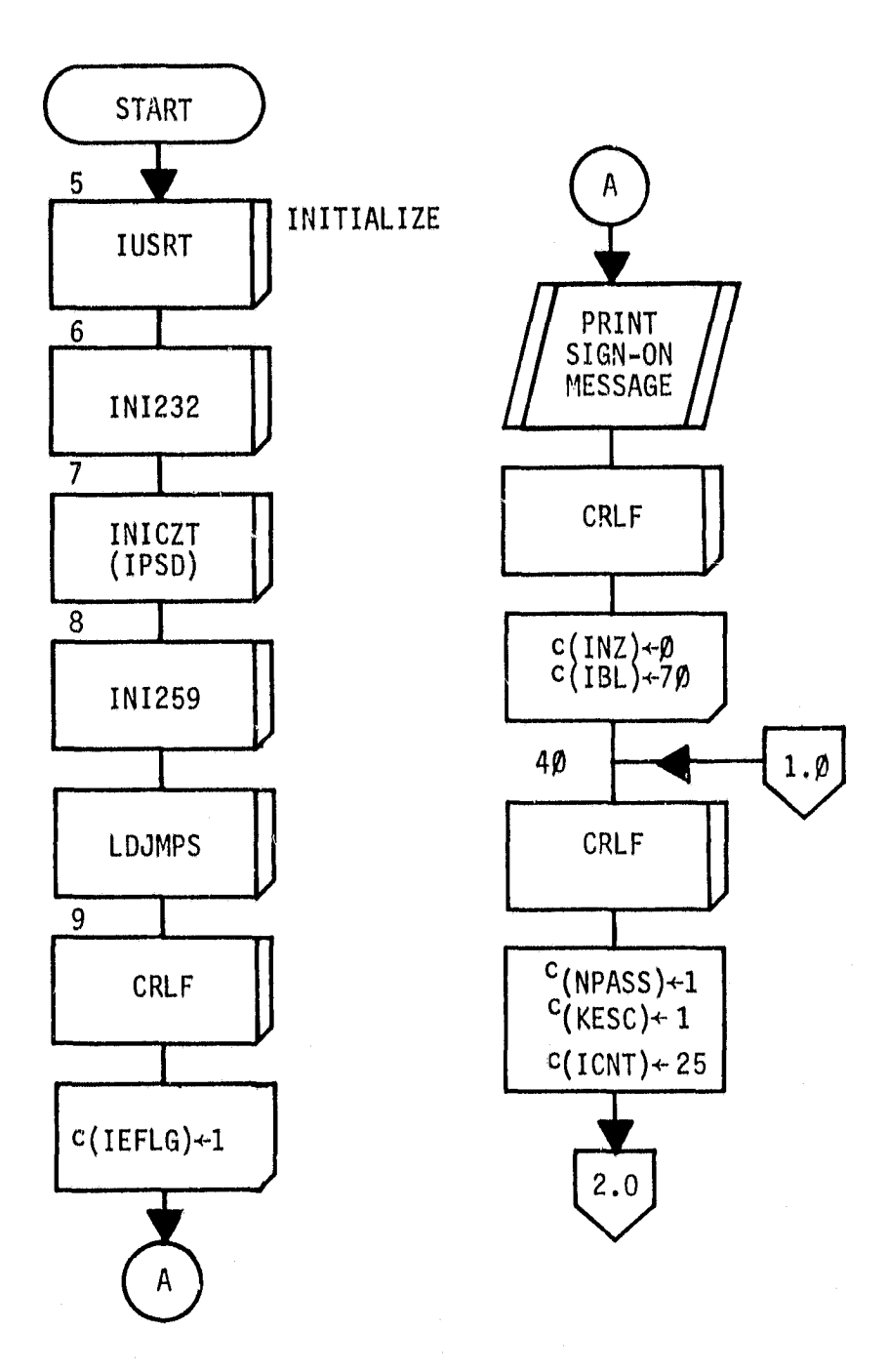

PRECEDING PAGE BLANK NOT FILMED

 $\mathbb{R}$ 

<u>. 415 </u>

 $\omega\in$ 

 $\mathcal{L}$ 

95

 $p.1$ 

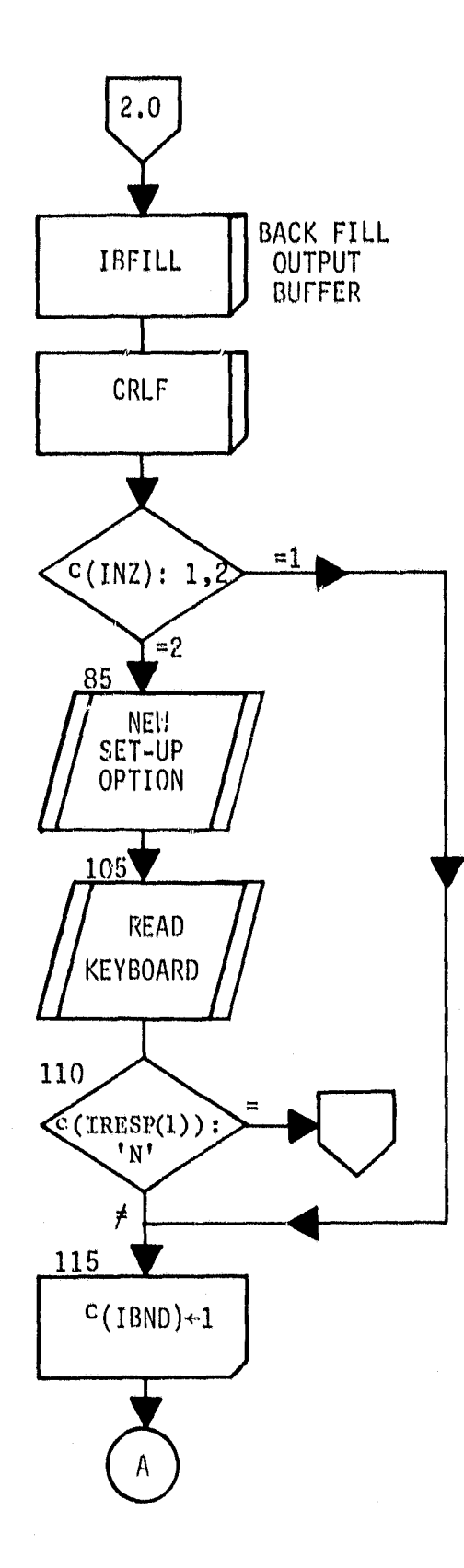

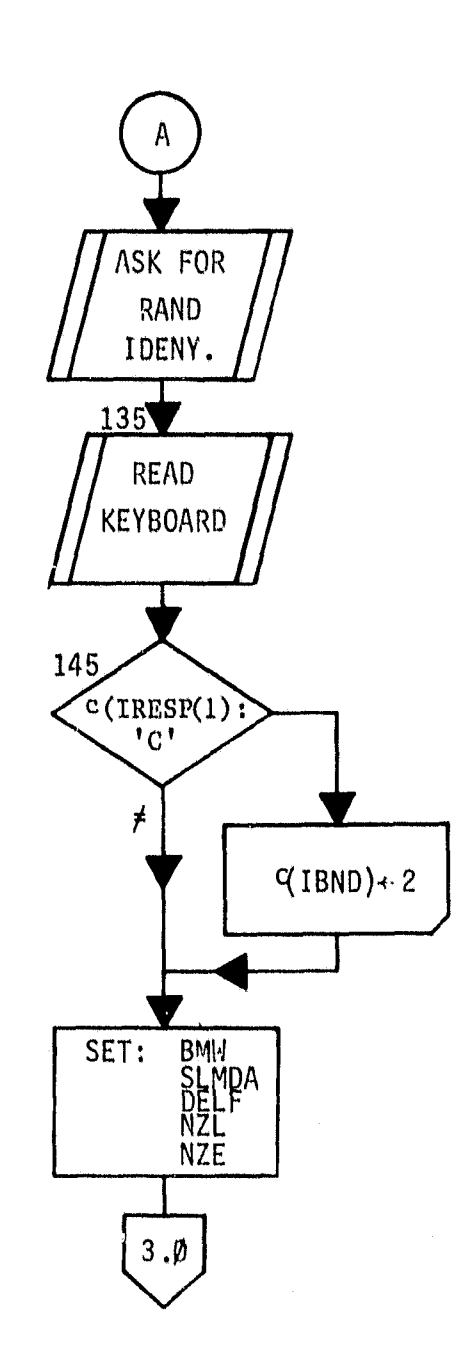

96

لأستبسه وبالأباء والمنتشئ

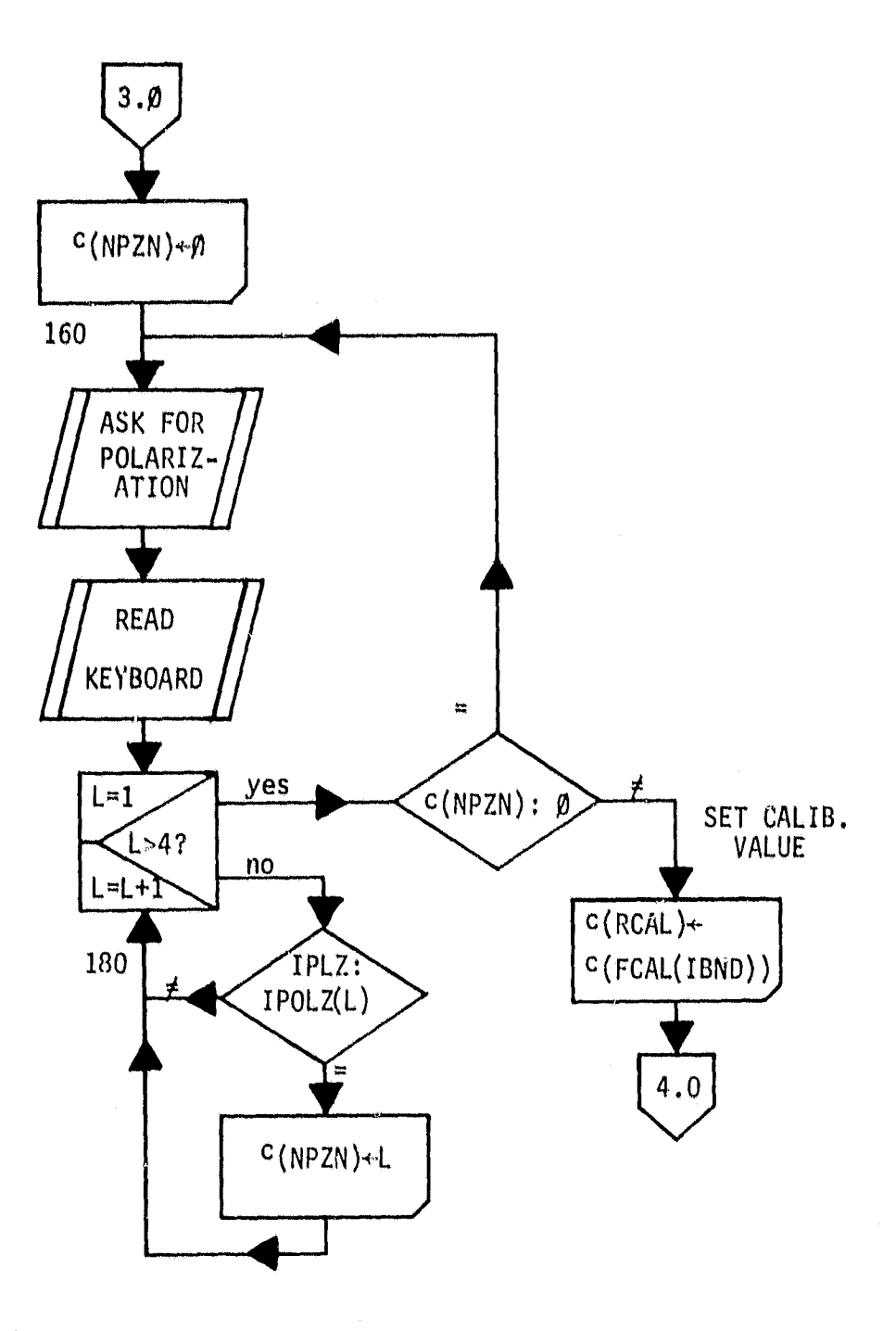

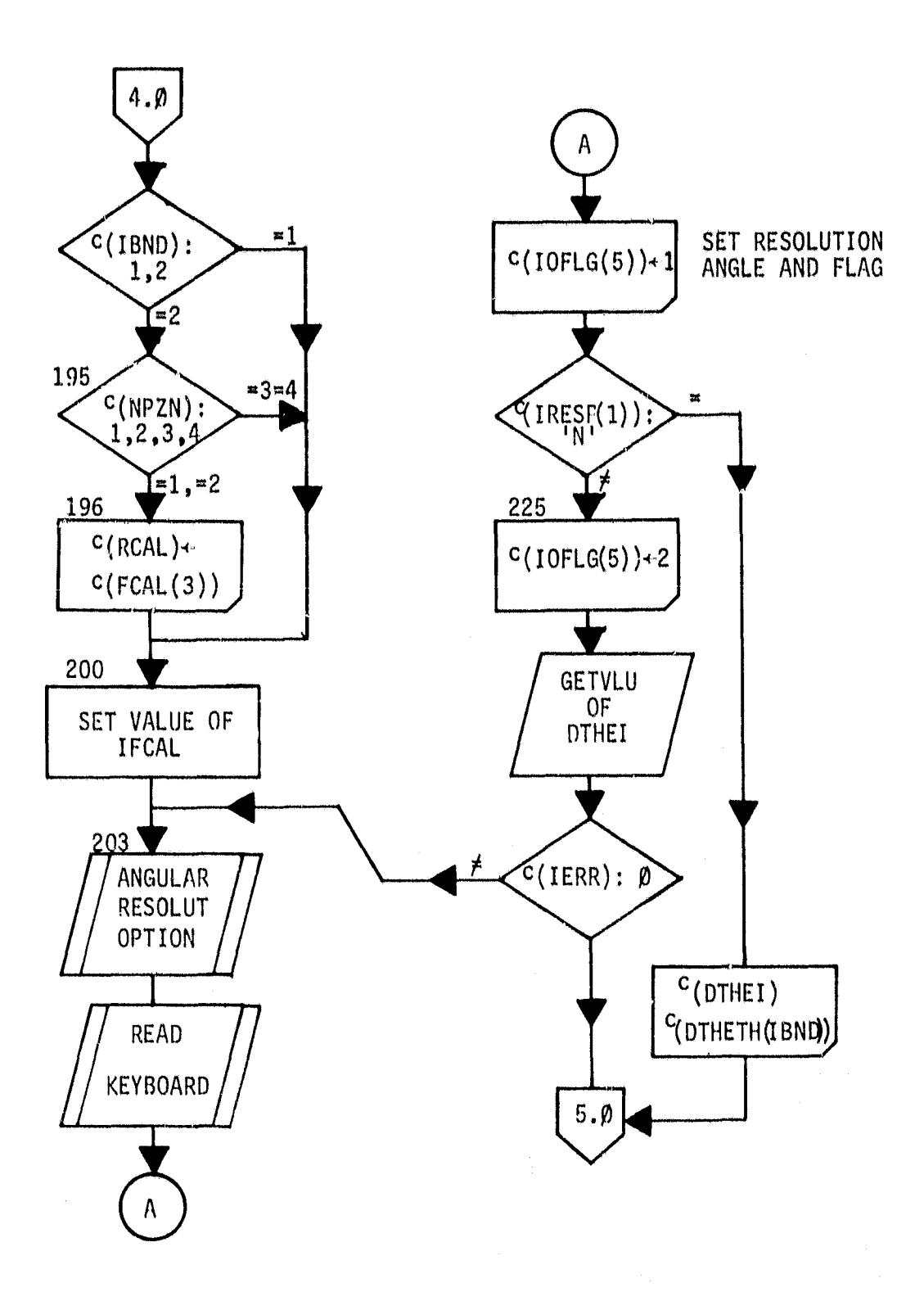

منفع

 $\bullet$ 

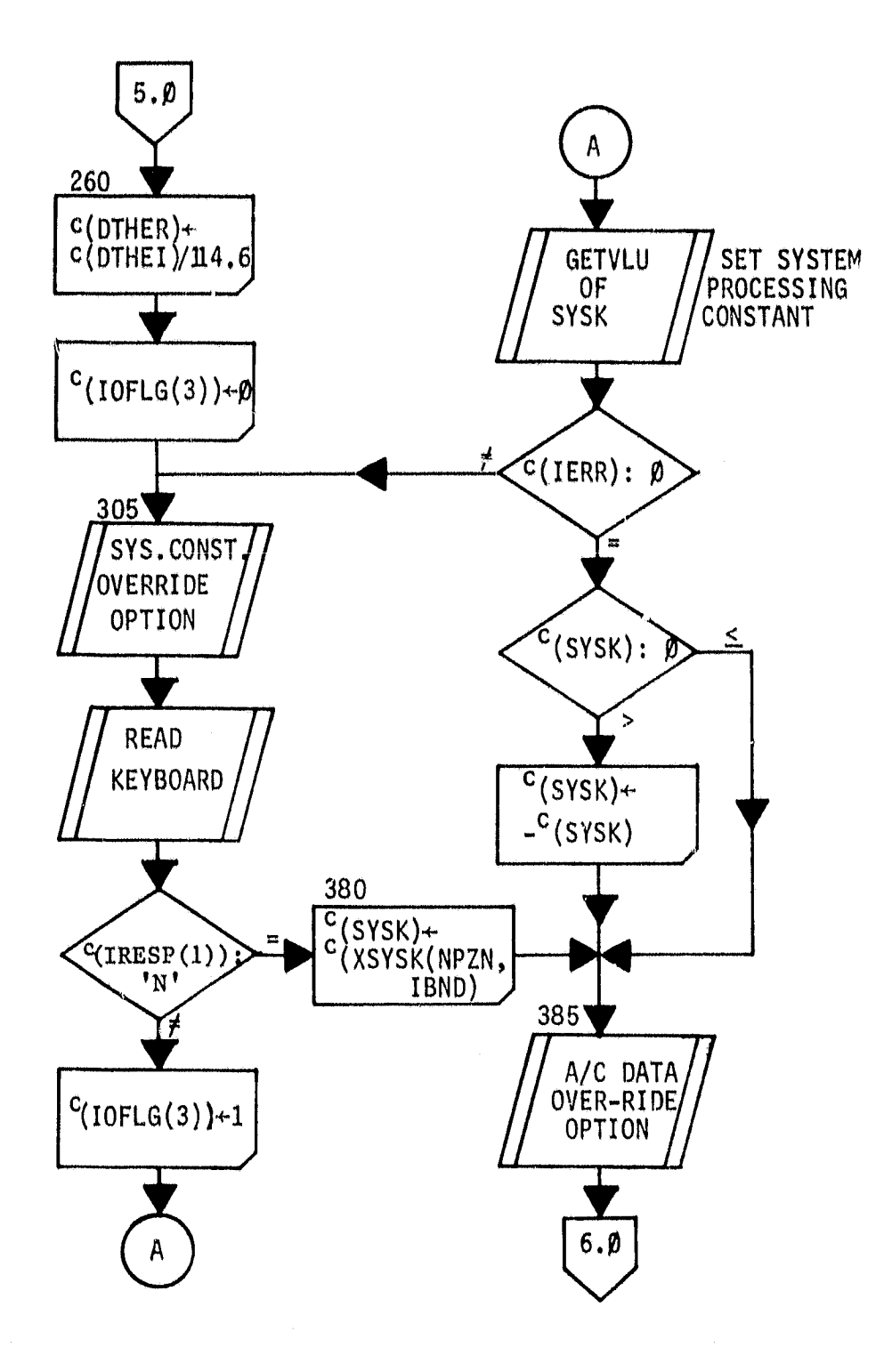

 $\overline{\phantom{a}}$ 

ib

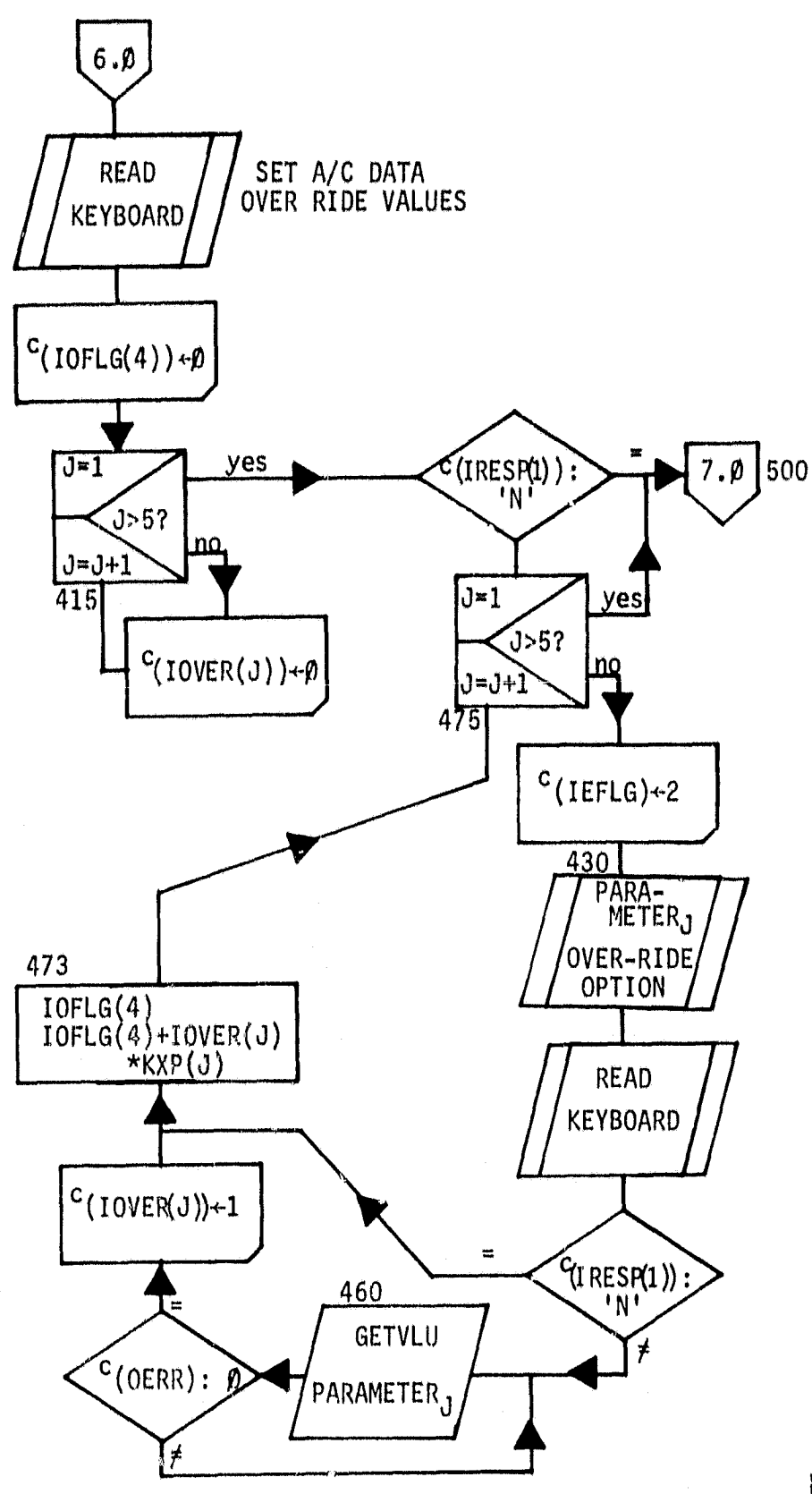
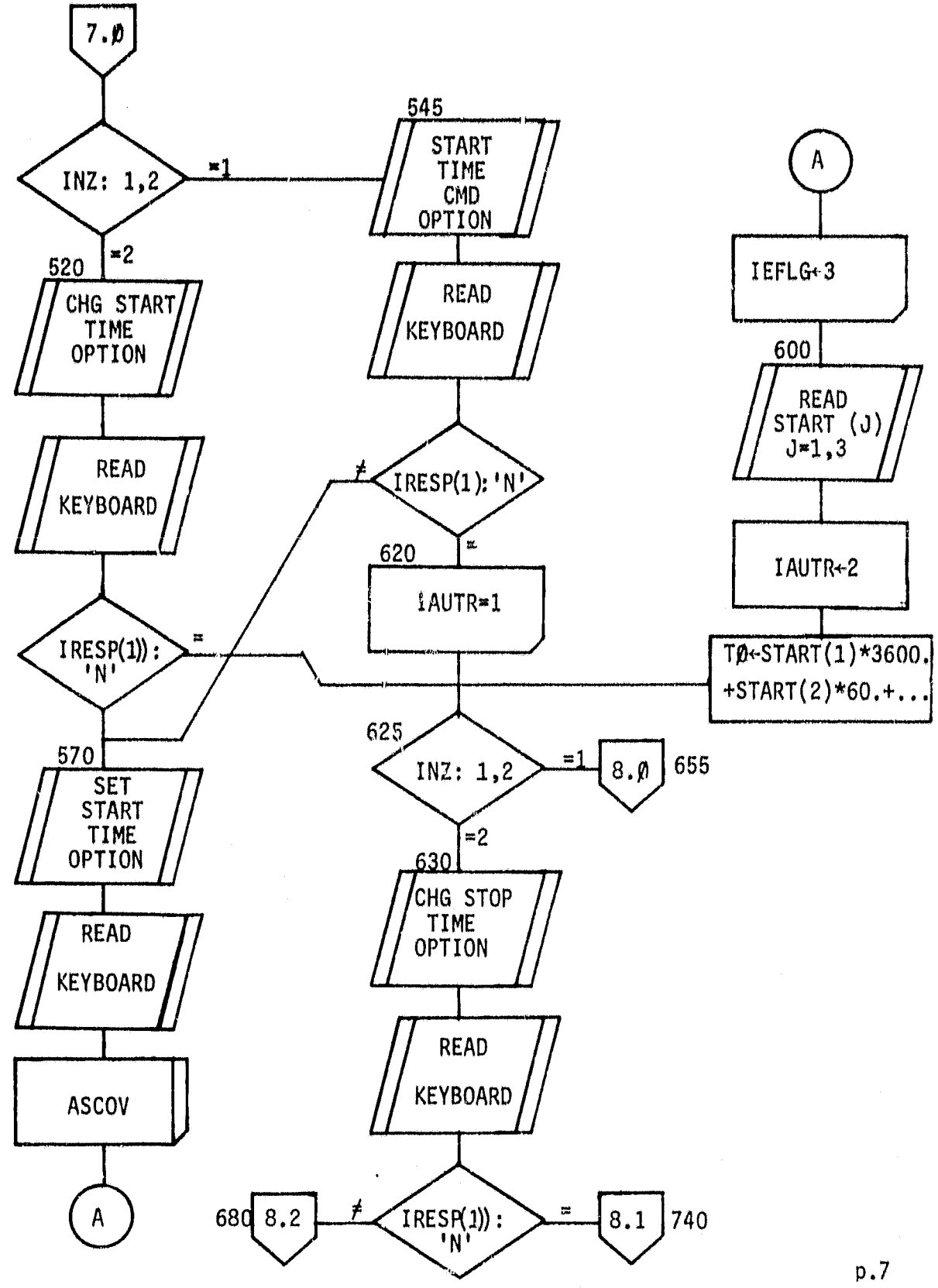

101

äu

 $\hat{\mathbf{r}}$ 

÷.

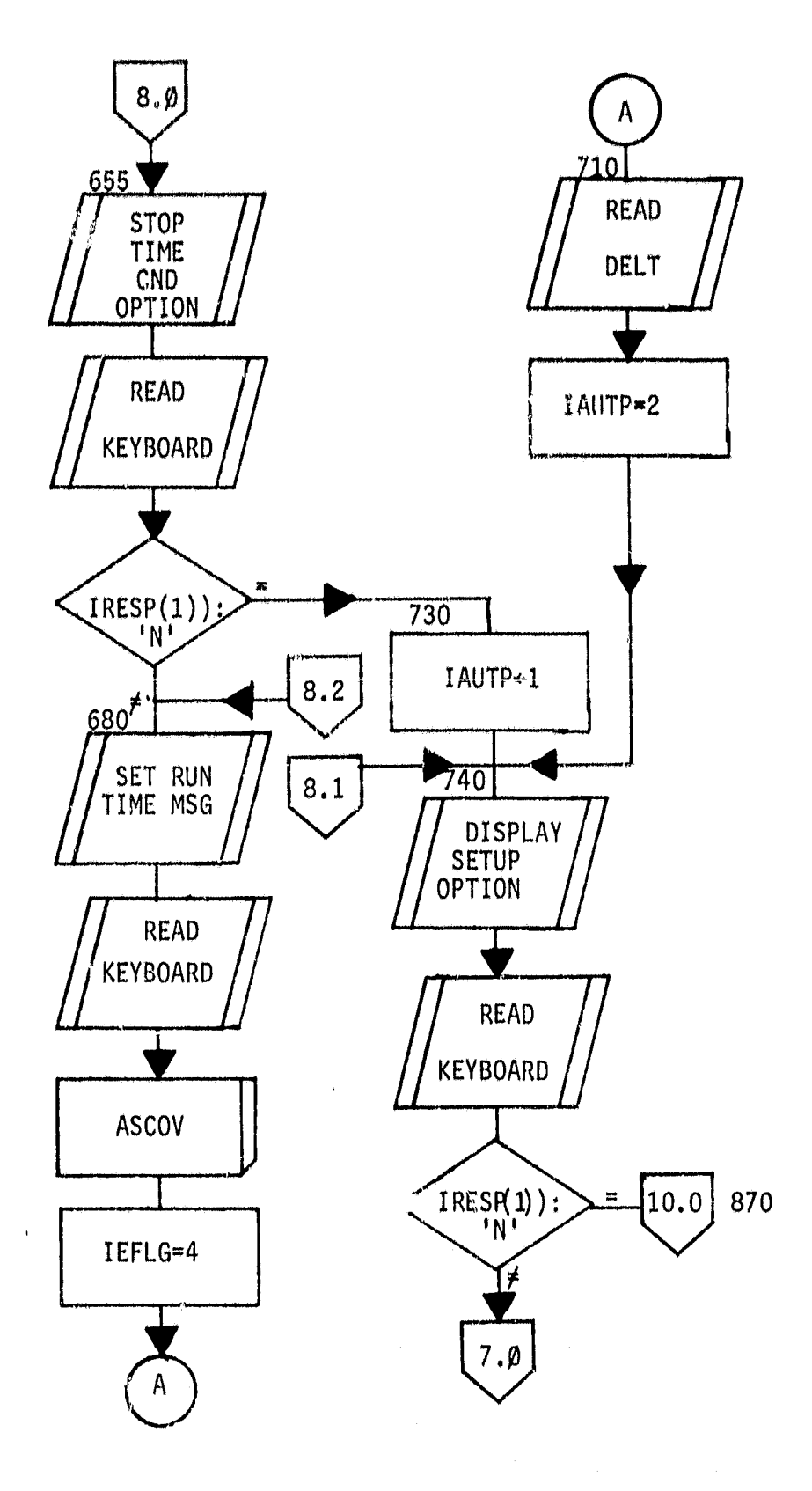

102

ăt.

 $\bullet$ 

 $+ 3\Delta$ 

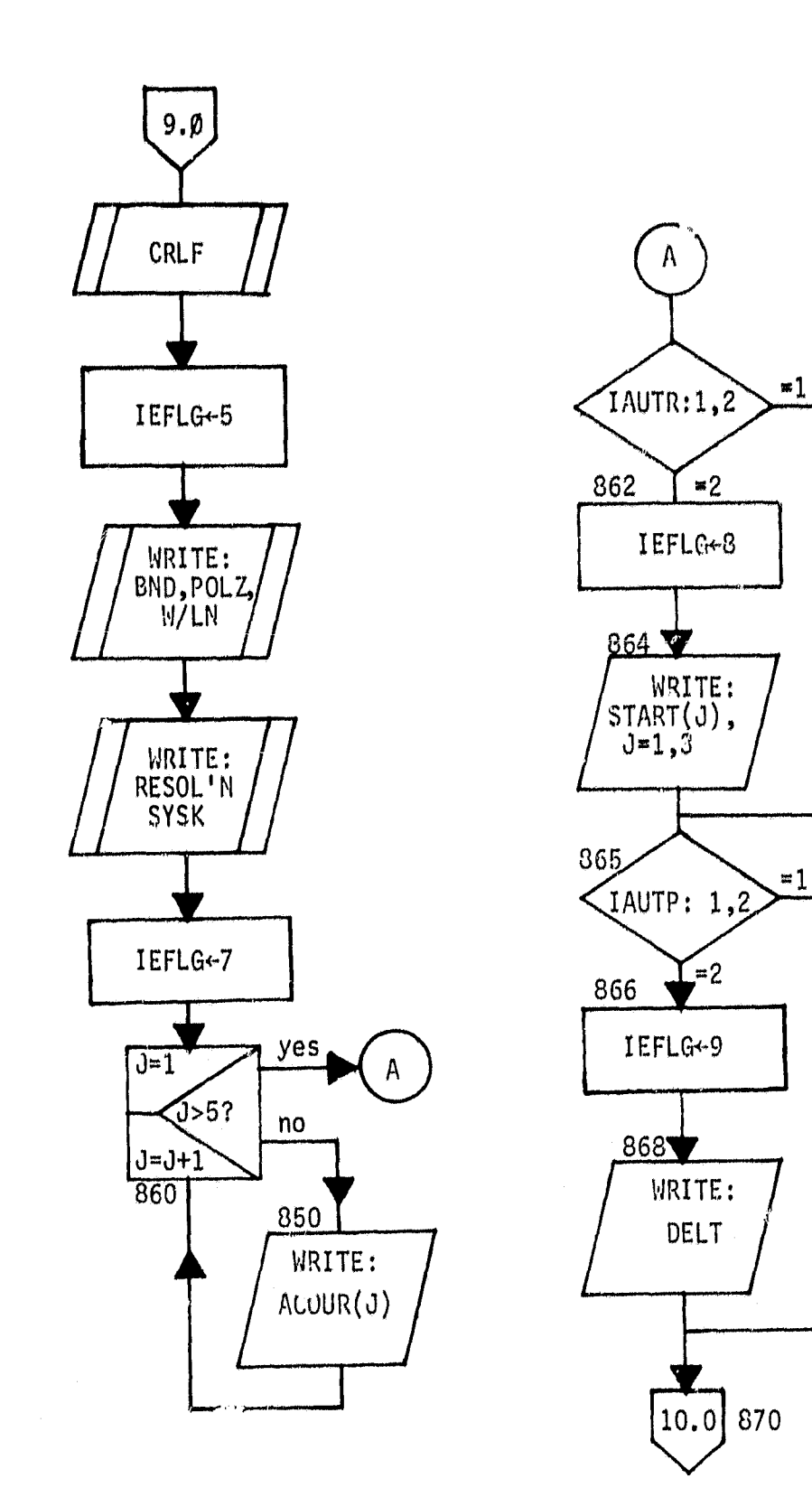

103

 $\hat{\mathbf{a}}$ 

P.9

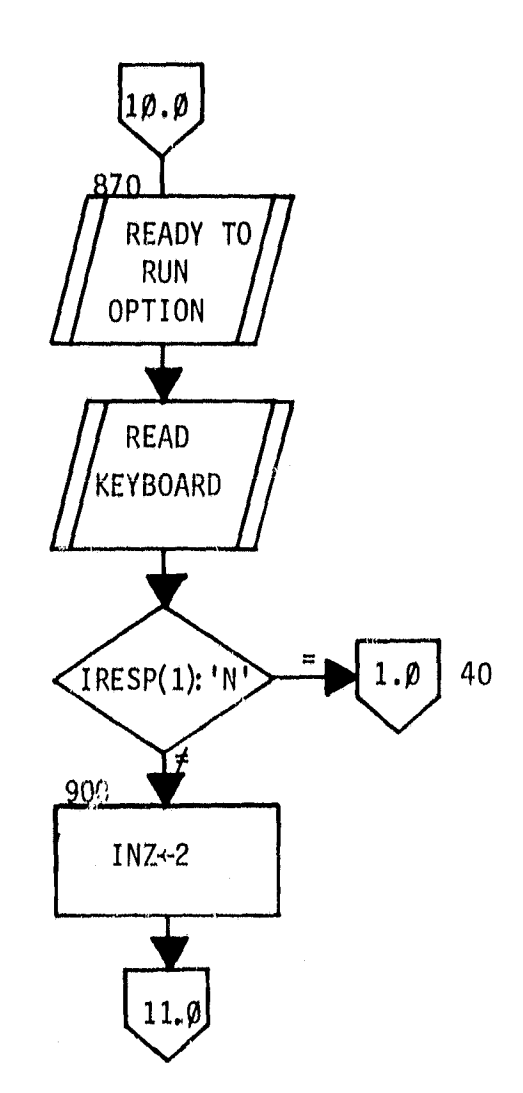

P.10

#### SIGMA1 CALCULATIONS

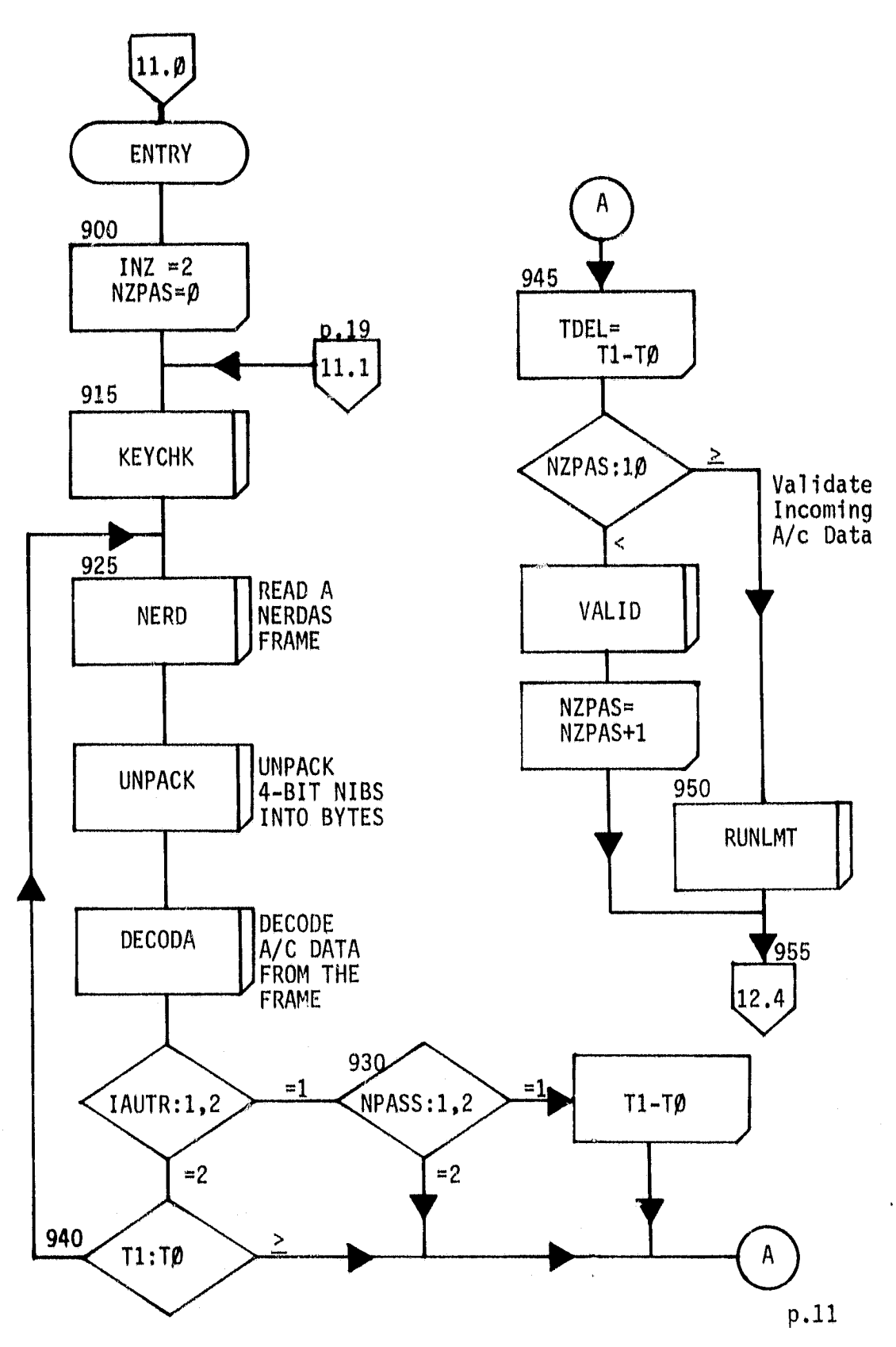

105

- el

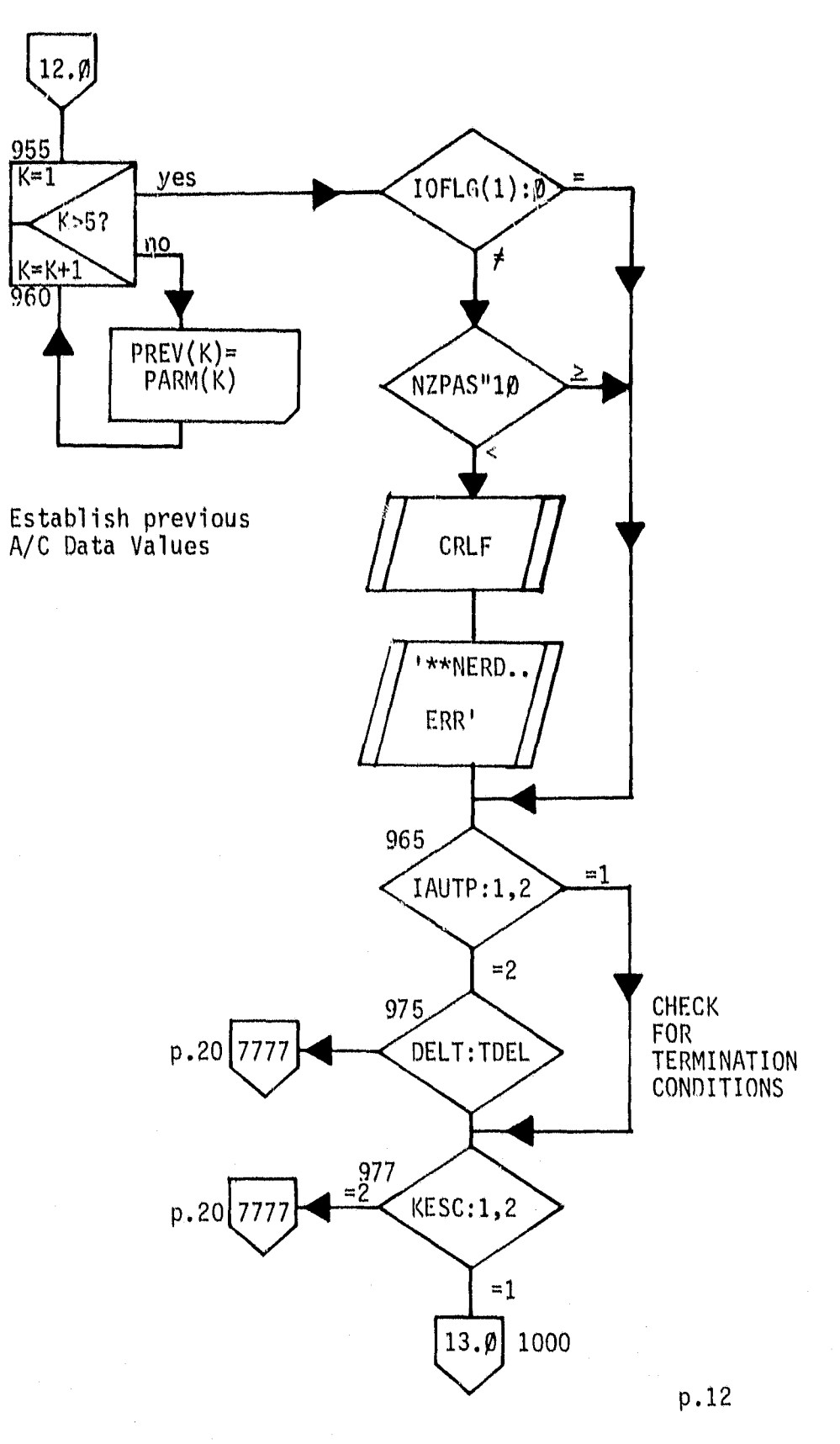

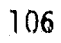

 $\Delta\mathbf{s}$  .

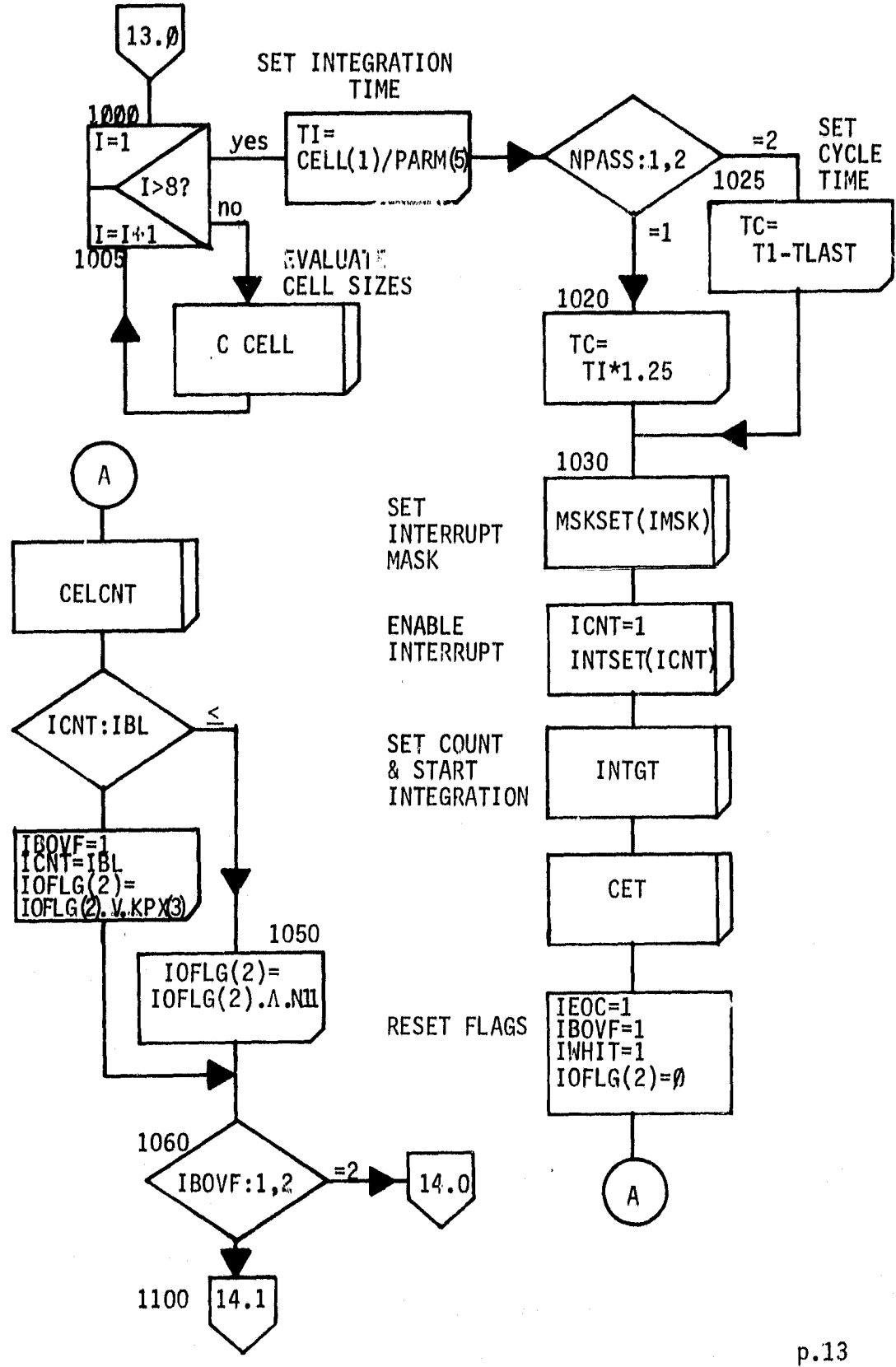

 $107<sup>2</sup>$ 

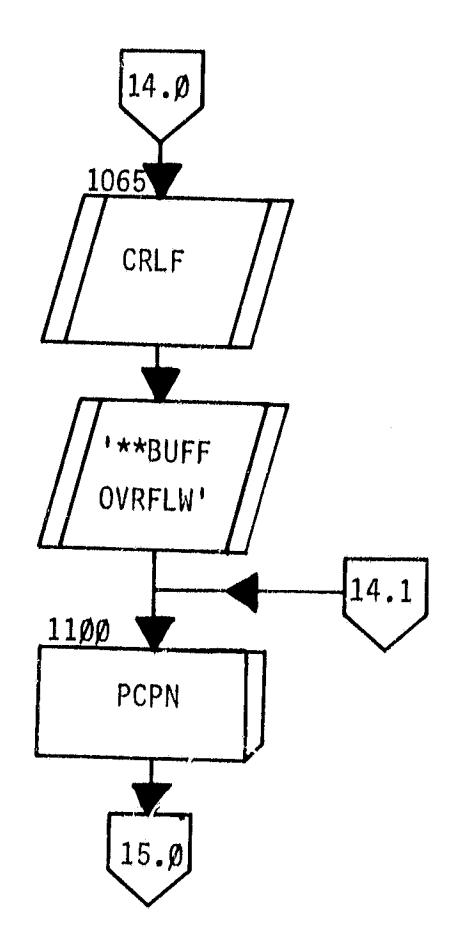

 $\hat{\mathbf{c}}$ 

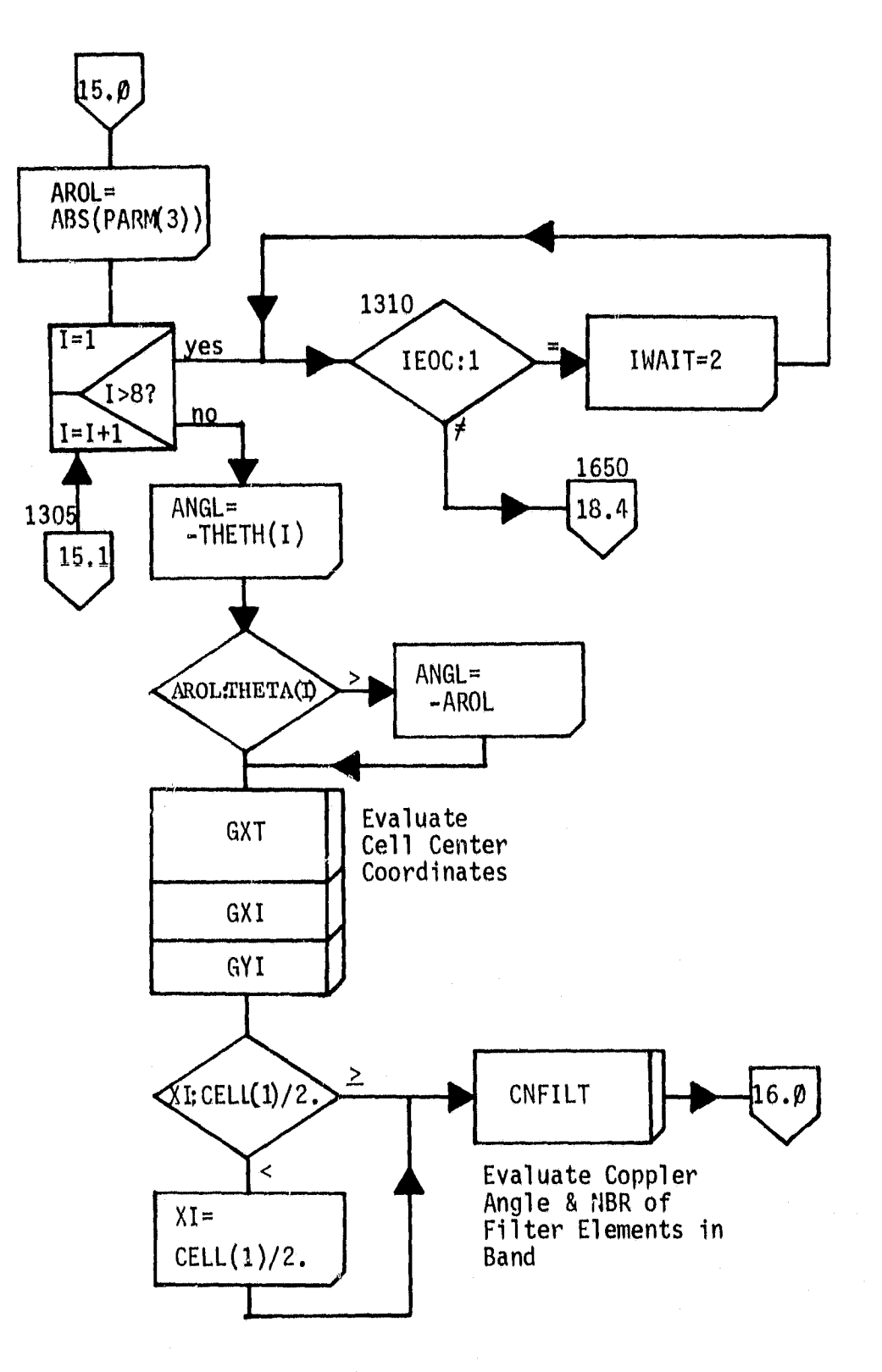

109

 $\dot{\alpha}$ 

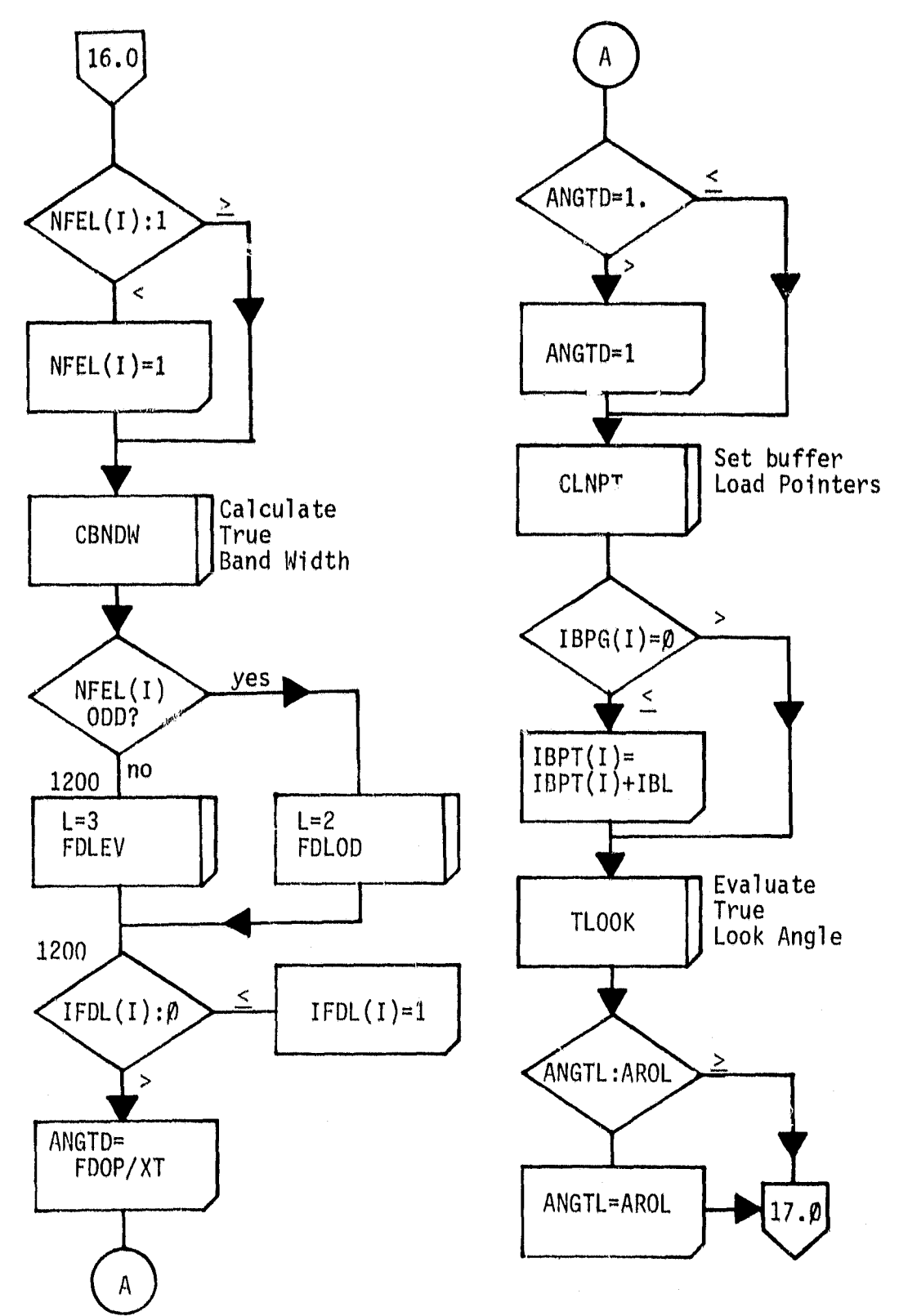

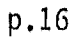

 $310$ 

المد المعد

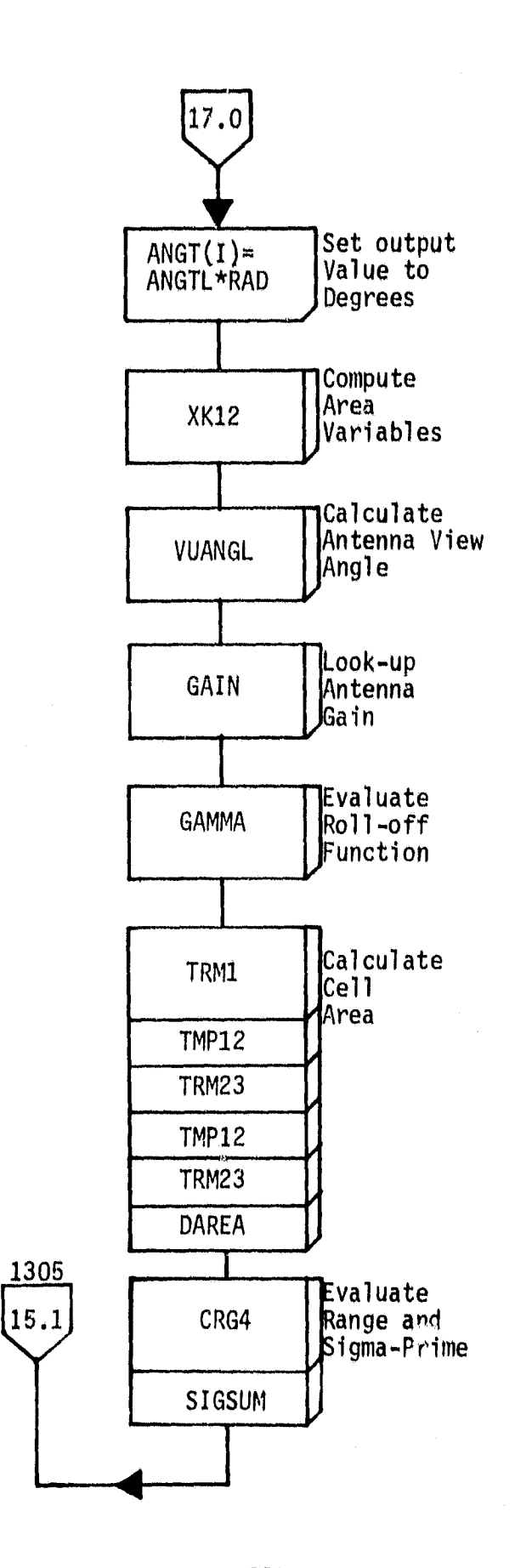

inga ang kalendar.<br>M**ang**ang kalendar

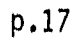

.<br>A merkinist**u**ra

 $11Y$ 

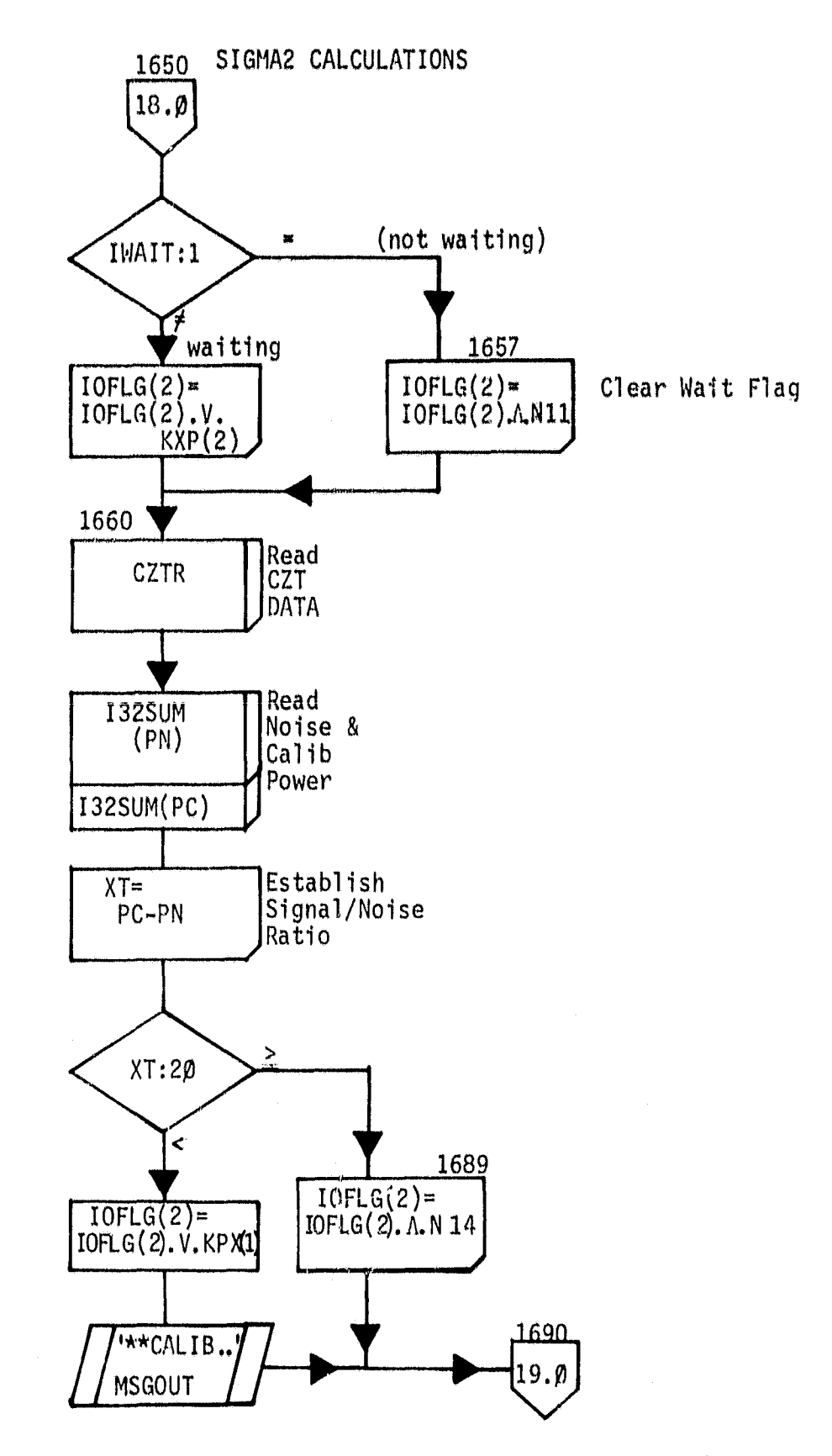

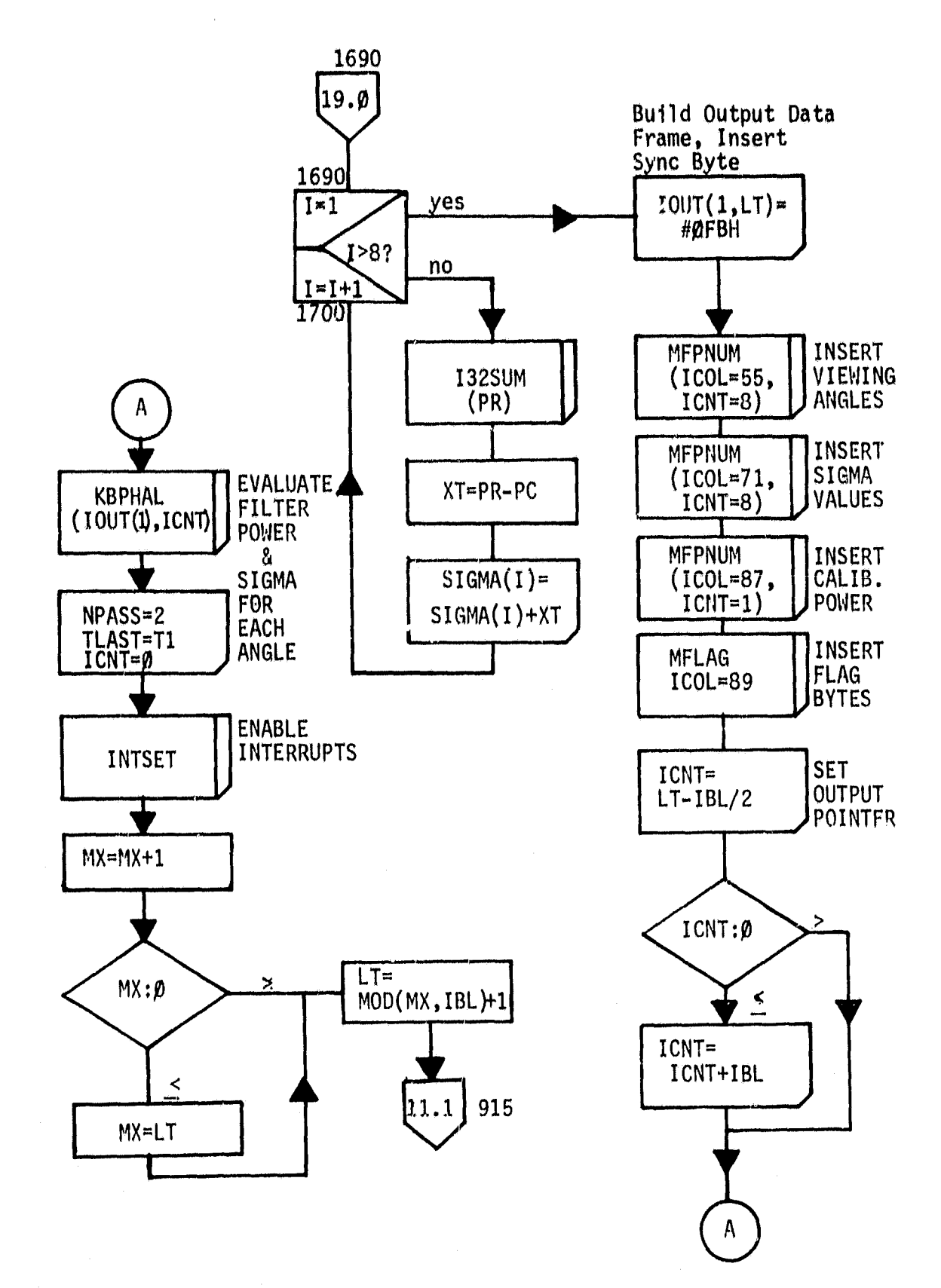

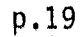

113

 $\bullet$ 

السنحب

# ERROR MESSAGE HANDLER, INTCOM MODULE

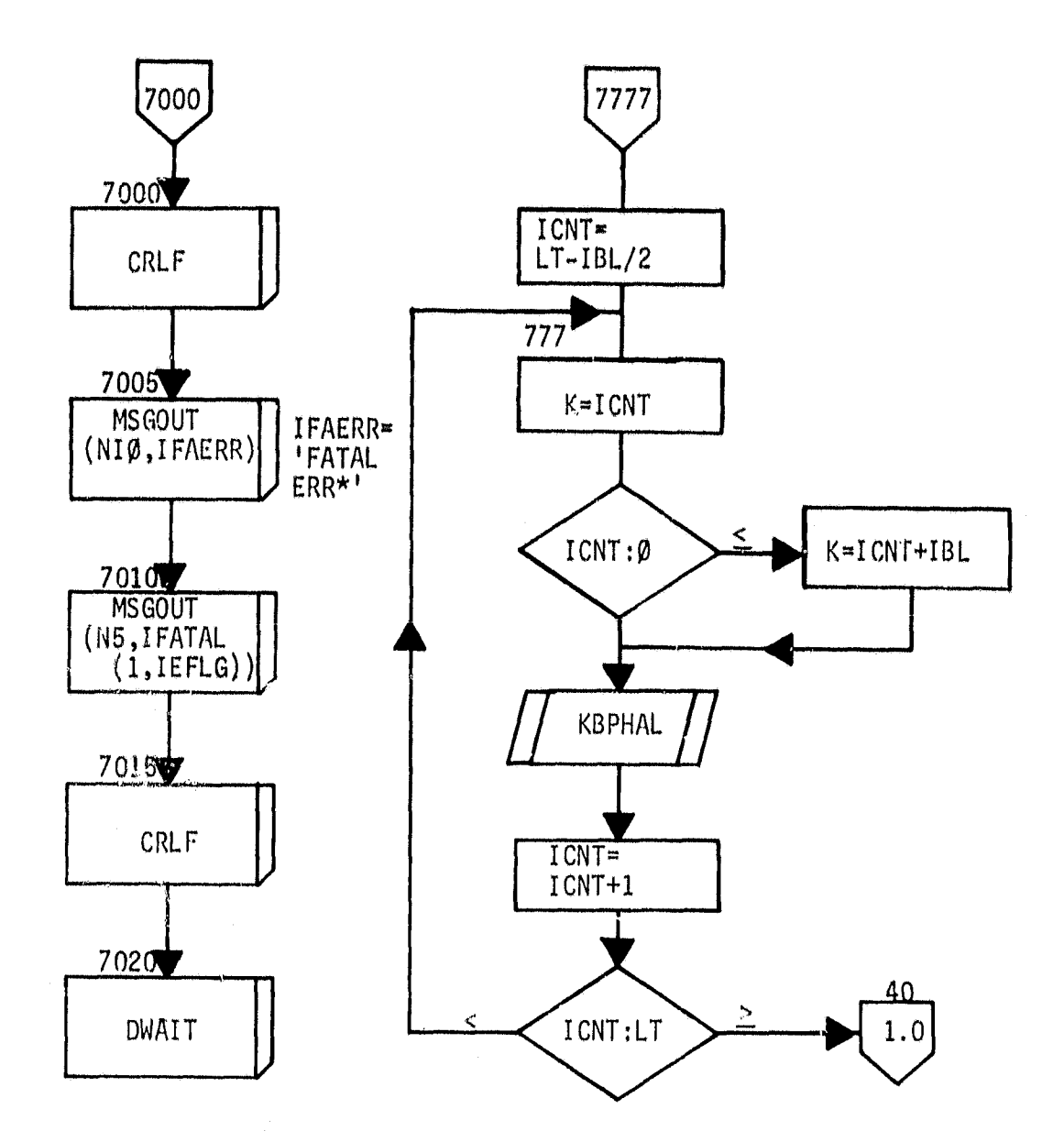

# KEYBOARD INTERRUPT HANDLER

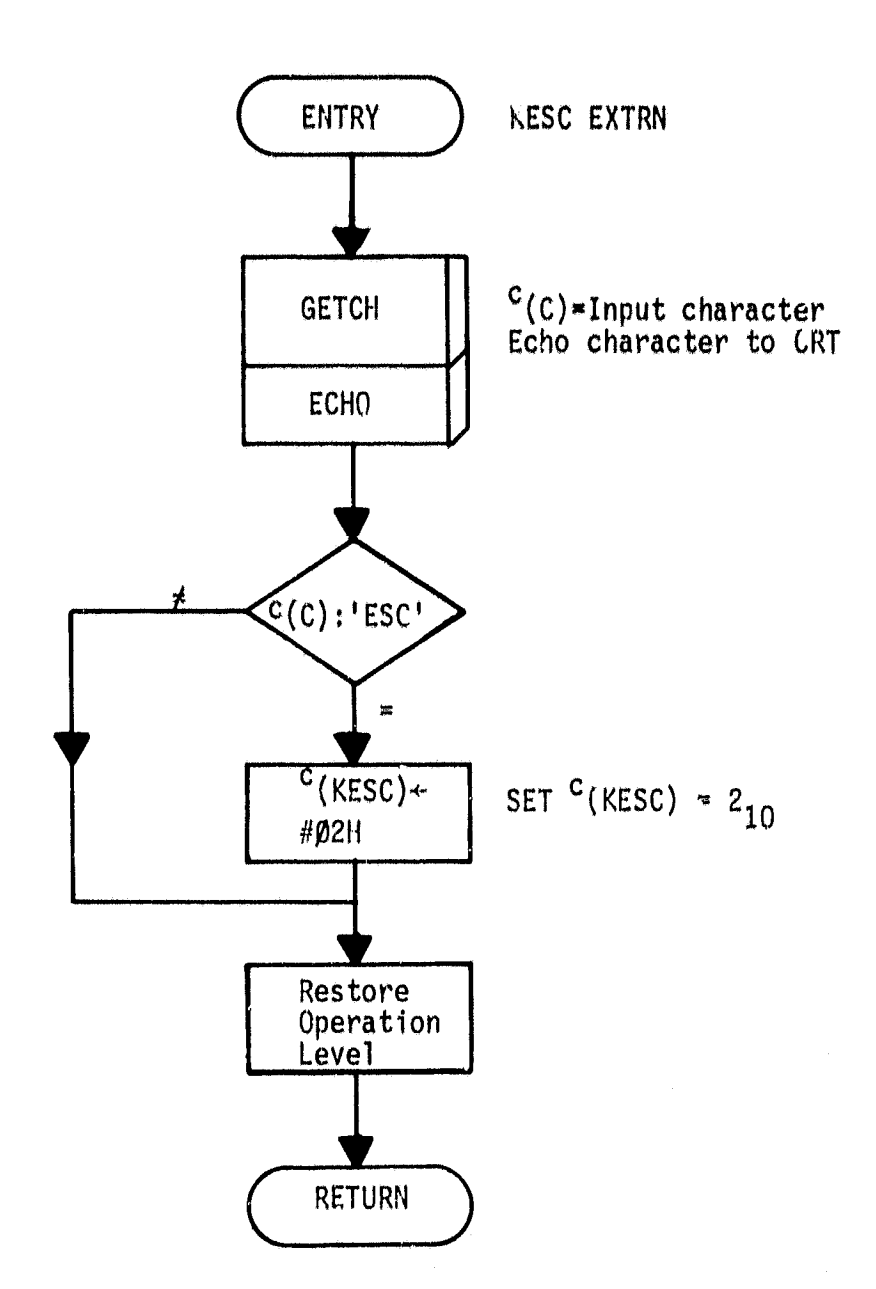

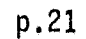

 $\ddot{\phantom{a}}$ 

# CZT Board Interrupt Handler

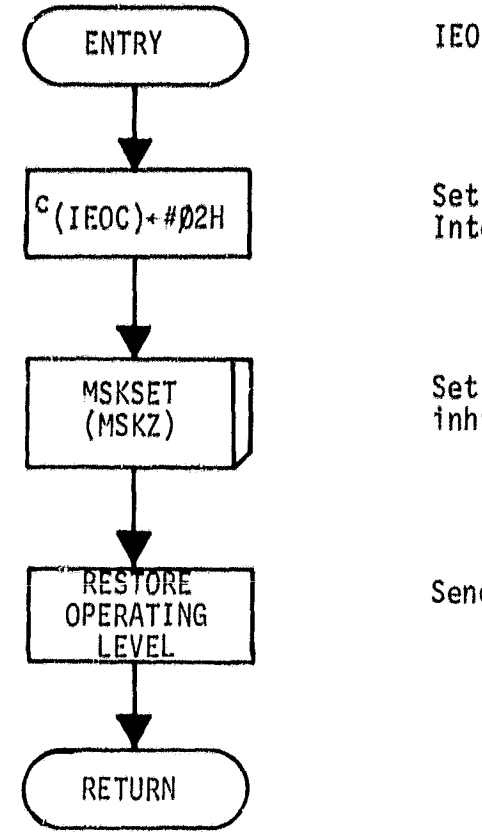

IEOC EXTRN

Set flag signalling that Integration is done

Set Interrupt Mask to inhibit CZT -board

Send End of Interrupt

a

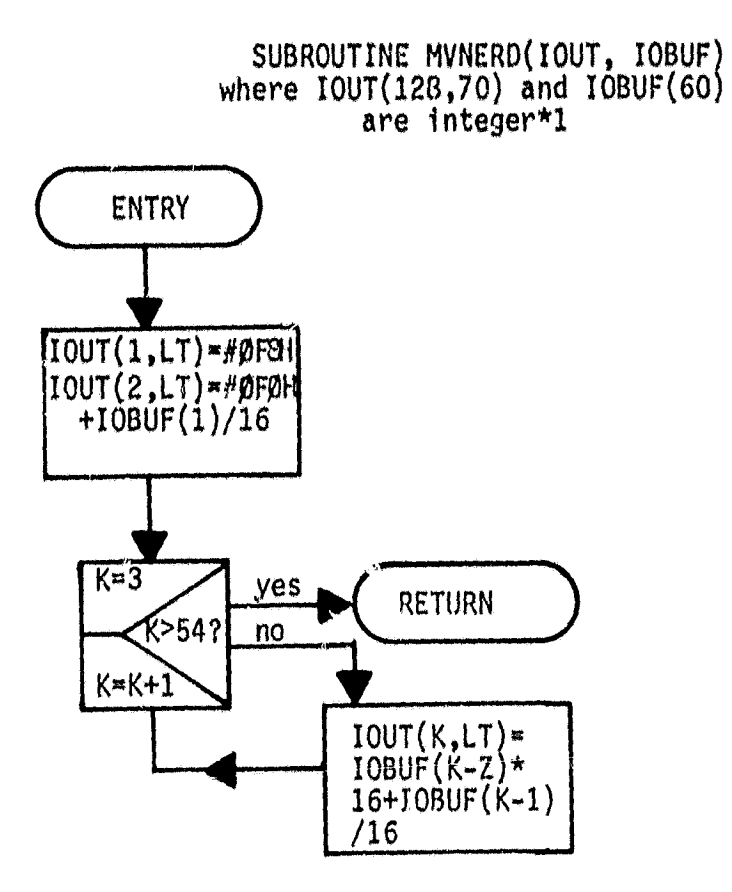

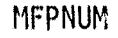

 $\begin{array}{c} \end{array}$ 

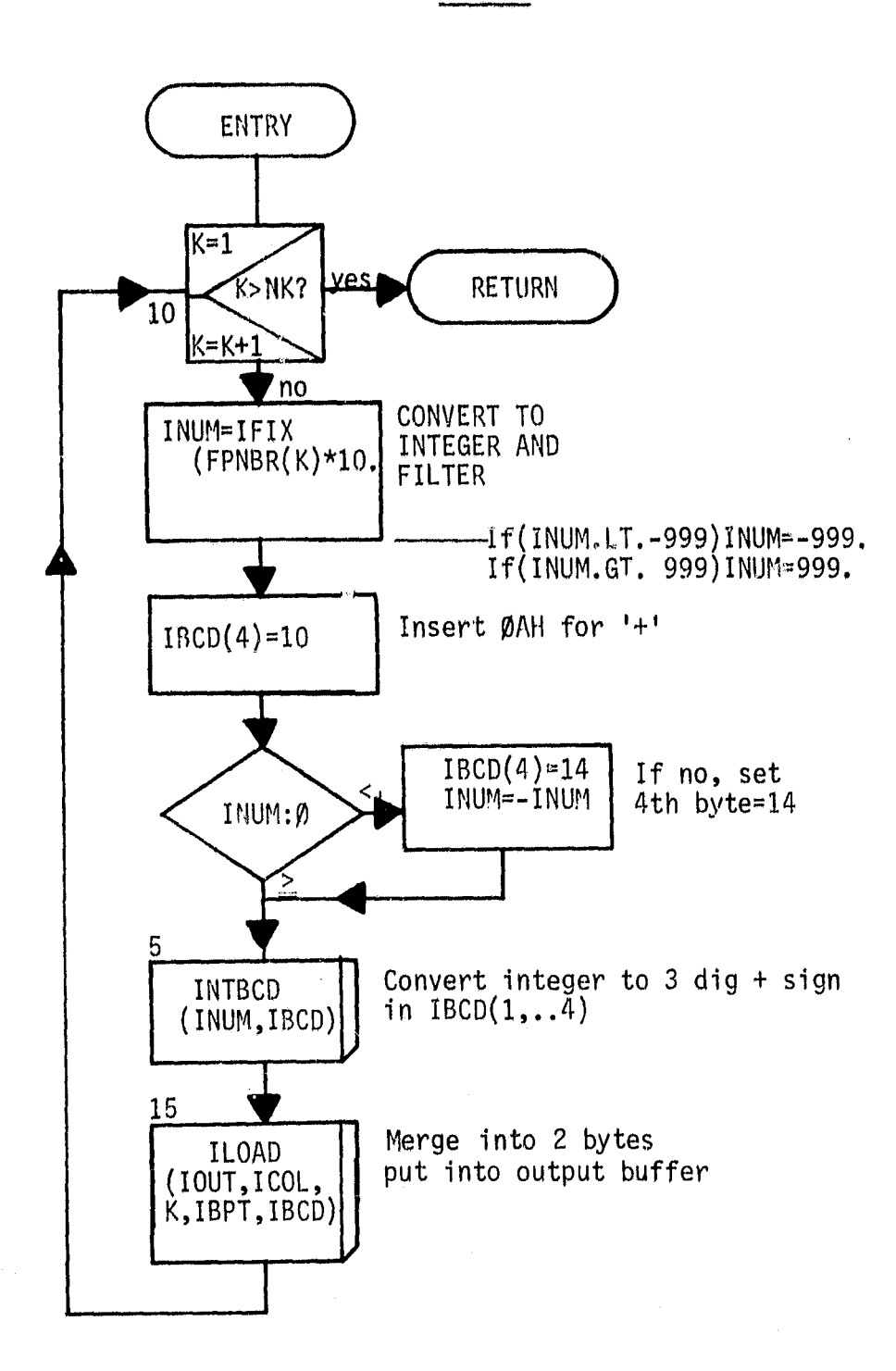

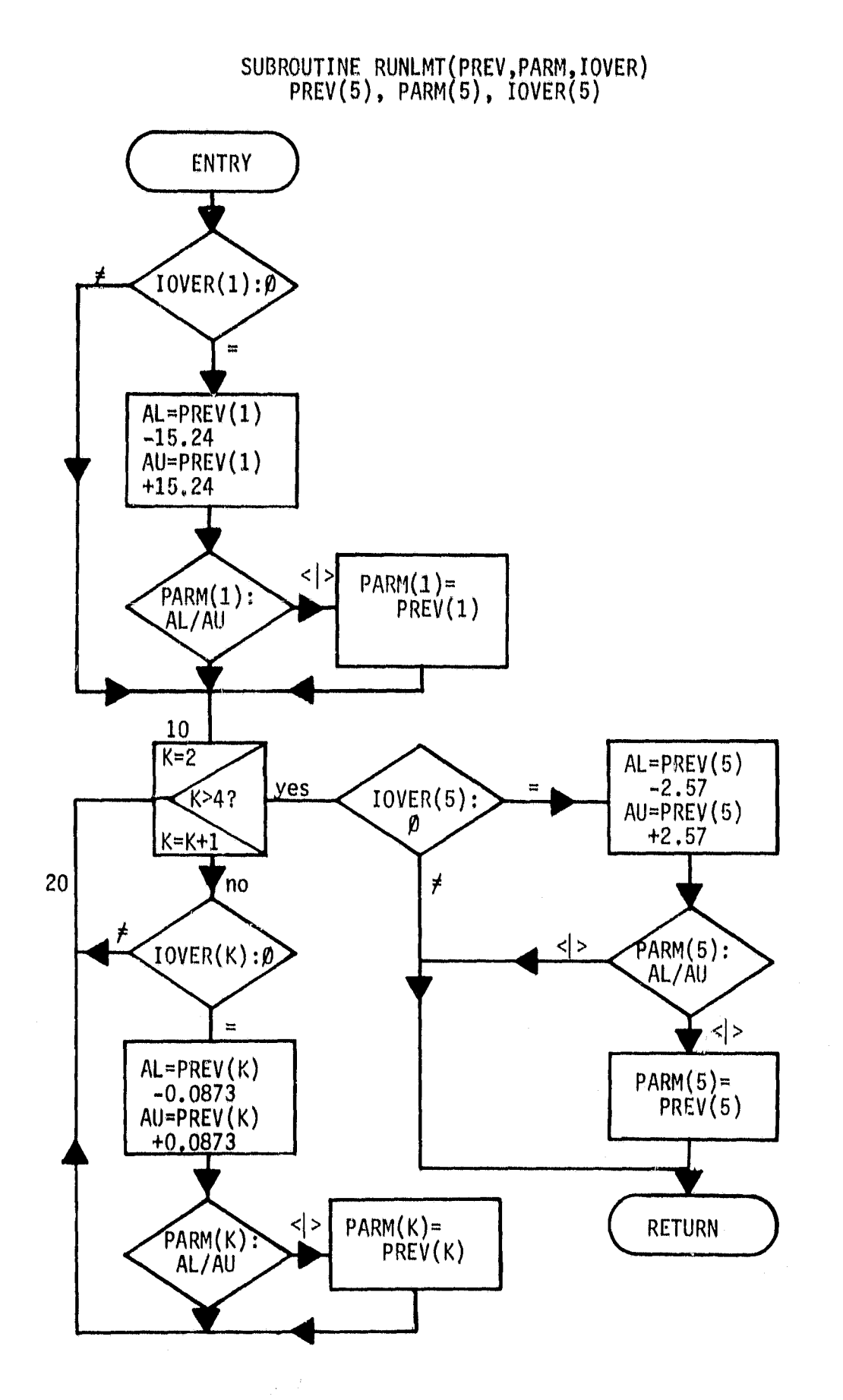

### MFLAG SUBROUTINE

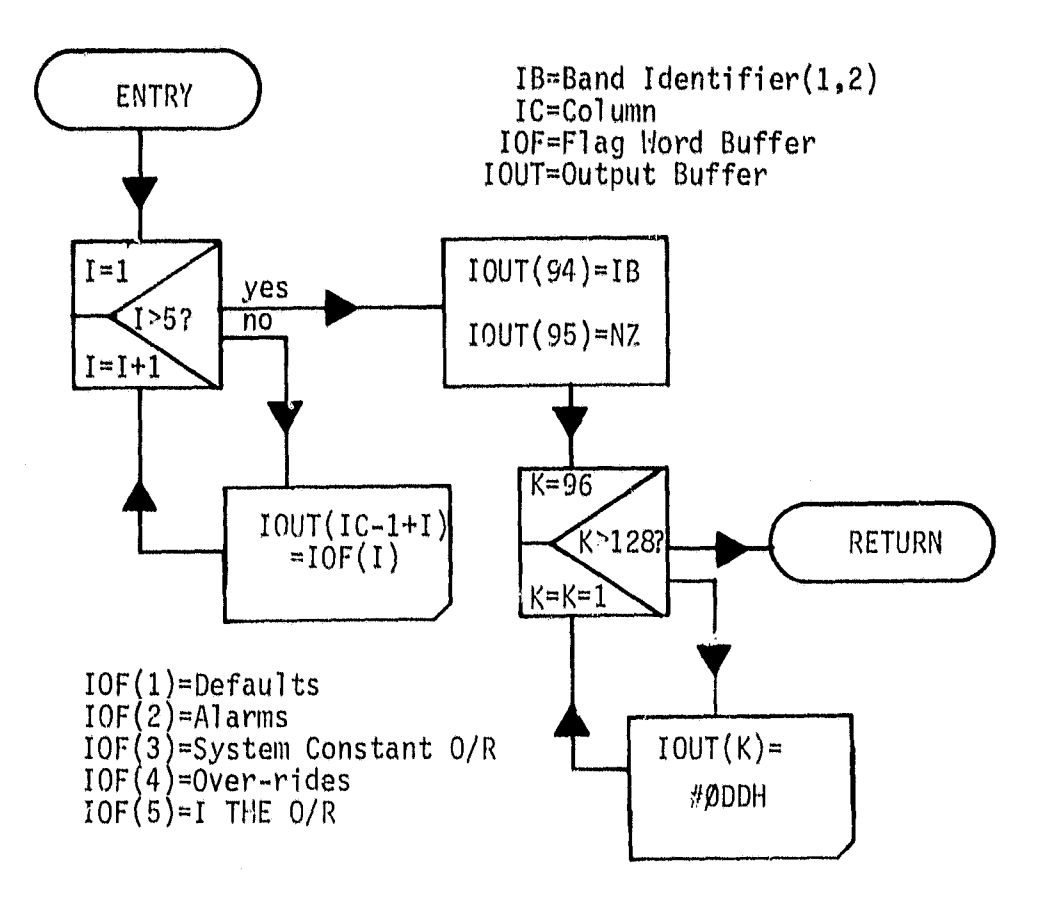

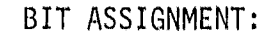

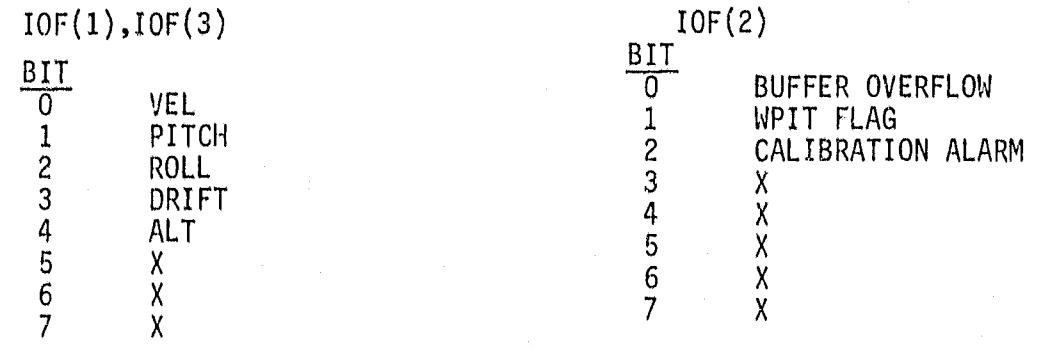

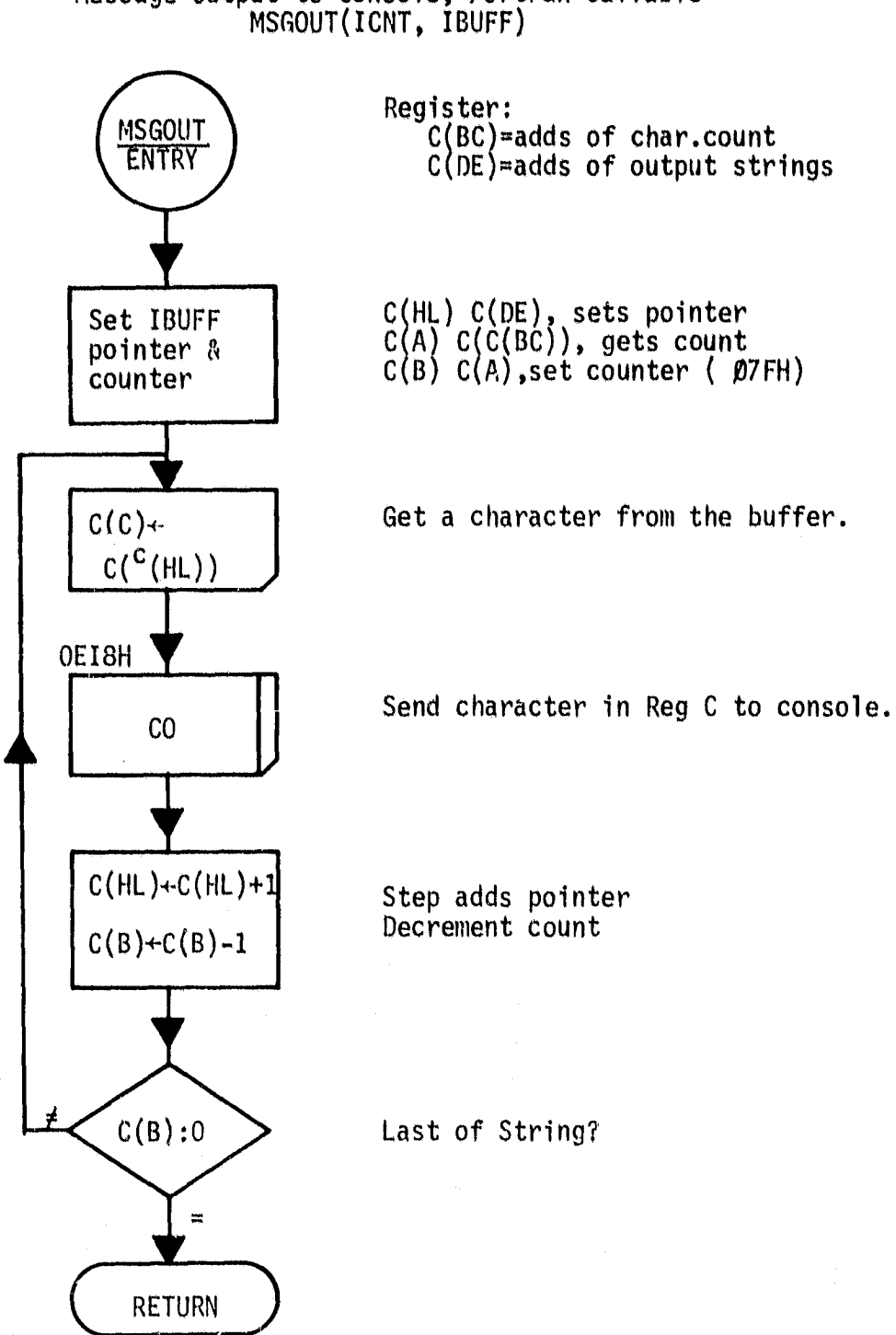

Message Output to Console, Fortran Callable

"'

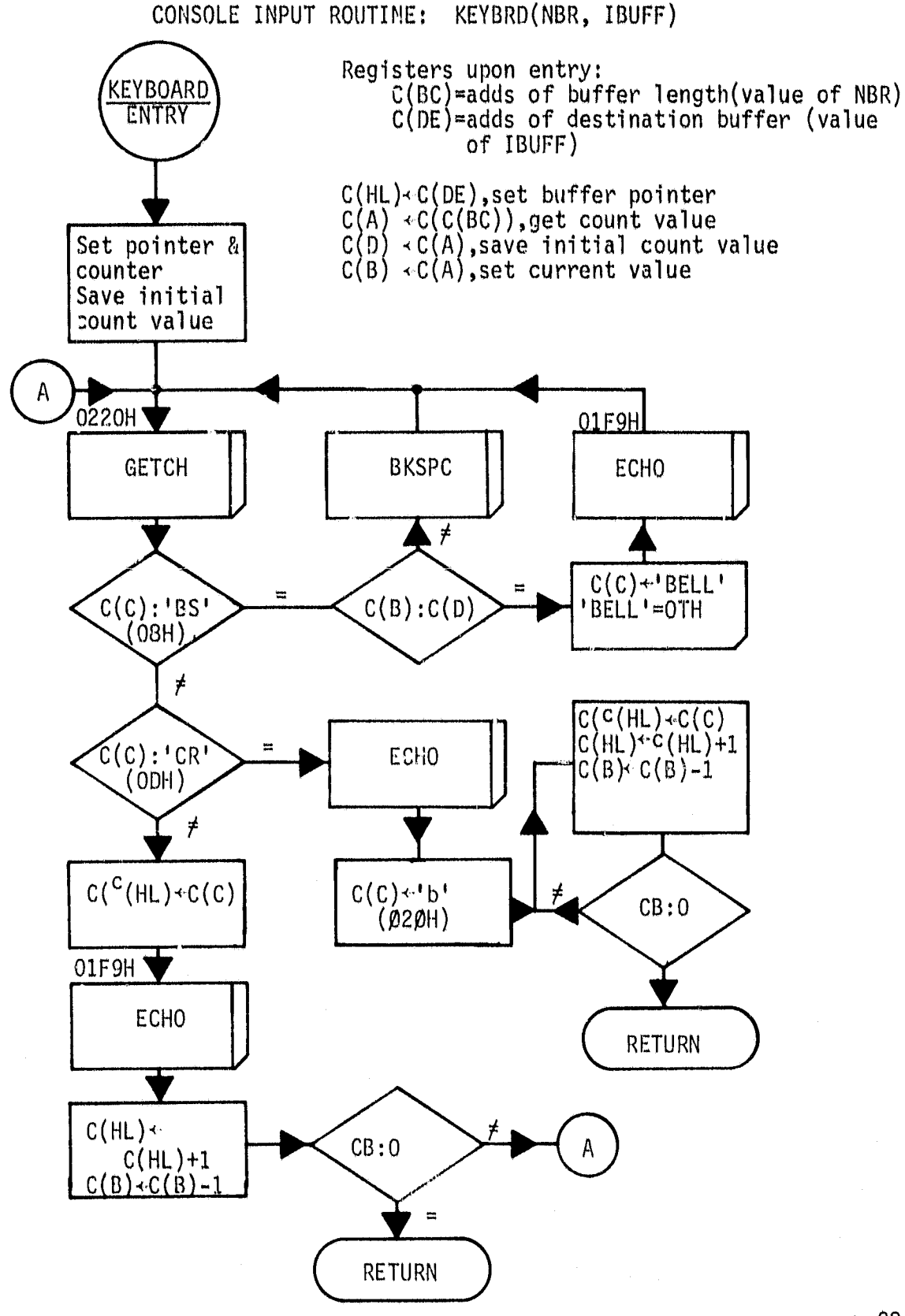

p,28

122

n

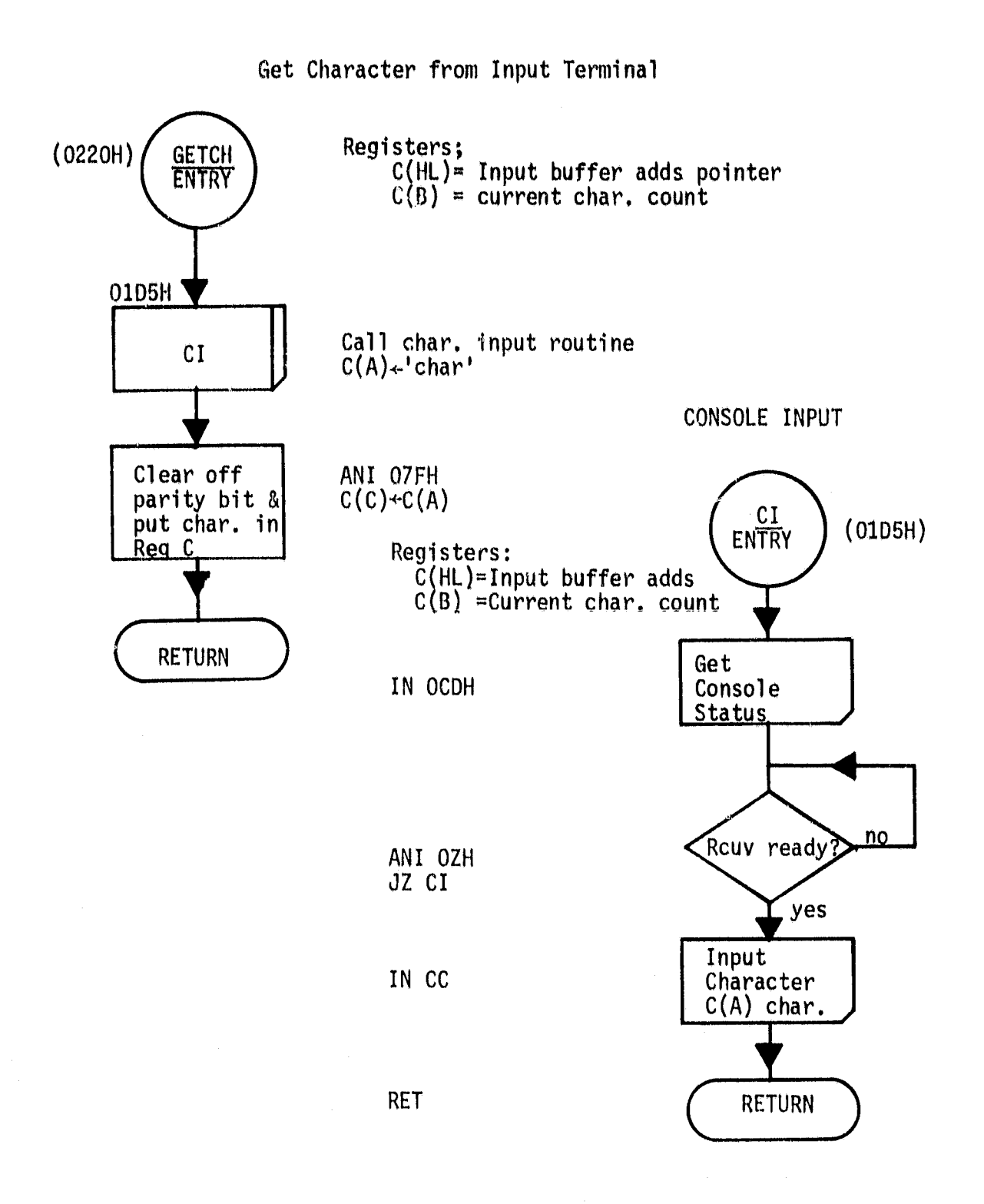

 $\ddot{\phantom{0}}$ 

## BACKSPACE OR RUBOUT

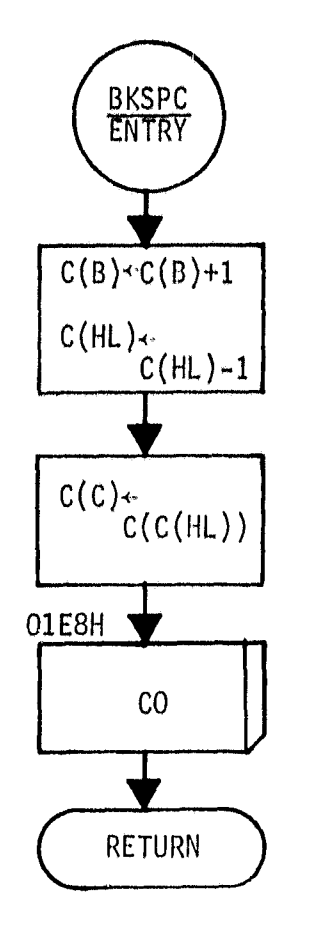

Registers: C(HL) = pointer to input buffer C(IBNT) = initial character count<br><sup>C(B)</sup> = current initial character count C C ) = input char. value ('DS')

Increment character counter by on. Set pointer to prior input buffer character.

Get prior char. from buffer.

Send previous character to CRT.

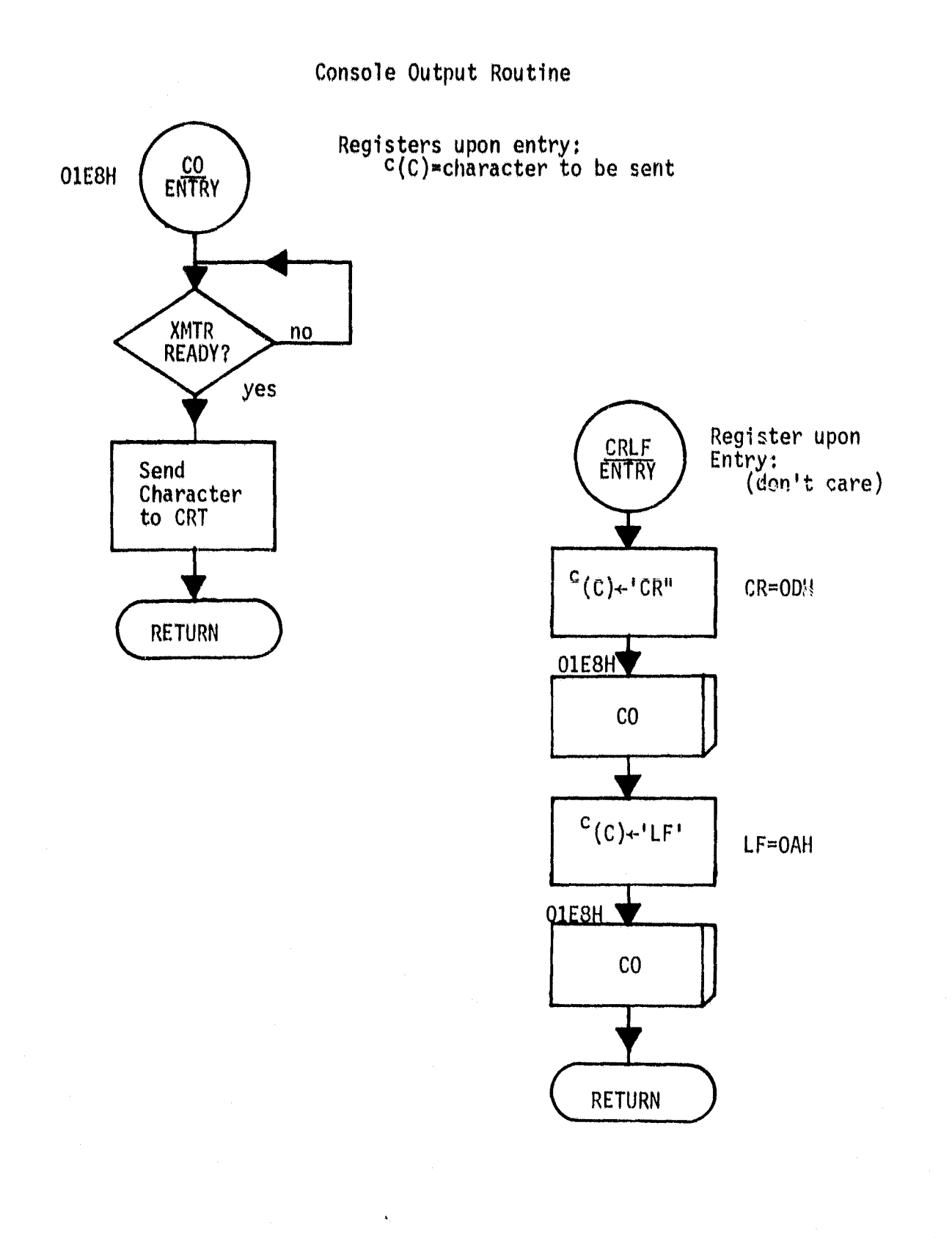

Ą.

125

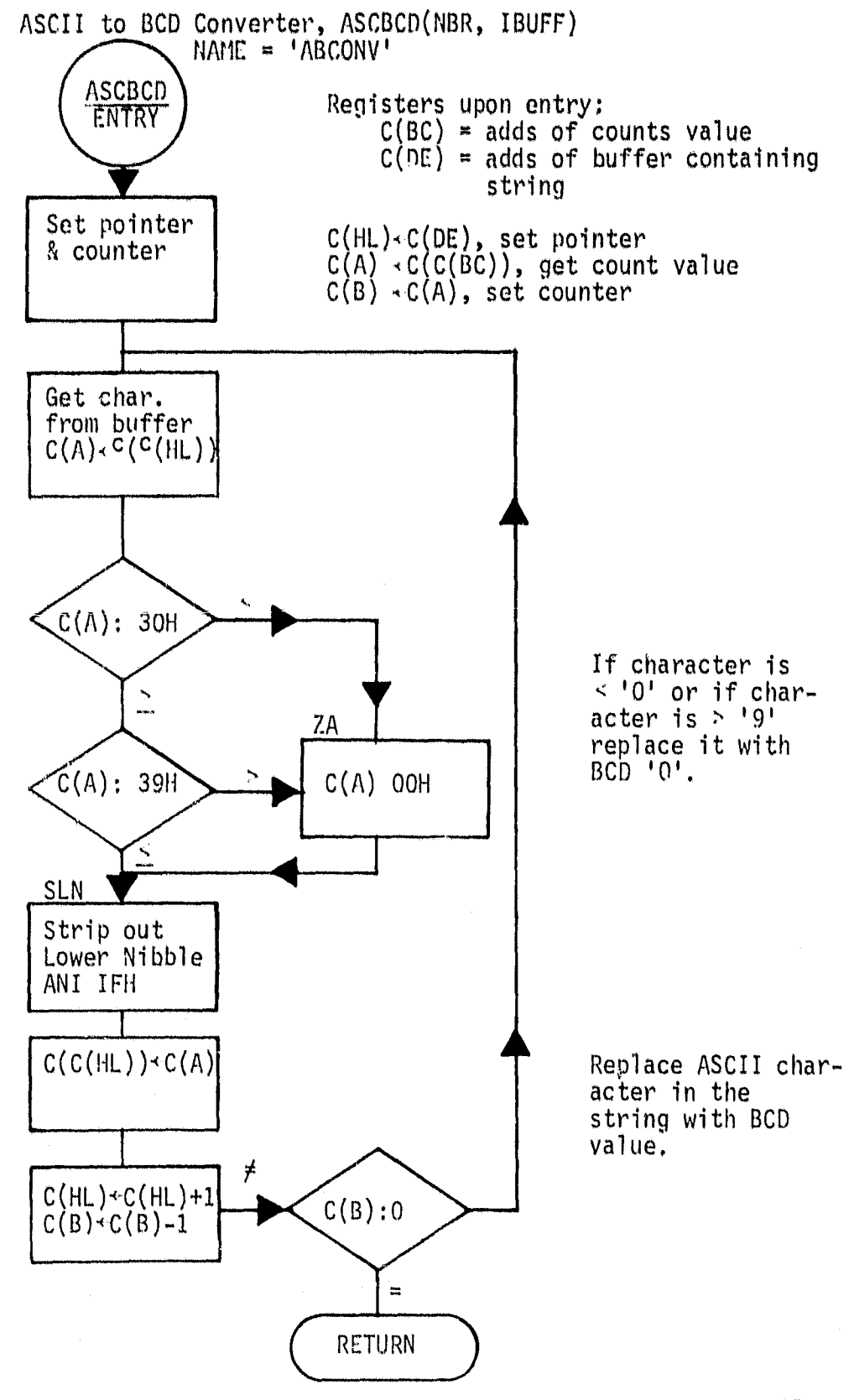

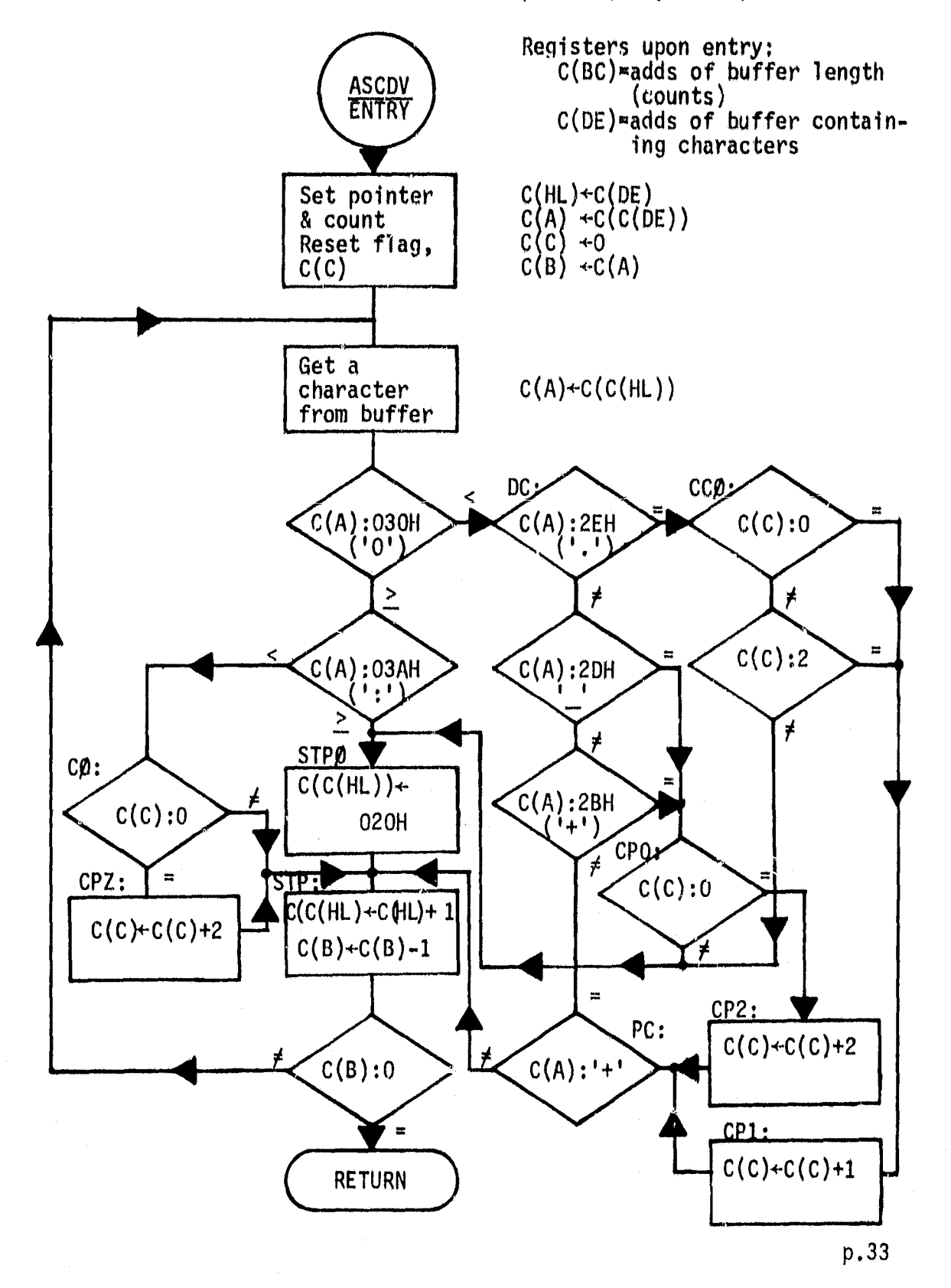

ASCII Decimal Verification Routine, ASCDV(NBR, IRUFF)

**127**

 $\blacksquare$ 

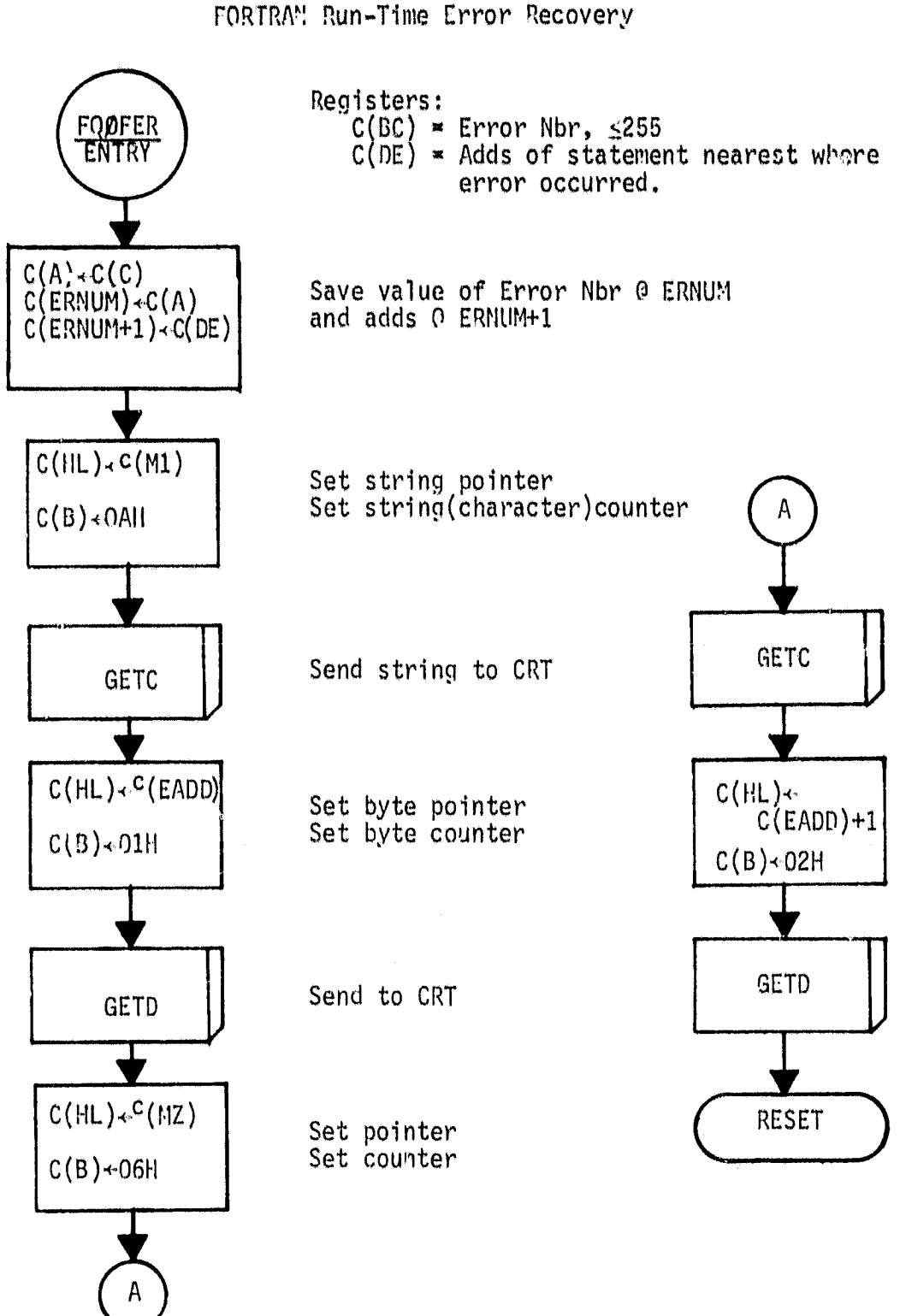

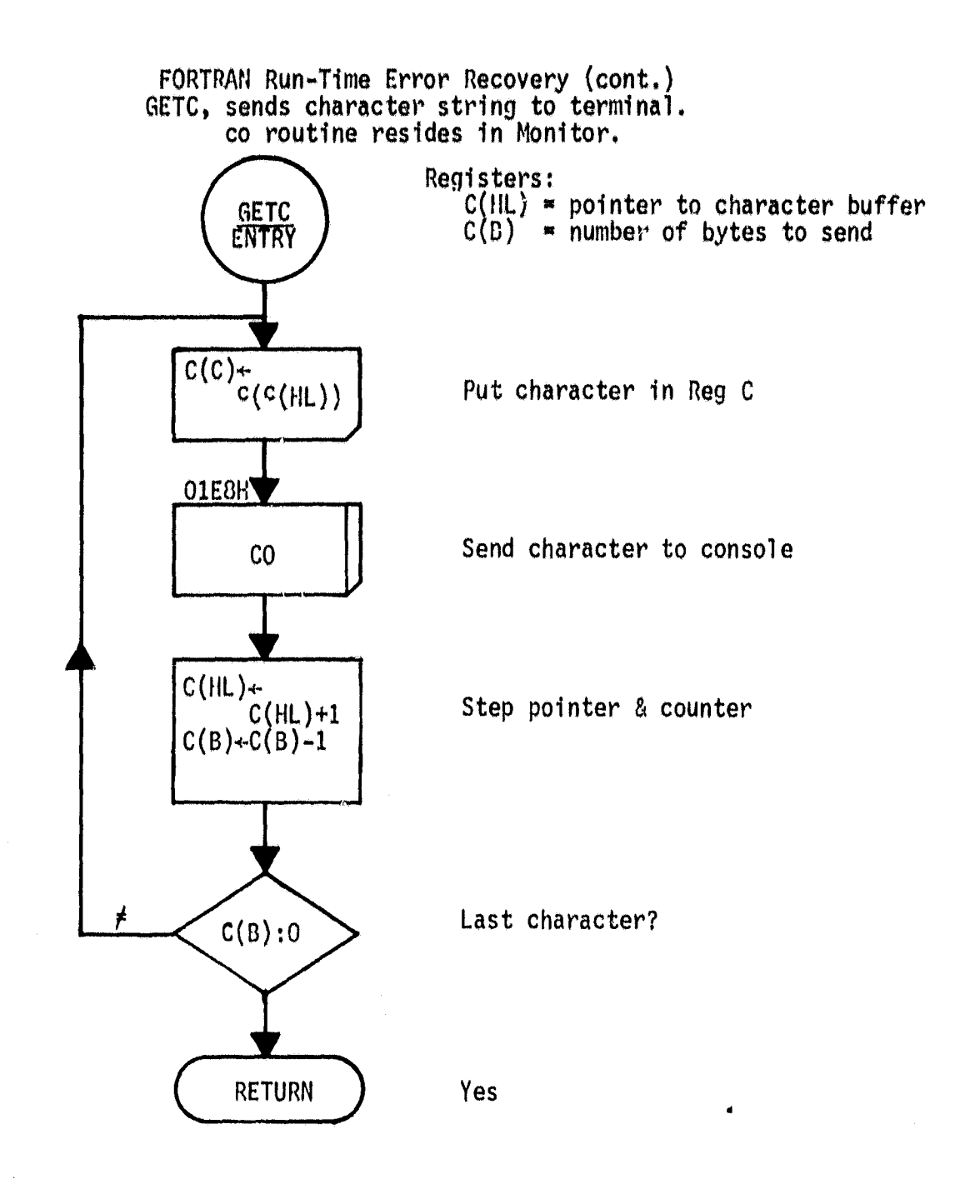

P.35

4;

I

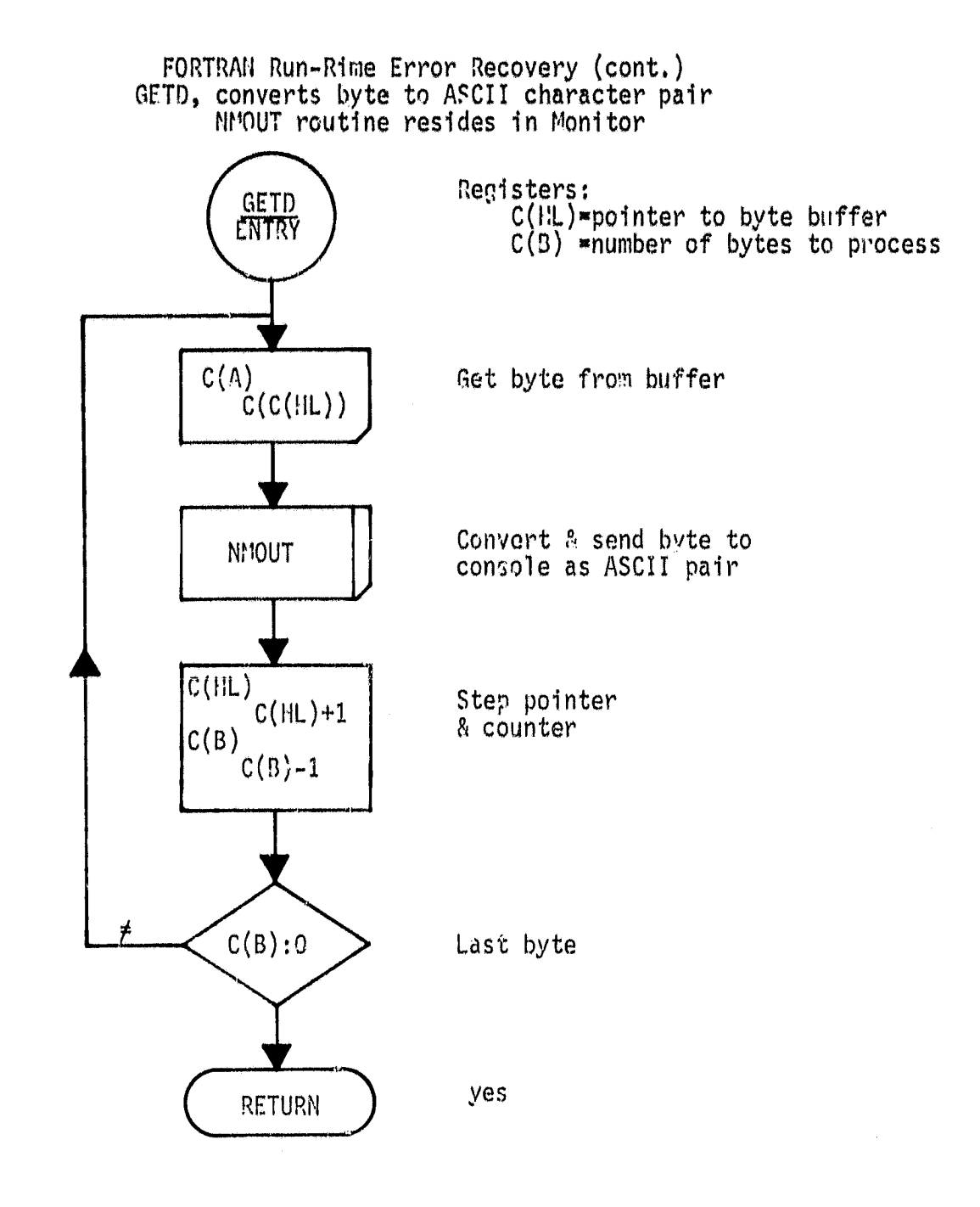

 $\bullet$ 

APPENDIX B

INTCOM Listing (Main Driver)

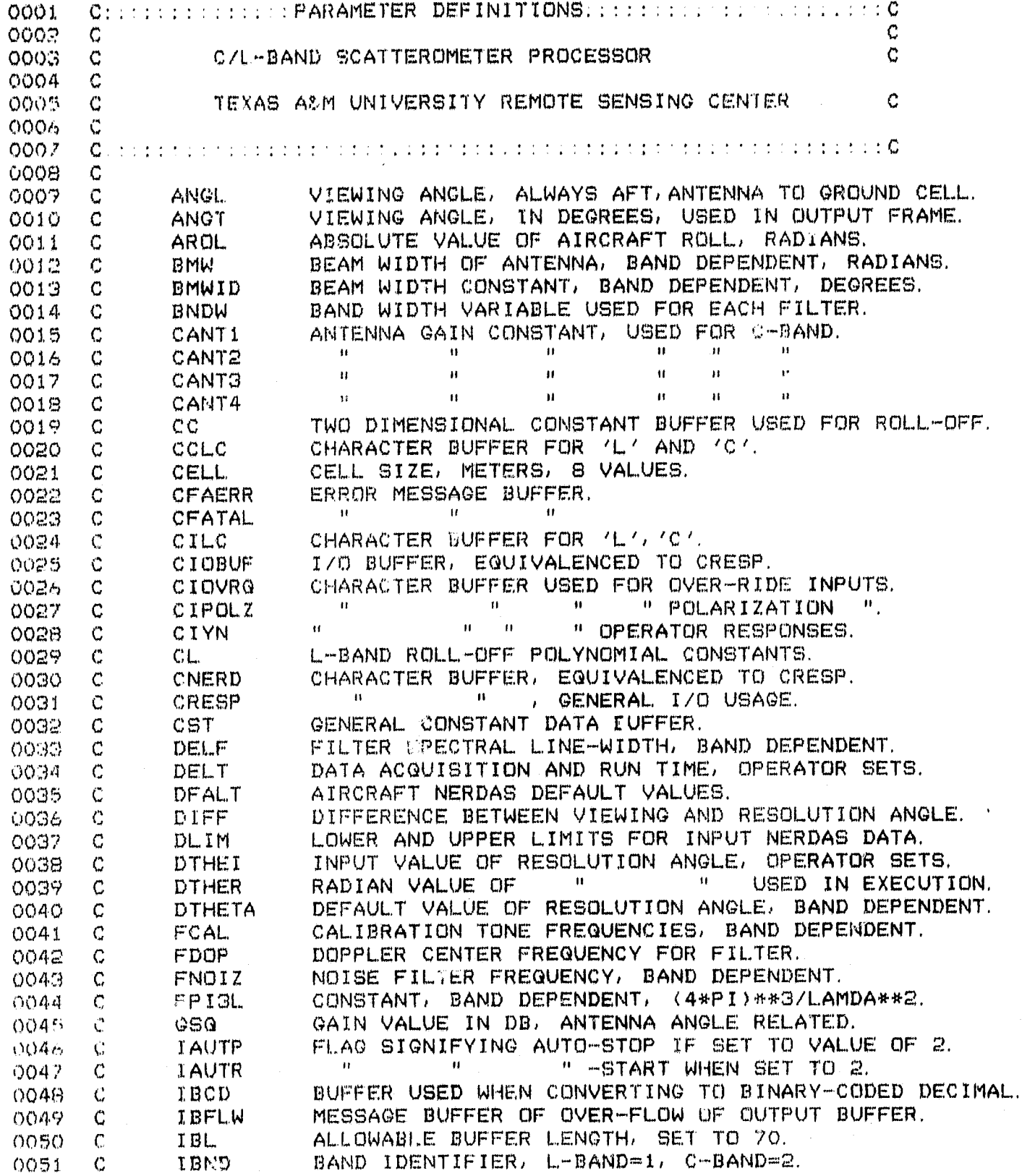

 $\bar{1}$ 

 $\mathbf{r}$ 

 $\bullet$ 

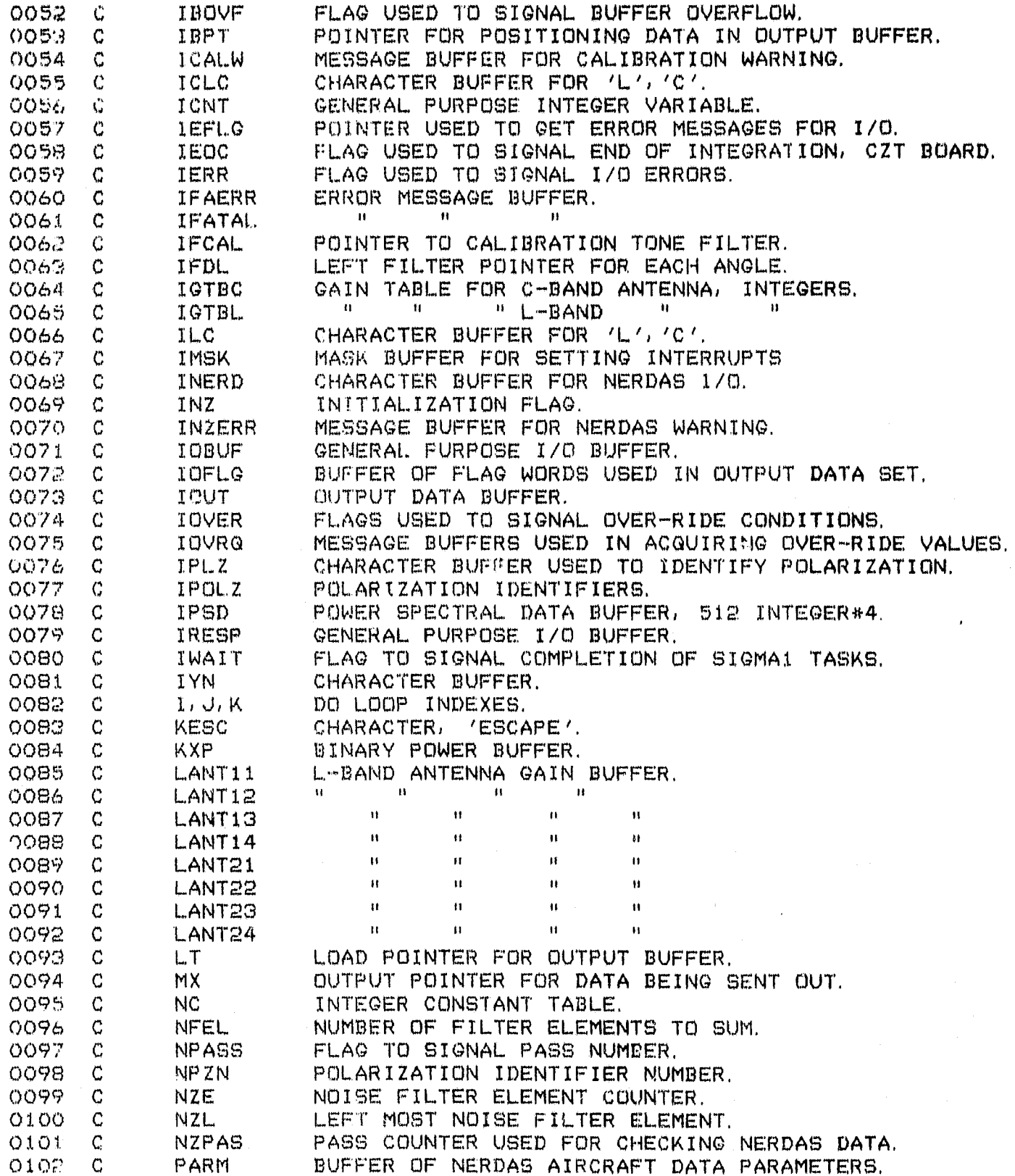

ORIGINAL FAGE IN

 $\mathcal{C}_{\text{obs},\text{eq}}$ 

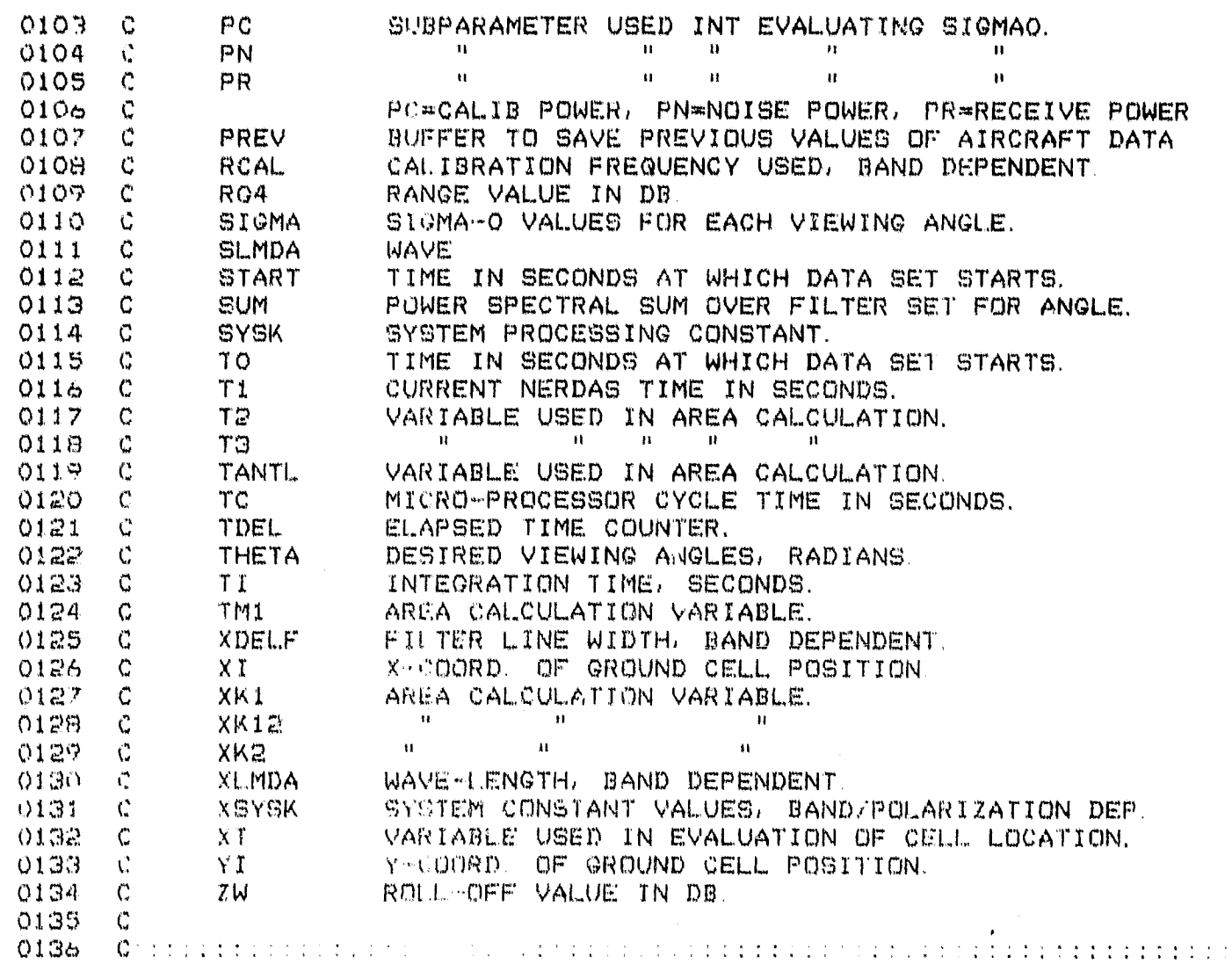

NO END CARD

## **SUBROUTINE**

**\$F4END** 

PROGRAM ALLOCATION

TI-980 FORTRAN V4L1

PROGRAM END

COMPILER MEMORY USED = 6960

THERE ARE OOO1 ERRORS IN THIS COMPILATION.

#### **FORTRAN COMPILER**

ISIS-II FORTRAN-80 V2.0 COMPILATION OF PROGRAM UNIT INTCOM<br>OBJECT MODULE PLACED IN IF1:SIGMA0.OBJ<br>COMPILER INVOKED BY: FORT80 IF1:SIGMA0.SRC DEBUG PAGELENGTH(75) PAGEWIDTH(90) XREF PROGRAM INTCOM<br>FLOATING POINT VARIABLES 1  $\frac{c}{c}$ DIMENSION CELL(8), FNOIZ(2), TANTL(8), ANGT(8), XLMDA(2), DTHETA(2),<br>& XSYSN(4,2), ACOUR(5), DLIM(5,2), DFALT(5), PARM(5), FCAL(3),<br>& PREV(5), SIGMA(8)<br>X/O BUFFERS AND FLAGS  $\overline{2}$ င္မ် INTEGER#1 IOBUF(30),INERD(30),IOVER(5),IRESF(30),IOUT(128,70),<br>IFATAL(5,25),NC(8),IYN(2),ILC(2),IBCD(4),<br>IOURO(5,5),KXP(5),IUAIT,IFAERR(10),NPASS,KESC,IBL,IAUTR,<br>IAUTF,IBOVF,IMSK,IOFLG(5),INZERR(10)  $\mathbf{3}$ Å t<br>V C č<br>C :::  $IOFLG = IVALB*SALARN*ISYSK*IOVRR*ITHE$ - : : : INTEGER#2 LANT11(40),LANT21(40),LANT12(40),LANT22(40),<br>LANT13(40),LANT23(40),LANT14(40),LANT24(40),<br>INTEGER#2 CANT1(31),CANT2(31),CANT3(31),CANT4(31)<br>INTEGER#2 IPLZ,IPOLZ(4),IPSD(2,512),IGTBL(80,4),IGTBC(31,4),<br>INTEGER#2 I 4 â 5<br>5<br>7 c CHARACTER\*5 CIOVRQ(5),CFATAL(10)<br>CHARACTER\*2 CIYN,CILC,CIPOLZ(4),CCLC(2)<br>CHARACTER\*10 CFAERR(4)<br>FATAL,NERDAS,BUFFER,CALIBRATION :::<br>CHARACTER\*30 CRESP<br>CHARACTER\*60 CIOBUF,CNERD g<br>9 10 C ::: :::: 11 ĪŻ C EQUIVALENCE (CIOBUF, IOBUF), (CNERD, INERD), (INERD, IRESP), 13 CCRESP TRESP) (CIYN TYN) (CILC TILC) (TPLZ, IRESP) (CIPÓLZ, IPOLZ),<br>(CIOUR), IOURO) (CFAERR(1), IFAERR), (CFATAL, IFATAL) (CCLC, ICLC),<br>(CFAERR(3), IBFLW) (CFAERR(4), ICALW) (CFAERR(2), INZERR) А C EQUIVALENCE (IGTBC(1,1),CANTI(1)),(IGTBC(1,2),CANT2(1)),<br>(IGTBC(1,3),CANT3(1)),(IGTBC(1,4),CANT4(1)) 14 V C EQUIVALENCE (IGTBL(1,1),LANT11(1)),(IGTBL(41,1),LANT21(1)),<br>(IGTBL(1,2),LANT12(1)),(IGTBL(41,2),LANT22(1)),(IGTBL(1,3),LANT13(1)),<br>(IGTBL(41,3),LANT23(1)),(IGTBL(1,4),LANT14(1)),(IGTBL(41,4),LANT24(1)) 15 f, CCC :::  $PARN = ALT, DRF, ROL, PCH, VEL$  $\cdots$ CONNON XLMDA,DTHETA,XDELF,XSYSK,FCAL,BMWID,FNOIZ,<br>FPI3L,DLIM,DFALT,THETA,CIOVRQ,CIYN,CILC,CIPOLZ,KXP,IMSK,<br>NC,IGTBC,IGTBL,CFATAL,CFAERR,CCLC 16 C CONNON/GG/CL(6),CC(7,2),CST(9)<br>CONNON/A/IEOC,KESC 17 Ï8 C SAVE/A/ 19 C ::: BANDATOTH RELATED CONSTANTS :::<br>DATA BHAID/7.943,2.50/,FNOIZ/2100.,3580./,FPI3L/47.522,54.974/<br>C ::: CONSTANT RESOLUTION ANGLE = 3.1 DEC FOR L-BND, 2.5 DEC FOR C-BND<br>C ::: THIS GIVES 50 METER AND 40 METER CELLS WITH 20  $\frac{c}{c}$ DATA XLHDA/0.18737,0.06311/,DTHETA/3.105,2.50/,XDELF/8.94531,20.63/<br>DATA XSYSK/-118.4,-128.4,-117.4,-122.9,<br>-119.0,-129.0,-118.0,-128.5/  $^{21}_{22}$ â ::: CALIB, LIMITS, AND DEFAULT VALUES ::::<br>
BATA FCAL/1900., 2930., 3380./,<br>
& DLIM/304.8, 0.1745, 0.1745, 0.1745, 51.4,<br>
& DATA DEALT/457.2,0,0,0,0,0,0,0,77.1/<br>
DATA DEALT/457.2,0,0,0,0,0,0,0,77.1/<br>
DATA CIOVRQ/ALT<sup>0</sup>, DR 23  $^{24}_{25}$
$\bullet$ 

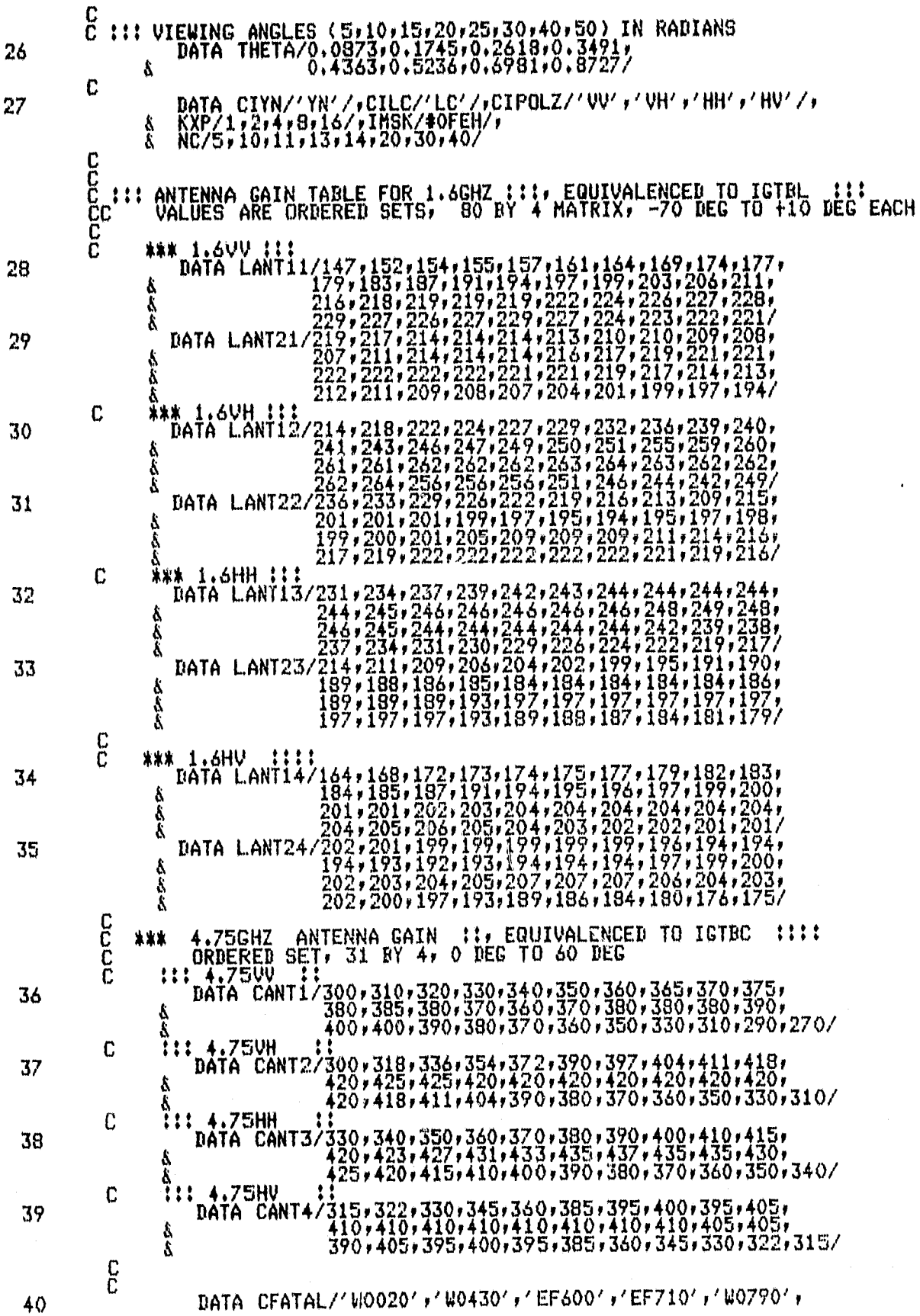

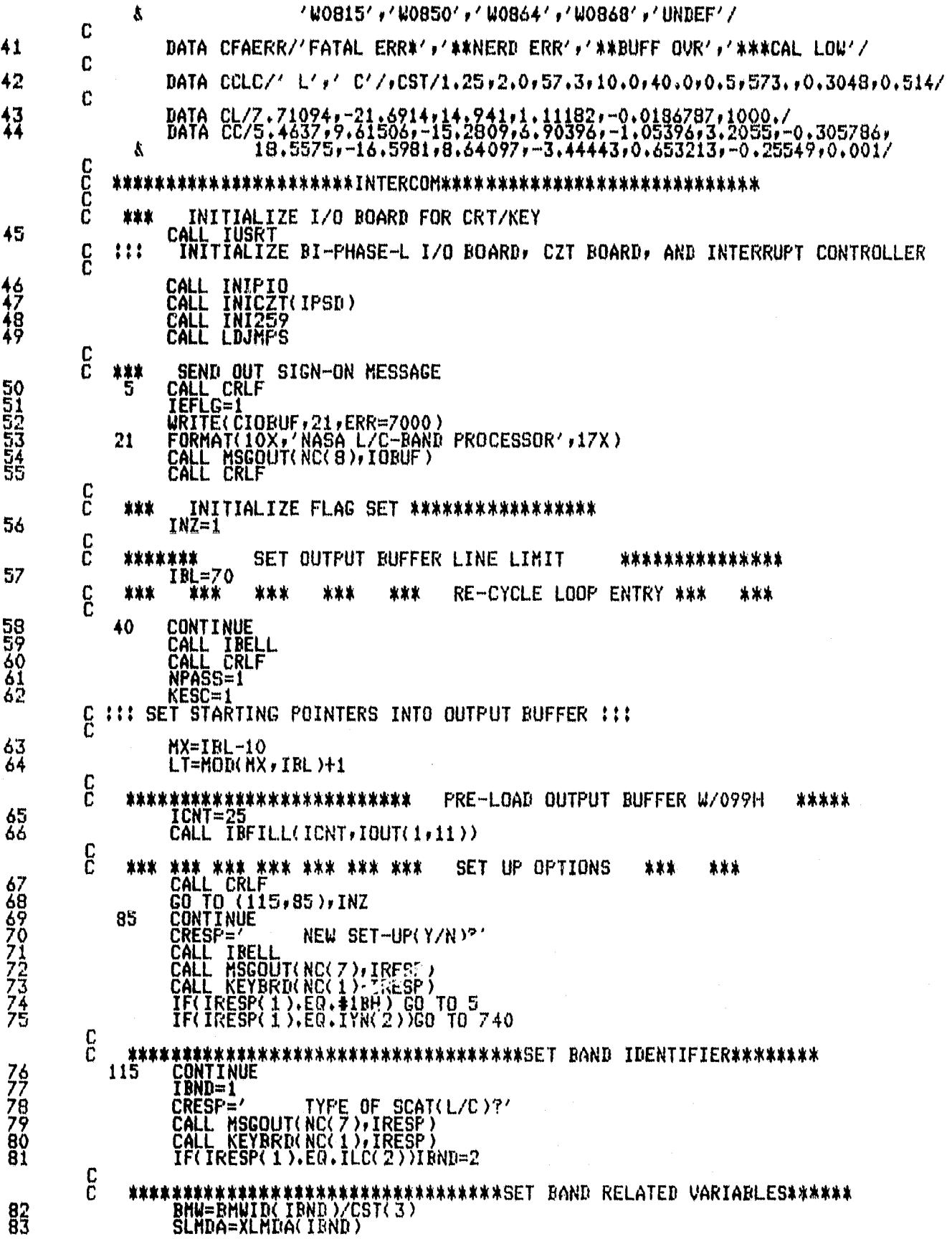

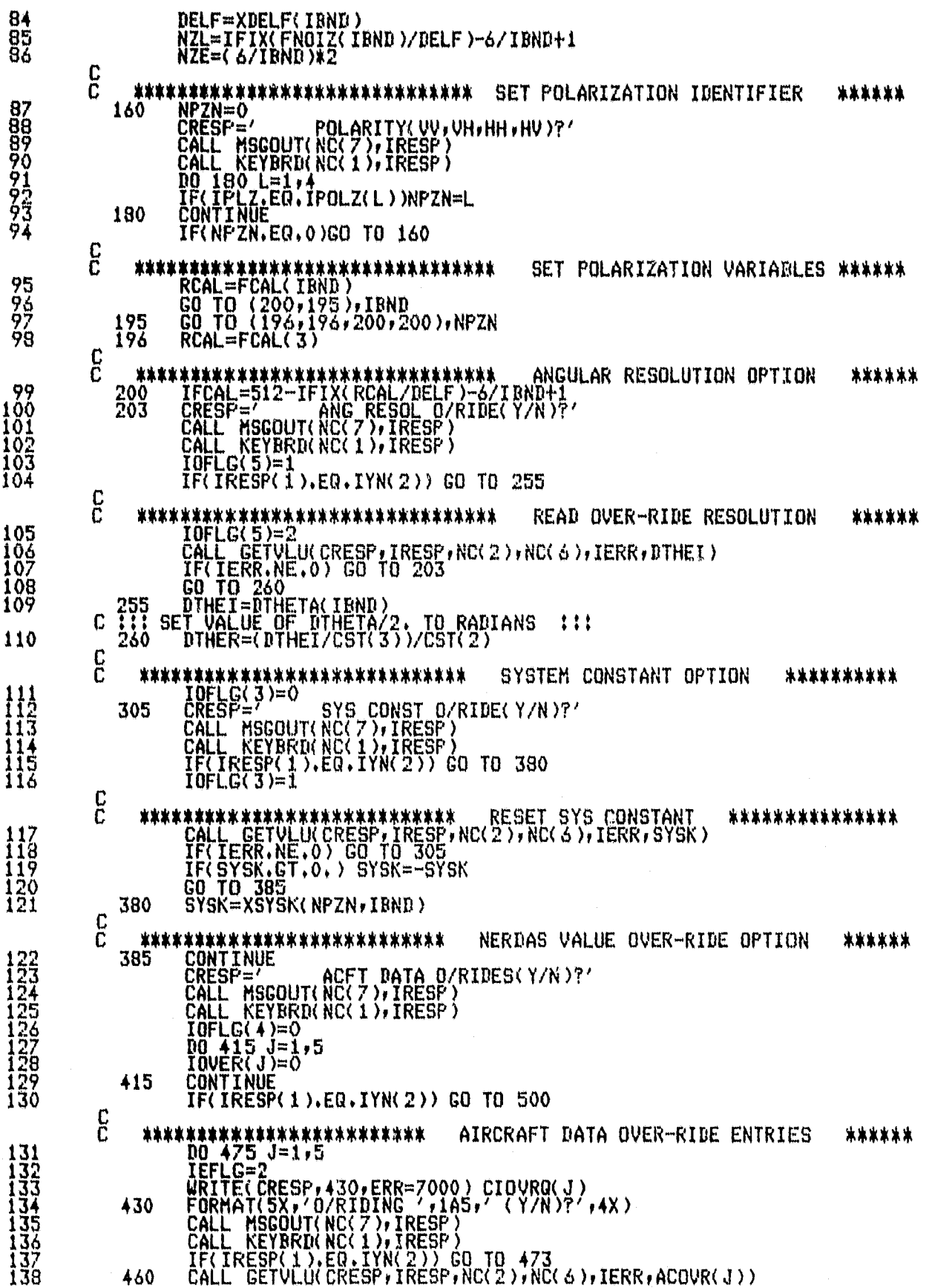

### FORTRAN COMPILER PAGE 5

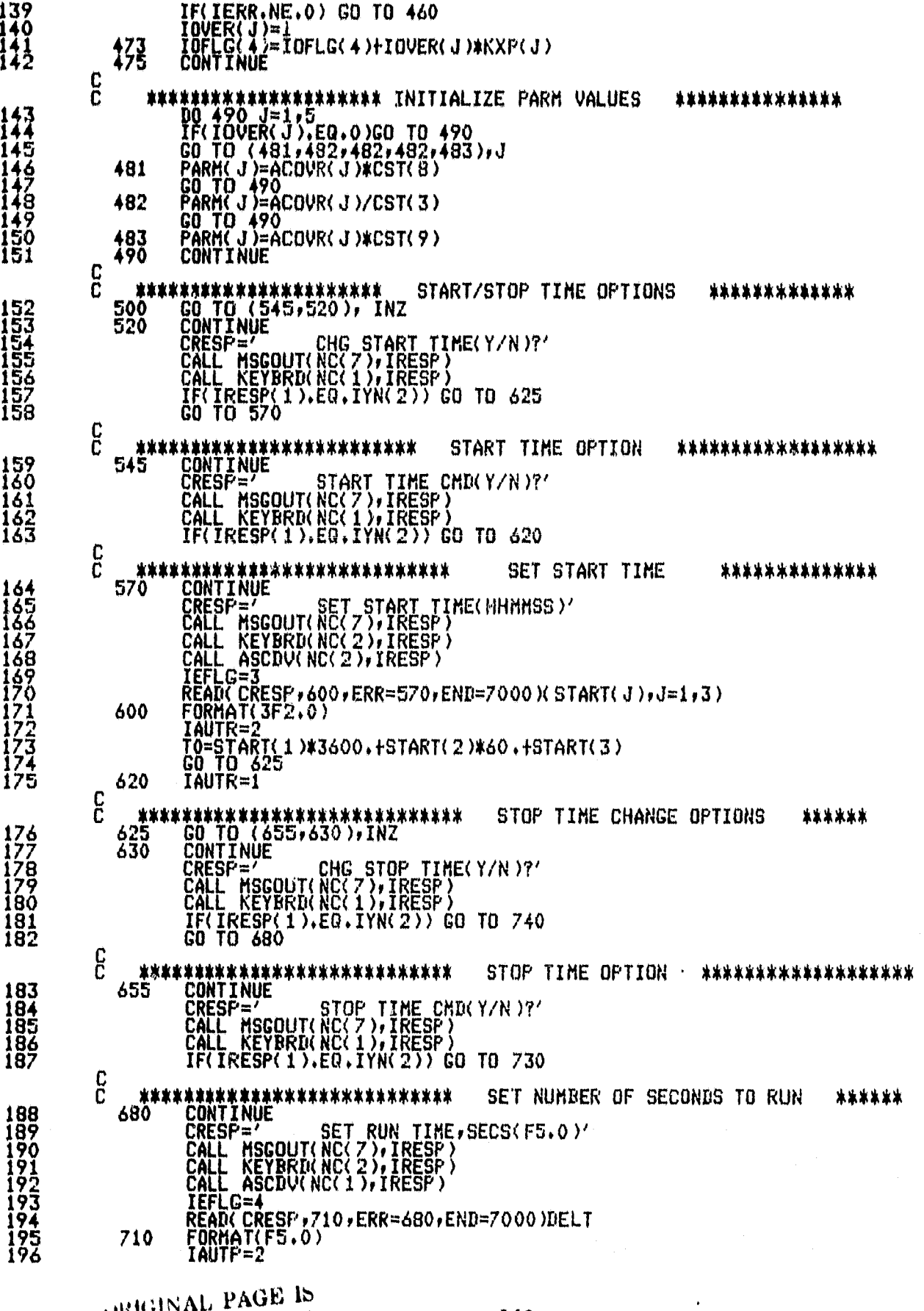

ORIGINAL PAGE IS OF POOR QUALITY 140

a

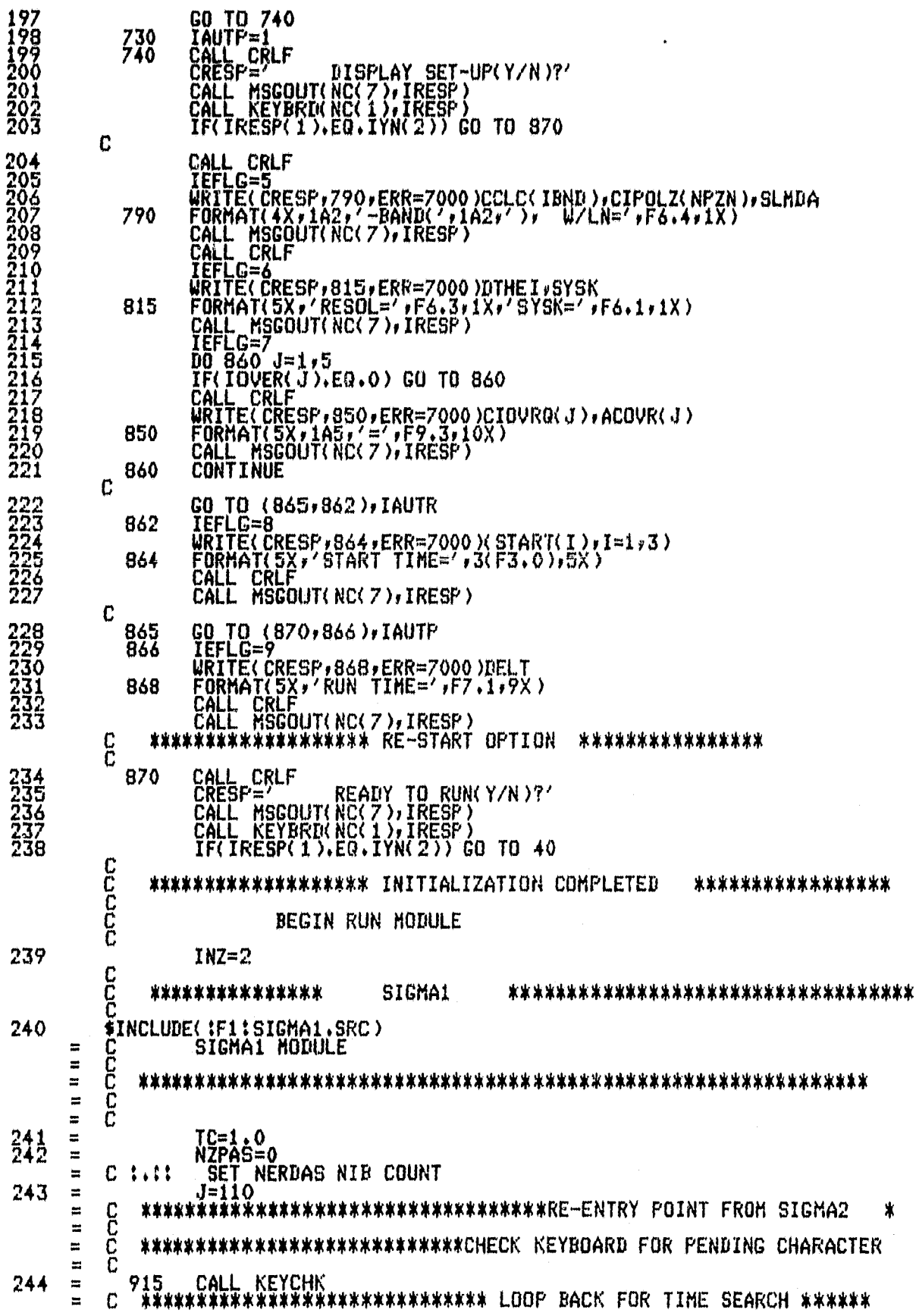

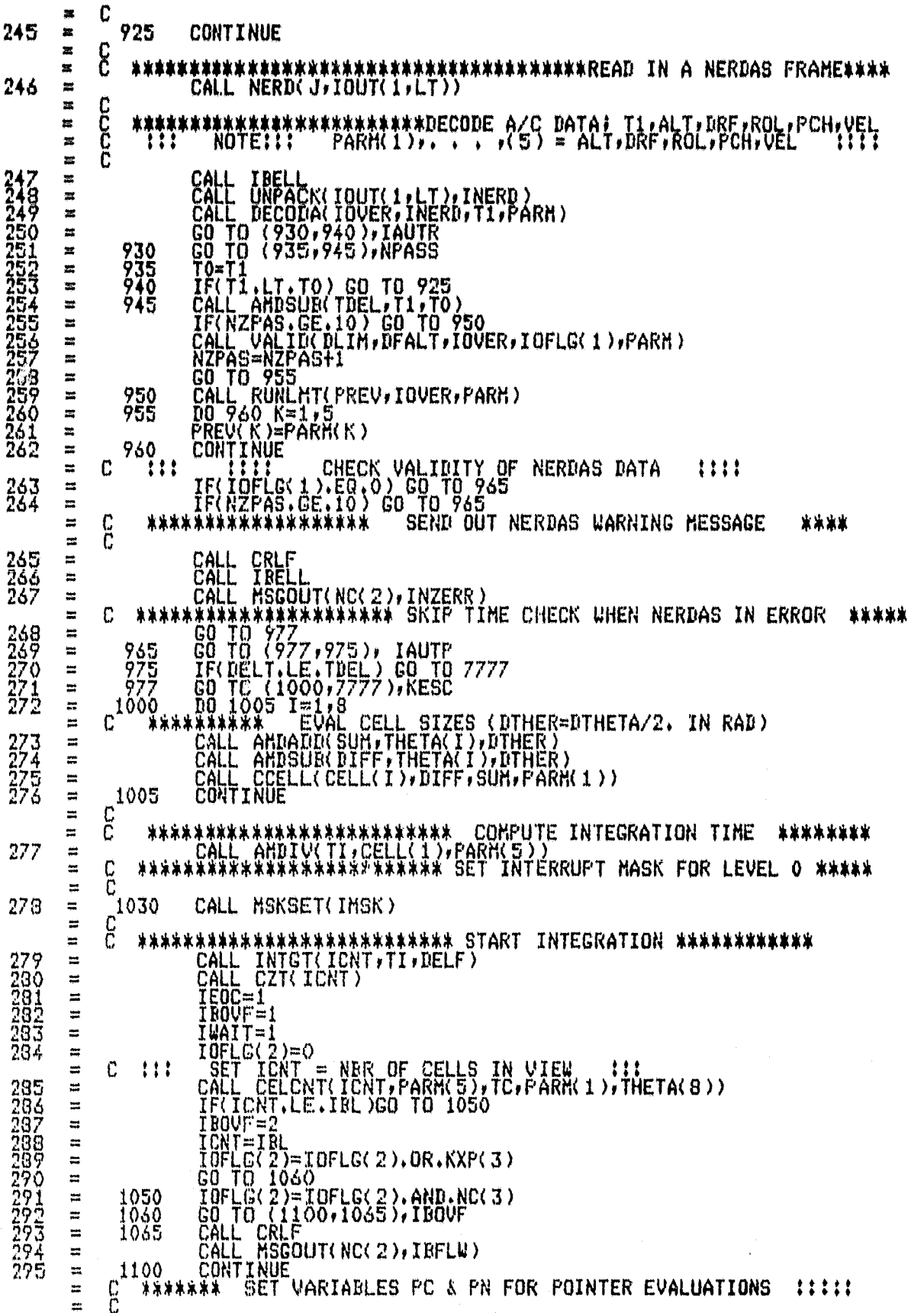

PAGE  $\overline{7}$ 

 $\mathcal{O}$ 

 $\widehat{\mathrm{const}}$  in<br>the  $\widehat{\mathrm{const}}$   $\widehat{\mathrm{res}}$  is a  $\widehat{\mathrm{res}}$  <br>of the observed

 $\omega = 2\pi\omega$ 

متوارد الأساري والمناد

276  $\overline{\mathbf{z}}$ CALL PCPN(FN, TI, PC, TC, PARM(1), PARM(5)) **CCC**  $\mathbf{z}$ \*\*\*\*\*\*\*\*\*\*\*\*\*\*\*\*\*\*\*\*\*\*\*\*\*\* COMPUTE A/C RELATED VALUES  $\pmb{\pi}$ \*\*\*\*  $\boldsymbol{\sharp}$ 297  $\mathbf{x}$ AROL=ABS(PARH(3))  $\frac{c}{c}$ \*\*\*\*\*\*\*\*\*\*\*\*\*\*\*\*\*\*\*\*\*\*\*\* COMPUTE ANGLE RELATED VALUES \*\*\*\*\*\*\*\*\* 鶶  $\mathbf{z}$ DO 1305 I=1,8<br>ANGL=-THETA(I)<br>IF(AROL.GT.THETA(I))ANGL=-AROL<br>CALL GXI(XI,PARH(3),ANGL,PARH(1))<br>CALL GXI(XI,XT,PARH(1),PARH(3),PARH(2))<br>CALL GYI(YI,XT,PARH(1),PARH(3),PARH(2))<br>CALL AHDIU(XT,CELL(1),CST(2))<br>IF(XI.LT.XT)XI=XT 22233333333333333333333345  $\overline{\mathbf{u}}$  $\Xi$  $\overline{\phantom{a}}$  $\approx$  $\equiv$  $\overline{\mathbf{x}}$  $\mathbf{R}$  $\approx$ C<br>C<br>C  $\approx$  $\ddot{=}$ \*\*\*\*\*\*\*\*\* COMPUTE DOPPLER ANGLE AND NBR OF FILTER ELEMENTS \*\*\*\* t. CALL CNFILT(NFEL(I)+DELF+BNDW+CELL(I)+FDOP+ANGL+YI+XI+XT+SLMDA+<br>PARM(5)+PARM(I))<br>IF(NFEL(I)+LT+1)NFEL(I)=1  $306$  $\approx$ ÷ 307  $\Xi$  $\blacksquare$ CC<br>CC \*\*\*\*\*\*\*\*\*\*\*\*\*\*\*\*\*\*\*\* EVALUATE TRUE BANDUIDTH \*\*\*\*\*\*\*\*  $\mathbb{R}$ ÷. CALL CRNDUCRNDU, NFEL(I), DELF)<br>IFCHODONFEL(I), 2).EQ.0) GO TO 1200<br>C ::: ODP\_NBR OF ELEMENTS ::: 303<br>307  $\overline{a}$  $\blacksquare$ 뇹  $\frac{310}{312}$ [.ar  $\overline{a}$ CAL FRIOR(IFDL(I),NFEL(I),L,FDOP,DELF)<br>LSO TO 1210<br>LI: EVEN NER OF ELEMENTS :::  $\mathbf{r}$  $\equiv$  $\blacksquare$ C 313<br>314<br>315<br>313 1200 LE3<br>CALL FDLEV(IFDL(I)+NFEL(I)+L+FDOP+DELF)<br>CONTINUE. . . . . . . . . . . .  $\equiv$  $\approx$ 1210  $\equiv$  $\mathbf{H}$ **CCC**  $\equiv$ \*\*\*\*\*\* COMPUTE TRUE DOPPLER ANGLE AND LOAD POINTERS \*\*\*\*\*\*  $\equiv$ CALL ANDIV(ANGL,FDOP,XT)<br>IF(ANGL.GT,1,)ANGL=1,<br>CALL CLNPT(IBPT(I),LT,PC,PN,XT,YI,ANGL,PARM(1))<br>IF(IEPT(I),LE.O)IBPT(I)=IBL+IBPT(I)<br>\*\*\*\*\*\*\*\*\*\*\*\*\*\*\*\*\*\* ESTABLISH OUTPUT LOOK ANGLE  $317$ <br> $319$ <br> $319$ <br> $320$  $\overline{\phantom{a}}$  $\overline{a}$  $\equiv$  $\equiv$  $\frac{c}{c}$  $\overline{a}$ \*\*\*\*\*\*\*\*\*\*\*  $\equiv$  $\frac{321}{322}$ ANGTL=THETA(I)<br>IF(ANGTL.LT.AROL)ANGTL=AROL<br>CALL ANDNUL(ANGT(I),ANGTL,CST(3))  $\Xi$  $\equiv$  $\equiv$ CCC  $\frac{1}{2}$  $\equiv$ \*\*\*\*\*\*\*\*\*\*\*\*\*\*\*\*\*\*\*\*\*\*\*\*\*<br>ANGL==ANGTL ESTABLISH ANTENNA VIEWING ANGLE \*\*\*\*  $\Xi$ 324  $\equiv$  $\mathbf C$  $\equiv$ 325  $SIGMA(1)=0.0$  $\equiv$  $c^{1305}$ 326  $\equiv$ CONTINUE  $\equiv$ 327<br>328<br>329 1310 IF(IEOC.NE.1) UO TO 1650  $\Xi$  $\frac{1}{2}$ IWAIT= GO TO 1310  $\equiv$  $\mathbf{H}$ C<br>C<br>C END OF SIGMA1 MODULE \*\*\*\*\*\*\*\*\*\*\*\*\*\*\*\*  $\equiv$ \*\*\*\*\*\*\*\*\*\*\*\*\*\*\*\*\*\*  $\overline{a}$ SIGMA2 \*\*\*\*\*\*\*\*\*\*\*\*\*\*\*\*\*\*\*\*\*\*\*\*\*\*\*\*\*\*\* \*\*\*\*\*\*\*\*\*\*\*\*\*\*\*\* 330 \$INCLUDE( :F1: SIGMA2.SRC)  $\mathbf{r}$ C\*\*\*\*\*\*\*\*\*\*\*\*\*\*\*\*\*\*\*\*\*\*\* SIGMA2 MODULE \*\*\*\*\*\*\*\*\*\*\*\*\*\*\*\*\*\*\*\*\*\*\*\*  $\ddot{=}$  $\overline{a}$ 10本米米米米  $\equiv$ ENTRY CONDITIONAL ON IEOC FLAG SET BY CZT-BOARD INTERRUPT  $\overline{a}$ C  $\equiv$  $\mathbf{r}$ 331 1650 IF(IWAIT.EQ.1)GO TO 1657  $\mathbf{m}$ 

PAGE 8

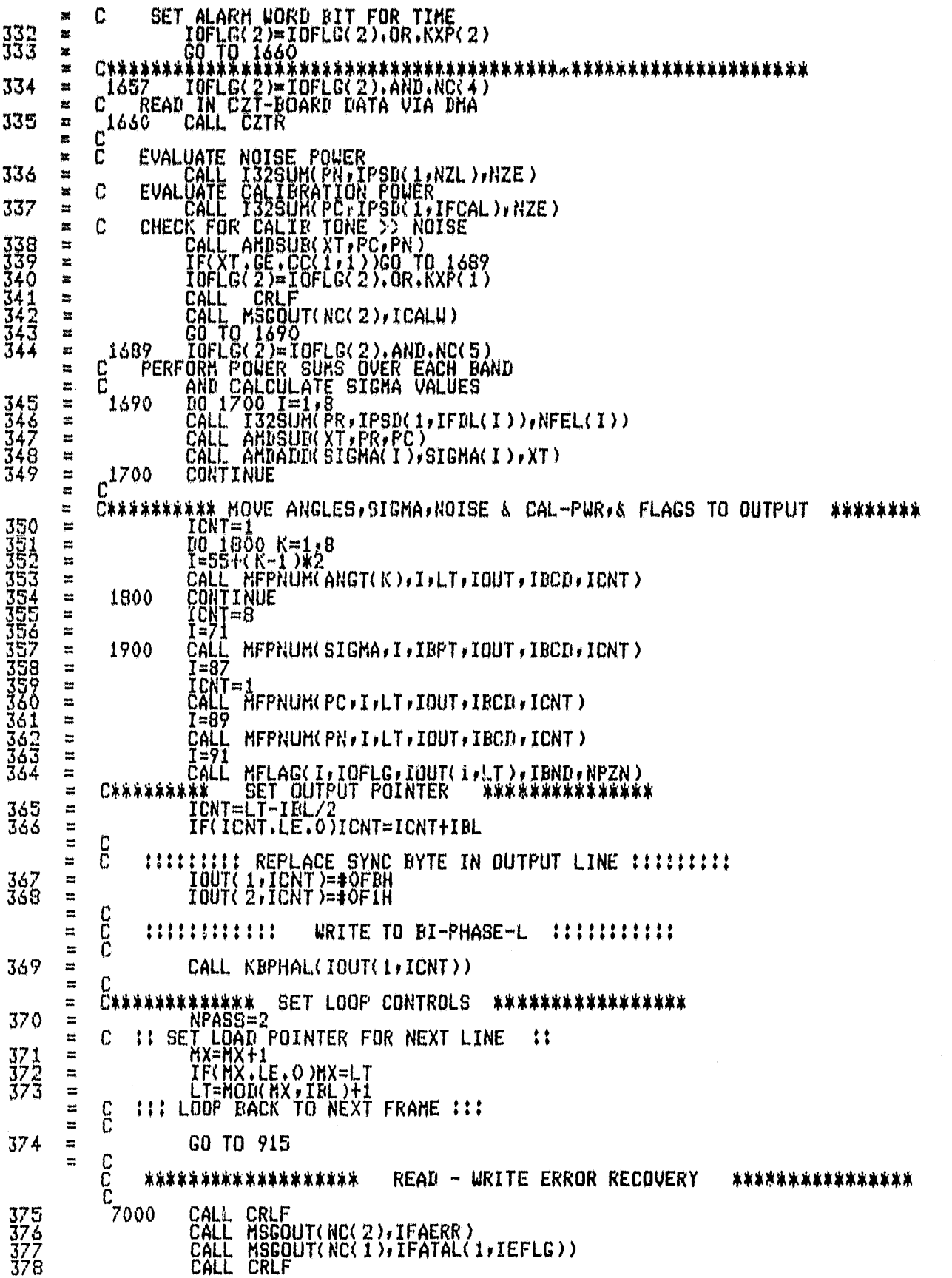

PAGE  $\ddot{\mathbf{9}}$ 

 $\hat{\mathbf{c}}$ 

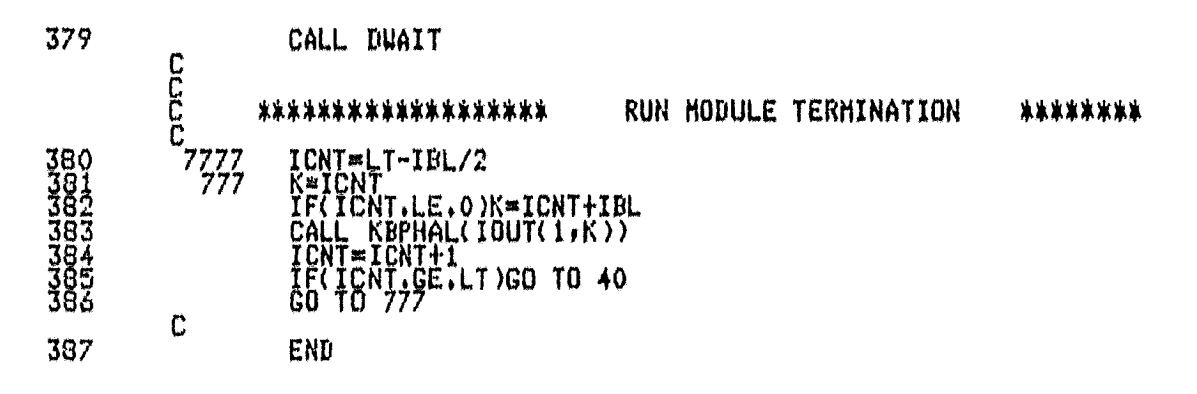

### CROSS-REFERENCE LISTING

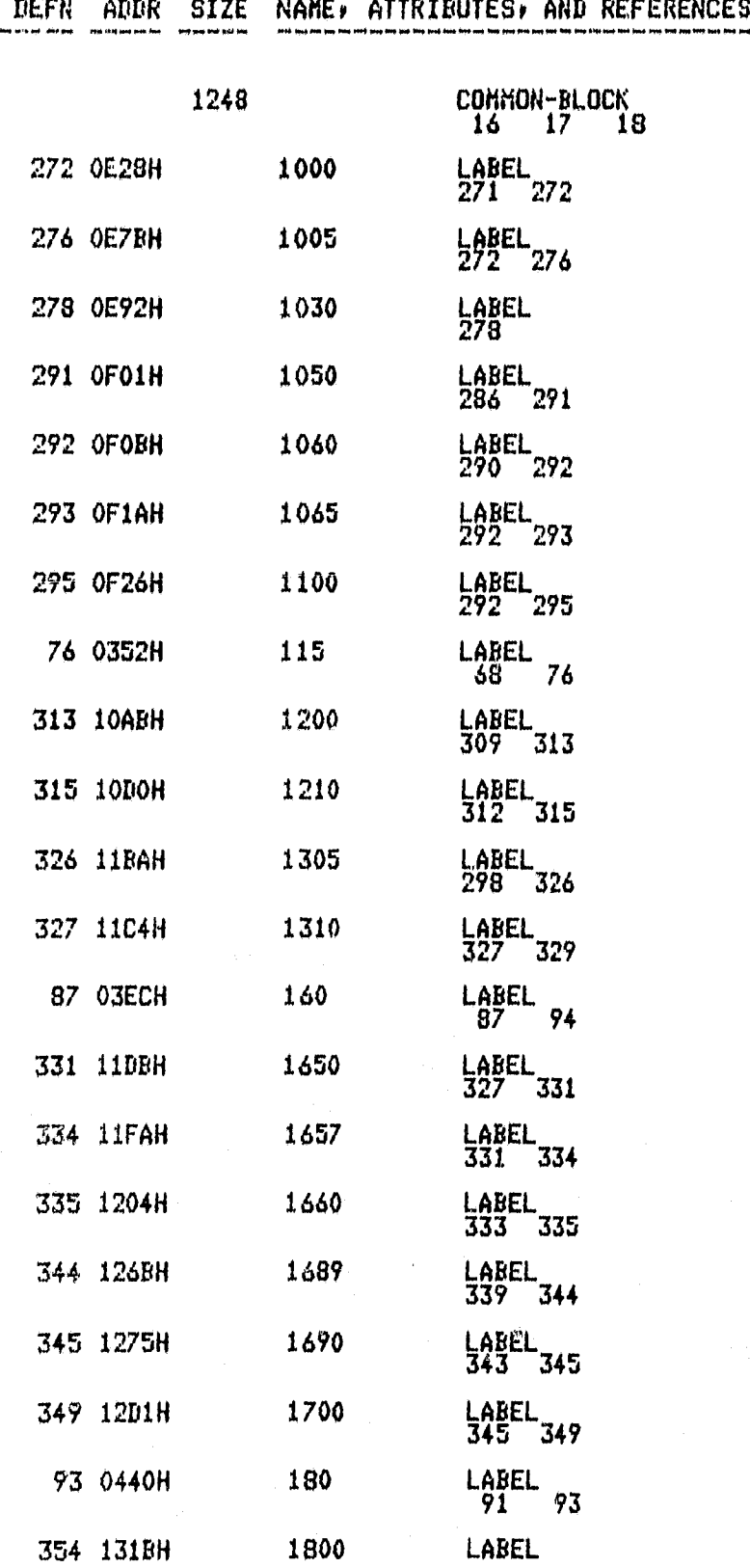

PAGE II

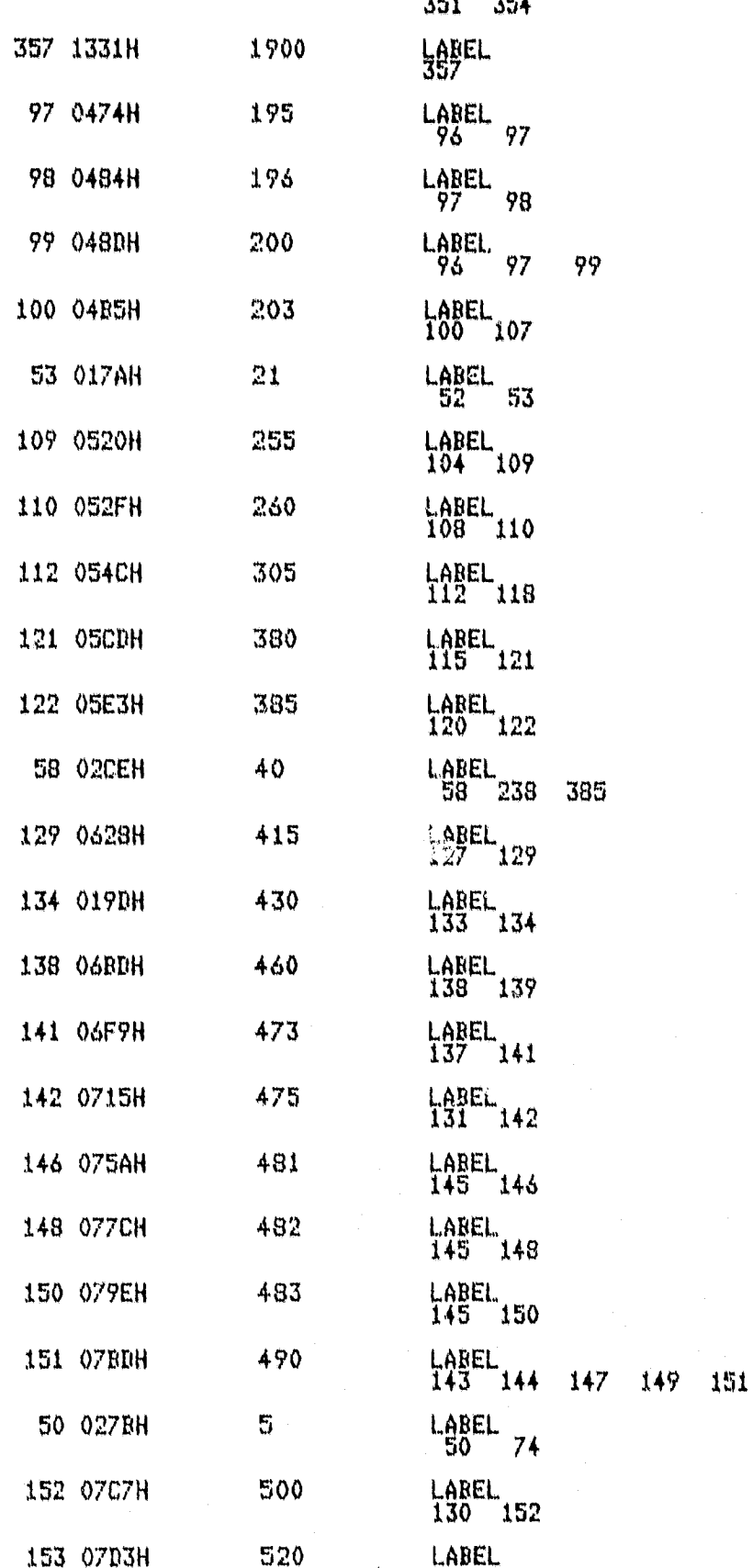

FORTRAN COMPILER **RAGE 13** 

ę,

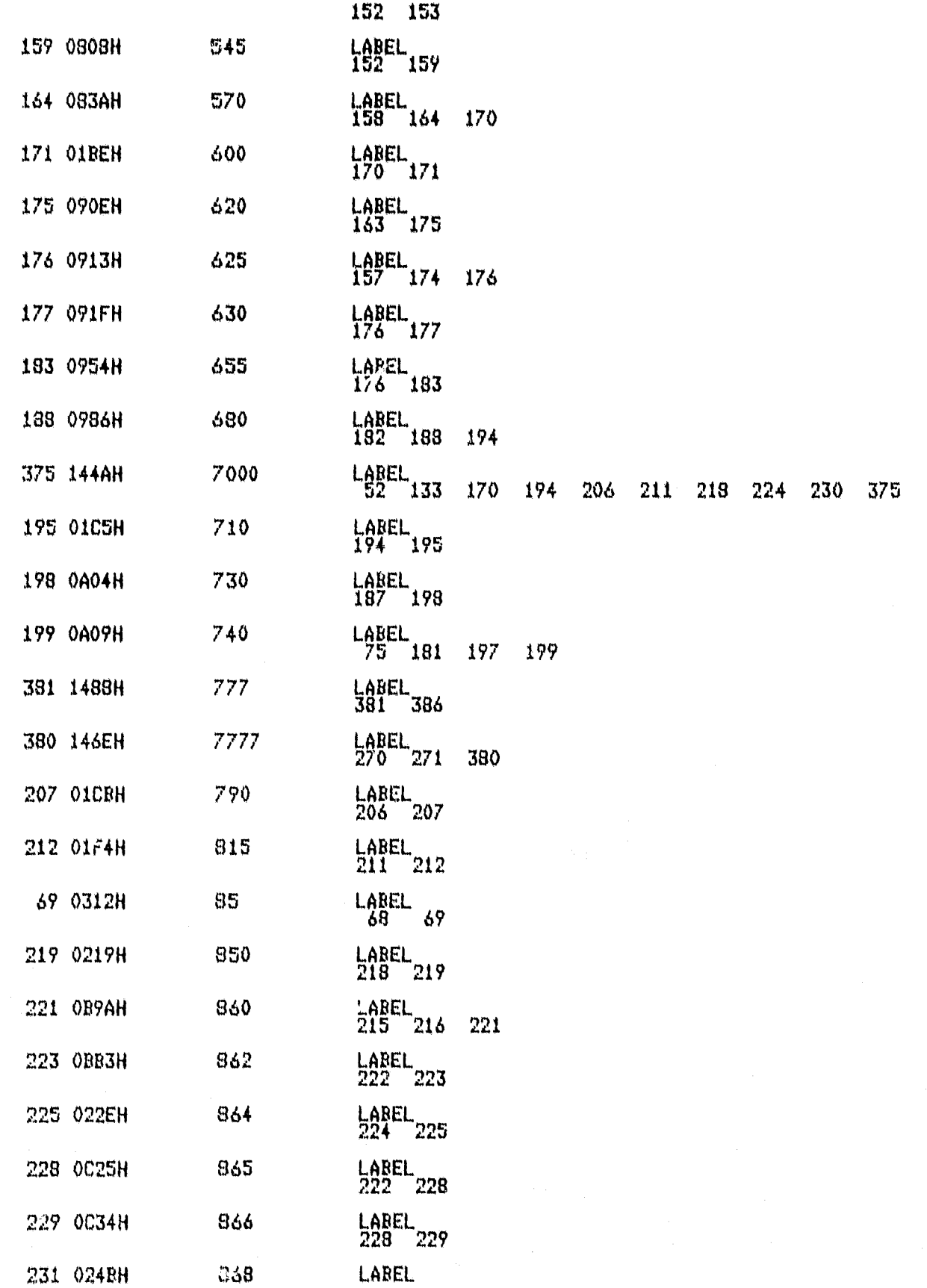

 $\blacksquare$ 

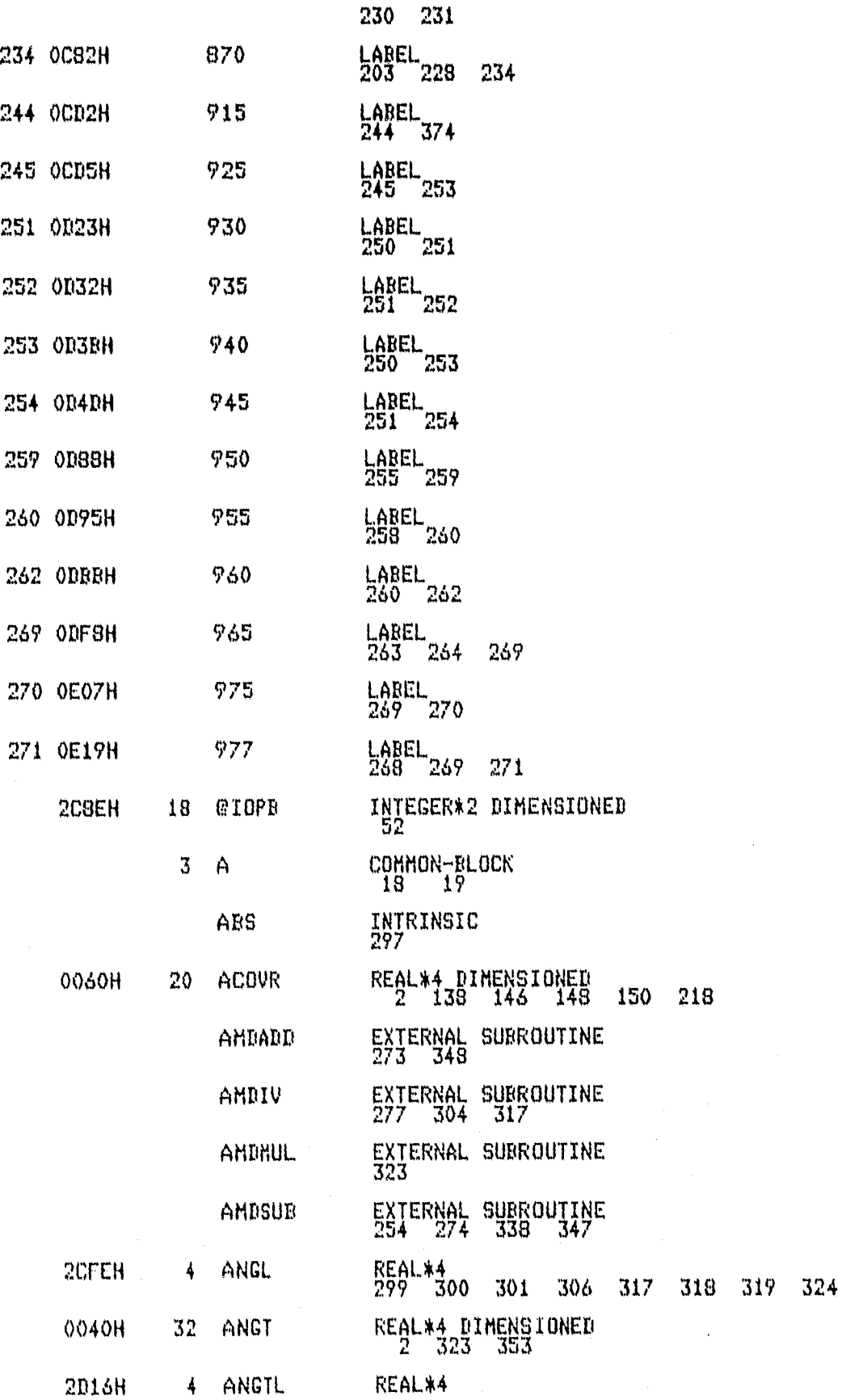

 $\bullet$ 

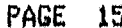

N

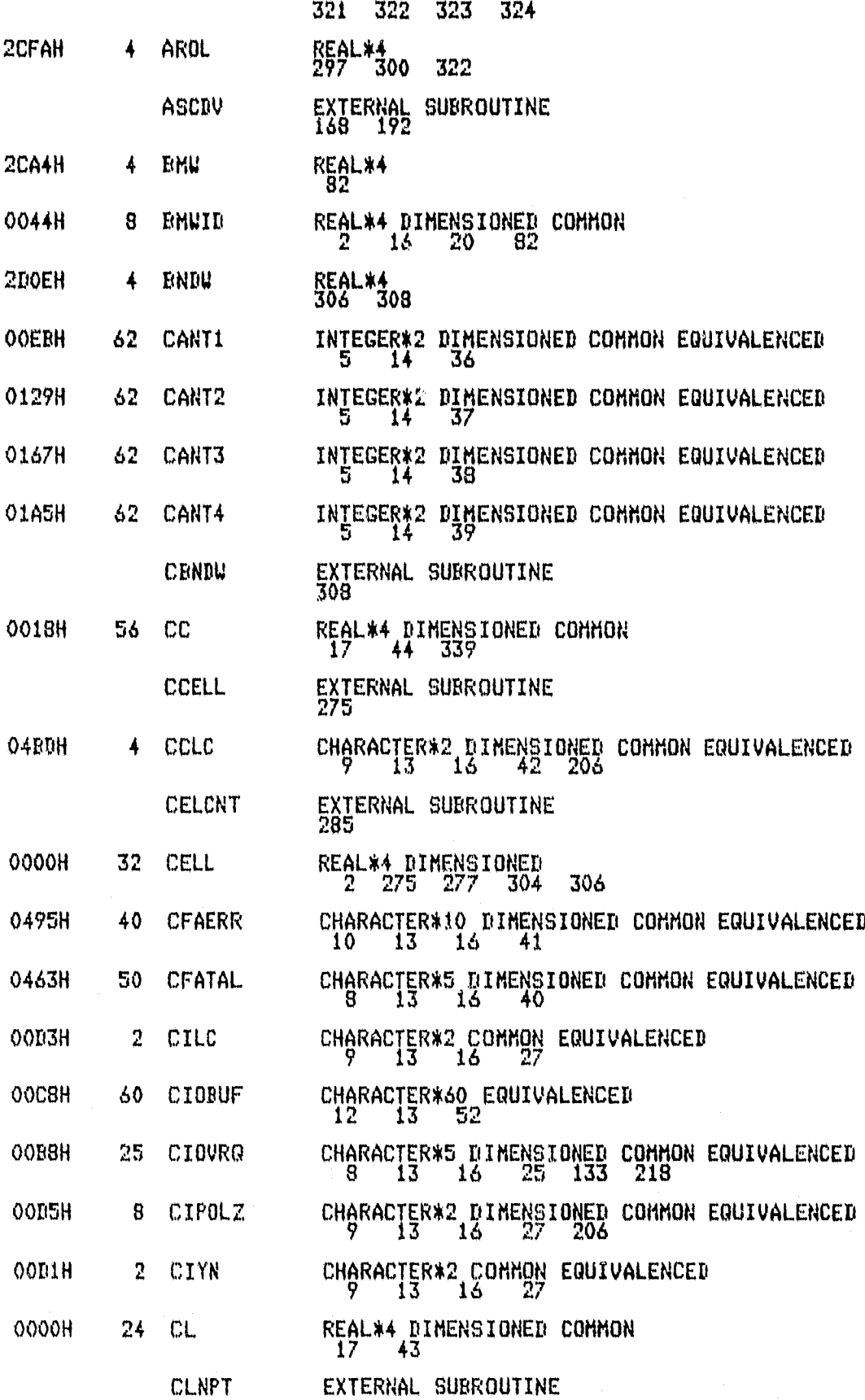

 $\bullet$ 

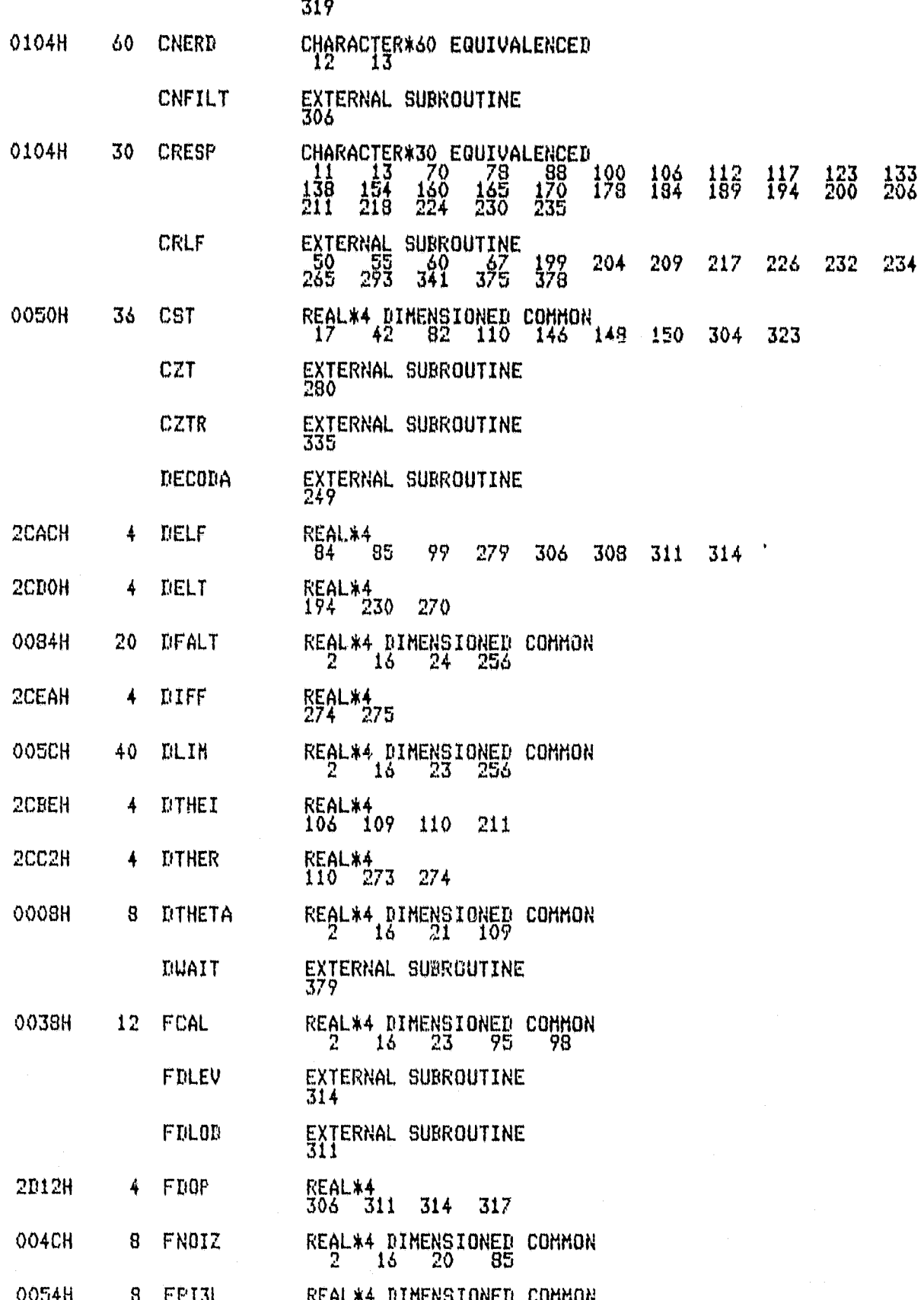

PAGE 17

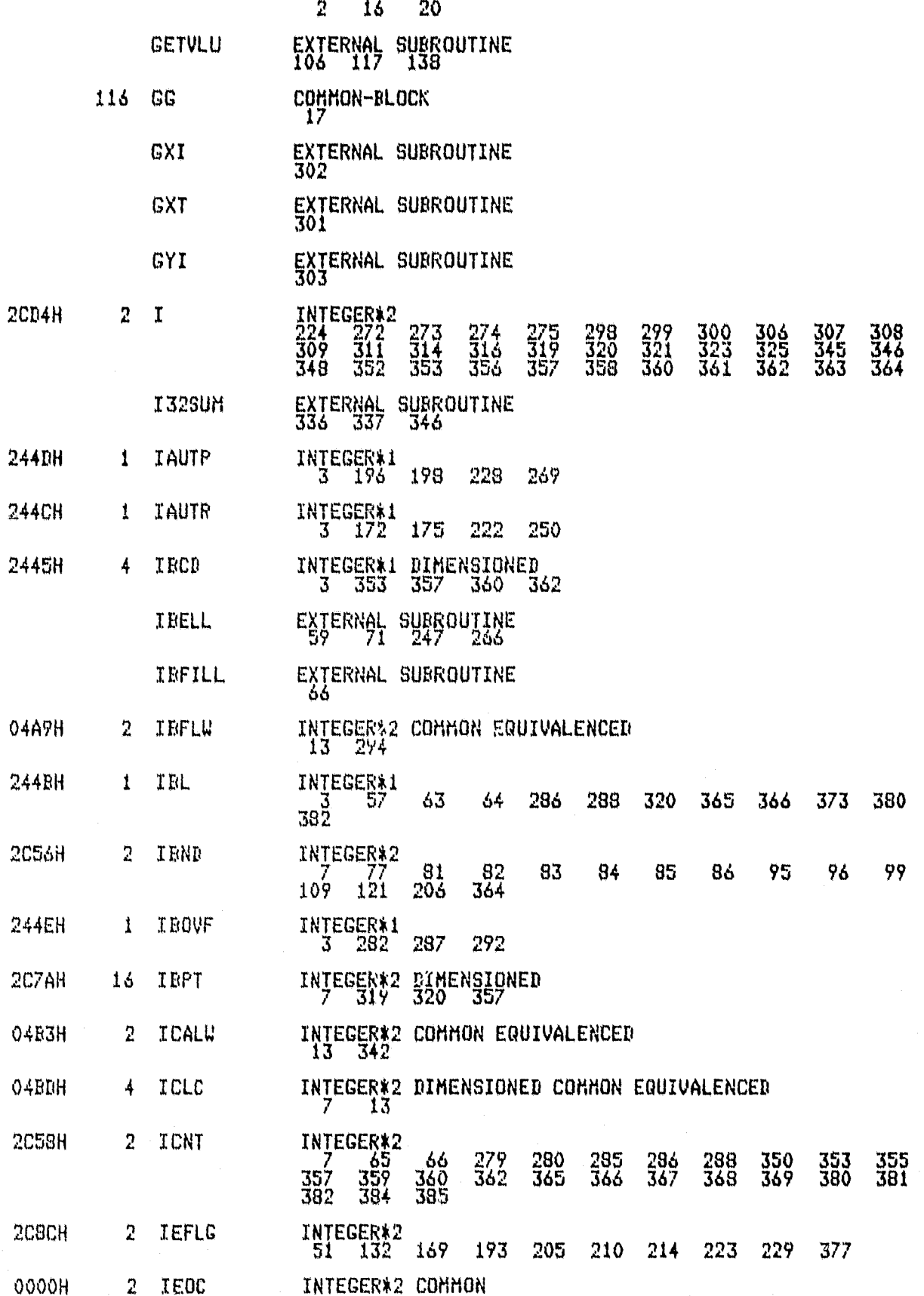

**ATMIN'** 

FORTRAN COMPILER PAGE 18

ę,

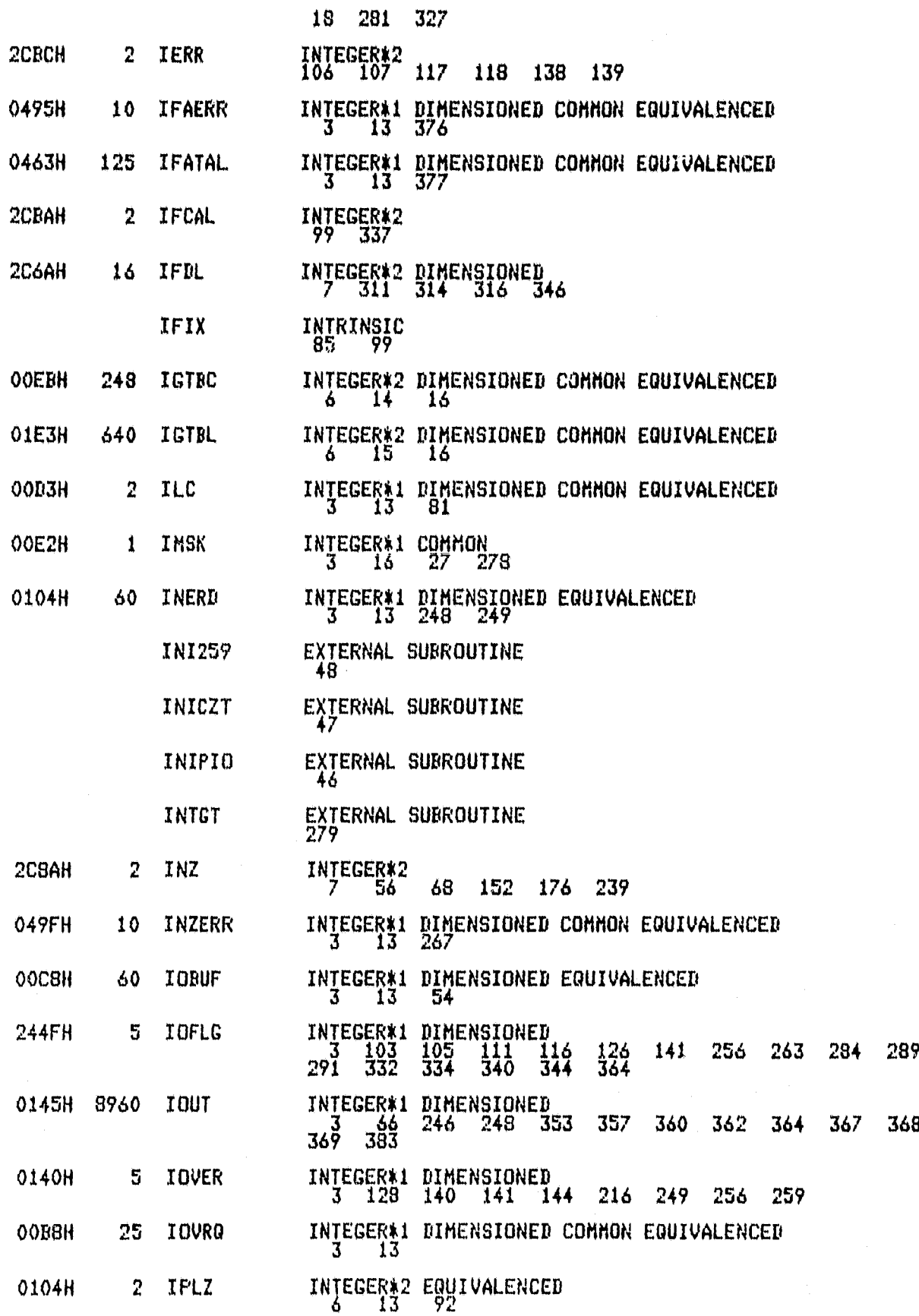

### FORTRAN COMPILER PAGE 19

| e

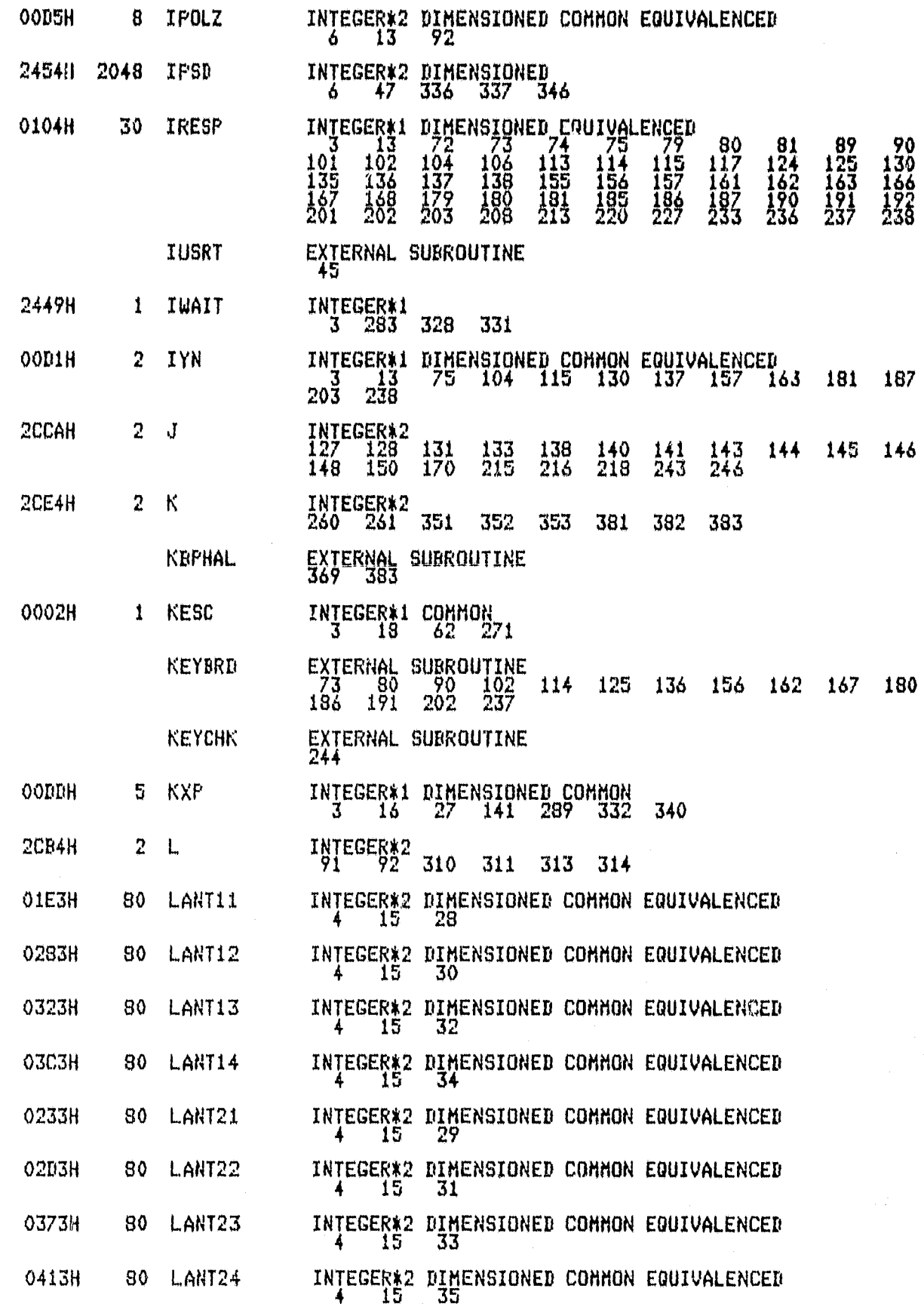

 $\vert$  0

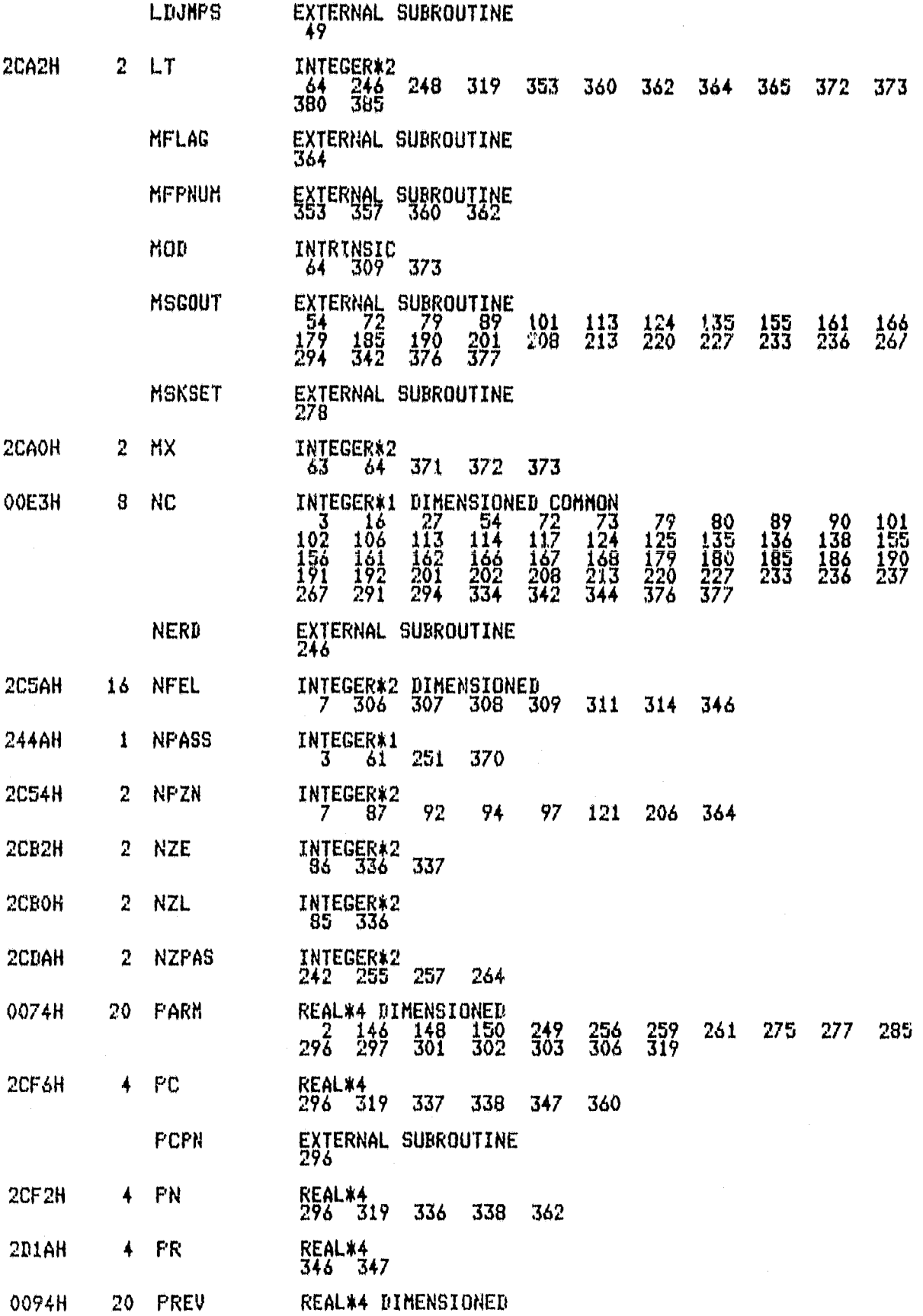

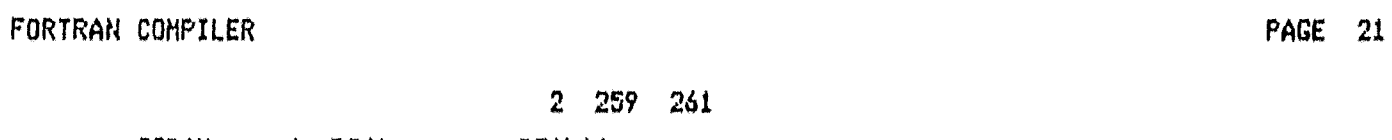

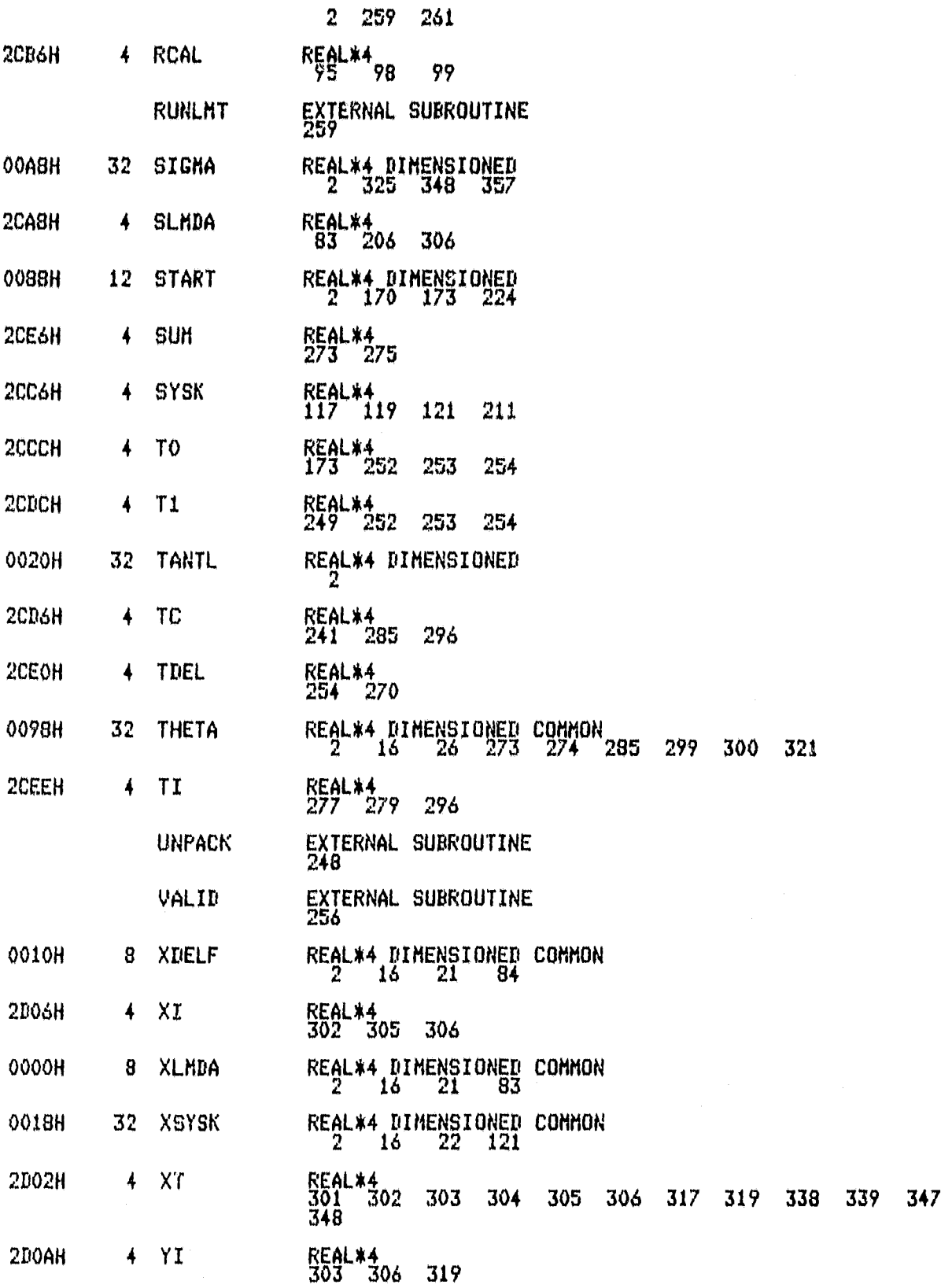

MODULE INFORMATIOW

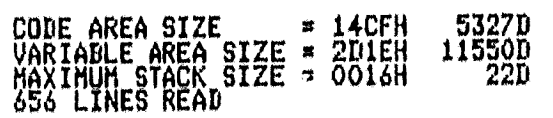

O PROGRAM ERROR(S) IN PROGRAM UNIT INTCOM

0 TOTAL PROGRAM ERROR(S)<br>END OF FORTRAN COMPILATION

# ISIS-II OBJECT LOCATER V3.0 INVOKED BY:<br>-LOCATE :FIISIGMAO.LNK TO :FIISIGMAO CODE(4100H) COLUMNS(2) SYMBOLS &<br>\*\*ORDER(CODE)DATA://;/GG/;/A/;MEMORY) MAP PRINT(:LP:)

# SYMBOL TABLE OF MODULE SIGMAO<br>READ FROM FILE :FISIGMAO.LNK<br>WRITTEN TO FILE :FIISIGMAO

### VALUE TYPE SYMBOL

¥n mili

 $\sim$  1000 m  $\sim$  1000 m  $\sim$ 

#### VALUE TYPE SYMBOL

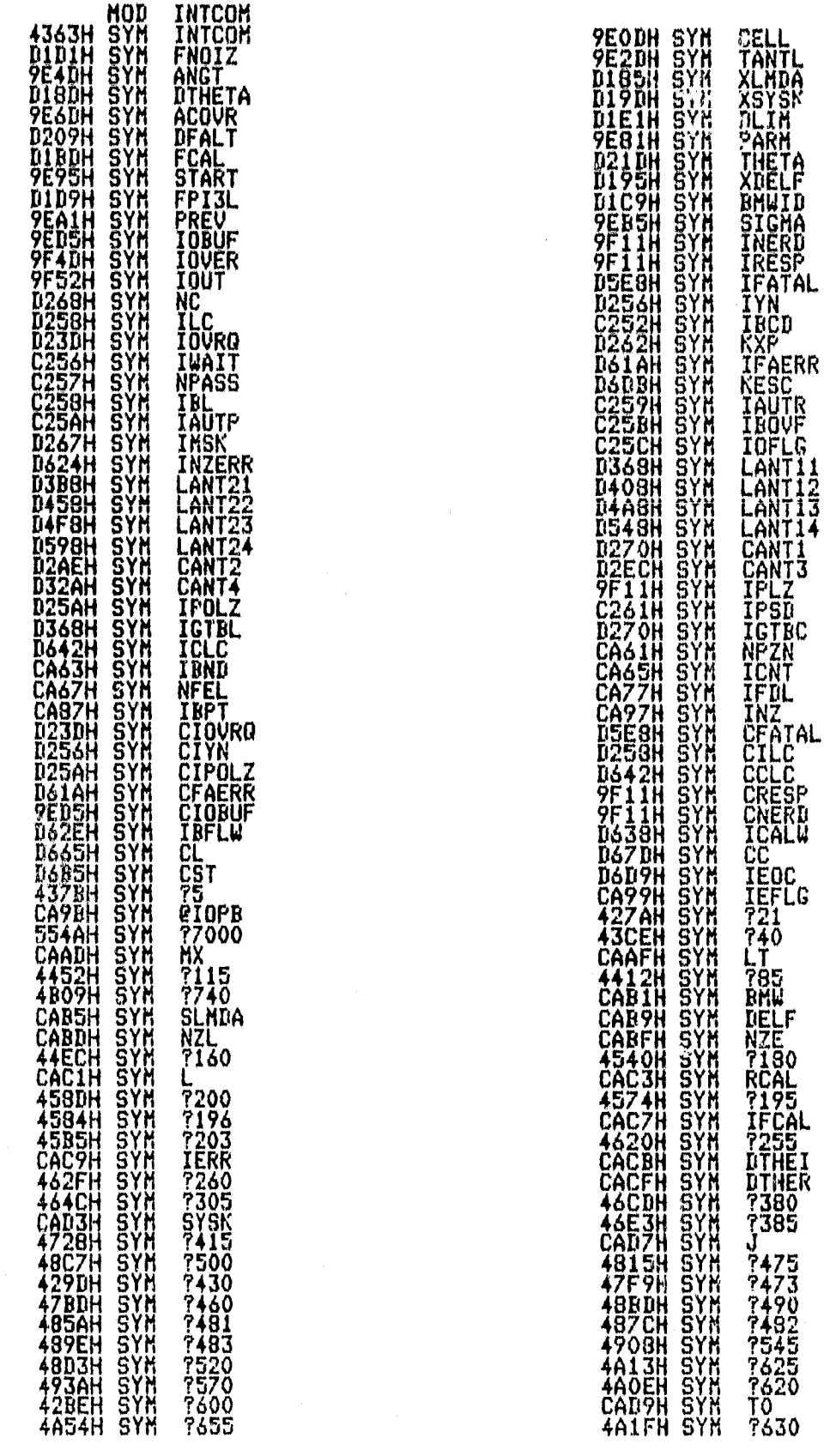

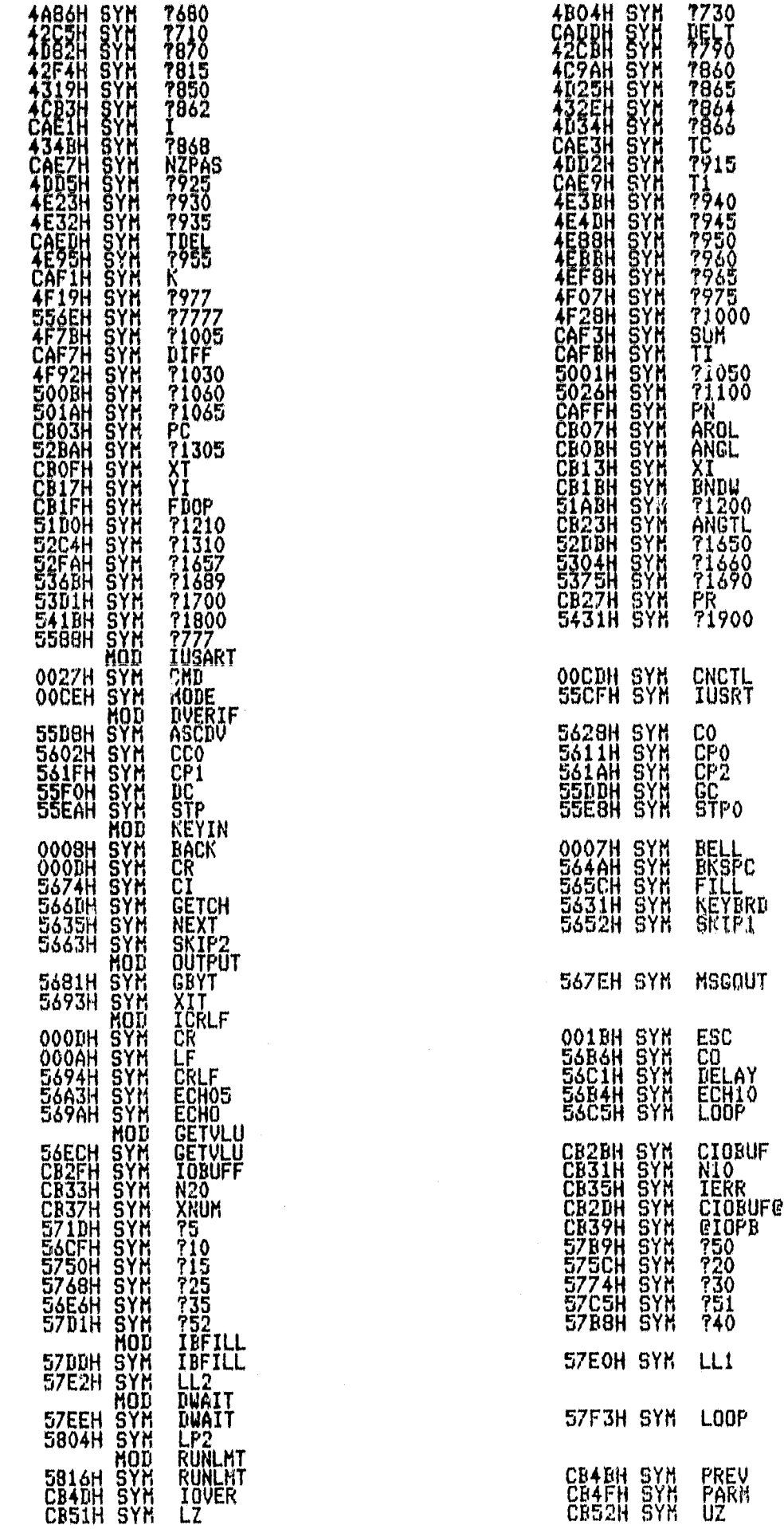

 $\blacksquare$ 

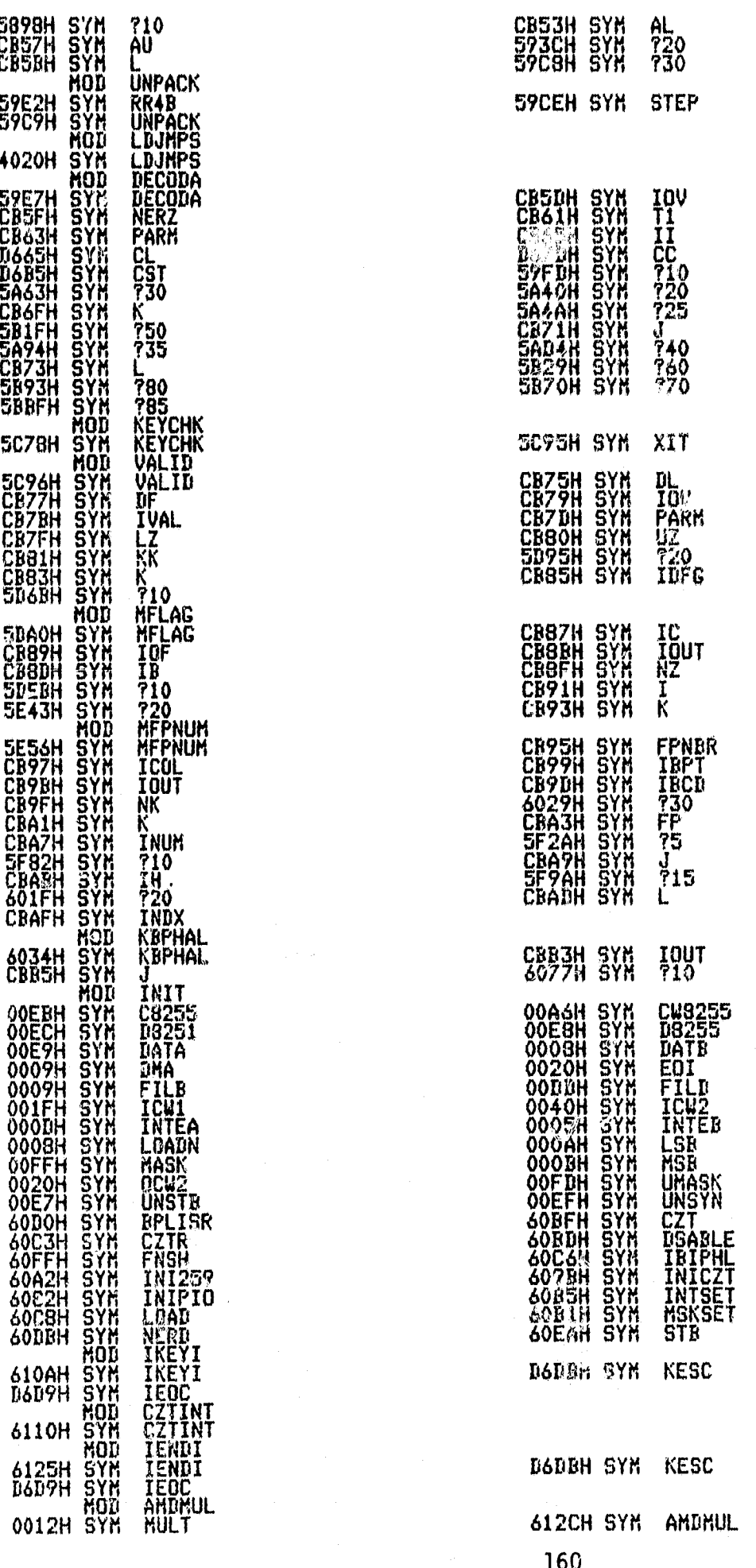

 $\Phi$ 

 $\alpha$ 

ORIGINAL PAGE 15

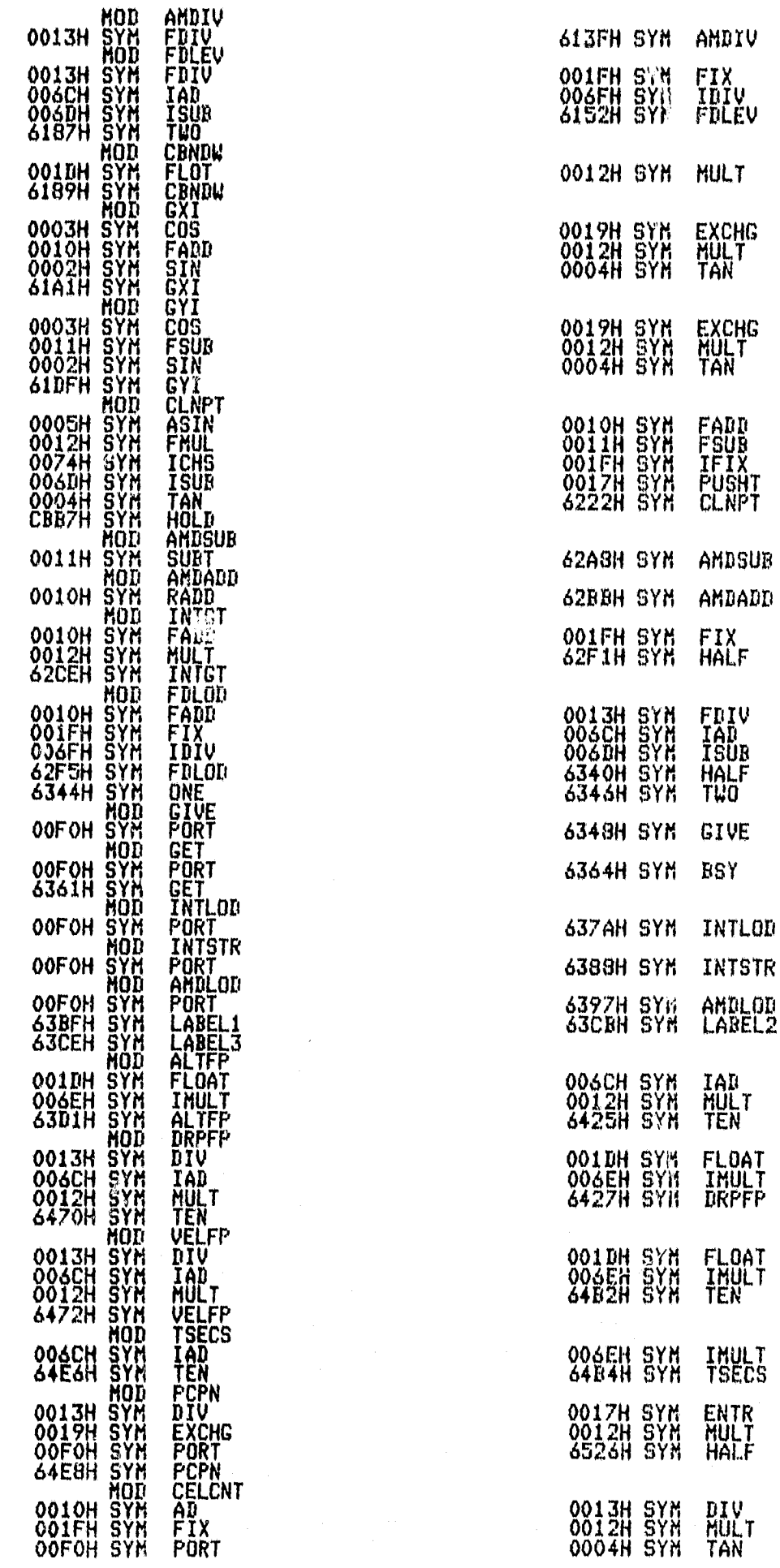

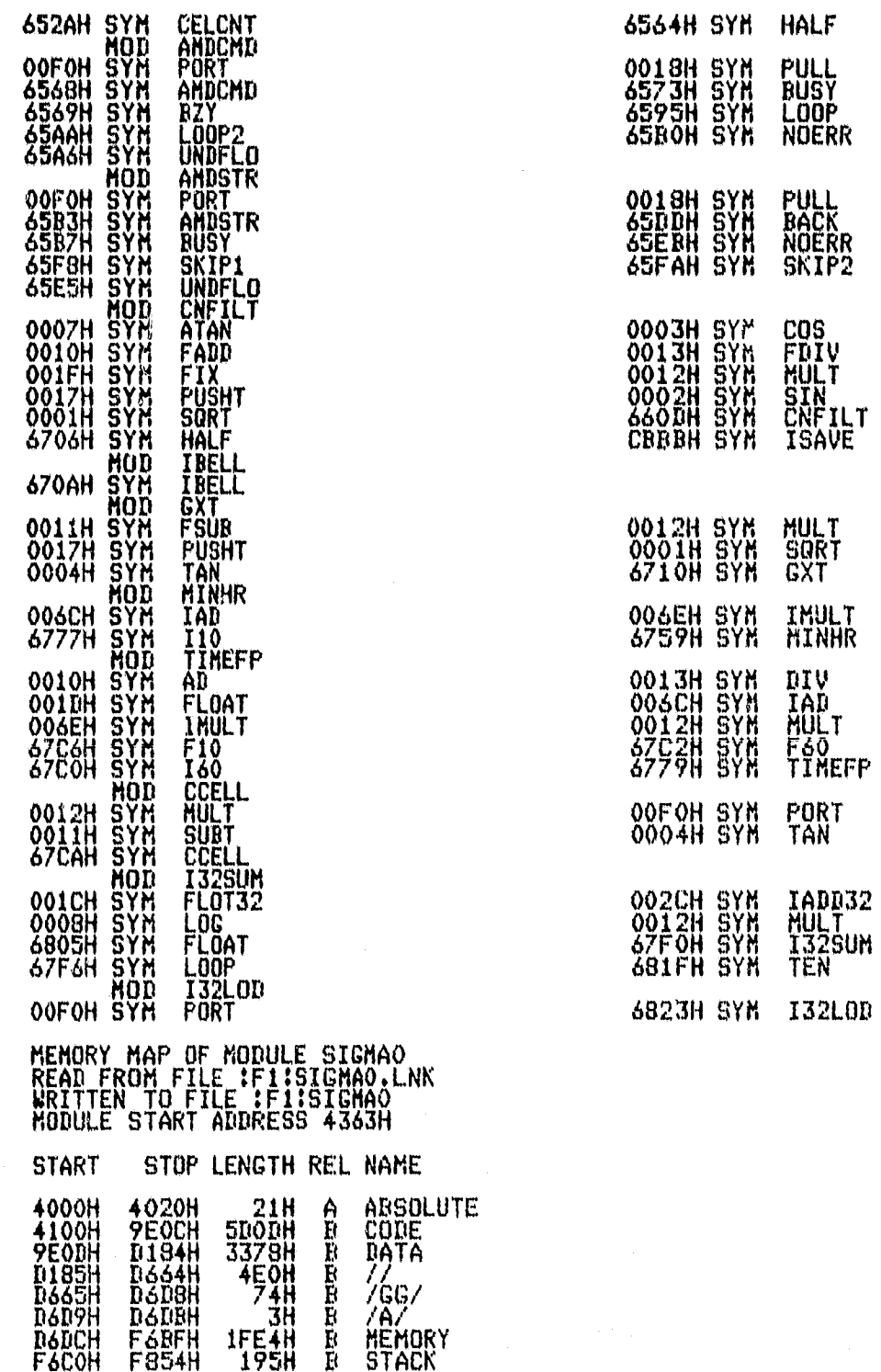

162

 $\sim$  1

APPENDIX C

Bi-Phase-L Output Frame

Bi-Phase L Output Data Format

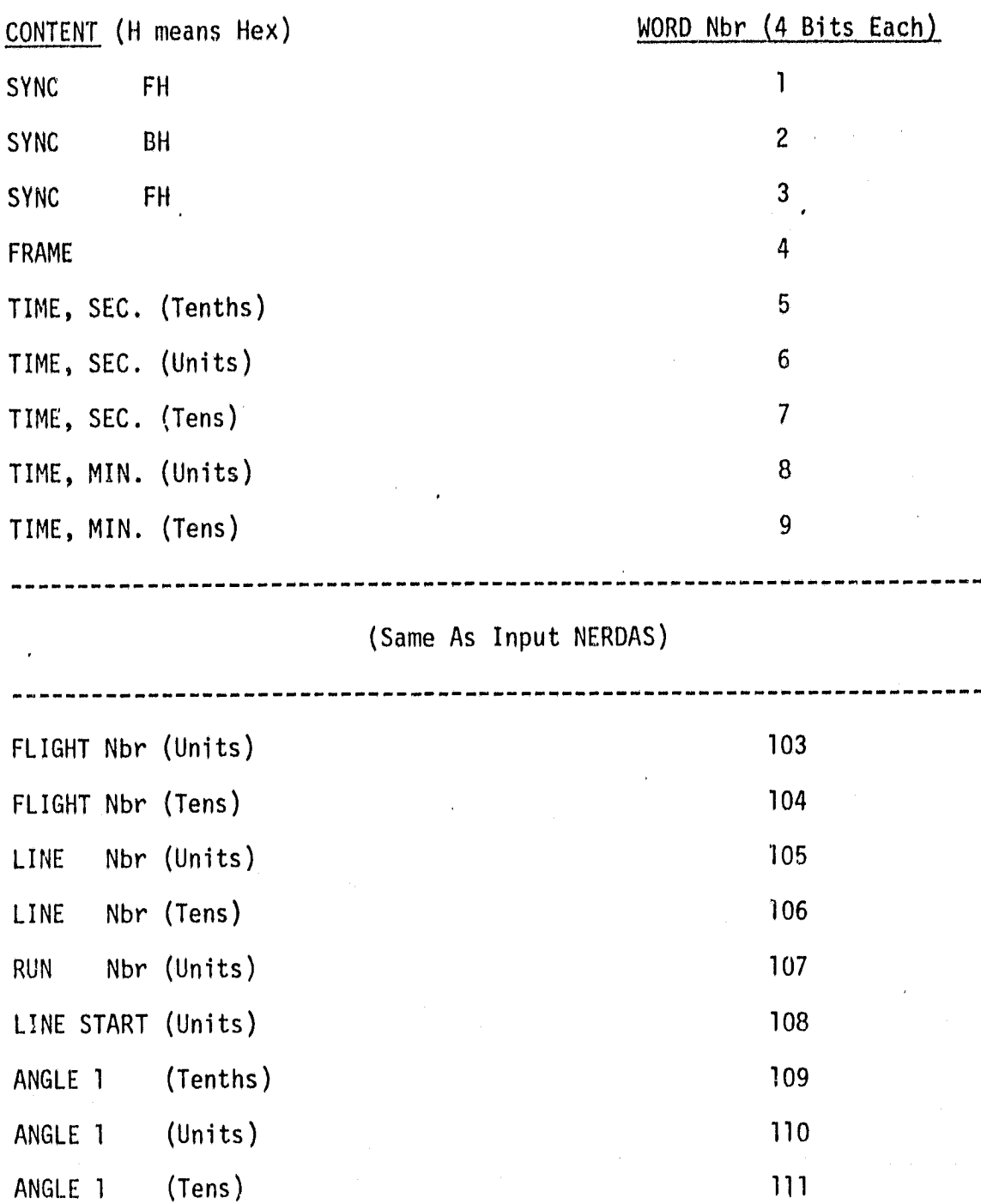

Bi-Phase L Output Data Format (continued)

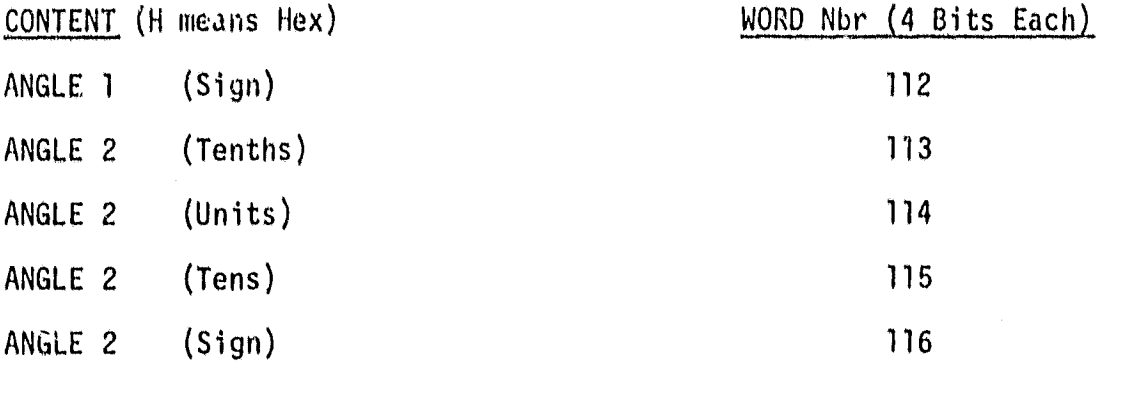

ANGLE 8 (Tenths) 137 ANGLE 8 (Units) 238 ANGLE 8 (Tens) 139 ANGLE 8 (Sign) 140 SIGMA 1 (Tenths) 141 SIGMA 1 (Units) 142 SIGMA 1 (Tens) 143 SIGMA 1 (Sign) 144 SIGMA 2 (Tenths) 145 SIGMA 2 (Units) 146 SIGMA 2 (Tens) 147  $(Sign)$ SIGMA<sub>2</sub> 148\_\_.\_-\_\_\_-\_\_\_\_ 8\_, --(Tenths)------------ --------------------- 1G9------------- SIGMA<sup>8</sup> SIGMA 8 (Units) 170 SIGMA 8 **(Tens) 171**

Bi-Phase L Output Data Format (continued)

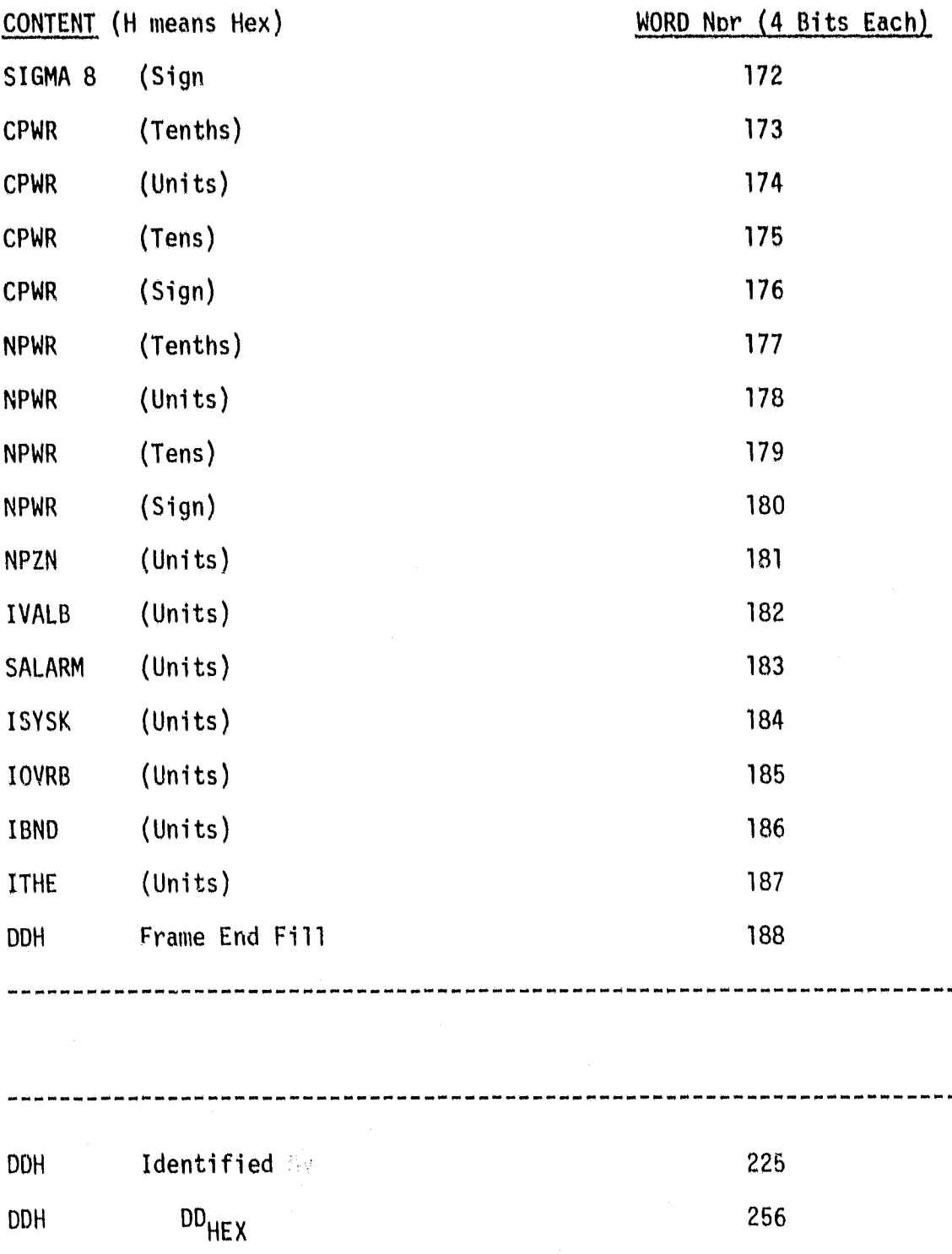

### APPENDIX D

### Subroutine Listings (Alphabetical)

ASM80 IF1IAFL0AT.SRC DEBUG PAGELENGTH(75) PAGEWIDTH(90)

ISIS-II 8080/8085 MACRO ASSEMBLER, V3.0 AFLOAT PAGE 1

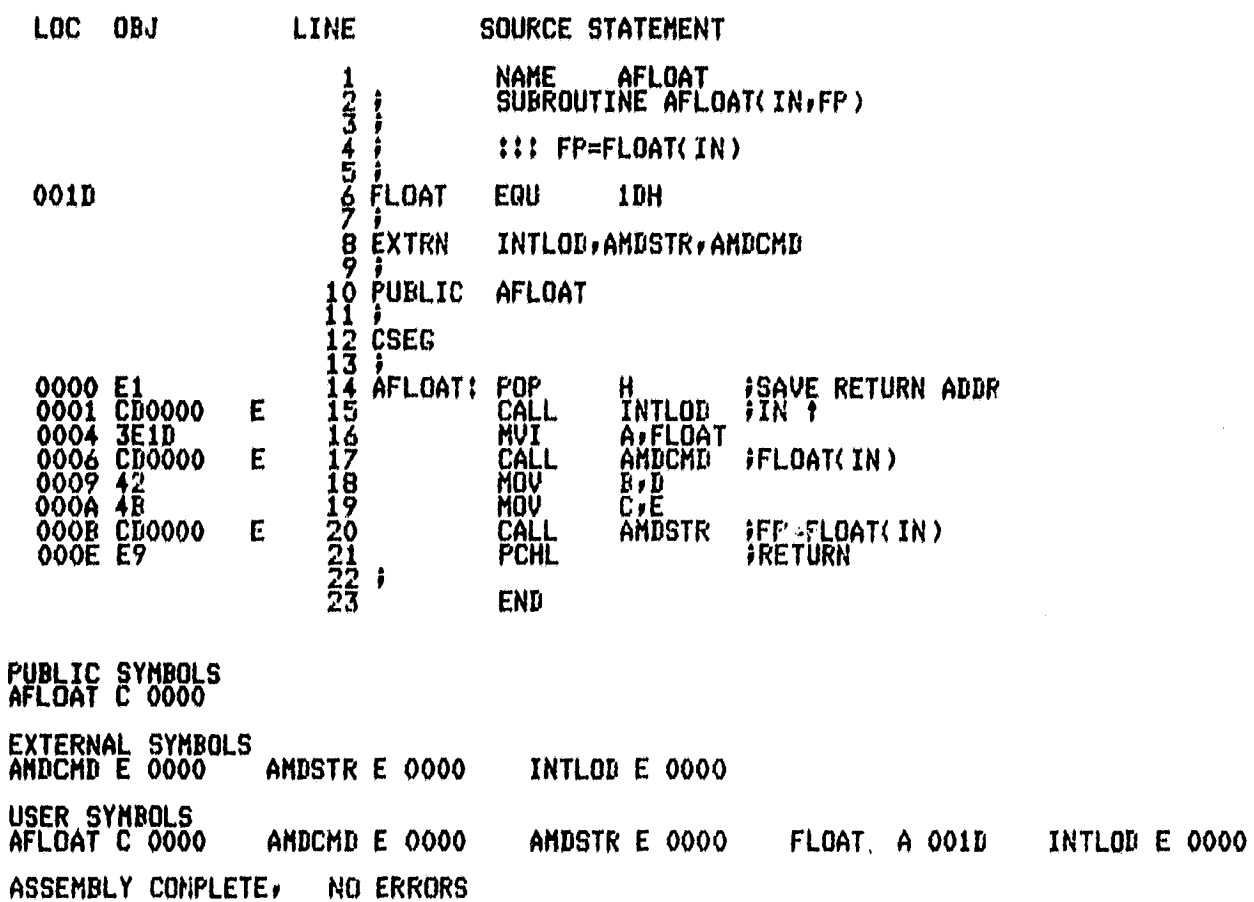

ASM80 IF1IAINDX.SRC DEBUG FAGELENGTH(77) PAGEWIDTH(90)

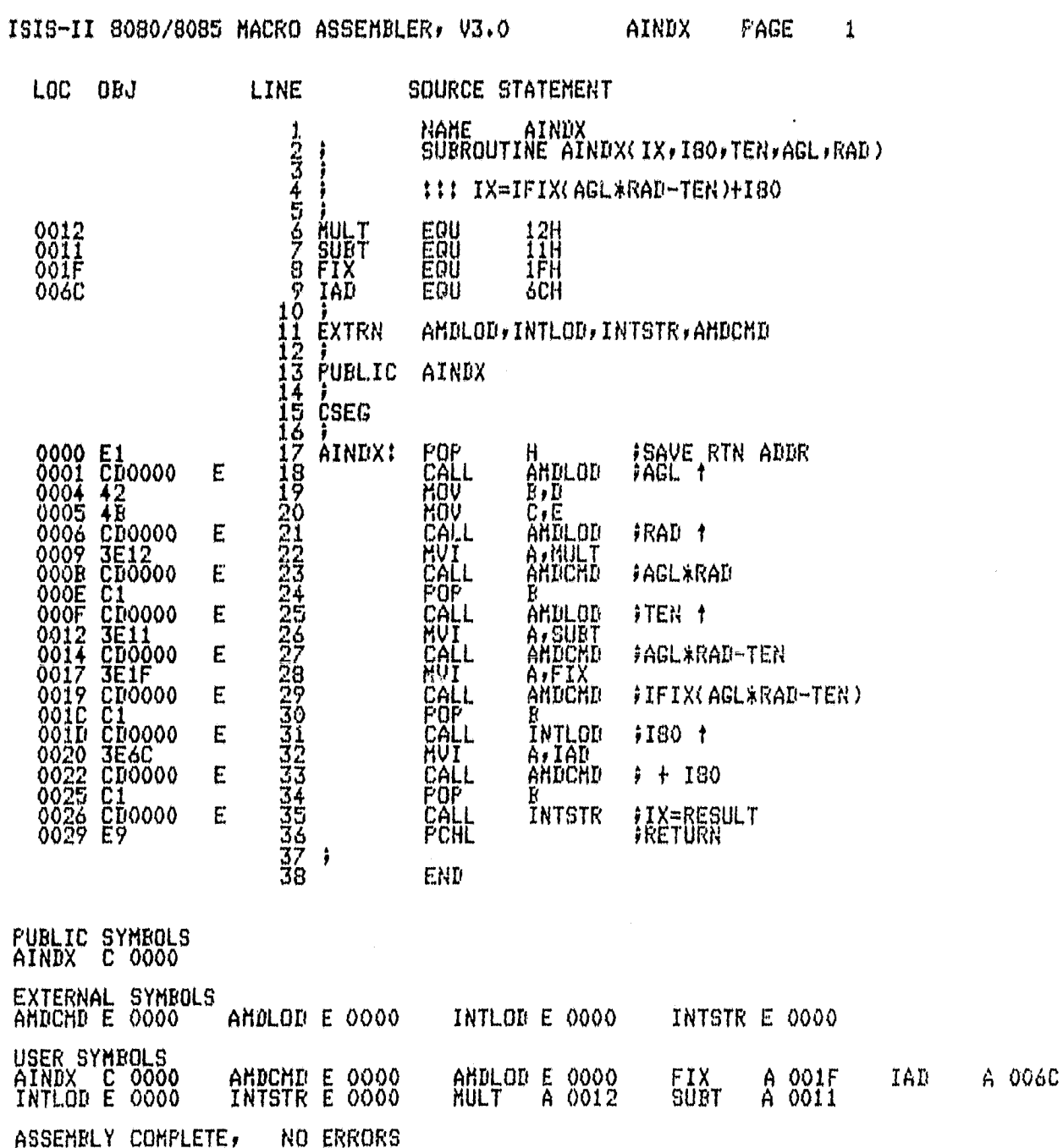

ORIGINAL PAGE IS<br>OF POOR QUALITY

### ASM80 :F1:ALTFP.SRC DEBUG PAGELENGTH(75) PAGEWIDTH(90)

ISIS-II 8080/8085 MACRO ASSEMBLER, V3.0

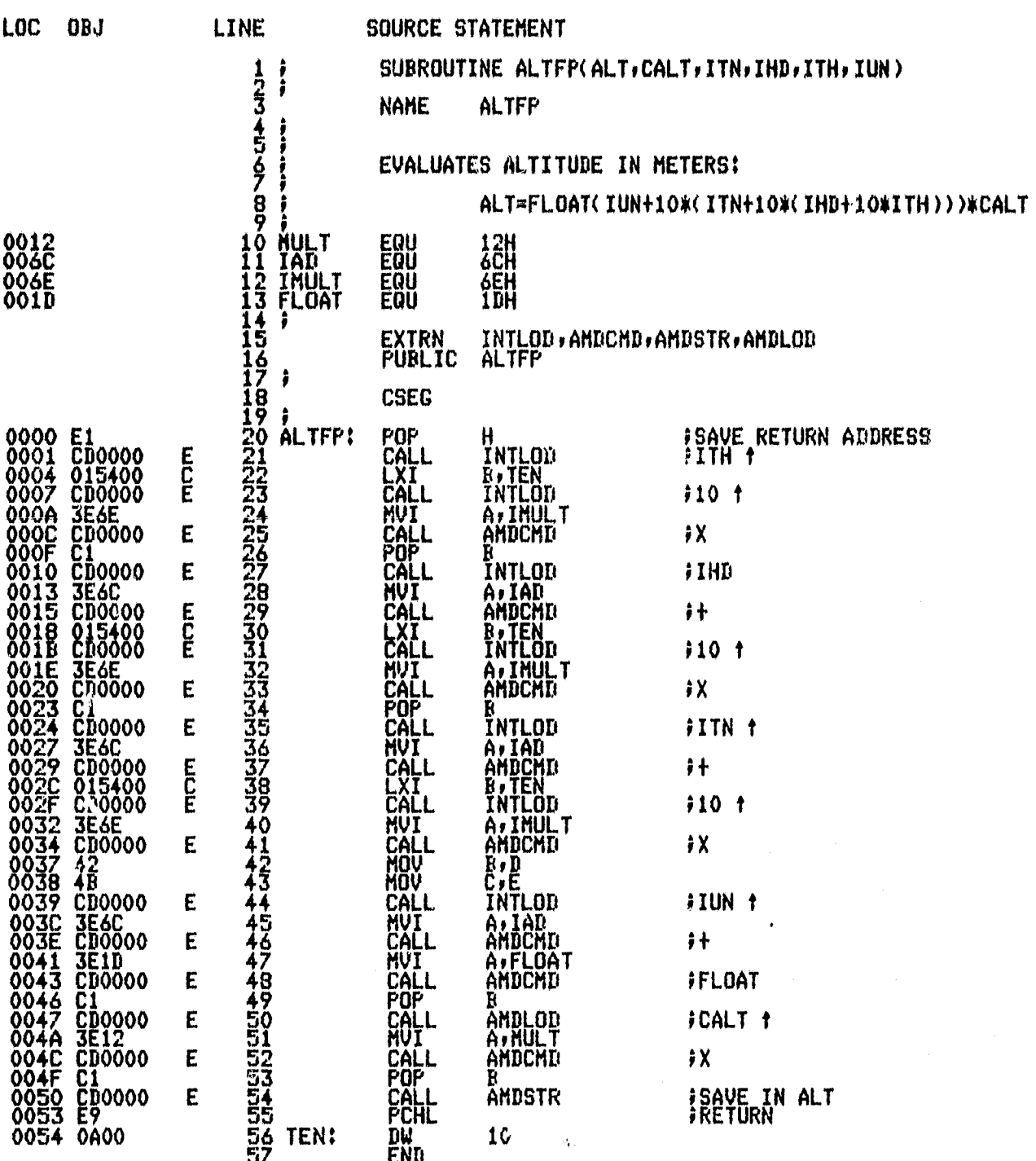

ALTFP

PAGE

 $\pmb{1}$ 

## **PUBLIC SYMBOLS**<br>ALTFP C 0000

 $\hat{\mathbf{G}}$ 

EXTERNAL SYMBOLS

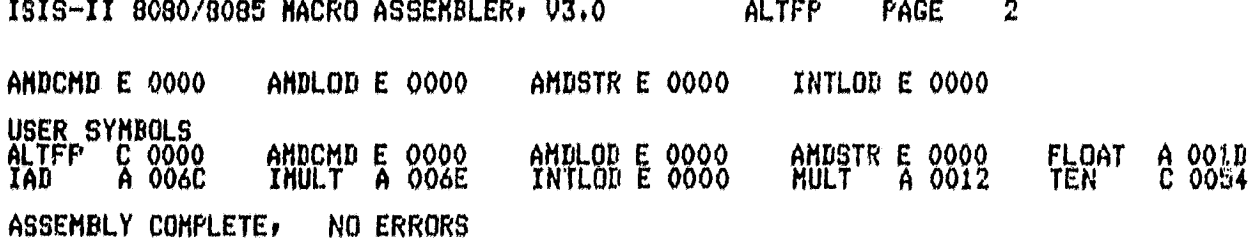

### ASM80 IF1!AMDADD.SRC DEBUG

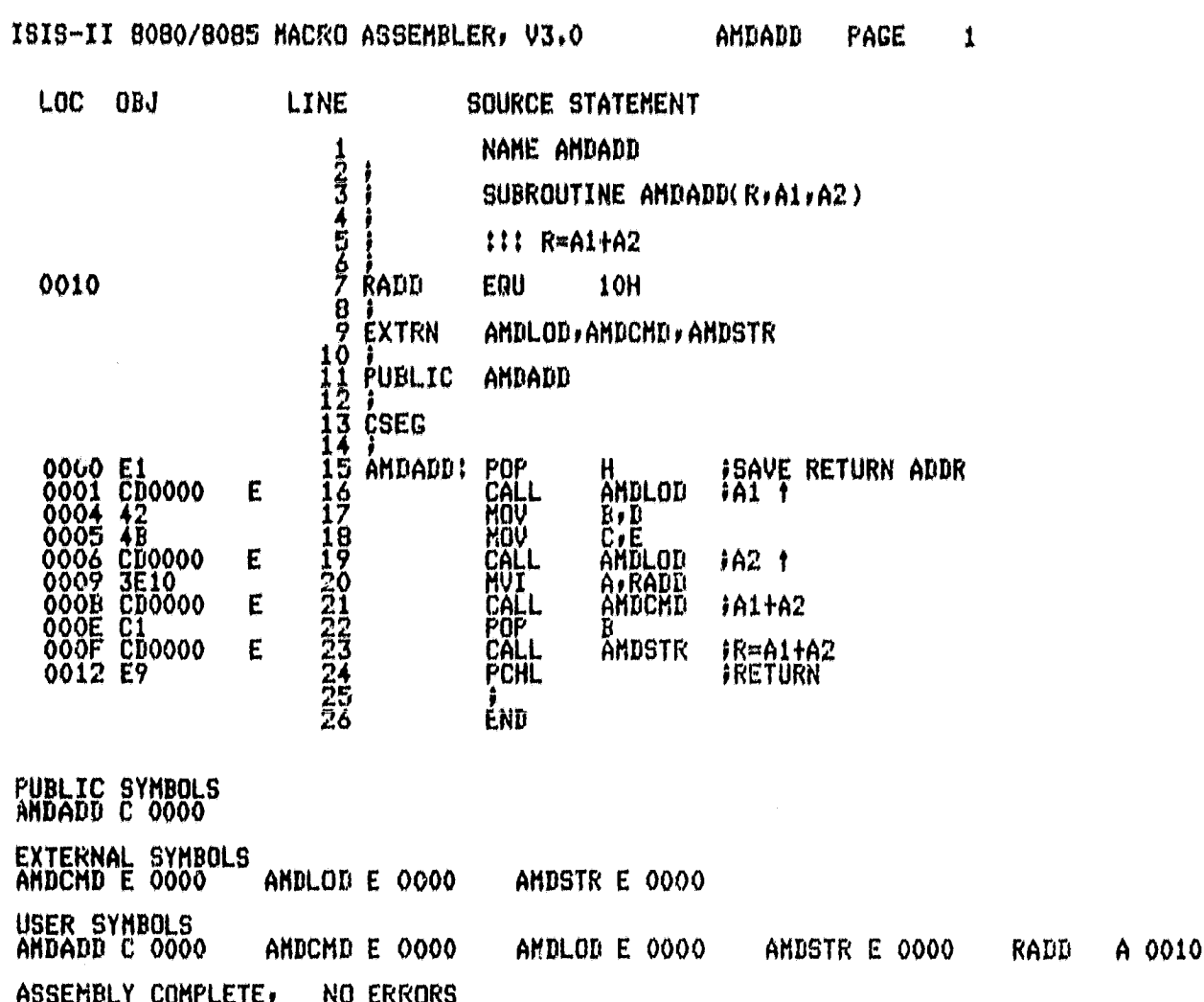
ISIS-II 8080/8085 MACRO ASSEMBLER, V3.0 **AMDGSQ** PAGE 1

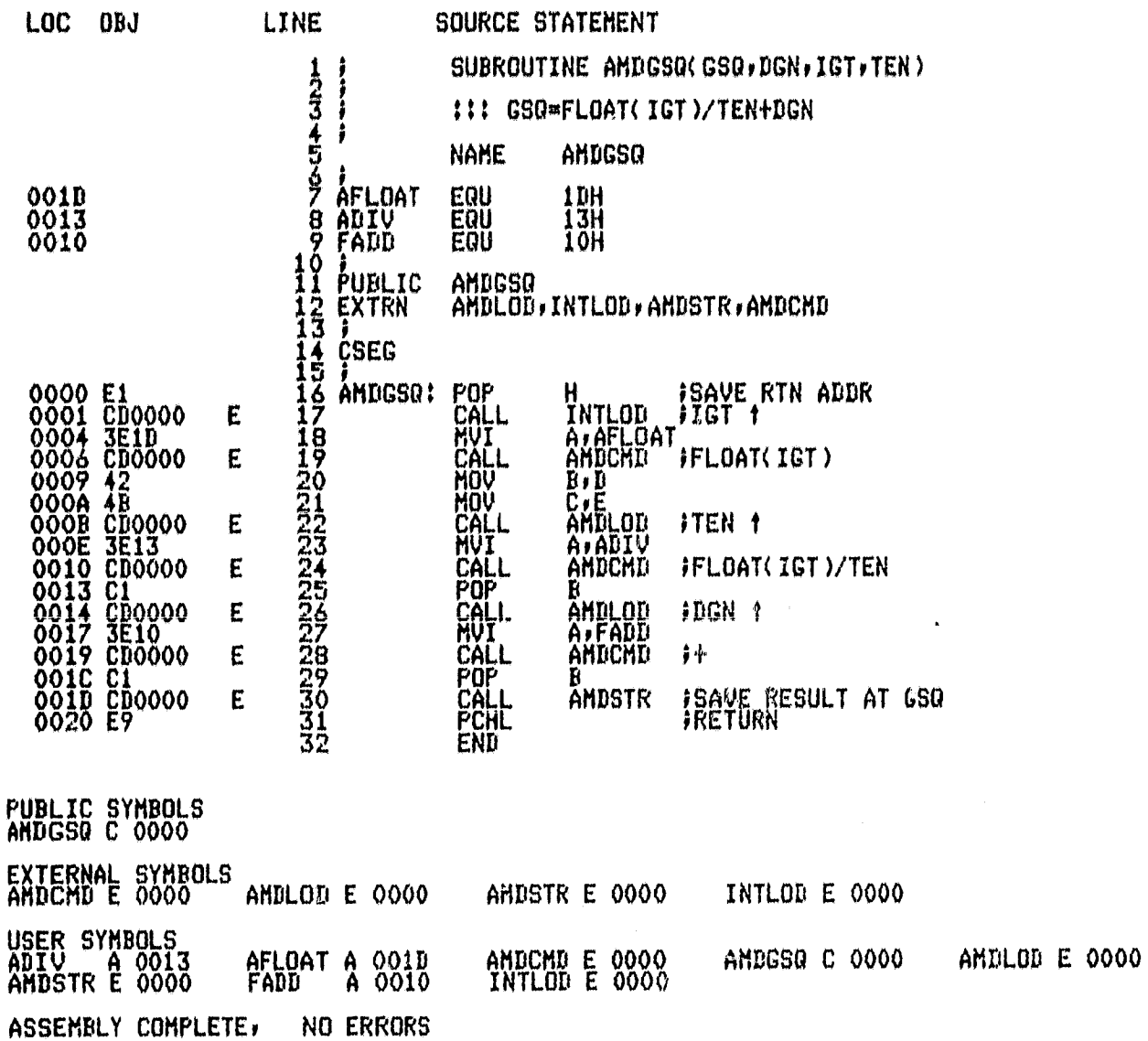

#### 173

 $\phi$ 

ASH80 IF1IAMDGN.SRC DEBUG PAGELENGTH(75) PAGEWIDTH(90)

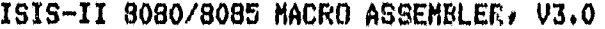

F

AMDGN PAGE

 $\blacksquare$ 

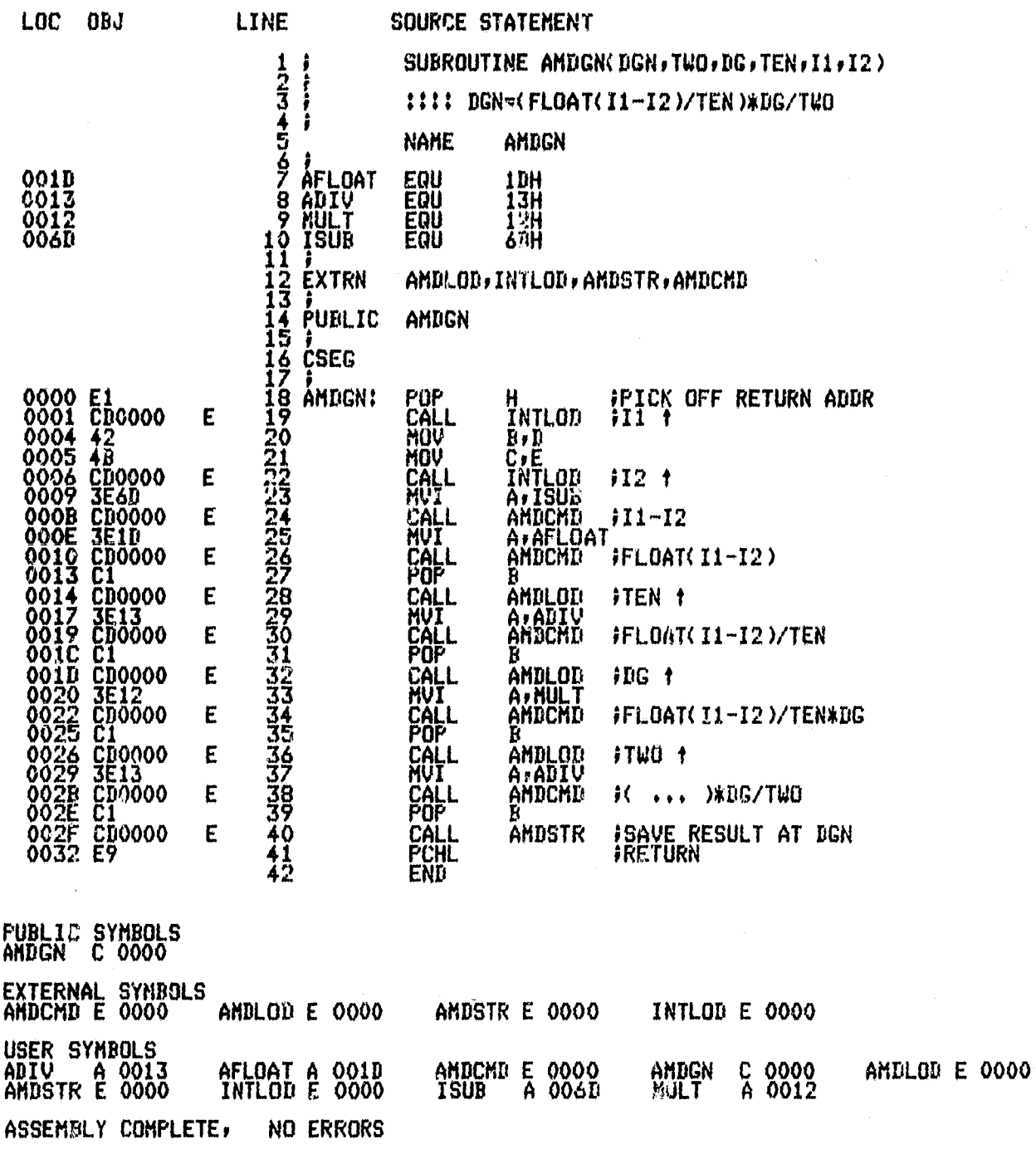

#### ASMBO IF1IAMDHUL.SRC DEBUG PAGELENGTH(75) PAGEWIDTH(90)

ISIS-II 8080/8085 MACRO ASSEMBLER, V3.0 AMDMUL

ASSEMBLY COMPLETE, NO ERRORS

PAGE

 $\mathbf{1}$ 

**MULT** 

A 0012

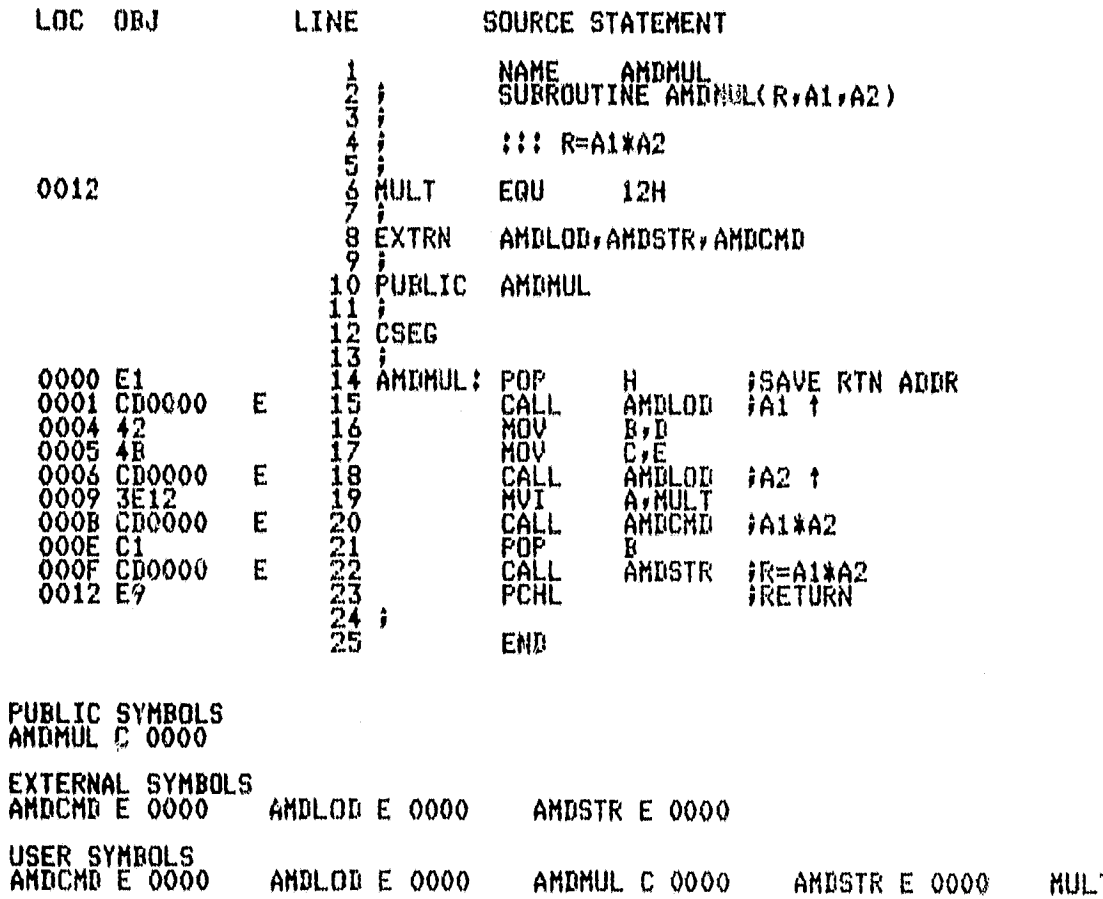

ASMBO IF1IAMDSUB.SRC DEBUG PAGELENGTH(75) PAGEWIDTH(90)

 $\mathbf{I}$ 

ISIS-II 8080/8085 NACRO ASSEMBLER, V3.0 AMDSUB  $\mathbf{1}$ PAGE

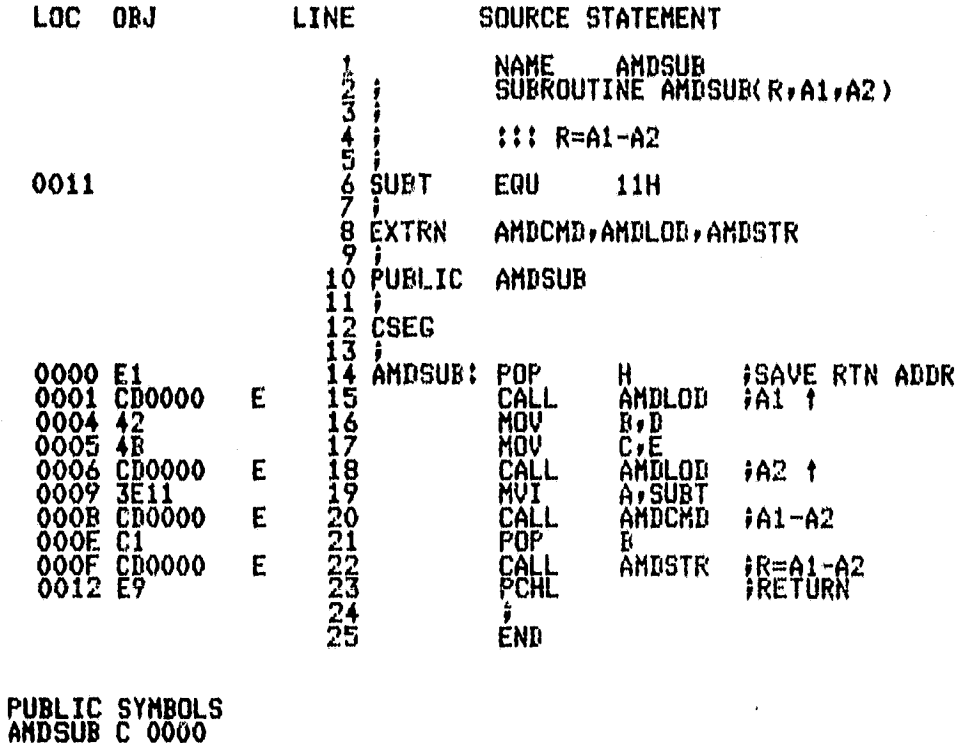

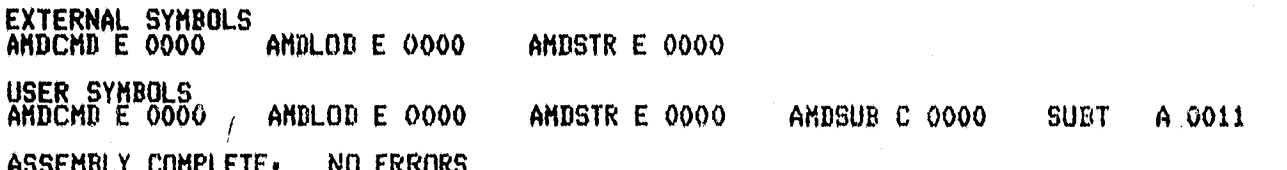

ASM80 IF1ICBNDW.SRC DEBUG PAGELENGTH(75) PAGEWIDTH(90)

ISIS-II 8080/8085 MACRO ASSEMBLER, V3.0

**CENDU** PAGE  $\mathbf{1}$ 

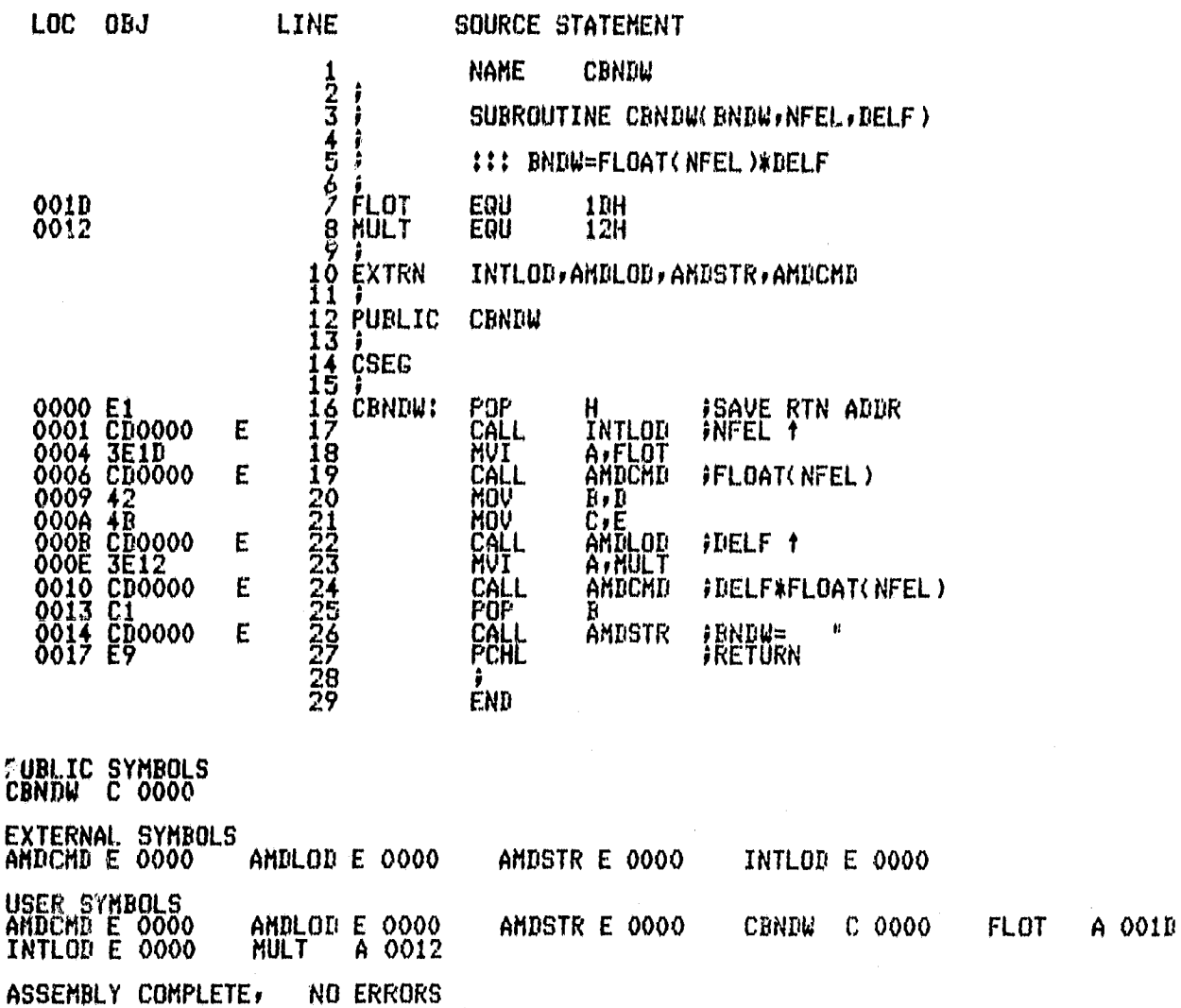

#### ASM80 IF1ICCELL.SRC DEBUG PAGELENGTH(75) PAGEWIDTH(90)

ISIS-II 8080/8085 MACRO ASSEMBLER, V3.0 **CCELL** 

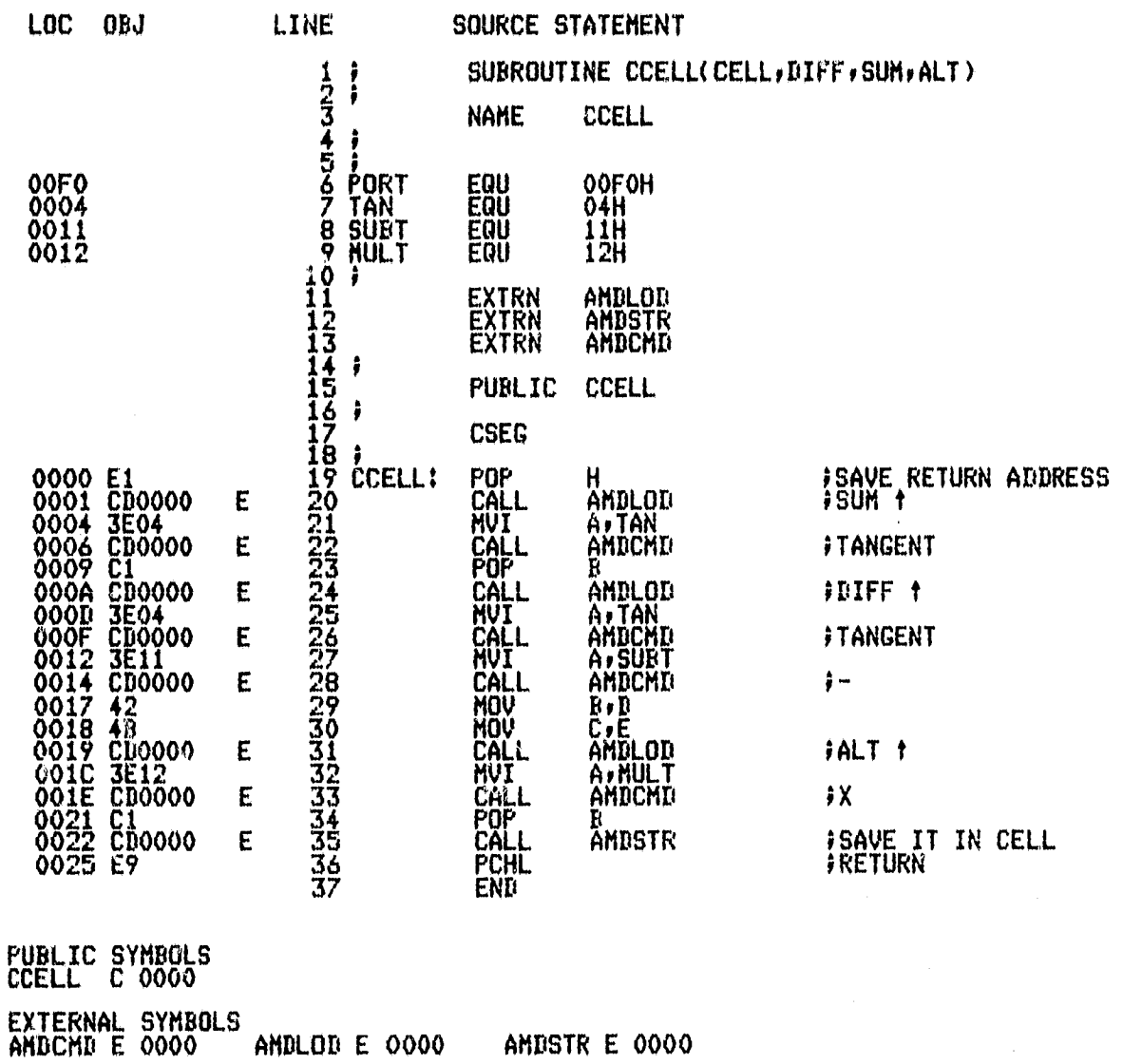

PAGE

 $\mathbf{1}$ 

USER SYMBOLS<br>AMDCMD E 0000<br>PORT A 00F0 ANDLOD E 0000<br>SUBT A 0011 AMDSTR E 0000<br>TAN A 0004 CCELL C 0000 **MULT** A 0012 ASSEMBLY COMPLETE, NO ERRORS

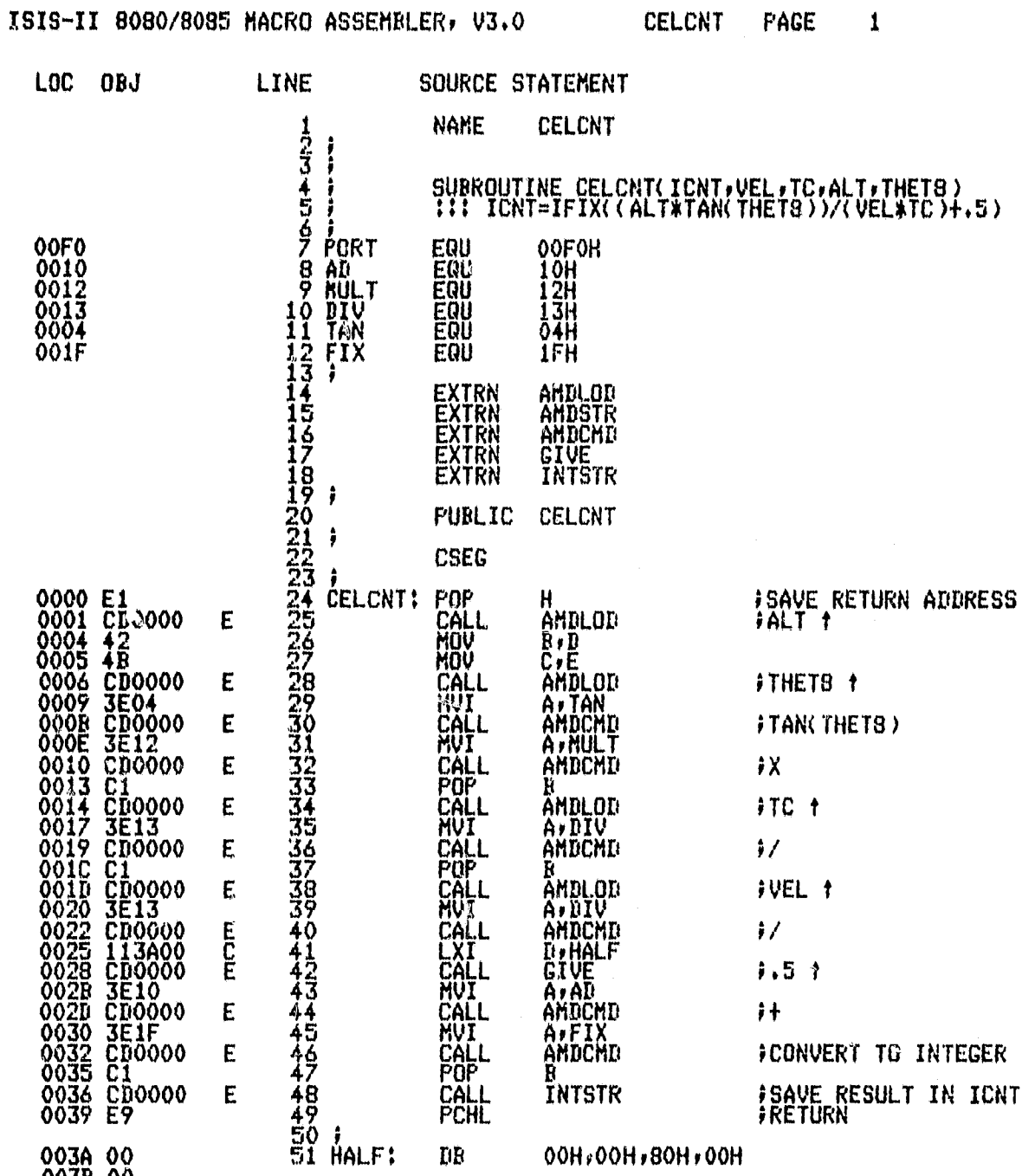

003B 00<br>003C 80<br>003D 00

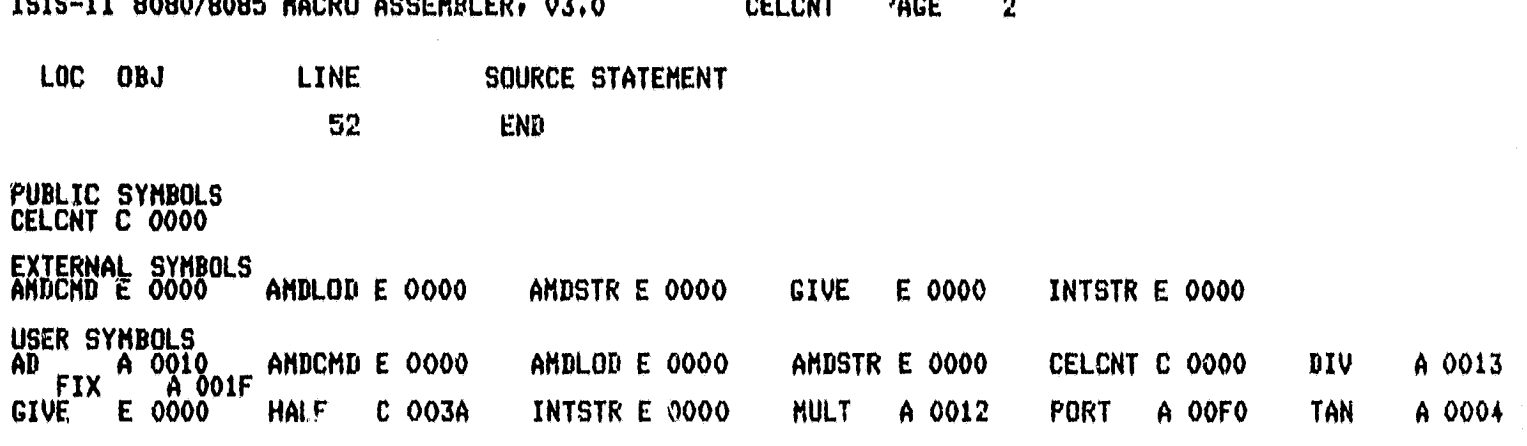

ASSEMBLY COMPLETE, NO ERRORS

#### ASM80 IF1ICINDX.SRC DEBUG PAGELENGTH(77) PAGELIDTH(90)

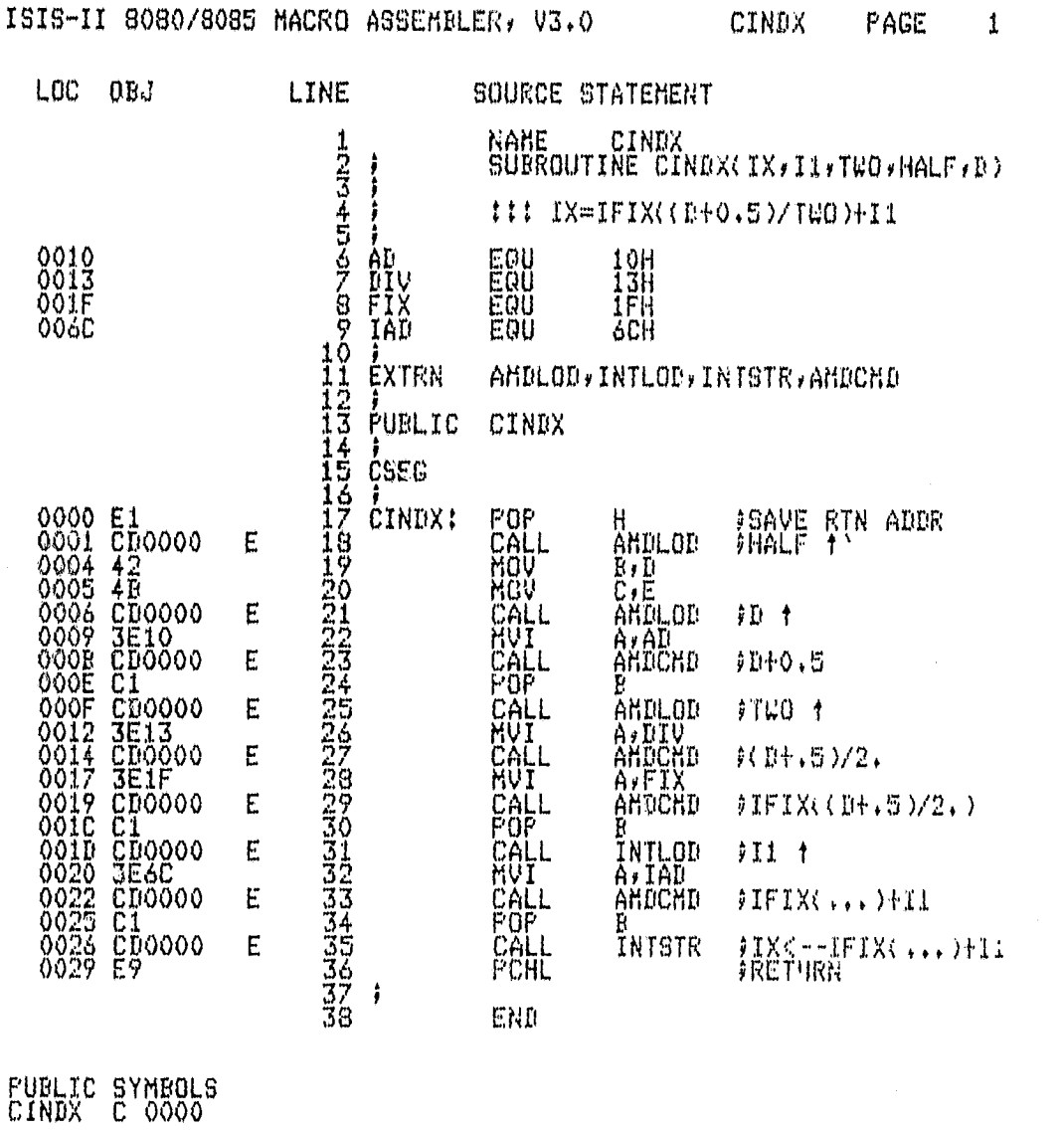

EXTERNAL SYMBOLS<br>ANDCMD E 0000 AMDLOD E 0000 INTUOD E 0000 INTSTR E 0000 USER SYMBOLS<br>AD A 0010<br>FIX A 001F AMBCMD E 0000<br>IAB A 006C AMPLOD E 0000<br>INTLOD E 0000 CINDX C 0000<br>INTSTR E 0000 DIV<sub>V</sub> A 0013 ASSEMBLY COMPLETE, NO ERRORS

ORIGINAL PAGE IS OF POOR QUALITY

# ASMSO 2F12CLNPT. SRC DEBUG PAGELENGTH(75) PAGEWIDTH(90)

ISIS-II 8080/8085 MACRO ASSEMBLER, V3.0 CLNPT PAGE 1

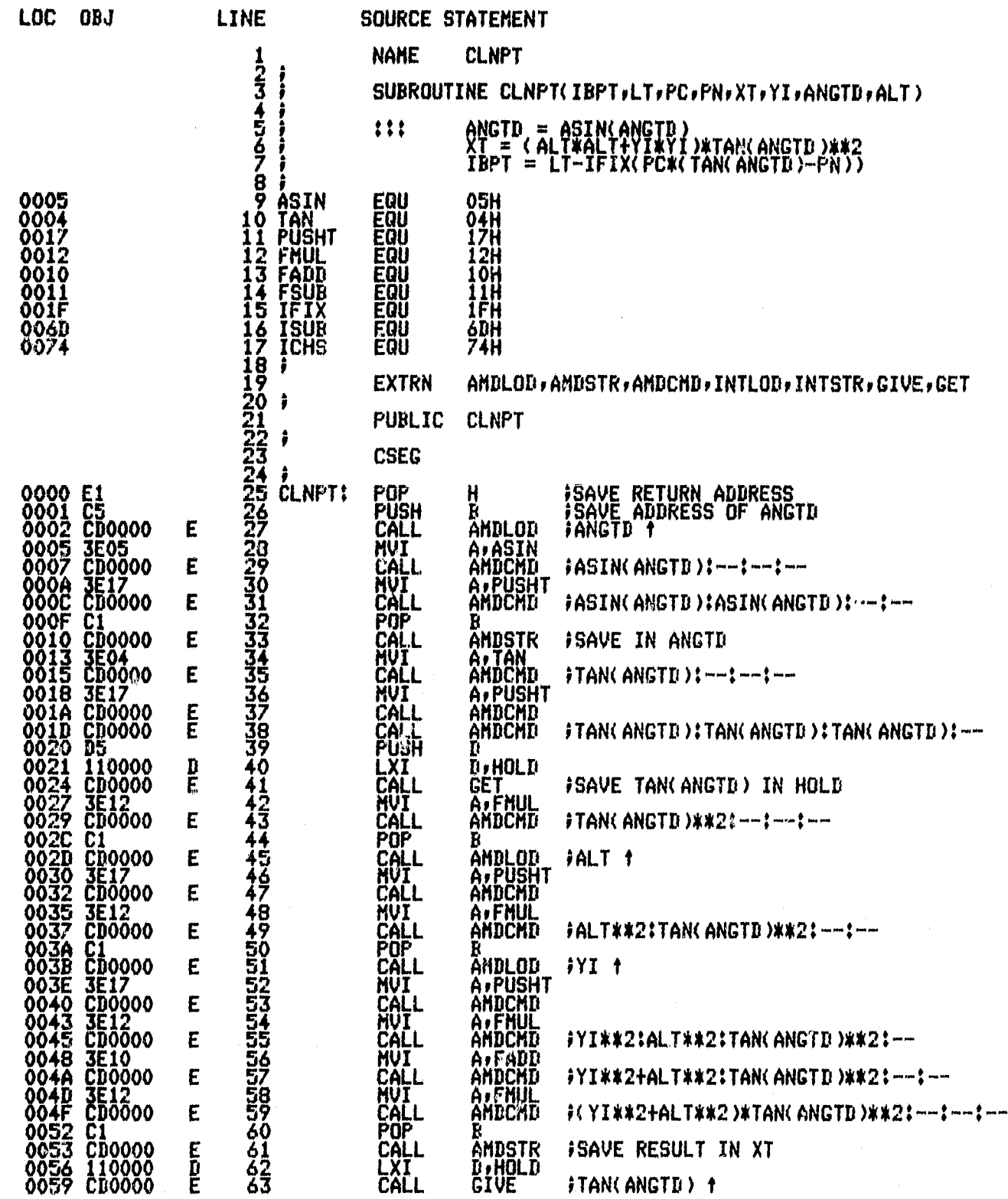

ISIS-II 8080/8085 MACRO ASSEMBLER, V3.0 CLNPT

 $\overline{2}$ 

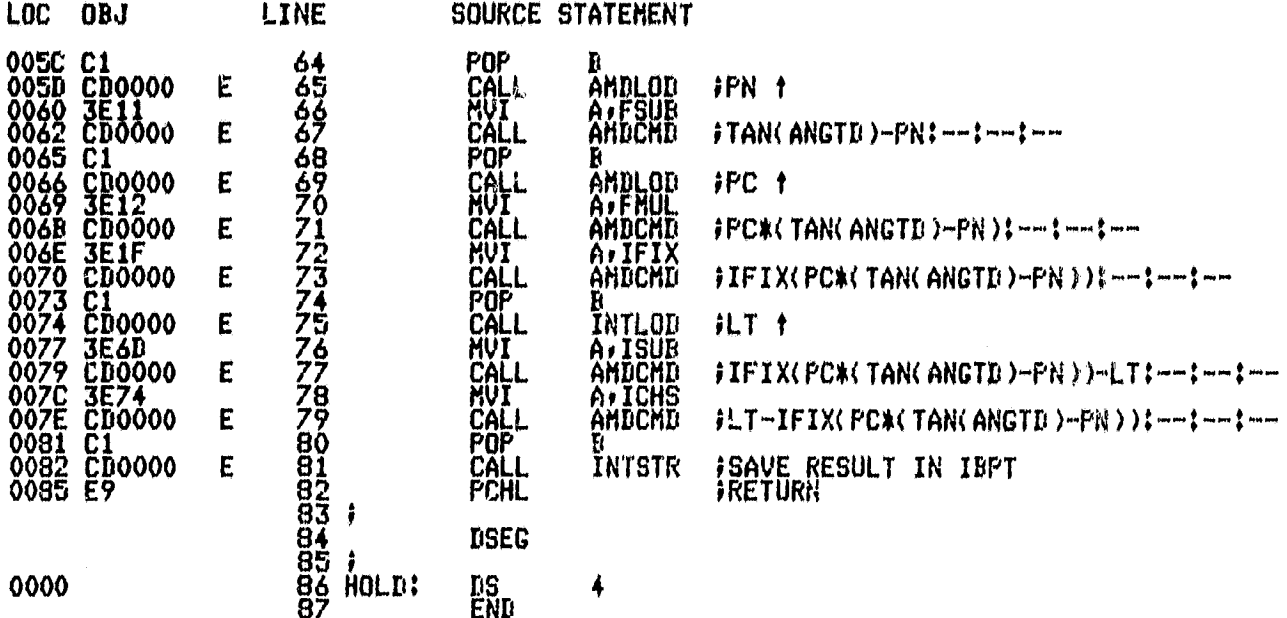

# PUBLIC SYMBOLS<br>CLNPT C 0000

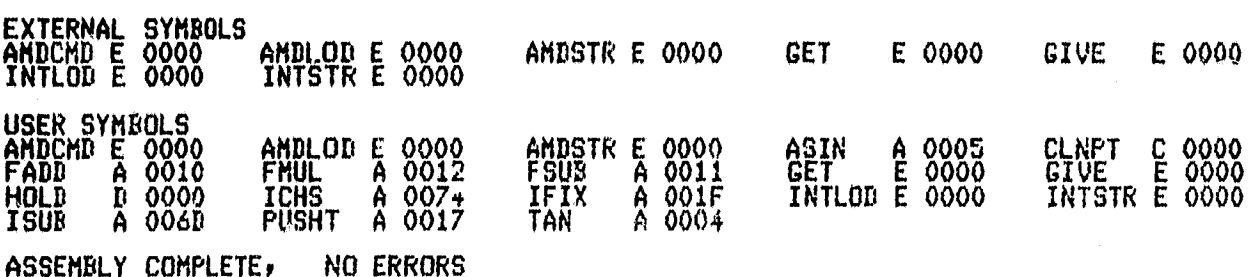

# ASHBO IF1ICNFILT.SRC DEBUG PAGELENGTH(75) PAGEWIDTH(90)

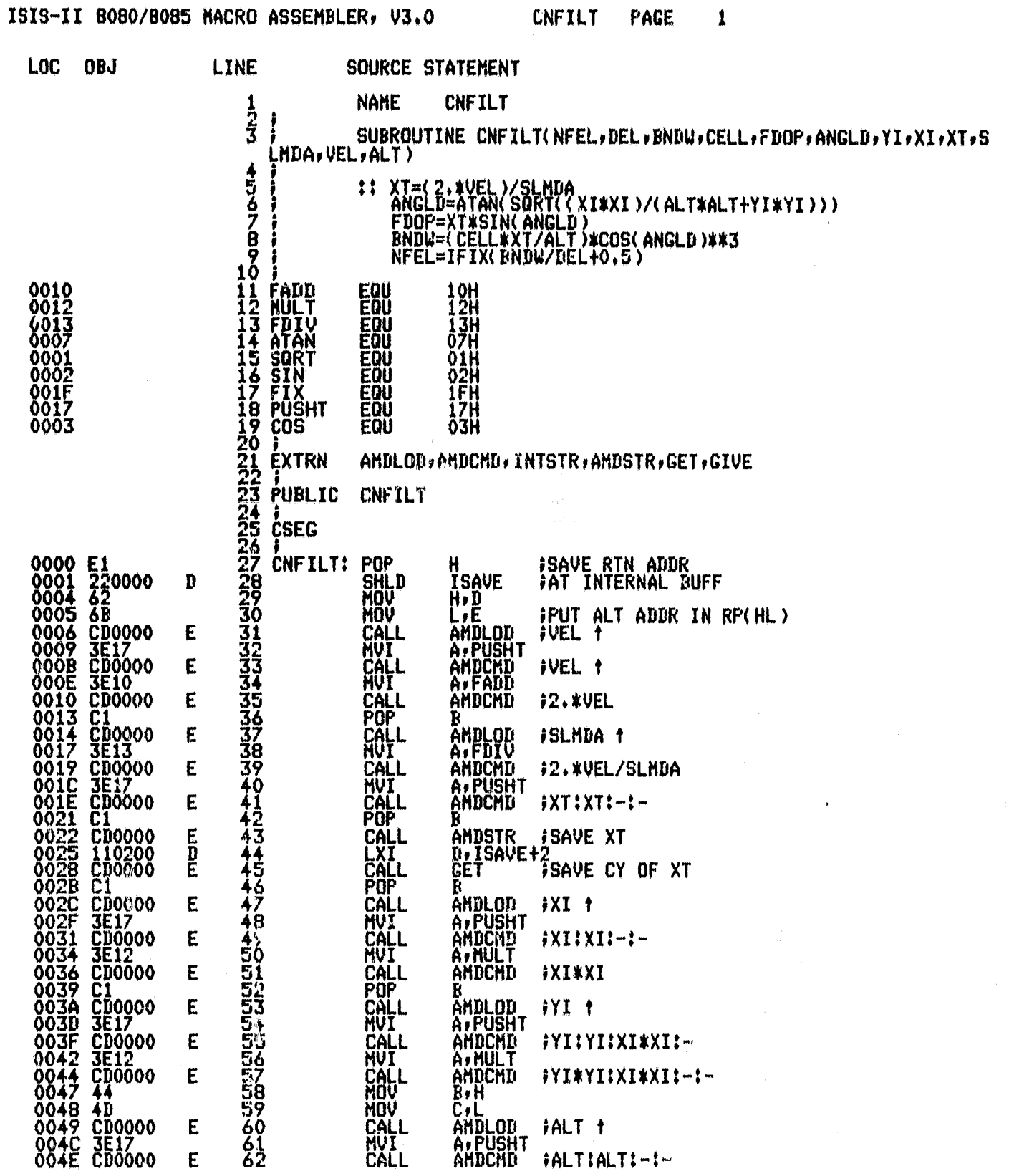

-VV

# ISIS-II 8080/8085 MACRO ASSEMBLER, V3.0 CNFILT PAGE

 $\ddot{\phantom{0}}$ 

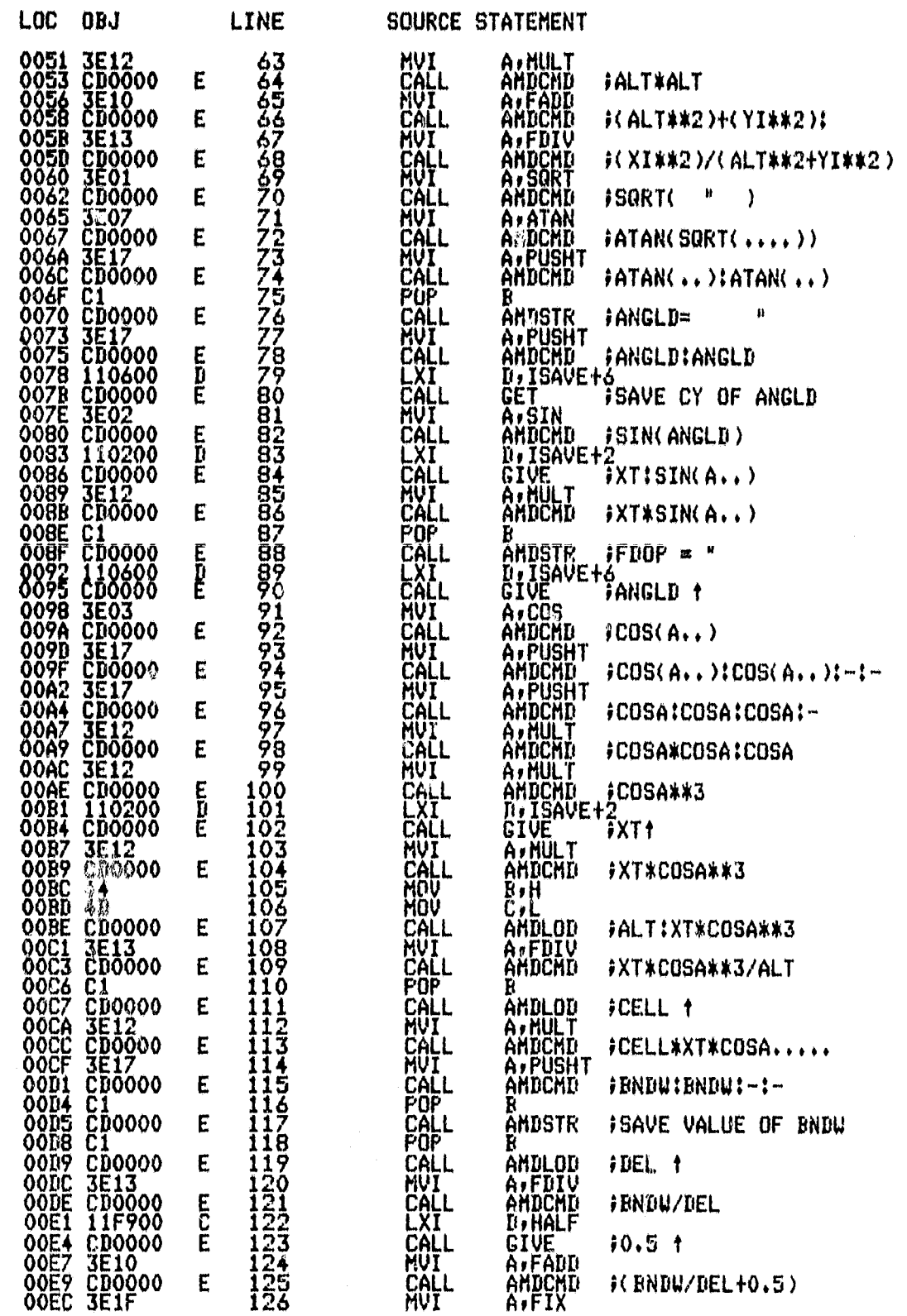

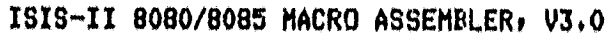

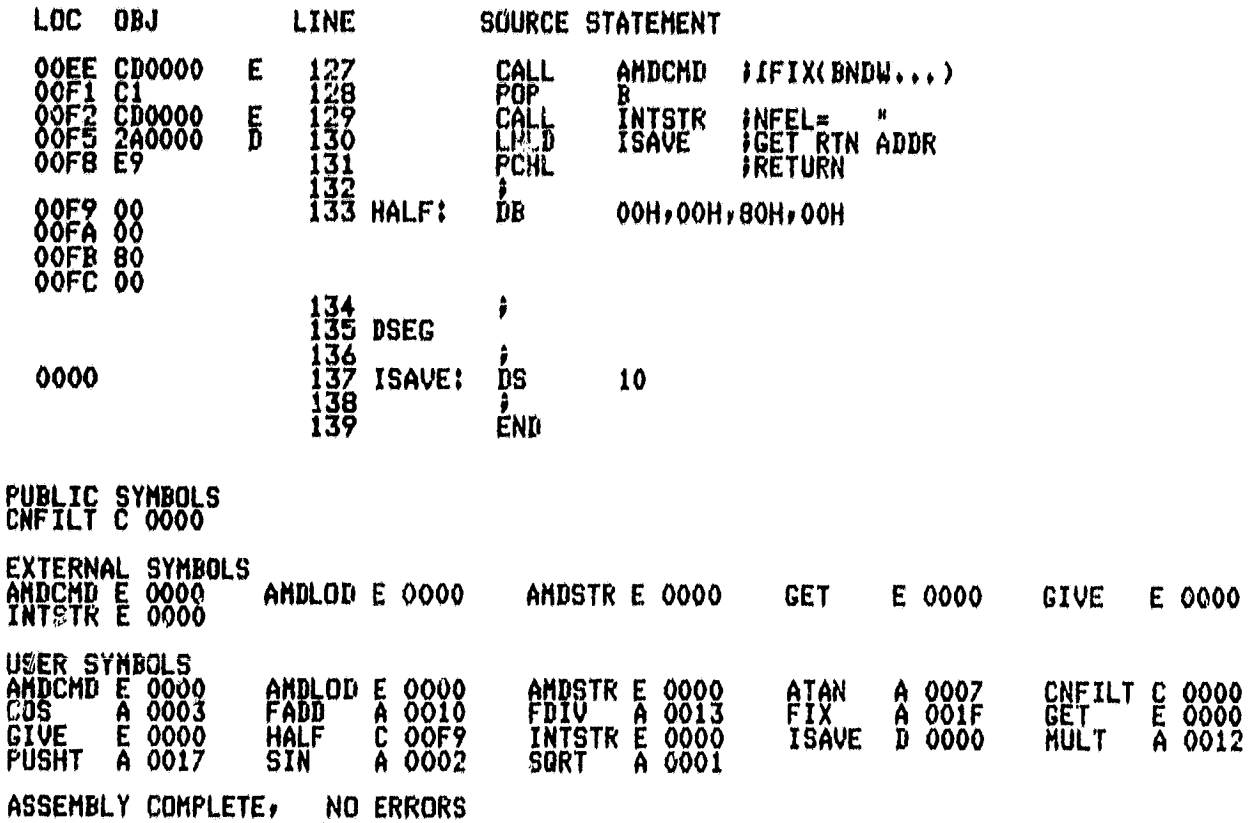

# ASM80 IF1ICRG4.SRC DEBUG PAGELENGTH(75) PAGEWIDTH(90)

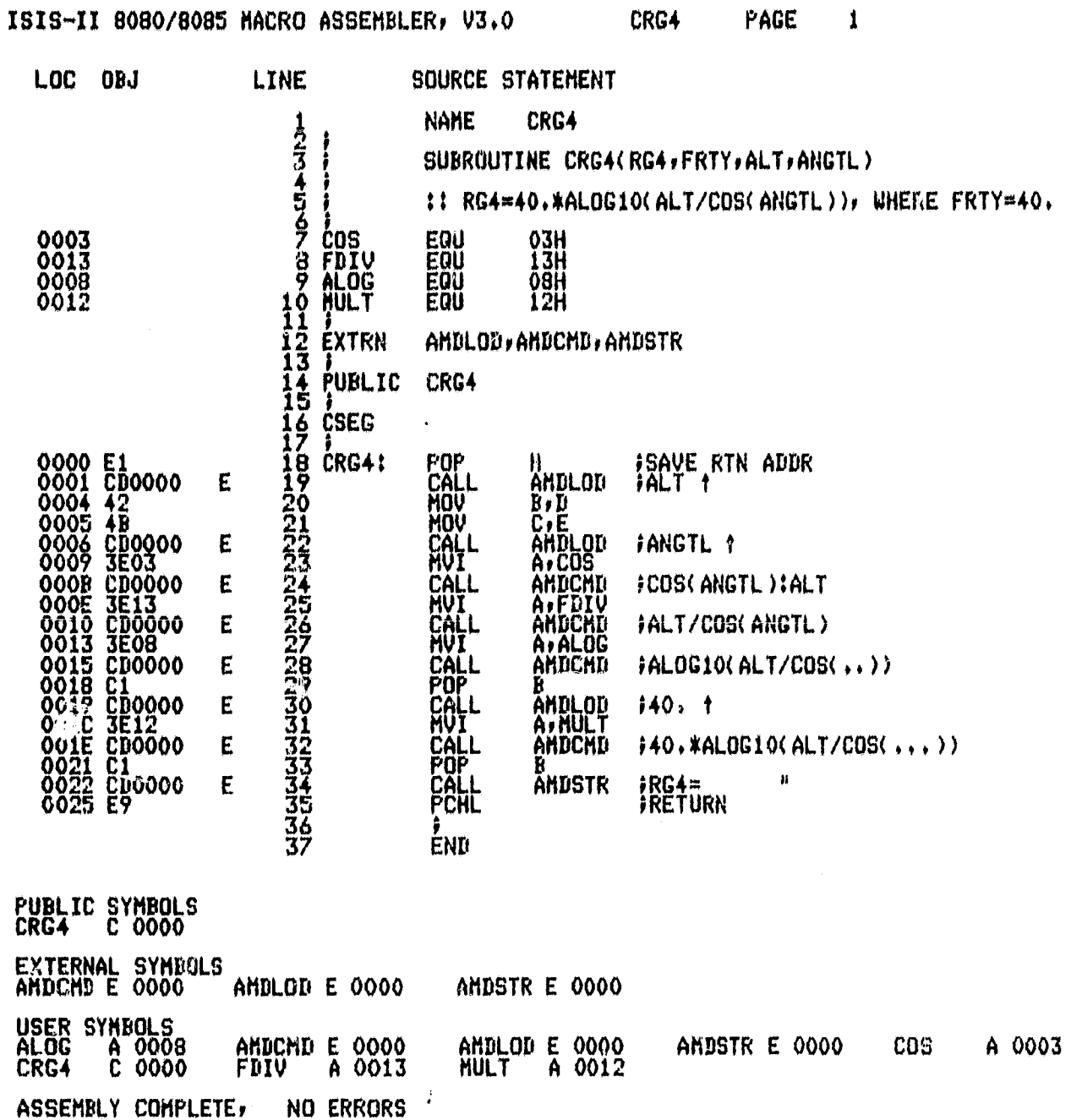

187

 $\hat{\mathbf{a}}$ 

#### ASMBO IF1!CZTINT.SRC DERUG

ISIS-II 8080/8085 MACRO ASSEMBLER, V3.0

**CZTINT** PAGE  $\blacksquare$ 

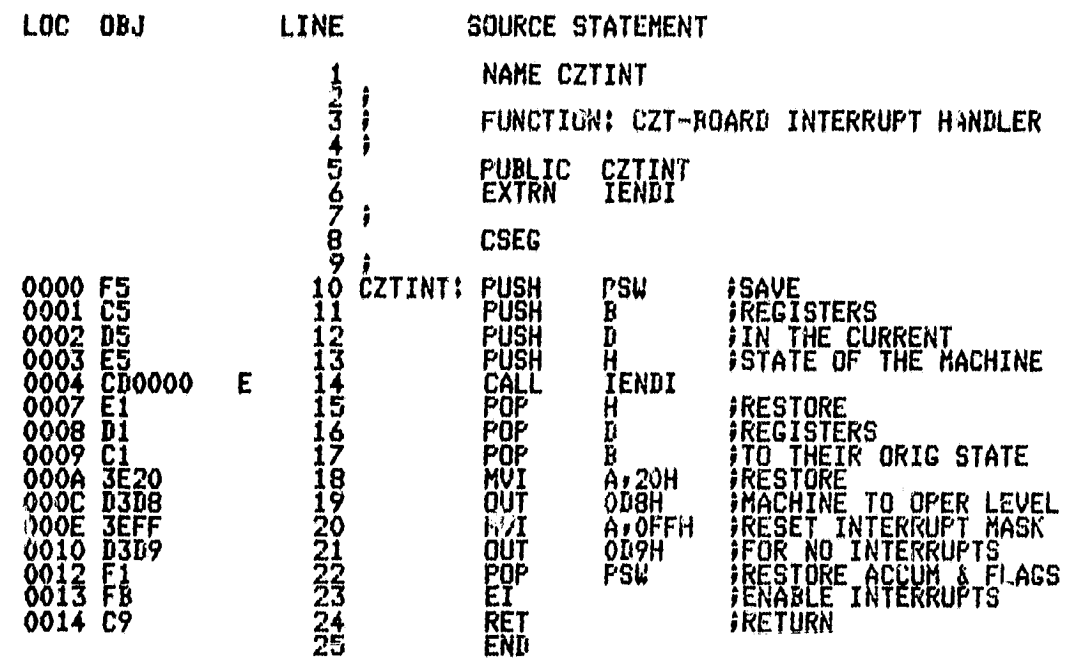

**PUBLIC SYMBOLS**<br>CZTINT C 0000

EXTERNAL SYMBOLS<br>IENDI E 0000

ŗ

ĺ j

ł

USER SYMBOLS<br>CZTINT C 0000 IENDI E 0000 ASSEMBLY COMPLETE, NO ERRORS

**ORUMAL PARELLE** 

 $c - 2$ 

# ASM80 IF1IDAREA.SRC DEBUG PAGELENGTH(79)

ķ

 $\bar{1}$ Ŷ

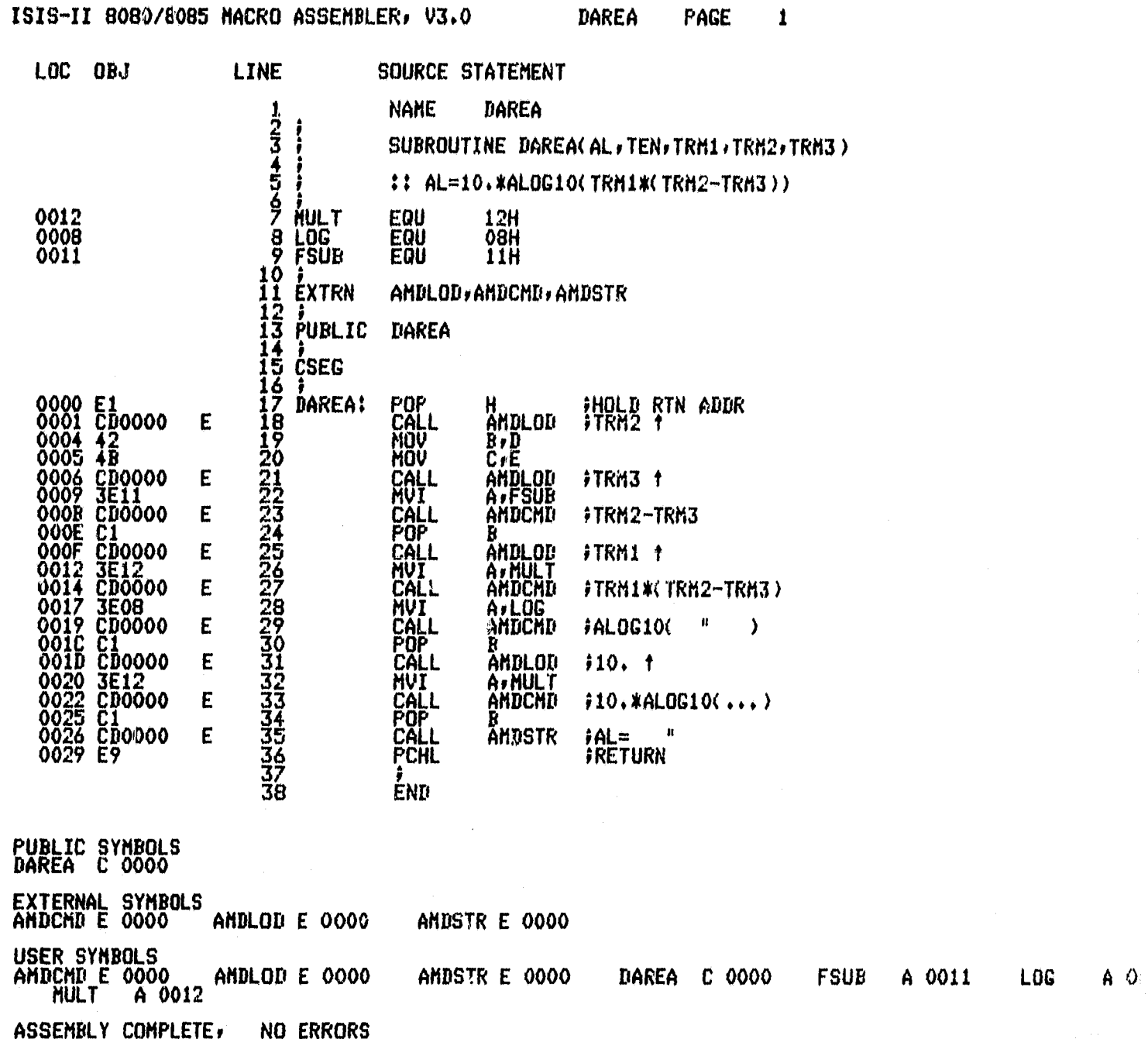

OREZNAL PAGE II<br>OP FOOR QUALITY

#### FORTRAN COMPILER

ISIS-II FORTRAN-80 V2.0 COMFILATION OF FROGRAM UNIT DECODA<br>ORJECT MODULE PLACED IN IF1:DECODA.ORJ<br>COMPILER INVOLED BY: FORTBO IF1:DECODA.SRC DEBUG FAGELENGTH(77) FAGEWIDTH(90)

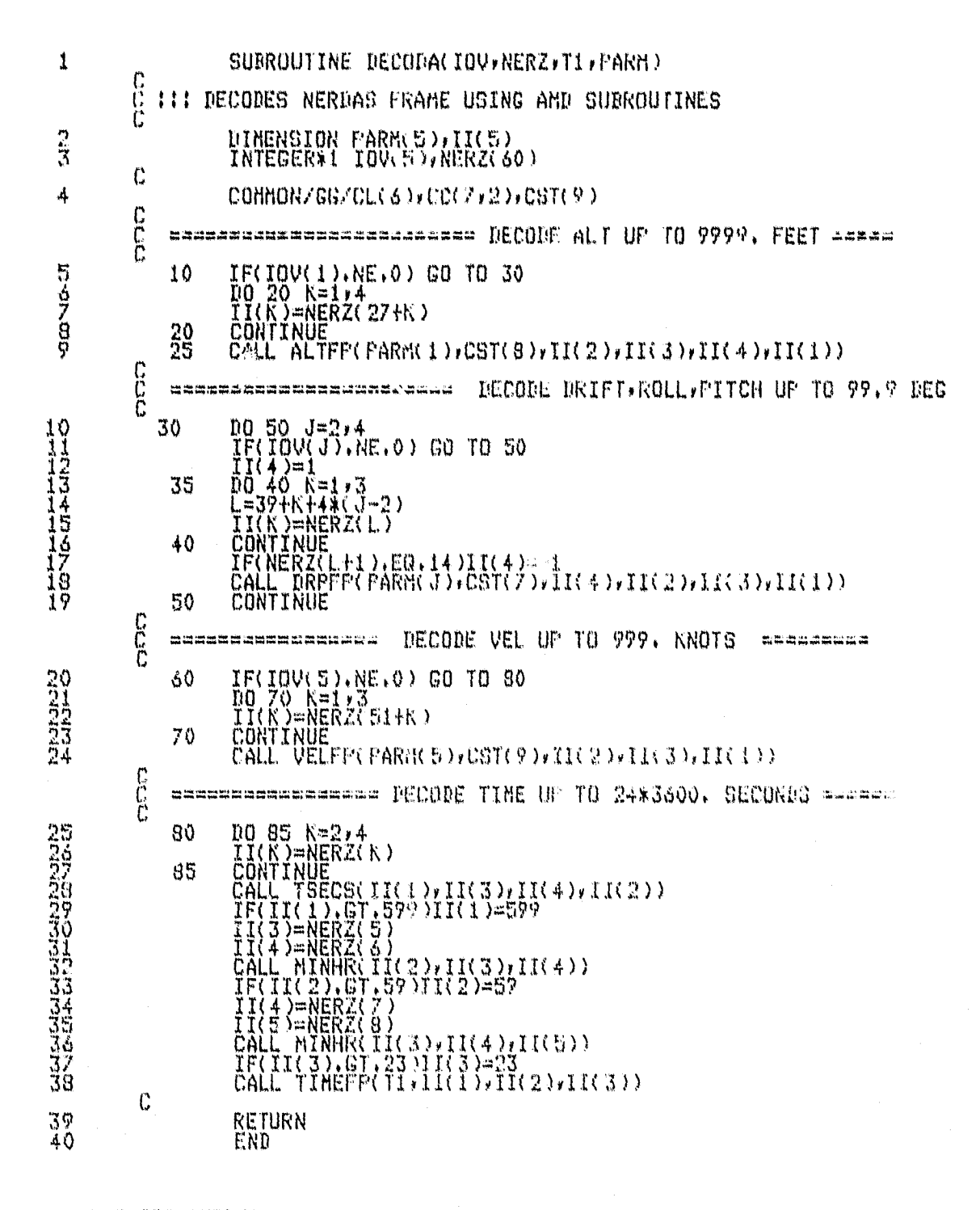

MODULE INFORMATION:

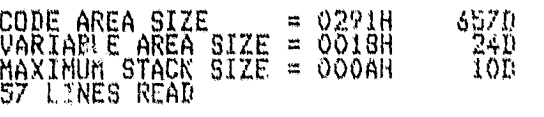

O FROGRAM ERROR(S) IN FROGRAM UNIT DECOUGA

PAGE 1 0 TOTAL PROGRAM ERRGR(S) END OF FORTRAN COMPILATION

#### ASHBO IF1IDRPFP, SRC DEBUG PAGELENGTH(75) PAGEWIDTH(90)

ISIS-II 8080/8085 MACRO ASSEMBLER, V3.0 DRPFP

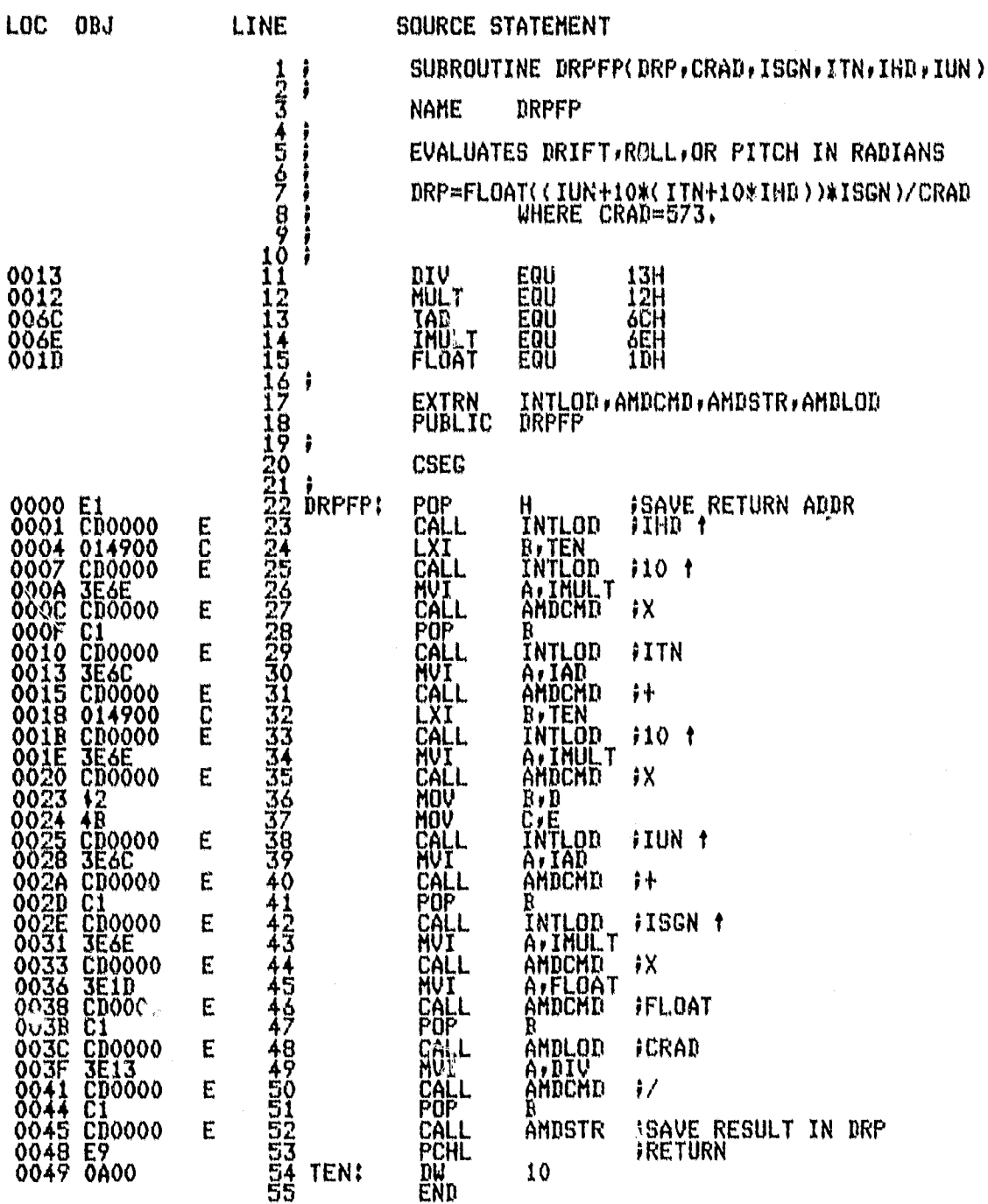

PUBLIC SYMBOLS<br>DRPFP C 0000

EXTERNAL SYMBOLS<br>ANDCMD E 0000 ANDLOD E 0000

AMDSTR E 0000

INTLOD E 0000

PAGE

 $\downarrow$ 

 $\dot{\alpha}$ 

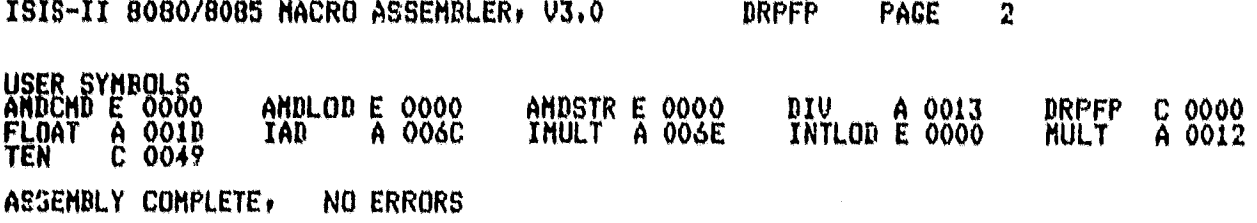

 $\overline{\phantom{a}}$ 

#### ISIS-II 8080/8085 MACRO ASSEMBLER, V3.0

DVERIF PAGE  $\bf{2}$ 

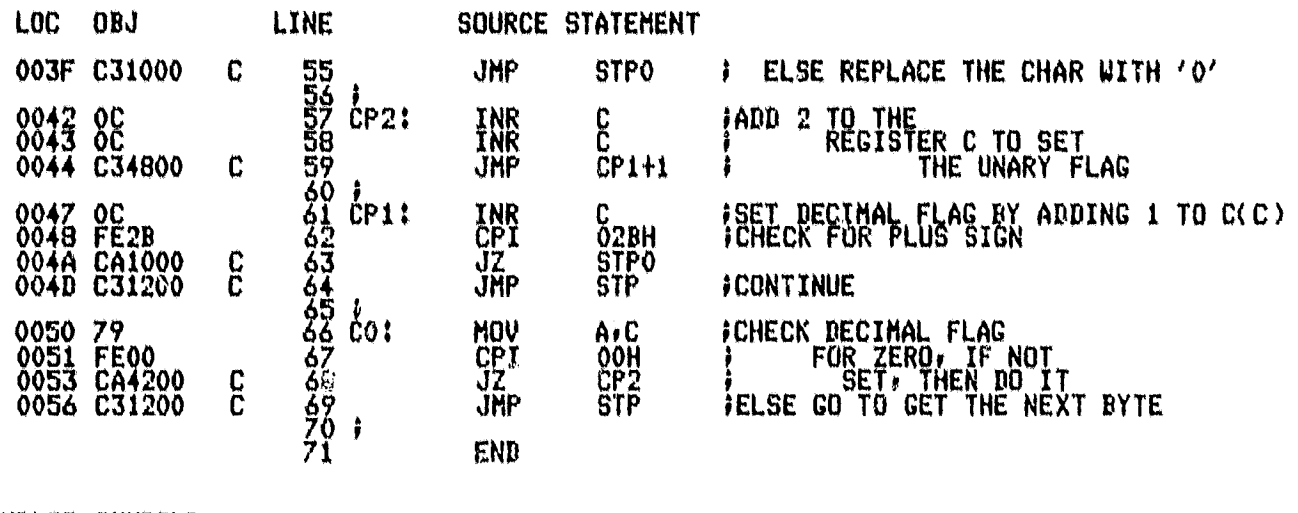

PUBLIC SYMBOLS<br>ASCDV C 0000

 $\bullet$ 

EXTERNAL SYMBOLS

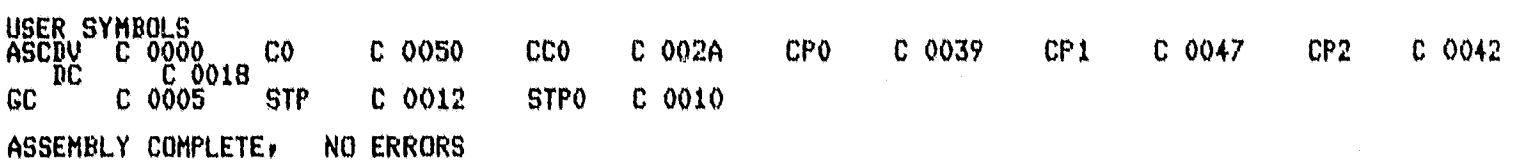

ISIS-II 8080/8085 MACRO ASSEMBLER, V3.0

 $\pmb{1}$ 

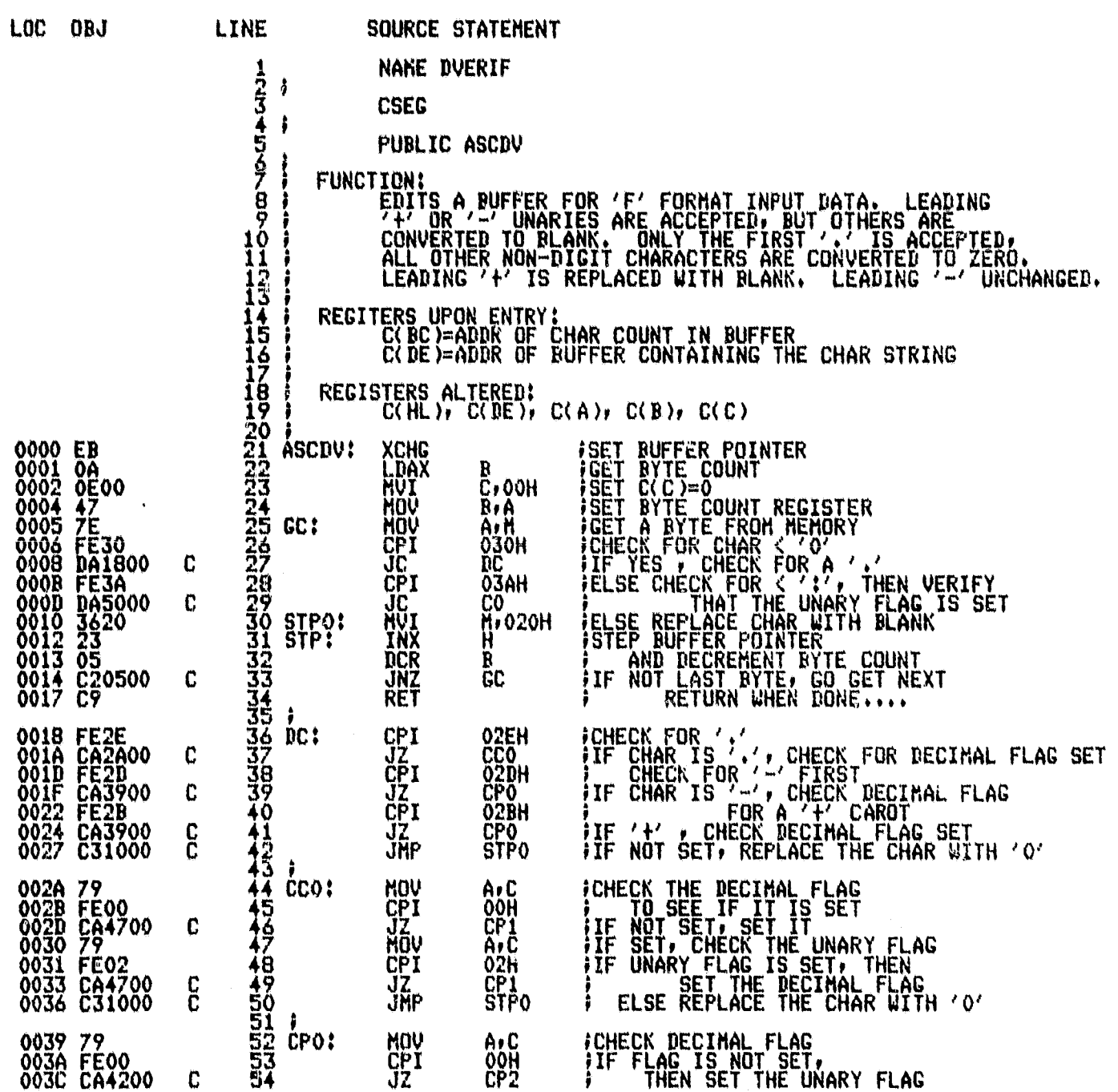

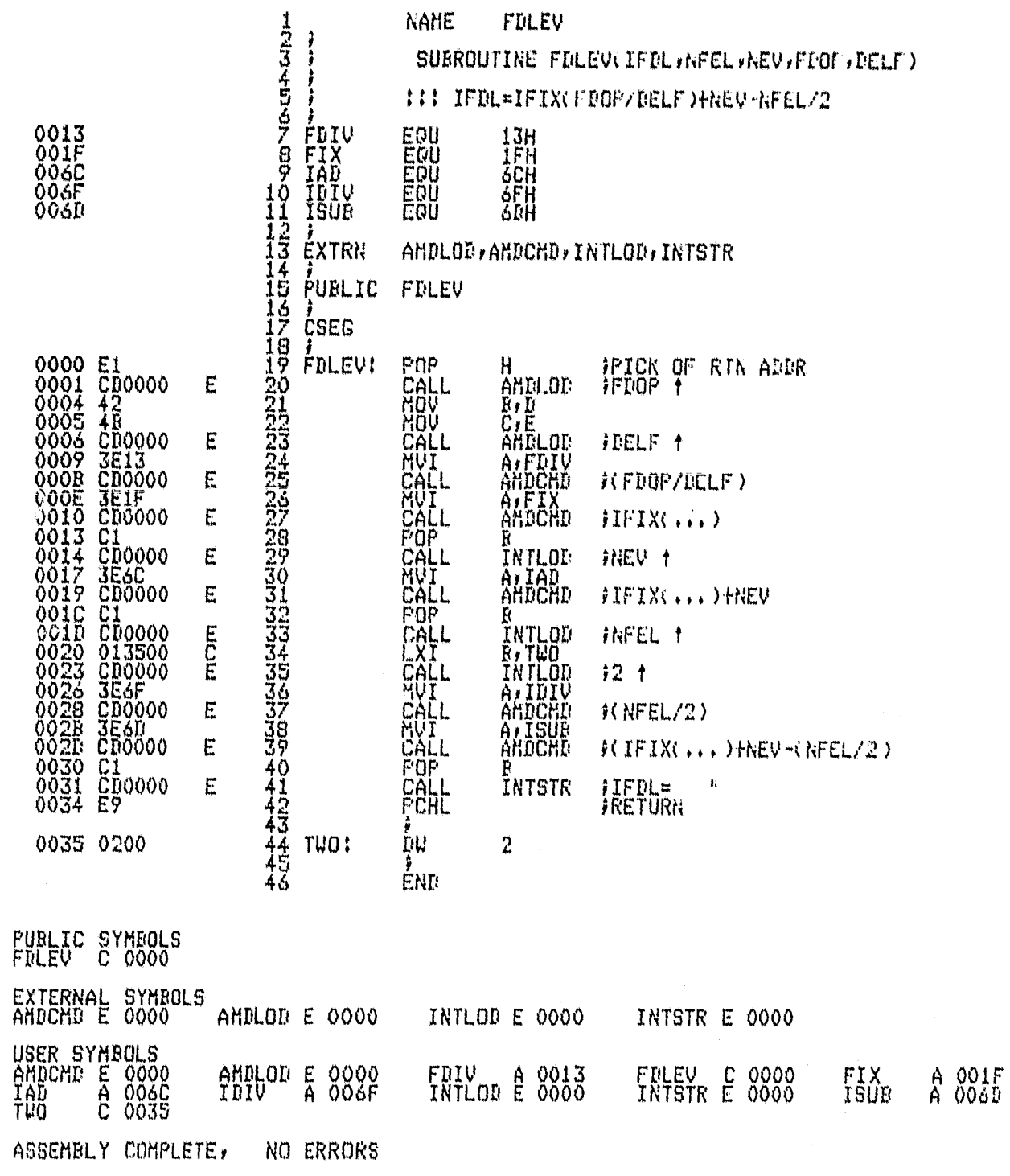

NAME

FDLEV

SUBROUTINE FILEVEIFDLINFELINEVIFIOFIDELF)

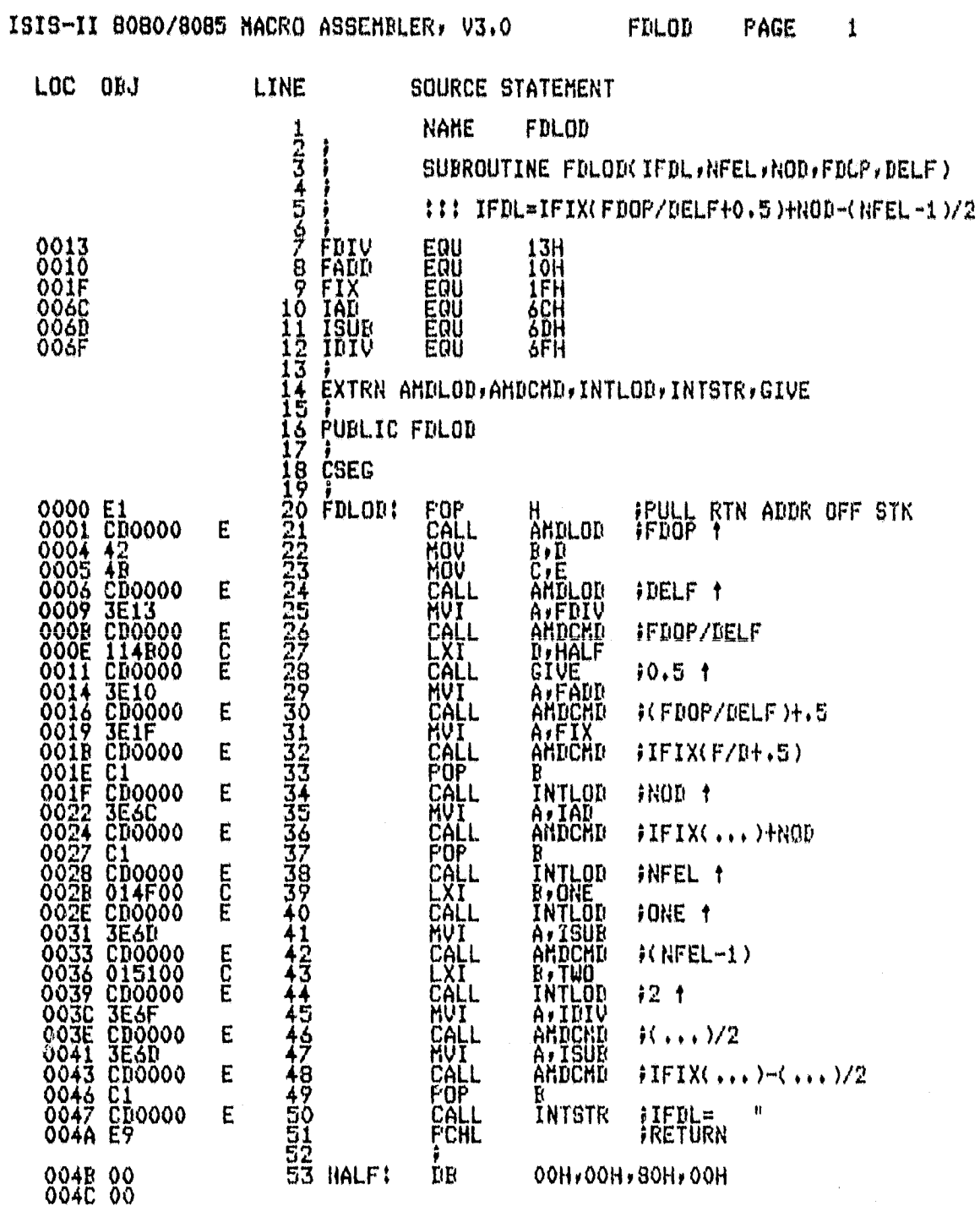

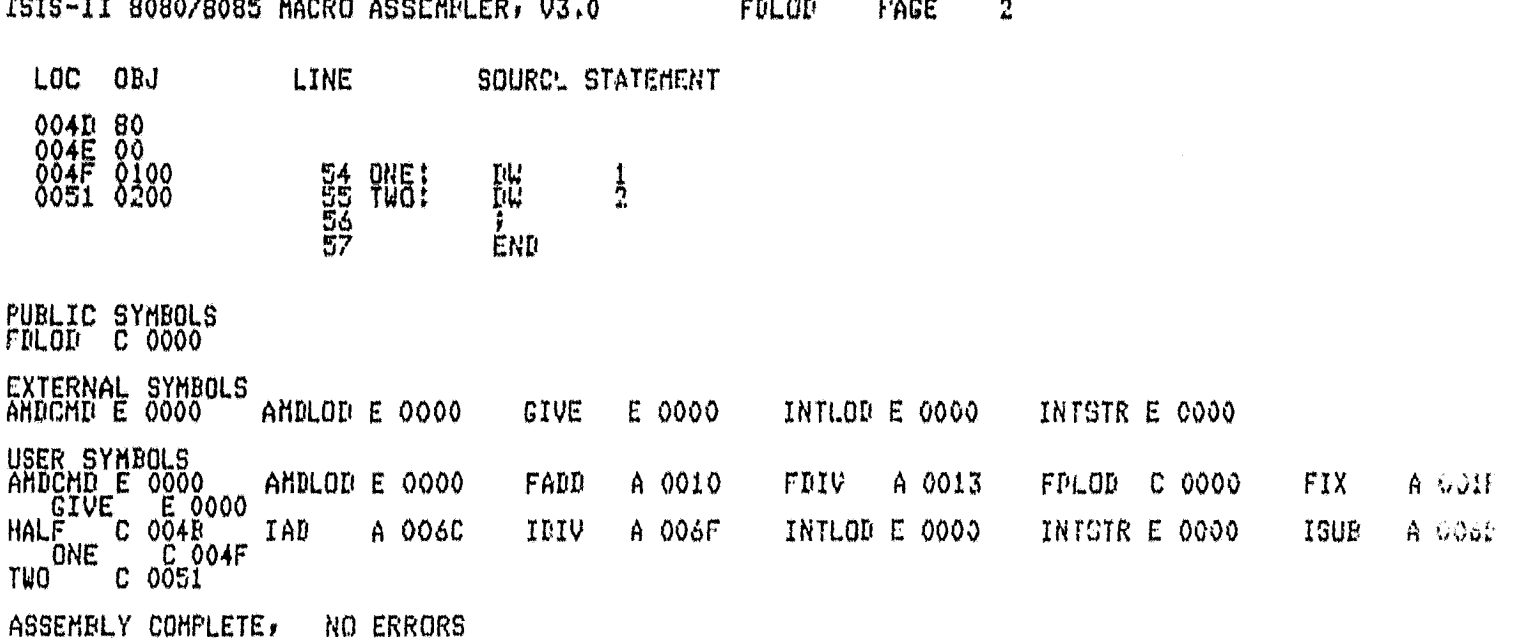

سامت والمتماز

ن<br>موسیقی داده

للمستحدث والمستنقص ومراقي المستسلم والمتناقص

 $\sim$ 

للأراد المعاونة

FORTRAN COMPILER<br>PAGE

 $\mathbf{1}$ 

ISIS-II FORTRAN-80 V2.0 COMFILATION OF PROGRAM UNIT GAIN<br>OBJECT MODULE PLACED IN IFIIGAIN.OBJ<br>COMPILER INVOKED BY: FORT80 IFIIGAIN.SRC DEBUG PAGELENGTH(77)

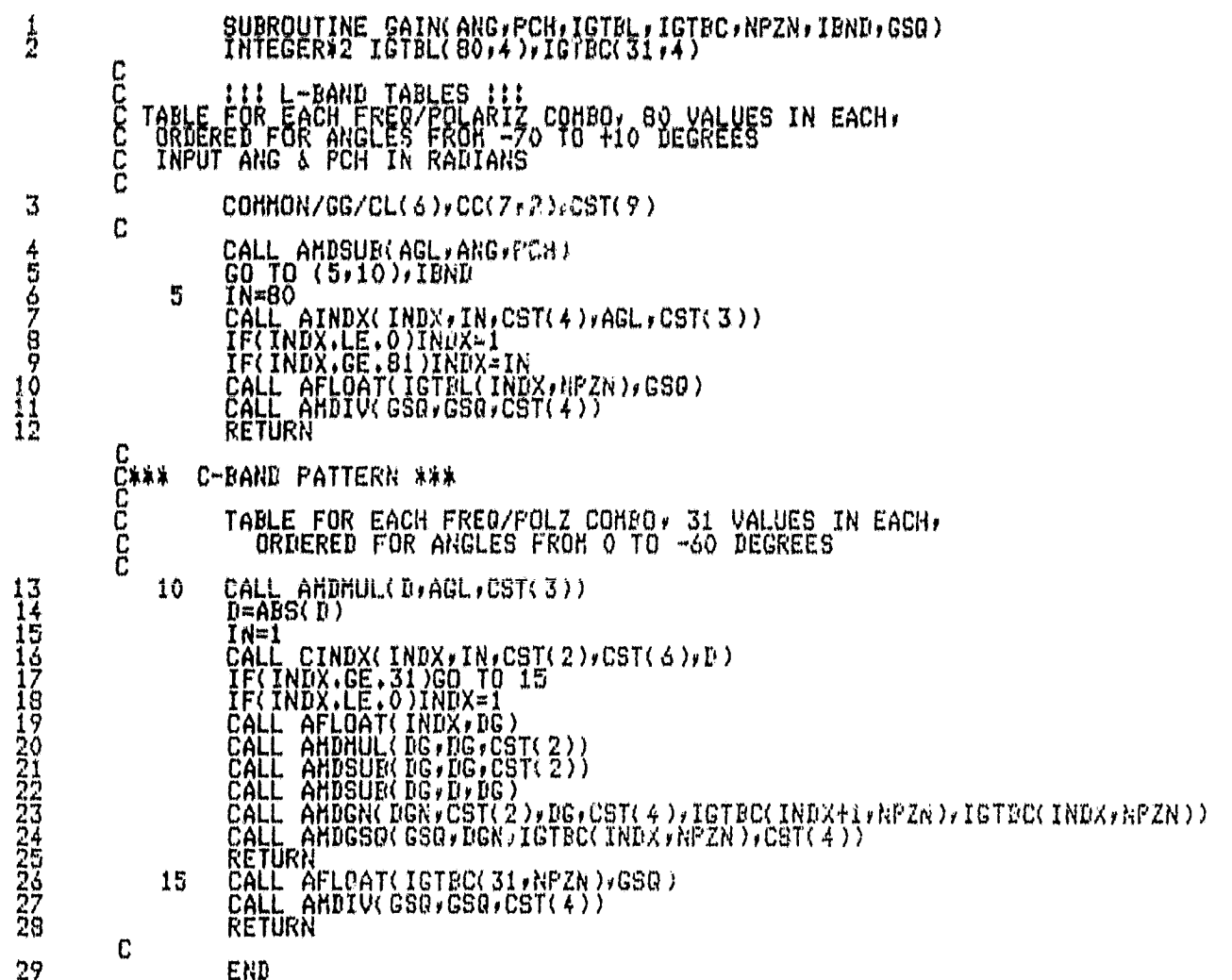

MODULE INFORMATION:

CODE AREA SIZE<br>VARIABLE AREA SIZE = 0022H<br>MAXIMUM STACK SIZE = 000CH<br>43 LINES READ  $\begin{array}{c} 47.60 \\ 340 \\ 120 \end{array}$ O PROGRAM ERROR(S) IN FROGRAM UNIT GAIN 0 TOTAL PROGRAM ERROR(S)<br>END OF FORTRAN COMPILATION

<u>San Carrier Could be commentary than</u>

 $\mathcal{A}$ 

and the state of the state of the state

# ASH80 IF1IGAHC.SRC DEBUG FAGELERGTH(77) FAGEWINTH(70)

7

 $\label{eq:1} \ldots, \ldots, \mathrm{space}, \mathrm{space} \rightarrow \infty$ 

 $\mu$  and  $\mu$  is

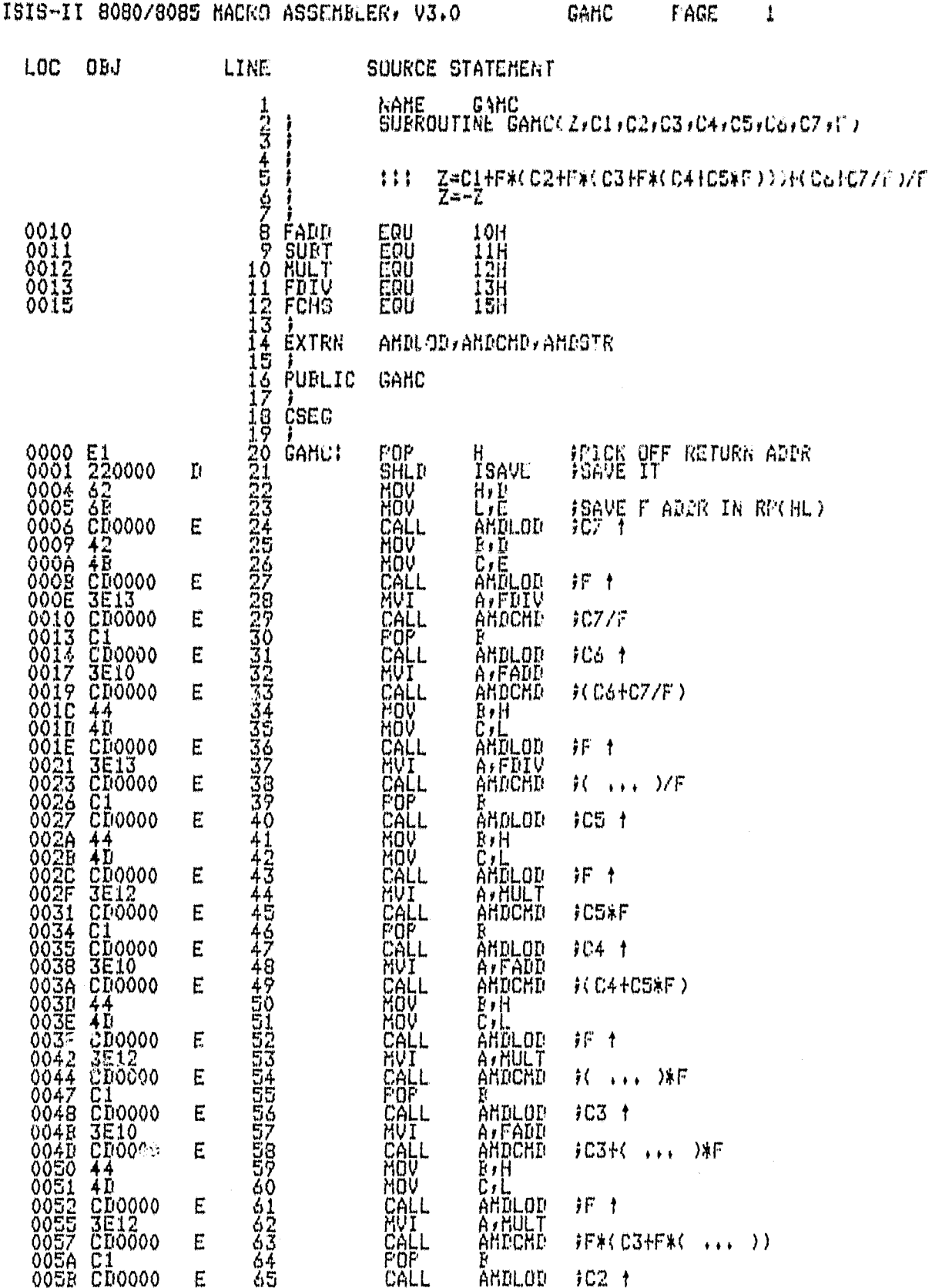

ISIS-II 8080/8085 MACRO ASSEMBLER, V3.0 GAMC PAGE  $\overline{2}$ SOURCE STATEMENT LOC ORJ LINE  $\Delta$ AEF  $\Delta$ Fia  $\mathcal{L}$ MIT AURANTO

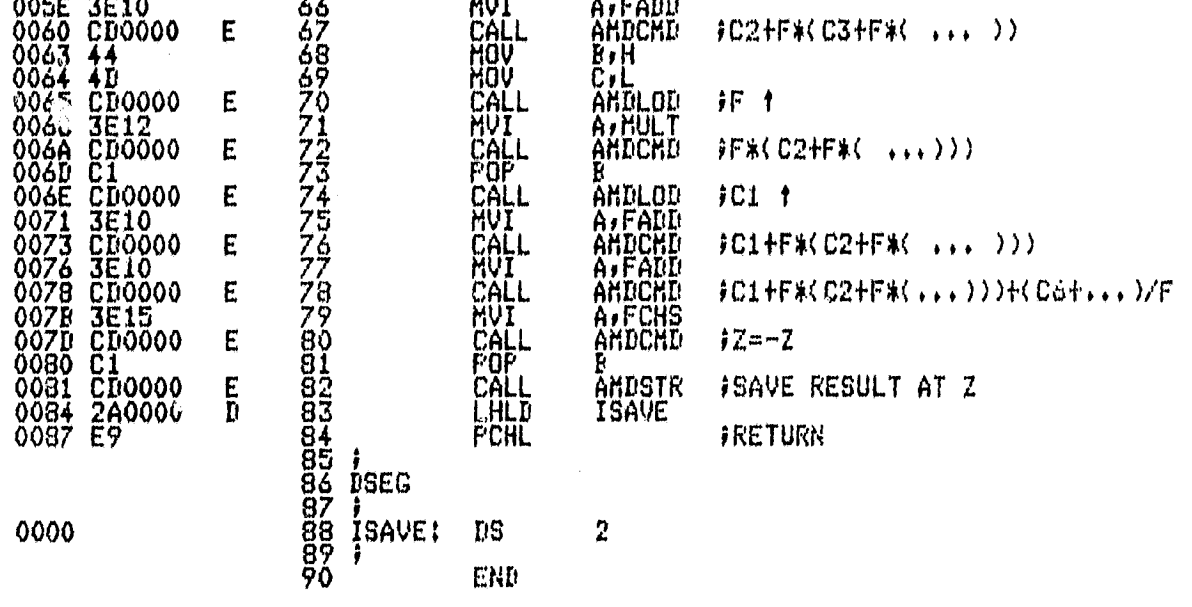

PUBLIC SYMBOLS<br>GAMC C 0000 **CUTEDIAL CUMENTS** 

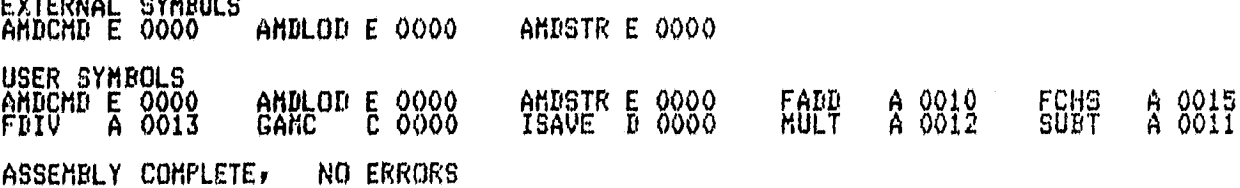

#### ASM80 #F1:GAML, SRC DEBUG PAGELENGTH(77) FAGEUIDTH(70)

ISIS-II 8080/8085 MACRO ASSEMBLER, V3.0

GAML FAGE  $\frac{4}{3}$ LOC ORJ **LINE** SOURCE STATEMENT NAME gahl コウジン **BUBROUTINE GAML(2,C1,C4,C5,C2,F,C3)** A B A MULT<br>A B A SUBT<br>O P FOHS<br>P FOHS ### Z#HCC1+FF#CC2+C3#FDHCC4EC5/FD/FD 0012<br>0011<br>0010<br>0015  $\frac{12H}{11H}$ 10H<br>15H<br>13H<br>17H **BECHS**<br>
10 FDIV<br>
11 FUSHT<br>
12 EXTRN<br>
13 EXTRN EÖÜ 0013 EQÜ 0017 EQU AMDCMD, AMDSTR, AMDLOD  $\frac{14}{15}$   $\frac{1}{5}$   $\frac{1}{10}$   $\frac{1}{10}$   $\frac{1}{10}$ GANL **CSEG POF**<br>SHLP<br>MOV H<br>Hrie<br>Hrie<br>Andlon<br>Arpushir<br>Arpond ISAVE RETURN ADDR<br>IAT INTERNAL EUFFER GAML!  $\overline{\mathbf{n}}$ HÖV JEAVE ADDR OF F IN RECHL) CALL<br>HUILL<br>HOULL<br>HOULL Ë  $\overline{\text{E}}$ 许幸  $B \bullet R$ c,e<br>Andlod CALL<br>CALL<br>COPL  $\overline{\mathrm{E}}$  $1C3$   $t$ A, HULT<br>AHDCHD  $E$ **AC3XFIF** ánd)<br>Arfaud<br>Andchd  $\ddot{E}$ CHUALL<br>CHUALL<br>CHUALL<br>CHUALL<br>CHUALL  $102.1$  $\mathbf E$ FC 02+03\*F ) 1F A, NULT  $E$ 34 02 + 03 \* F > \* F B, ISAVE+2  $\frac{1}{2}$ FSAVE RESULT AT INTERNAL BUFFER R E **AMDLOD**  $105<sub>1</sub>$ HOV. 444444444555555555556556  $B$  ,  $H$ ČAH<br>AMDLOD<br>AVFDIV CĂLL<br>CALL  $\mathbf{E}$ 订十 **AMDCAD**  $E$  $)$ CS/F ăndlod<br>Arfadd<br>Andchd E  $AC4$  1  $\mathbf E$  $ICAFC5/F$ )  $\mathbb{R} \cdot \mathbb{H}$ Č.L<br>AMDLOD  $\mathbf E$ CHULLL<br>CHULLLLLL<br>CHULLLLLL<br>CHULLLLL<br>CHULLLL 非十 ANDENNA<br>ANDENNA<br>ANDENNA<br>ANDENNA<br>ANDENNA<br>ANDENNA<br>ANDENNA  $\frac{N}{2}$  ...  $\lambda$ F E<br>E<br>E  $F$ (C2+C3\*F)\*F + Ë 30 cont DZF + 0 cont DMF F Ë ANDLOD  $ICI$   $t$ A, FADD<br>ANDCHO<br>A, FCHS<br>ANDCHO Ğİ<br>ÖÖŞ FÔL<br>CALL E 子卡 Ë  $72 - 7$ 64 0033 C1 35 FOP

ISIS-II 8080/8085 MACRO ASSEMBLER, V3.0 GAML **FAGE**  $\overline{2}$ 

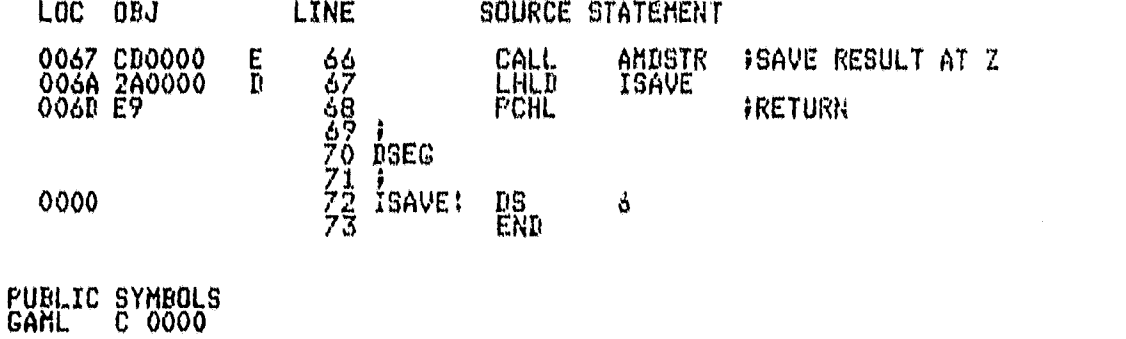

EXTERNAL SYMBOLS AMDLOD E 0000 ANDSTR E 0000 USER SYMBOLS<br>AMDCMD E 0000<br>FDIV A 0013<br>SUBT A 0011 ANDLOD E 0000<br>GANL C 0000 **AMDSTR E 0000**<br>ISAVE D 0000 A 0010<br>A 0012 FADD<br>MULT FCHS A 0015<br>FUSHT A 0017

ASSEMBLY COMPLETE, NO ERRORS

 $\mathbf{r}$ 

# FORTRAN COMPILER<br>PAGE  $\mathbf{1}$

ISIS-II FORTRAN-80 V2.0 COMPILATION OF PROGRAM UNIT GAMMA<br>ORJECT MODULE PLACED IN IFIIGAMMA.ORJ<br>COMPILER INVOKED BY: FORT80 IFIIGAMMA.SRC DERUG

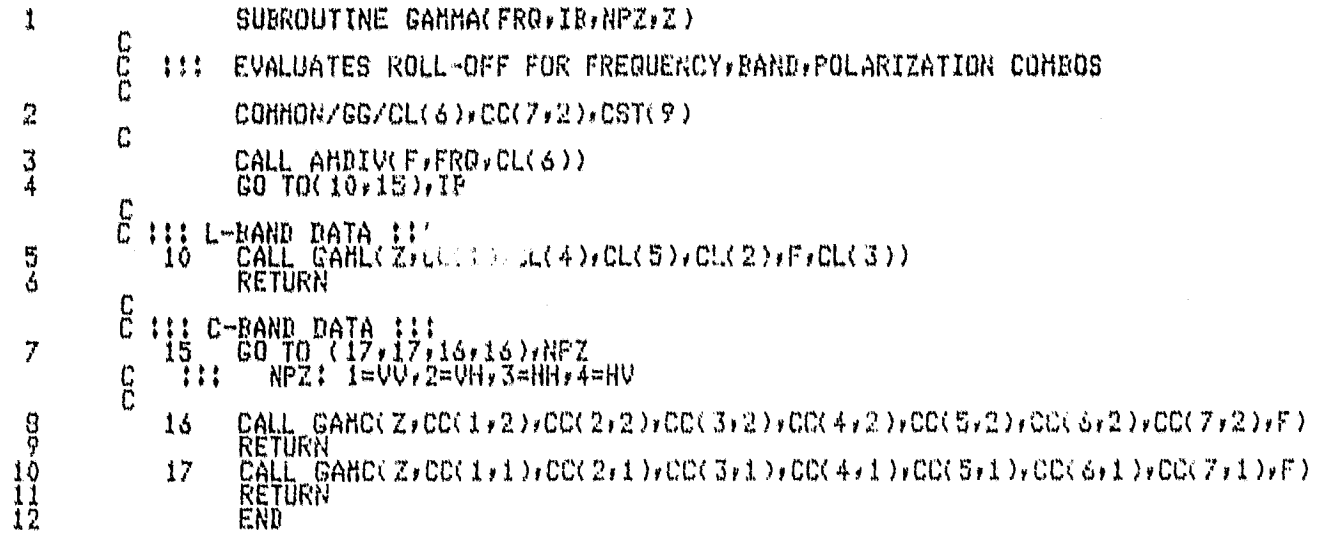

MODULE INFORMATION:

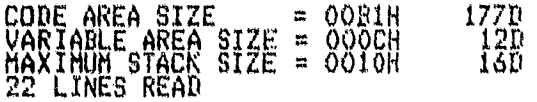

O PROGRAM ERROR(S) IN PROGRAM UNIT GAMMA

0 TOTAL PROGRAM ERROR(S)<br>END OF FORTRAN COMPILATION

FORTRAN COMPILER<br>PAGE

 $\mathbf{1}$ 

ISIS-II FORTRAN-80 V2.0 COMPILATION OF PROGRAM UNIT GETVLU<br>OBJECT MODULE PLACED IN IF1IGETVLU.OBJ<br>COMPILER INVOKED BY: FORT80 IF1IGETVLU.SRC DEBUG SYMBOLS PAGELENGTH(53)

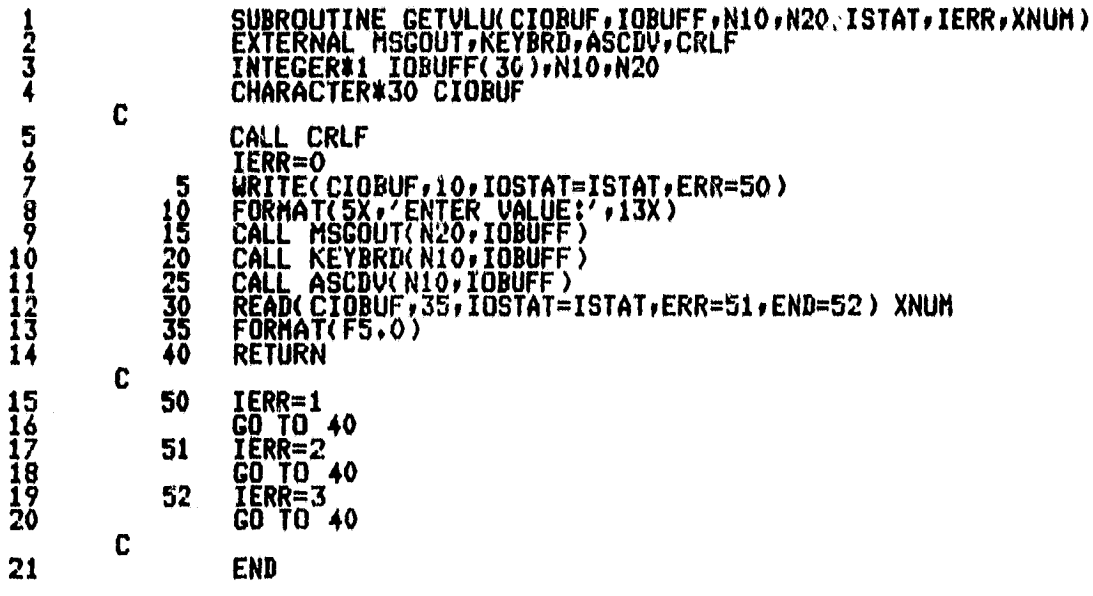

**FORTRAN COMPILER PAGE 2**

SYMBOL LISTING

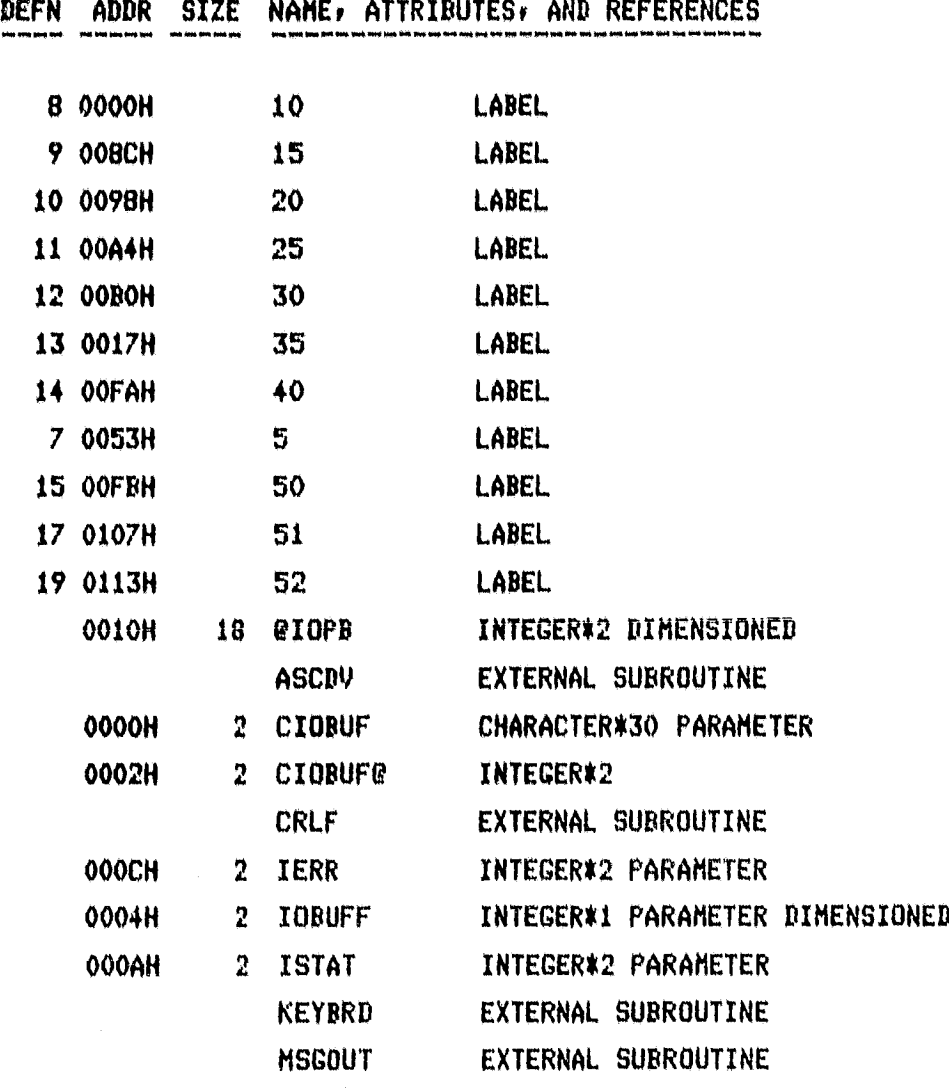

# FORTRAN COMPILER<br>PACE 3

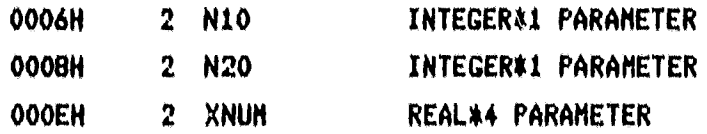

MODULE INFORMATION:

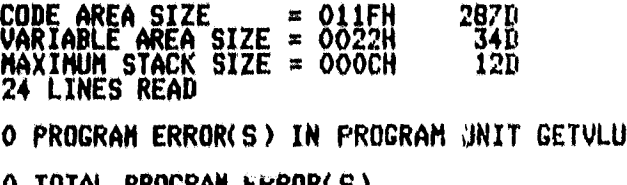

O TOTAL PROGRAM ERROR(S)<br>END OF FORTRAN COMPILATION

# ASM80 IF1IGXI.SRC DEBUG PAGELENGTH(77) PAGEUIDTH(90)

ISIS-II 8080/8085 MACRO ASSEMBLER, V3.0 GXI PAGE 1

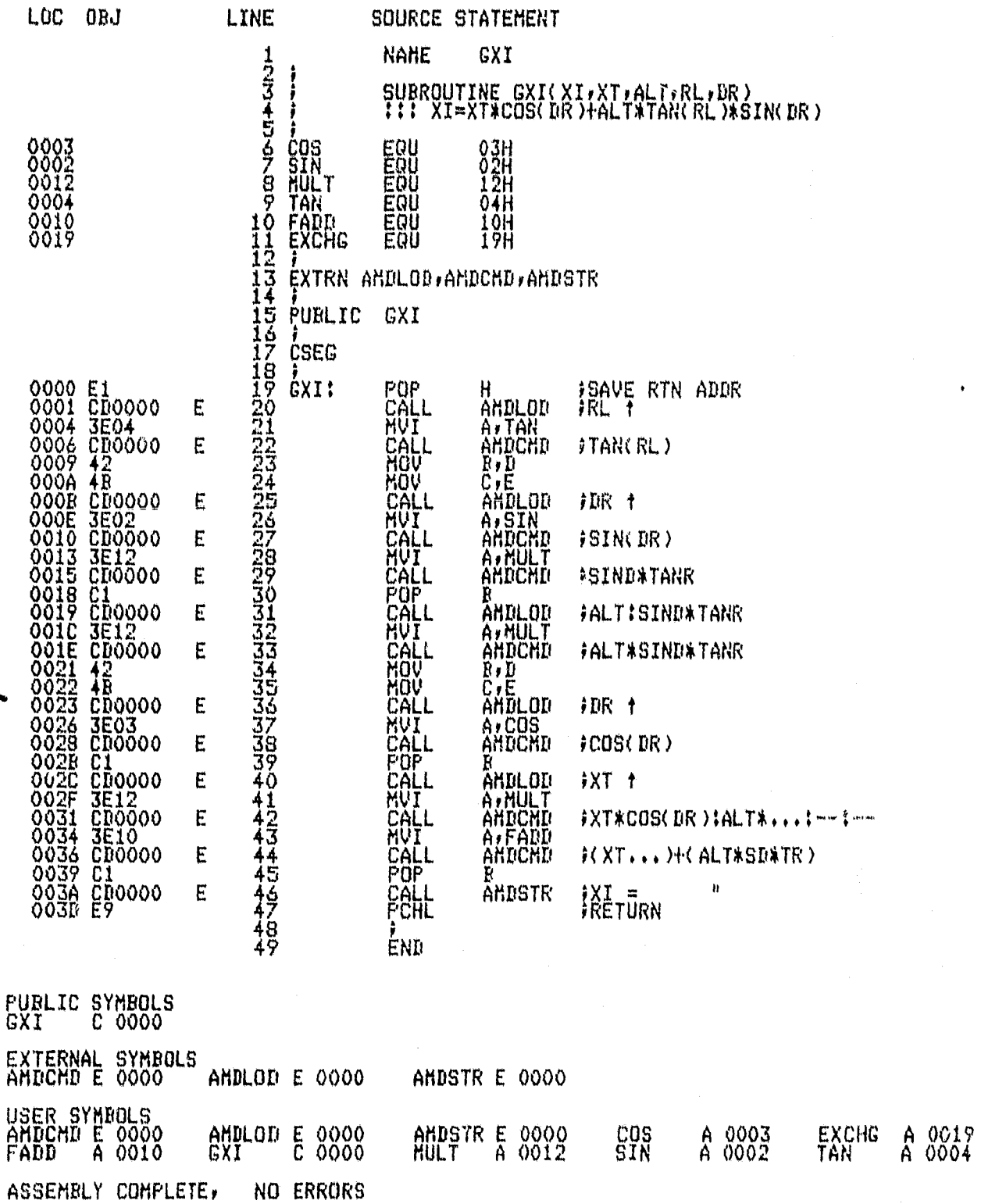
e)

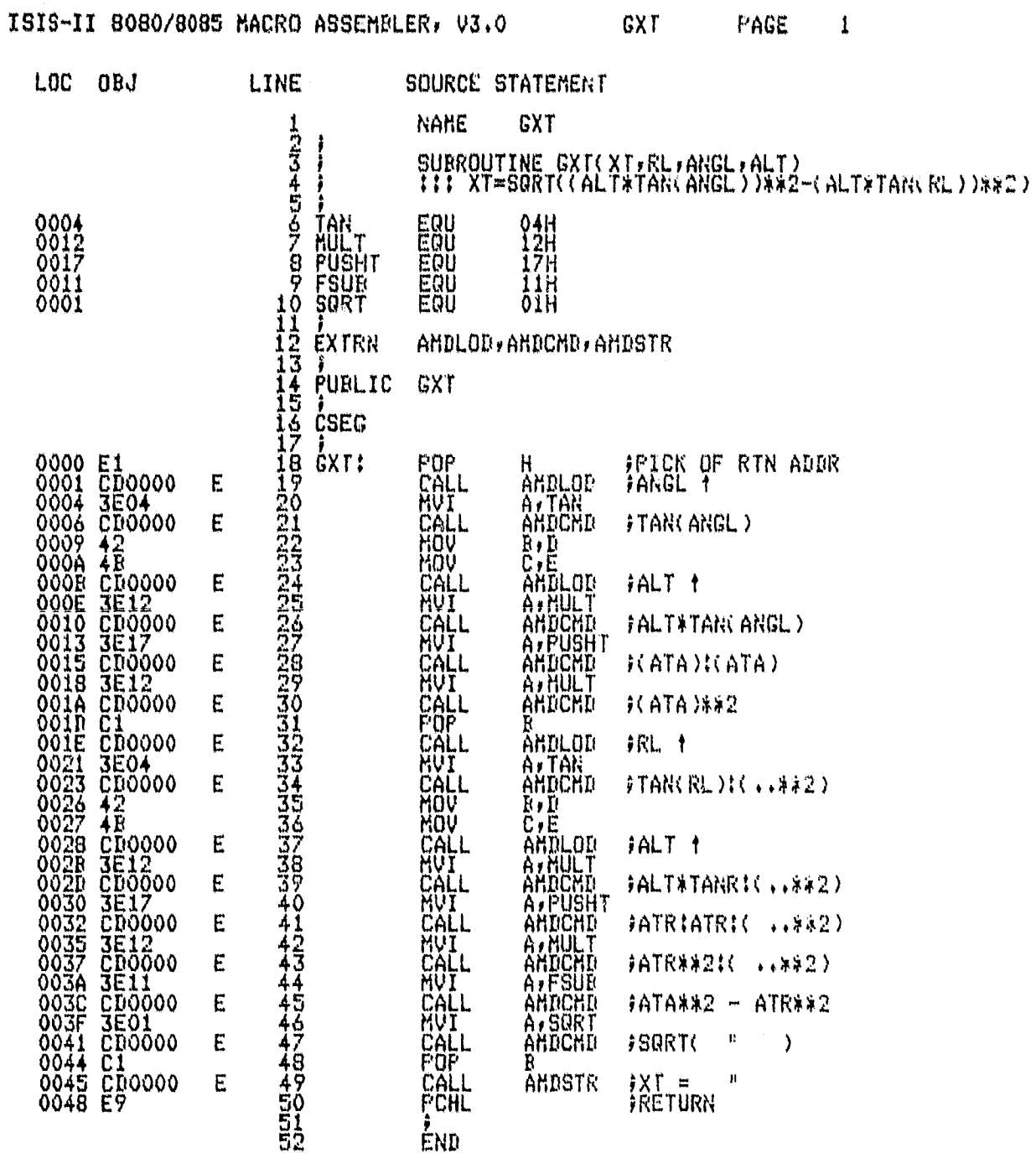

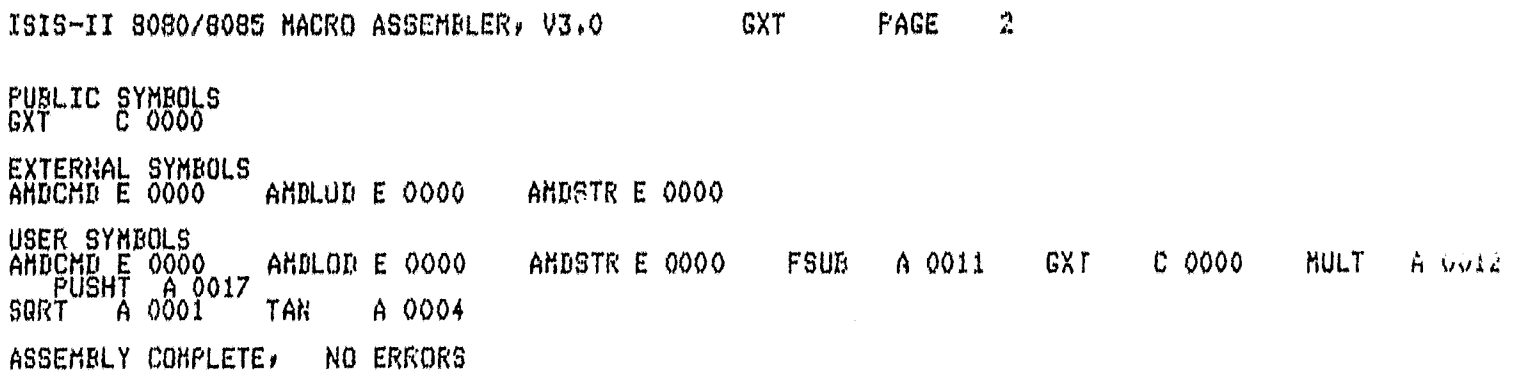

CATANAL FAUR IT<br>- YP FOOR GUALTY

 $\bullet$ 

## ASM80 IF1IGYI.SRC FIBUG FAGELERGTH(77) PAGEWIPTH(9%)

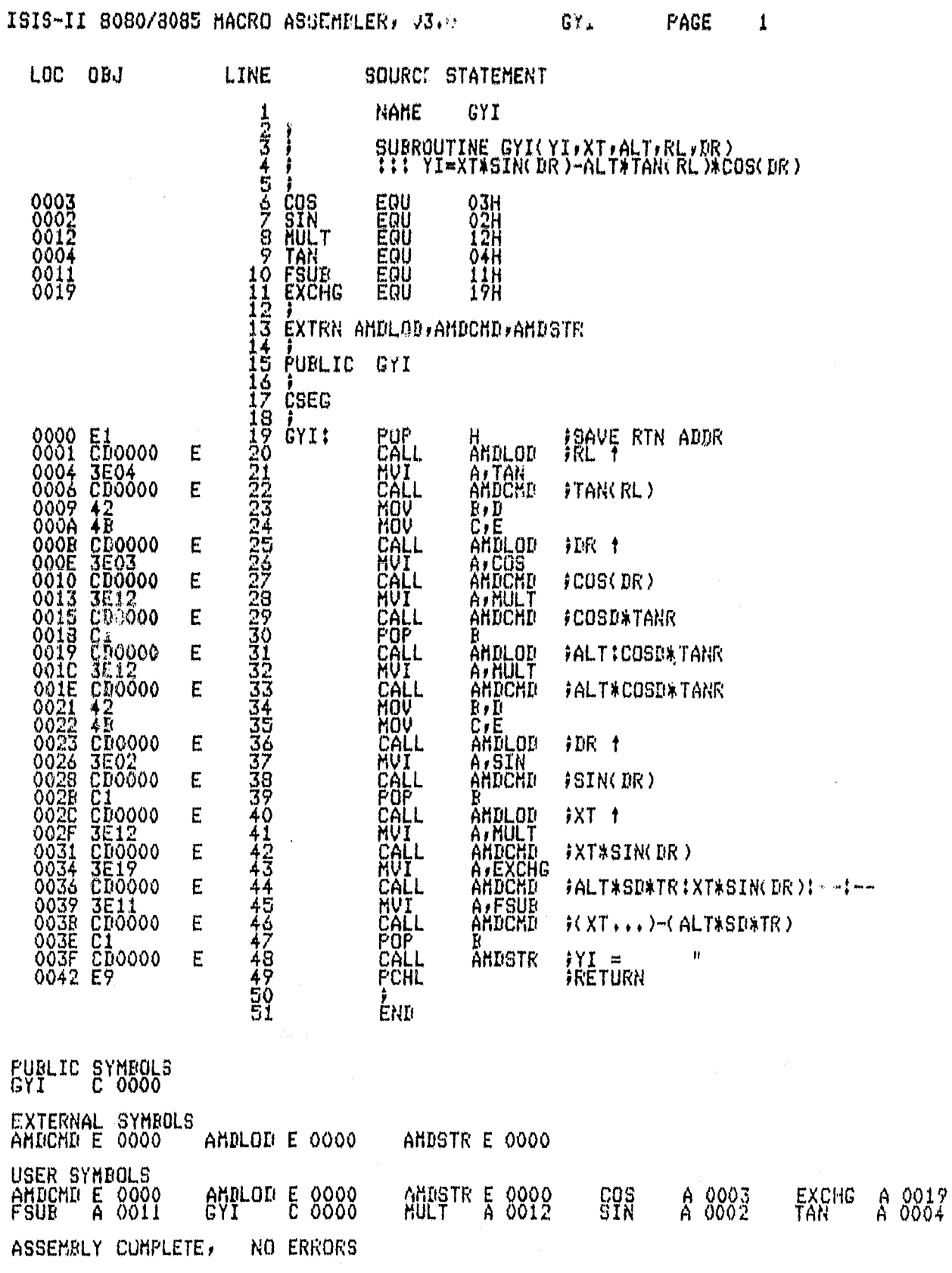

ASM80 IF1IIBELL.SRC DEBUG PAGELENGTH(75) PAGEWIDTH(90)

ISIS-II 8080/8085 MACRO ASSEMBLER, V3.0 **IBELL** PAGE 1

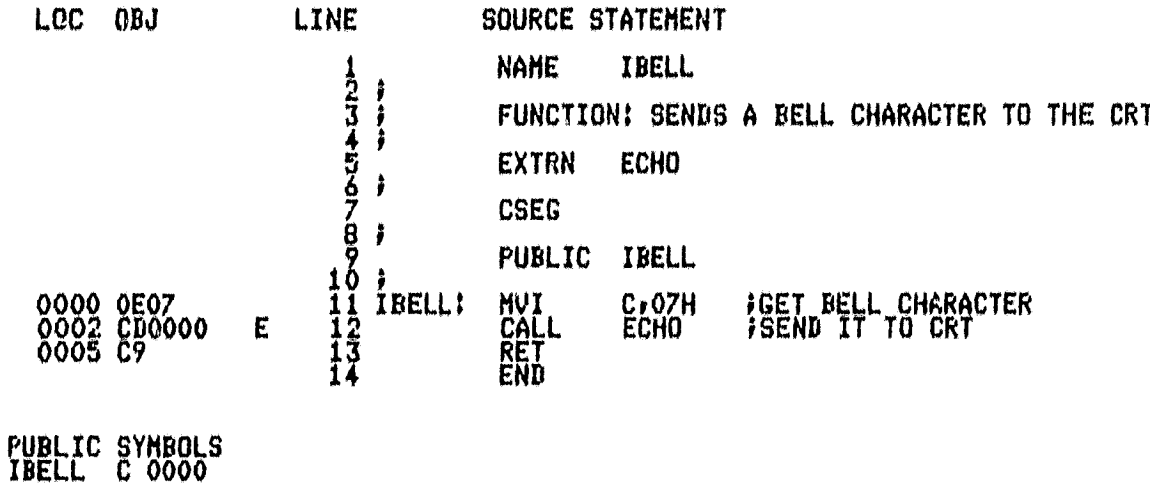

EXTERNAL SYMBOLS<br>ECHO E 0000 USER SYMBOLS<br>ECHO E 0000 IBELL C 0000 ASSEMBLY COMPLETE, NO ERRORS

ASH80 IF1IIBFILL.SRC DEBUG PAGELENGTH(77) PAGENIDTH(90)

IBFILL ISIS-II 8080/8085 MACRO ASSEMBLER, V3.0 **PAGE**  $\mathbf{1}$ LOC OFJ LINE SOURCE STATEMENT NAME IFFILL 10534539789010534539789010534539 FILL IOUT BUFFER WITH 099H.<br>EACH LINE IS 128 FYTES.<br>LINE COURT PASSED IN RP(BC). **FUNCTION:** í BUFFER ADDR PASSED IN RP(DE). **CSEG** ĵ **FUBLIC IFFILL**  $\begin{array}{l} 0000 \, \text{EP} \\ 0001 \, \text{O} \\ 0002 \, \text{O} \\ 0003 \, \text{O} \\ 0003 \, \text{O} \\ 0000 \, \text{O} \\ 0000 \, \text{O} \\ 0000 \, \text{O} \\ 0000 \, \text{O} \\ 0000 \, \text{O} \\ 0000 \, \text{O} \\ 0000 \, \text{O} \\ 0010 \, \text{O} \\ 0010 \, \text{O} \end{array}$ ţ **XLHOX<br>LHOVIIIXRZRZRZRZRZFI**<br>CROWNIXCRZRZ<br>CROWNIXCRZRZT **IBFILL! FORT LINE COUNT IN ACCUM**<br> **FORT COUNTER FOR FYTES FER LINE**<br>
FOR FOR FOR FYTES FER LINE<br>
FOR FITE OF 77H TO HENORY<br>
FOR ALLE OF 77H TO HENORY<br>
FORT TILL A LINE IS DONE<br>
FLOOP TILL A LINE IS DONE<br>
FOREASE LINE COUNT BY ON  $\begin{array}{l} \mathbf{r} \\ \mathbf{r} \\ \mathbf$  $\mathcal{H}_2$ : C  $\overline{c}$ 4 END FUBLIC SYMBOLS<br>IBFILL C 0000 EXTERNAL SYMBOLS

USER SYMBOLS<br>IBFILL C 0000  $LL2$ C 0005  $LL1$ C 0003 ASSEMBLY COMPLETE, NO ERRORS

المحسورة والمرادية

### ASH80 IF1!ICRLF.SRC DEBUG

 $\bullet$ 

ISIS-II 8080/8085 MACRO ASSEMBLER, V3.0 ICRLF

Concernance manufacturers constant

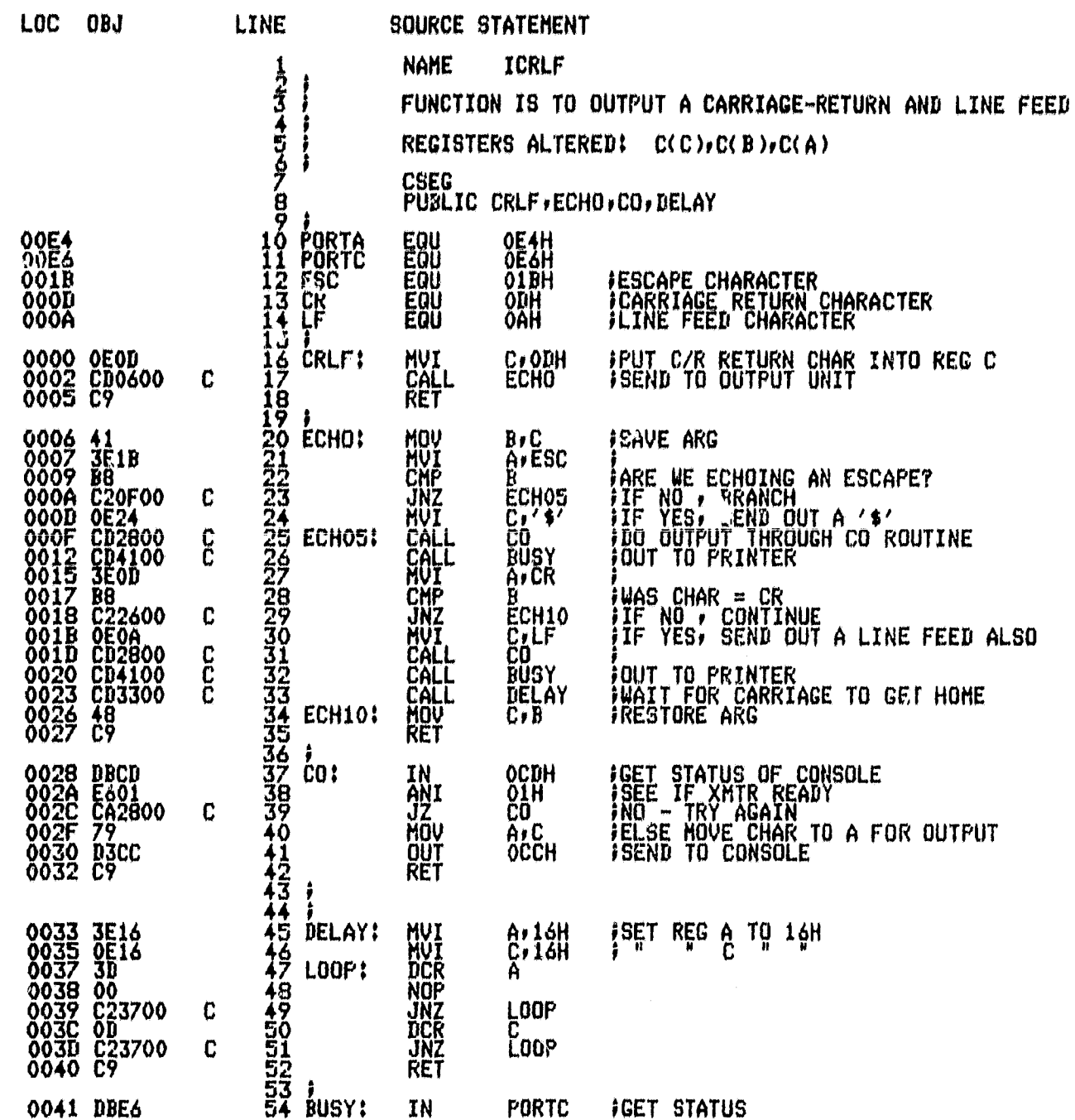

7

PAGE 1

ISIS-II 8080/8085 MACRO ASSEMBLER, V3.0

ICRLF  $\overline{2}$ PACE

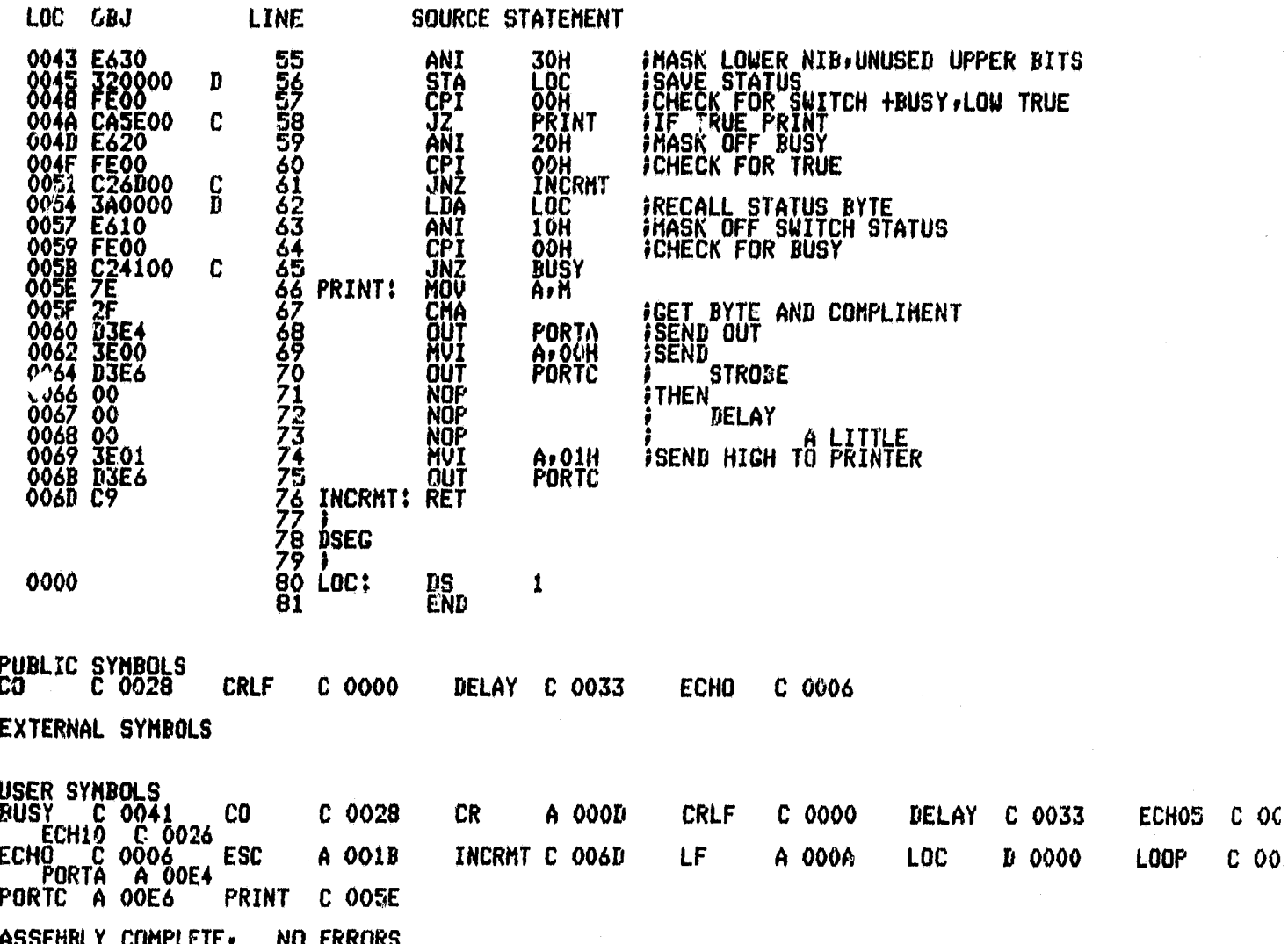

ORIGINAL PAGE IS<br>OF POOR QUALITY

FORTRAN COMPILER

ISIS-II FORTRAN-80 V2.0 COMPILATION OF PROGRAM URIT IENDI<br>OBJECT MODULE PLACED IN {FI!IENDI.OBJ<br>COMPILER INVOKED BY! FORTBO IFITIENDI.SRC DEBUG PAGELENGTH(77) PAGEWIDTH(90)

 $\pmb{1}$ SUBROUTINE IENDI  $\mathfrak{c}$  $\frac{7}{3}$ INTEGER&1 KESC ppppp !!! SETS FLAG WHEN CZI-INTEGRATION IS DONE 4 COMMON/A/ IEOC/KESC  $\mathcal{C}$ 5 SAVE/A/  $\mathbb{C}$ **IEOC=2**<br>RETURN<br>END  $\frac{6}{3}$ 

MODULE INFORMATION:

Ï

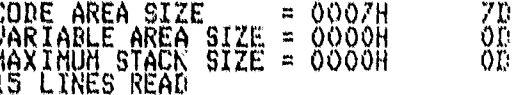

O PROGRAM ERROR(S) IN PROGRAM UNIT IENDI

0 TOTAL PROGRAM ERROR(S)<br>END OF FORTRAN COMPILATION

216

**FAGE**  $\mathbf{1}$ 

#### FORTRAN COMPILER

ISIS-II FORTRAN-80 V2.0 COMPILATION OF PROGRAM UNIT IKEYI<br>OBJECT MODULE PLACED IN IFIIIKEYI.OBJ<br>COMPILER INVOKED BYI - FORTBO IFIIIKEYI.SRC DEBUG FAGELENGTH(77) PAGELIDTH(90)

 $\frac{1}{2}$ SUBROUTINE IKEYI<br>INTEGER\*1 KESC CC<br>CC **::: SETS FLAG FOR KEYBOARD 'ESC' INTERRUPT** COMMON/A/IEOC, KESC  $\mathfrak{Z}$  $\mathbf C$  $\overline{4}$ SAVE/A/  $\mathbf{c}$ KESC=2<br>RETURN<br>END 5<br>3<br>5<br>7

MODULE INFORMATION:

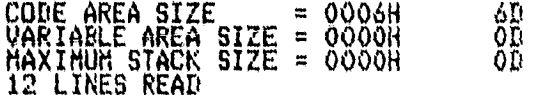

O PROGRAM ERROR(S) IN PROGRAM UNIT IKEYI

0 TOTAL PROGRAM ERROR(S)<br>END OF FORTRAN COMPILATION

PAGE  $\mathbf{1}$ 

# ASHBO INTIINIT.SRC DEBUG PAGELENGTH(77) PAGESIUTH(90)

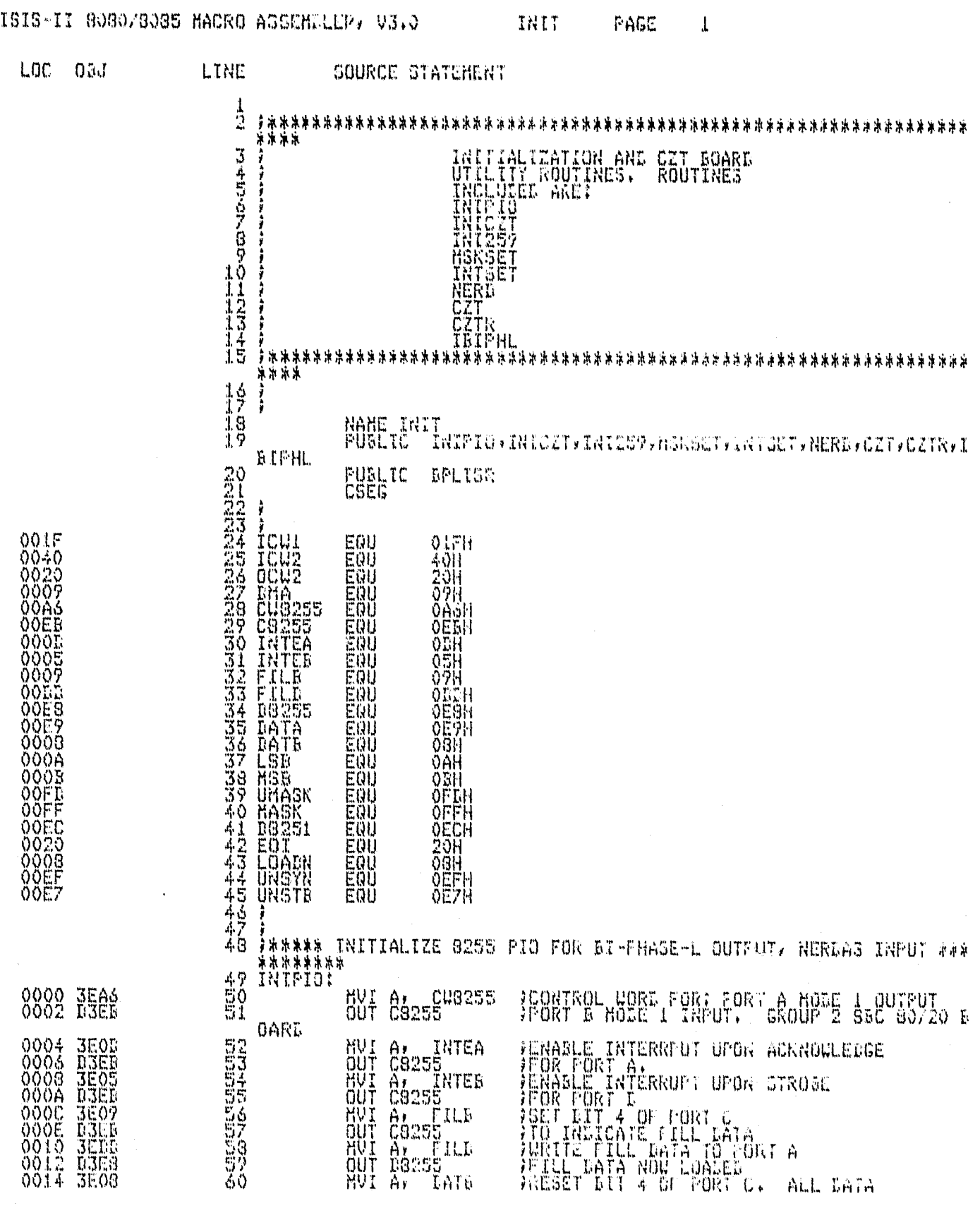

218

¢

## ISIS-II 8030/8085 HACRO ASSEMBLER, V3.0 (NII / PAGL / 2

 $\dot{\mathbf{p}}$ 

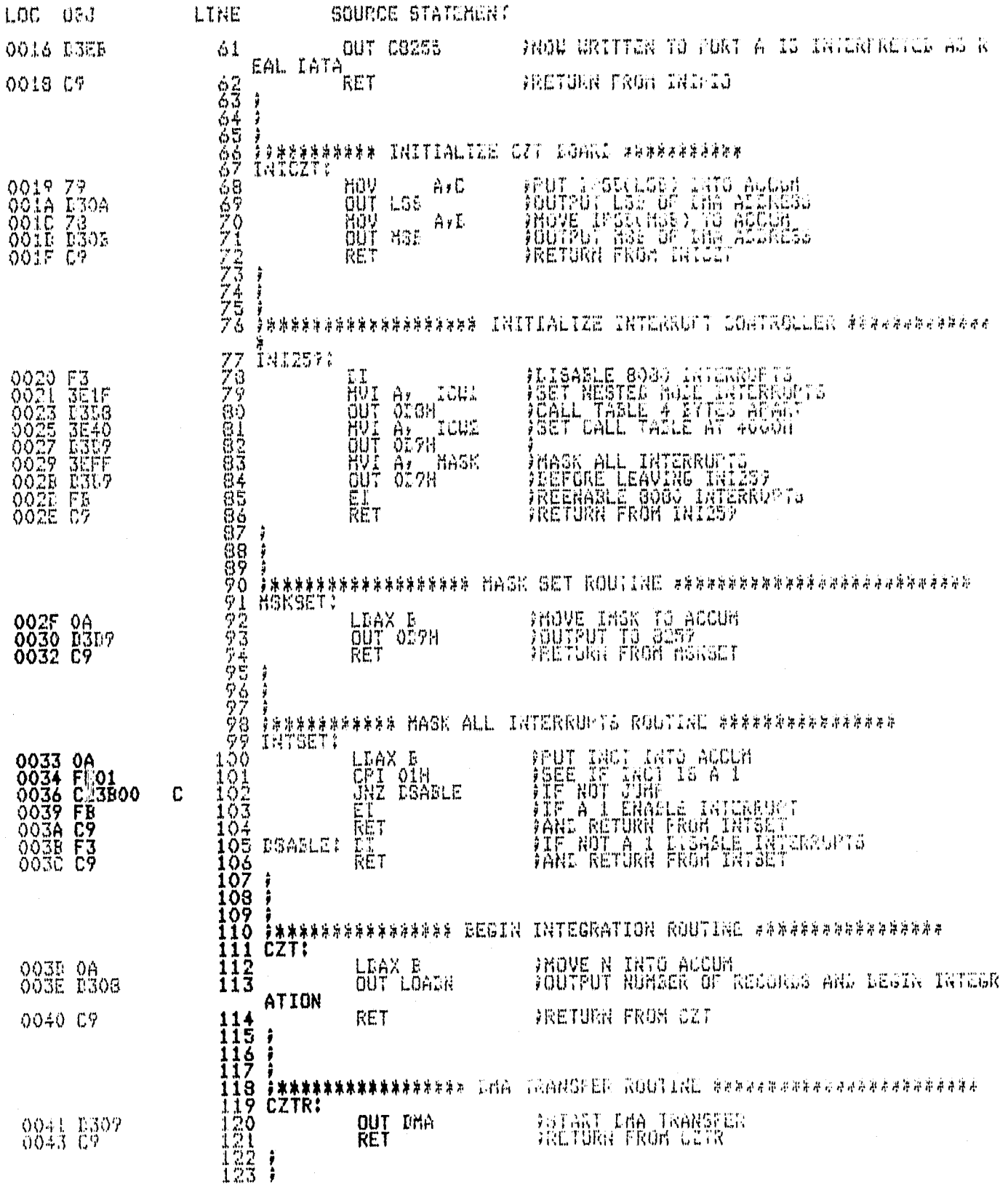

ORIGINAL PAGE IS<br>OF POOR QUALITY

### ISIS-II 8080/8085 HACRO ASSEMBLER, V3.0 1RIT FAGE 3

-7

 $\hat{\mathbf{v}}$ 

 $\sim$ 

<u>a tahun member</u>

٦

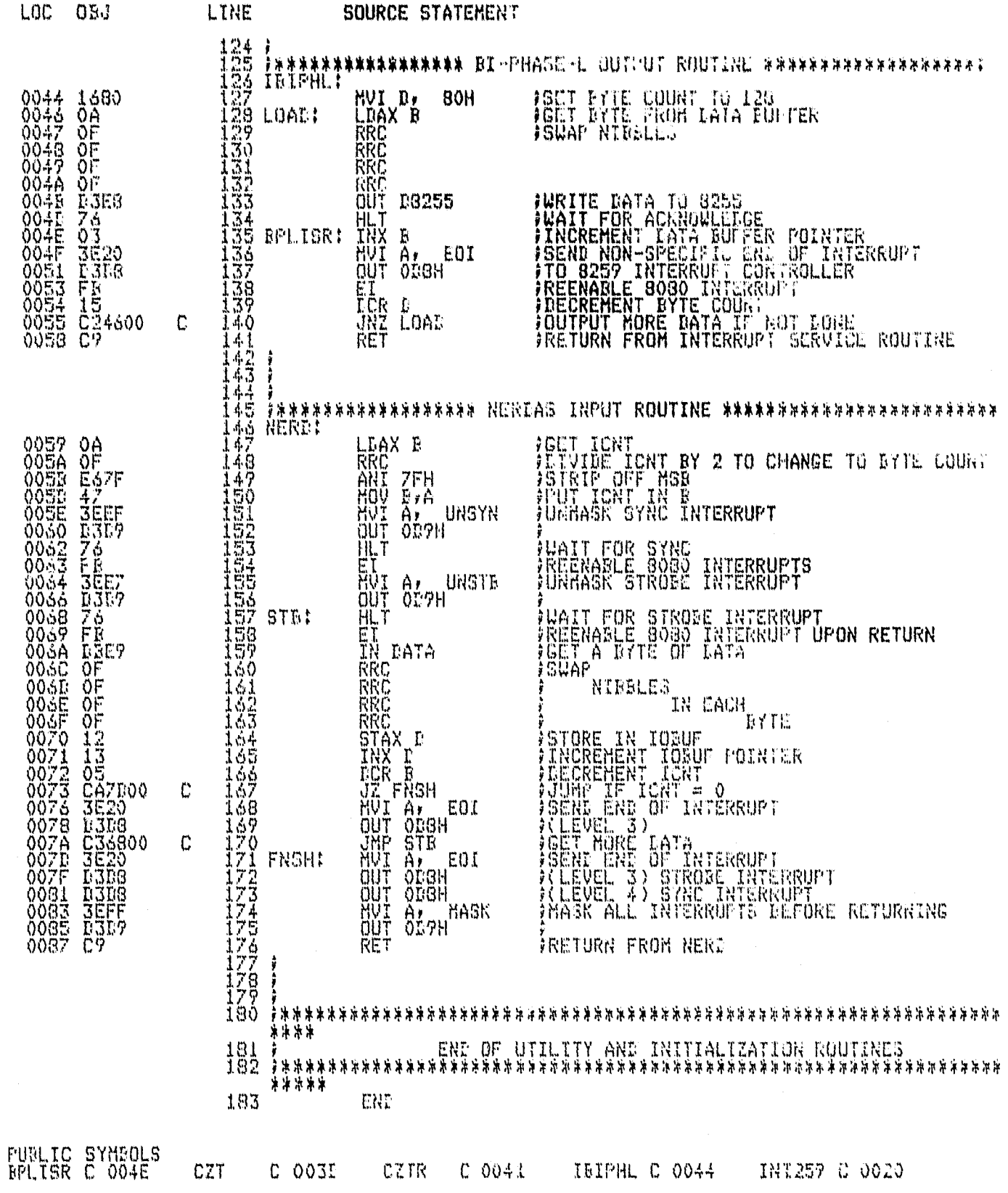

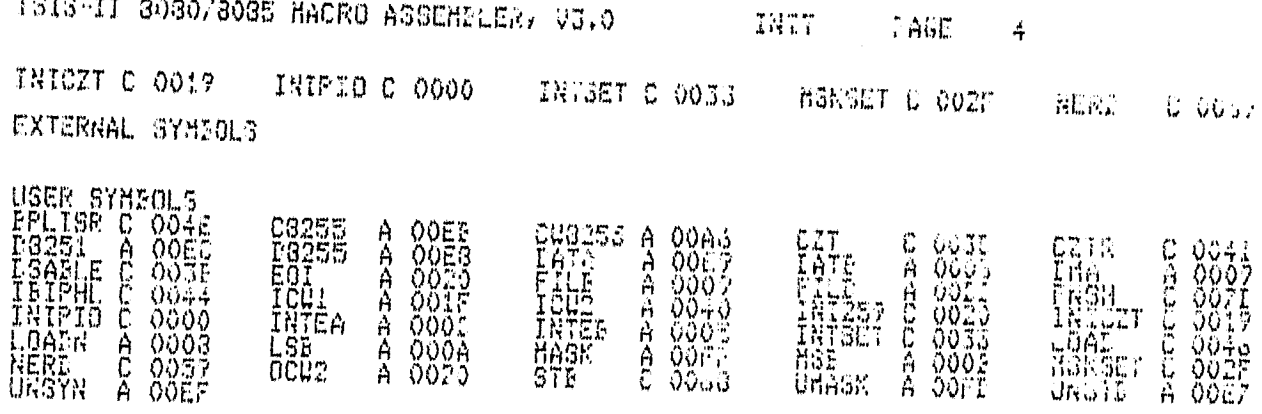

ASSEMBLY COMPLETE, NO ERRORS

#### ASMBO IFIIINTGT.SRC DERUG

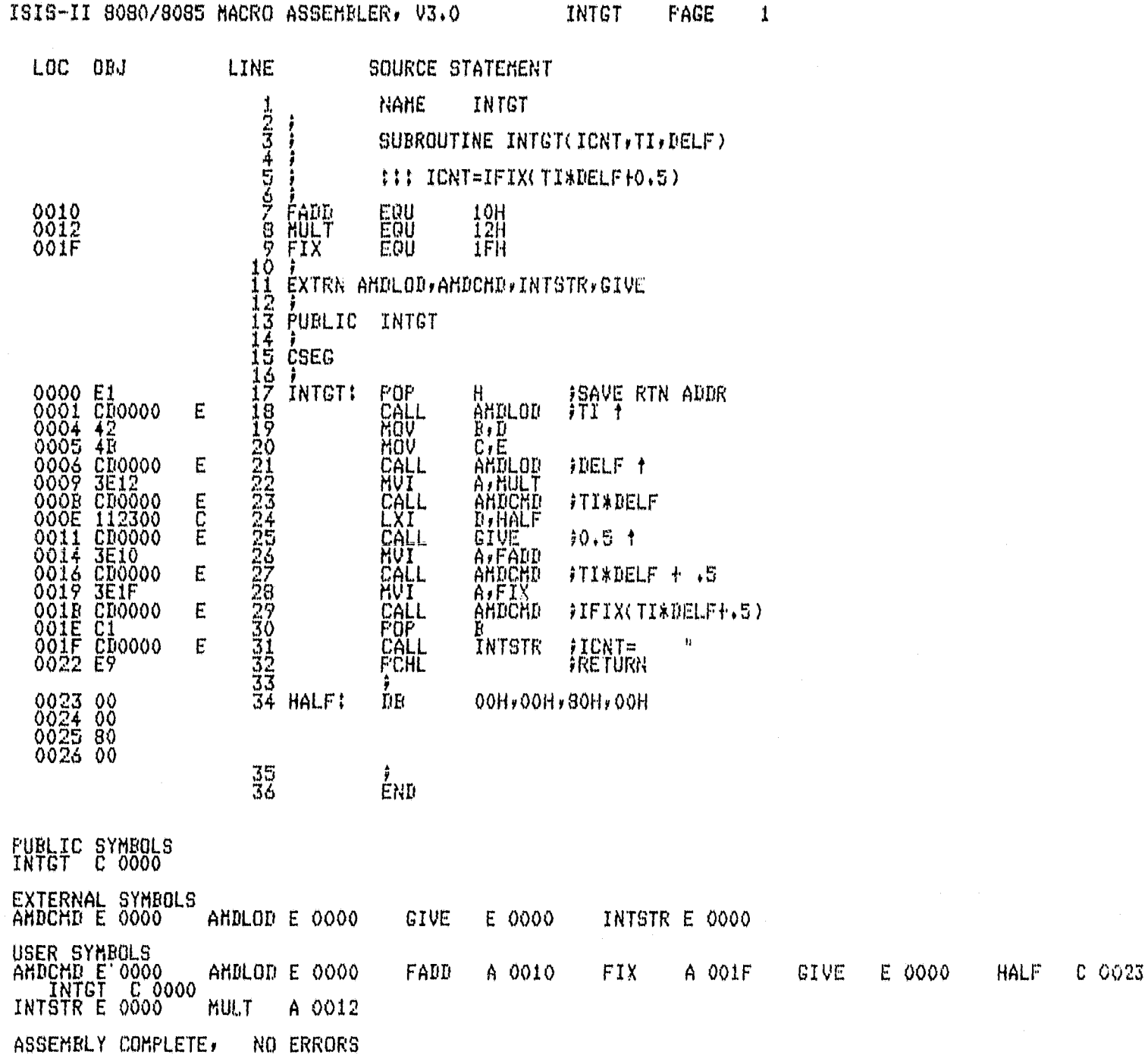

#### ASM80 :F1:IUSART.SRC DEBUG SYMBOLS XREF

ISIS-II 8080/8085 MACRO ASSEMBLER, V3.0 IUSART PAGE 1

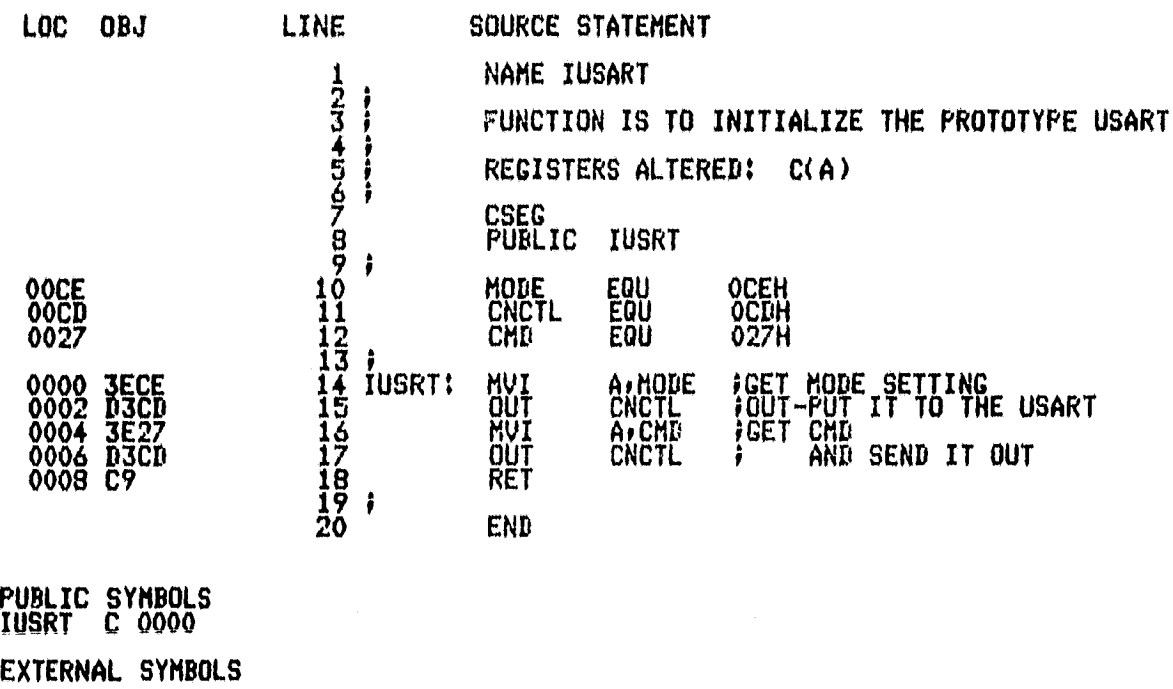

USER SYMBOLS

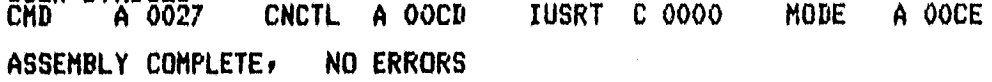

ASMBO IF1!I32SUN.SRC DEBUG PAGELENGTH(75)

 $\bullet$ 

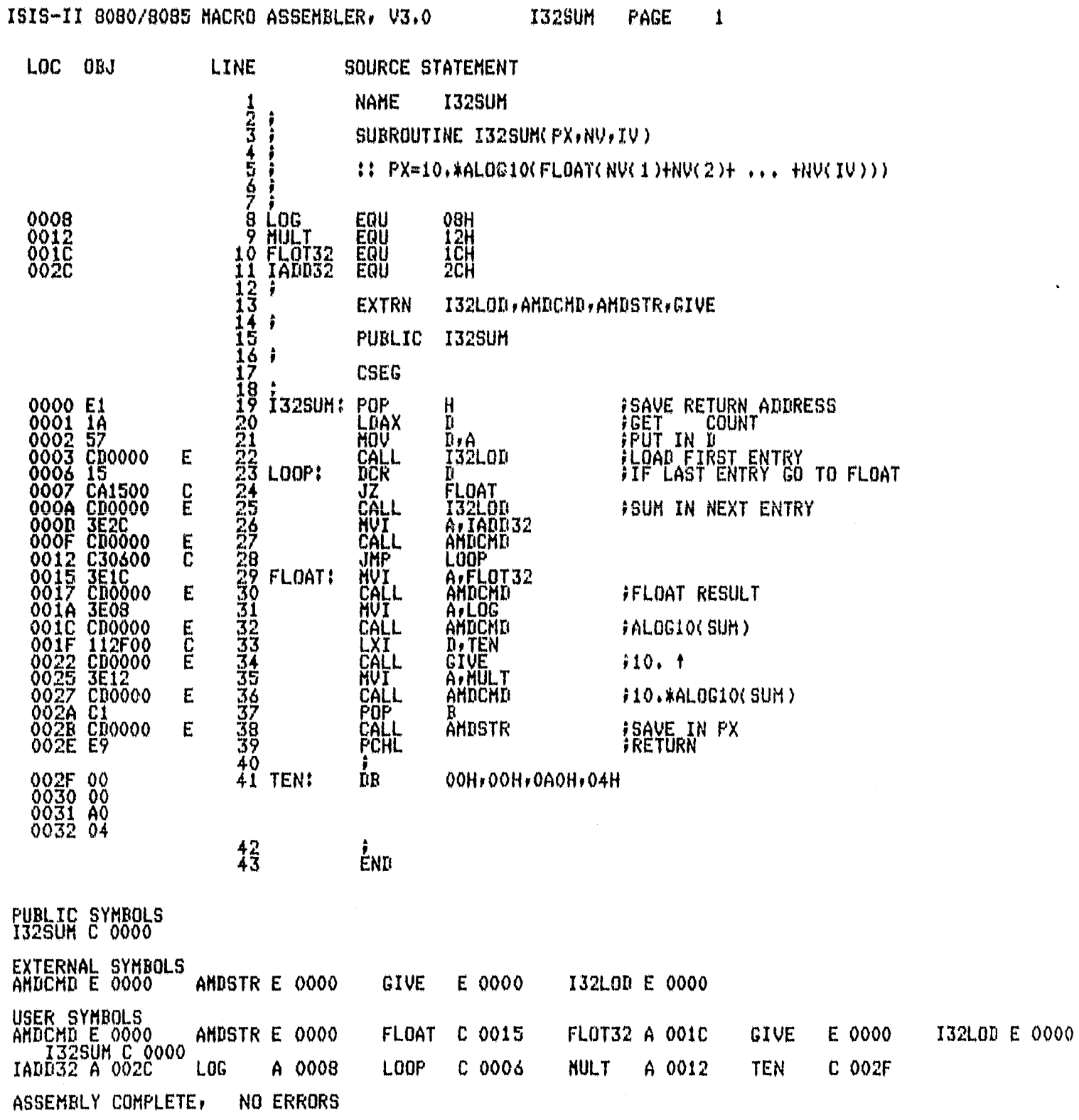

#### FORTRAN COMPILER

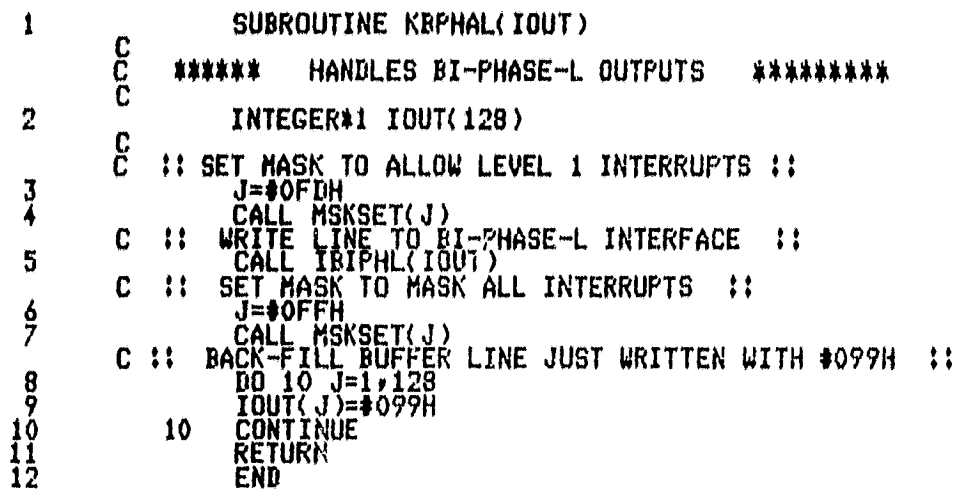

MODULE INFORMATION:

CODE AREA SIZE = 004EH<br>VARIABLE AREA SIZE = 0004H<br>MAXIMUM STACK SIZE = 0002H<br>20 LINES READ  $\overset{780}{\underset{20}{\phantom{1}5}}$ 

O PROGRAM ERROR(S) IN FROGRAM UNIT KBPHAL

O TOTAL PROGRAM ERROR(S)<br>END OF FORTRAN COMPILATION

7

 $\langle \omega_{\rm{NN}} \rangle \sim \langle \omega_{\rm{NN}} \rangle \langle \omega_{\rm{NN}} \rangle$ 

- -

 $\hat{\rho}_{\alpha\beta}^{\dagger} \hat{\rho}_{\alpha\beta}^{\dagger}$  on . As a subset  $\beta$  <br>since  $\hat{\sigma}_{\alpha}^{\dagger} \hat{\rho}_{\alpha\beta}^{\dagger}$ 

### ASMBO IFIIKEYCHK.SRC DEBUG

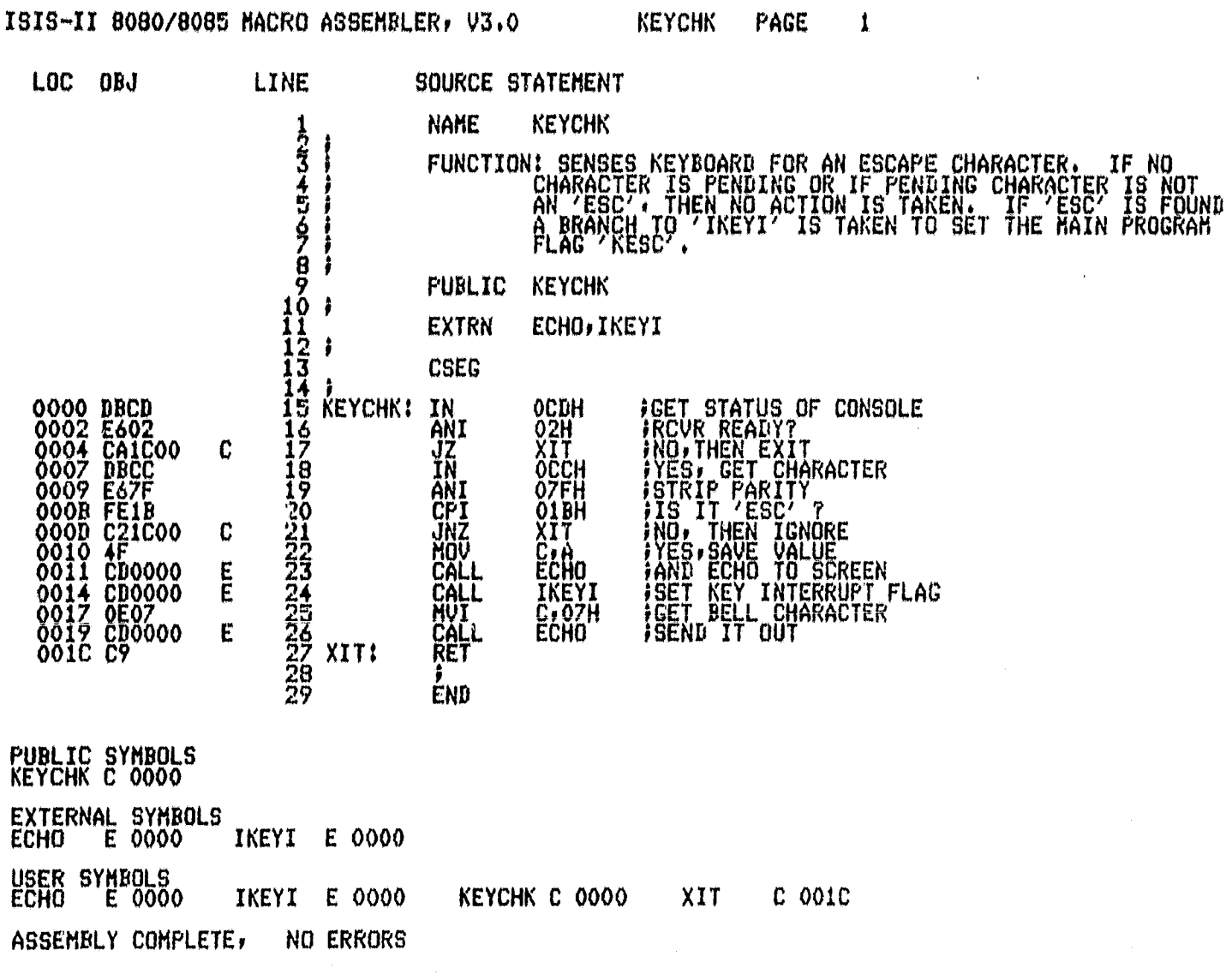

### ASH30 IFIIKEYIN.SRC DEBUG PAGELENGTH(77)

ISIS-II 8080/8035 MACRO ASSEMBLER, V3.0 KEYIN PAGE 1

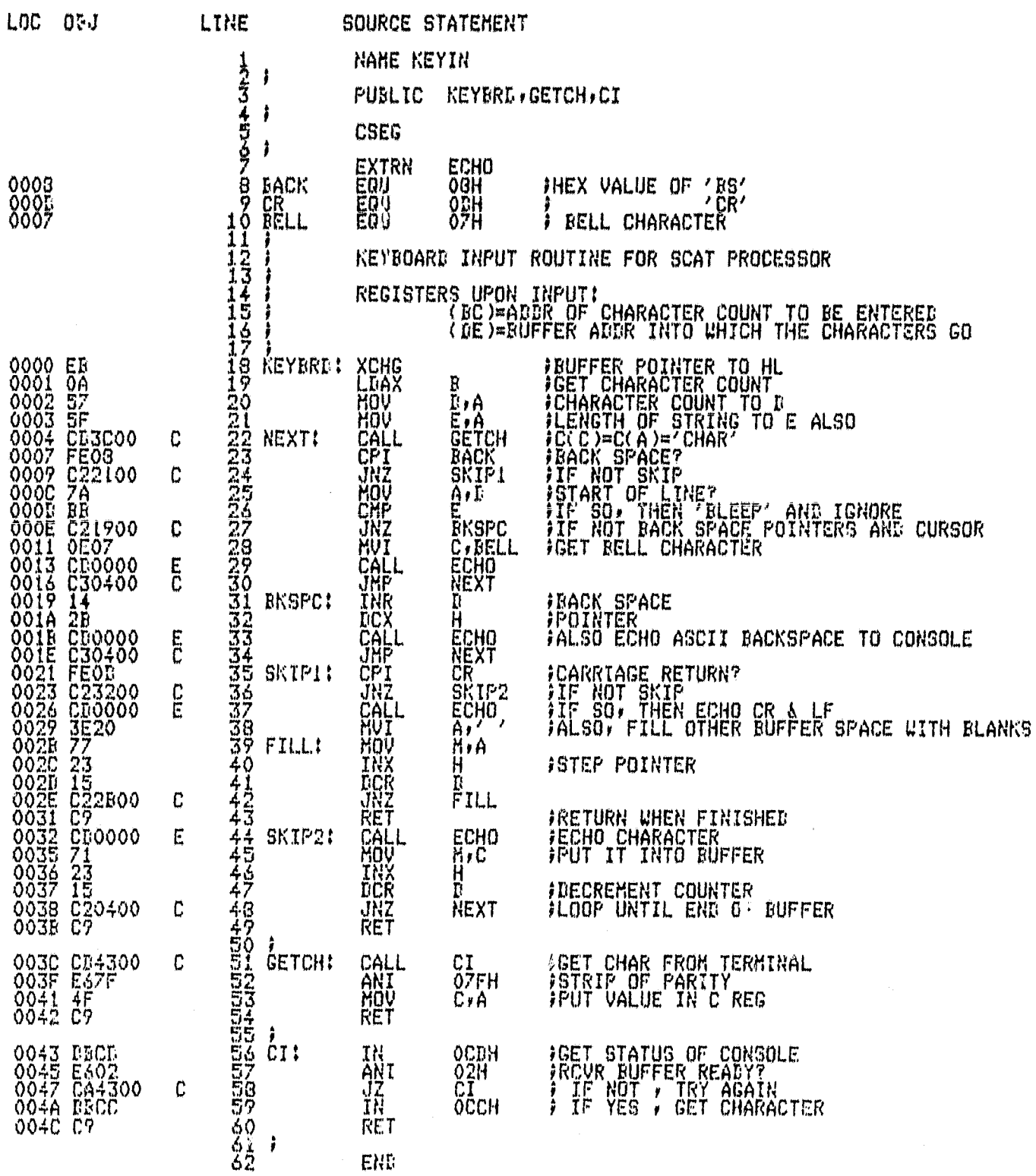

**Continued manufacturers** 

**FUBLIC SYMBOLS** 

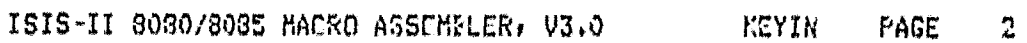

CI C 0043 GETCH C 003C REYBRE C 0000 EXTERNAL SYMBOLS USER SYNBOLS<br>BACK A 0008 BELL A 0007<br>GETCH C 003C KEYBRE C 0000 EKSPC C 0019

SKIPI C 0021 **NEXT**  $C$  0004 SKIP2 C 0032 ASSEMBLY COMPLETE, NO ERRORS

 $CI$ 

 $C 0043$ 

 $CR$ 

A 000E

ECHO E 0000

ASM80 IF1 ILDJMPS . SRC DEBUG PHGELENGTH(75) PAGEWIDTH(90)

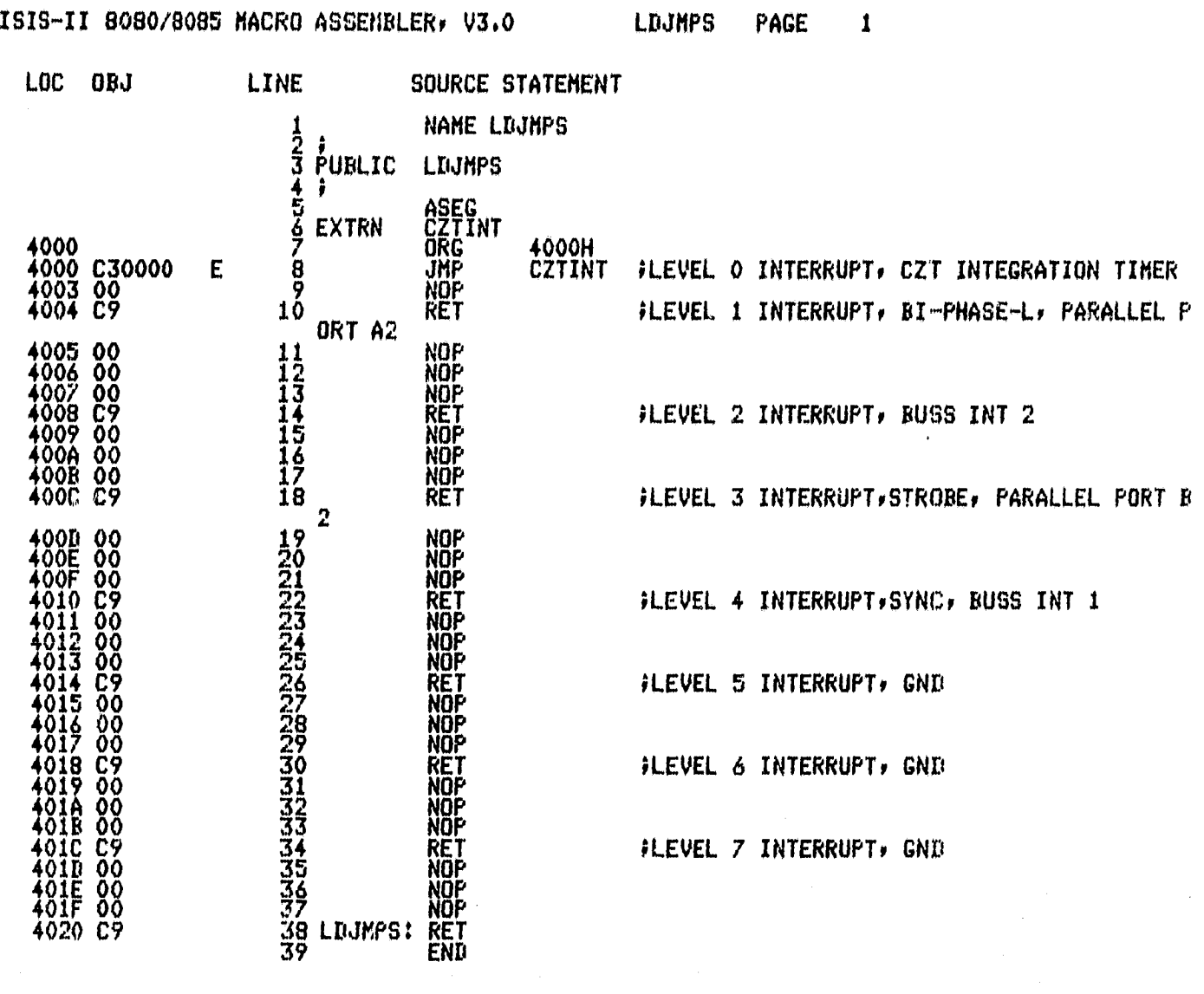

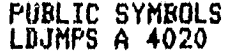

17,

EXTERNAL SYMBOLS CZTINT E 0000 USER SYMBOLS<br>CZTINT E 0000 LDJMPS A 4020 ASSEMBLY COMPLETE, NO ERRORS

# FORTRAN COMPILER<br>PAGE

ISIS-II FORTRAN-80 V2.0 COMPILATION OF PROGRAM UNIT MFLAG<br>OBJECT MODULE PLACED IN IF1IMFLAG.OBJ<br>COMPILER INVOKED BYI FORT80 IF1IMFLAG.SRC DEBUG

 $\mathbf{1}$ 

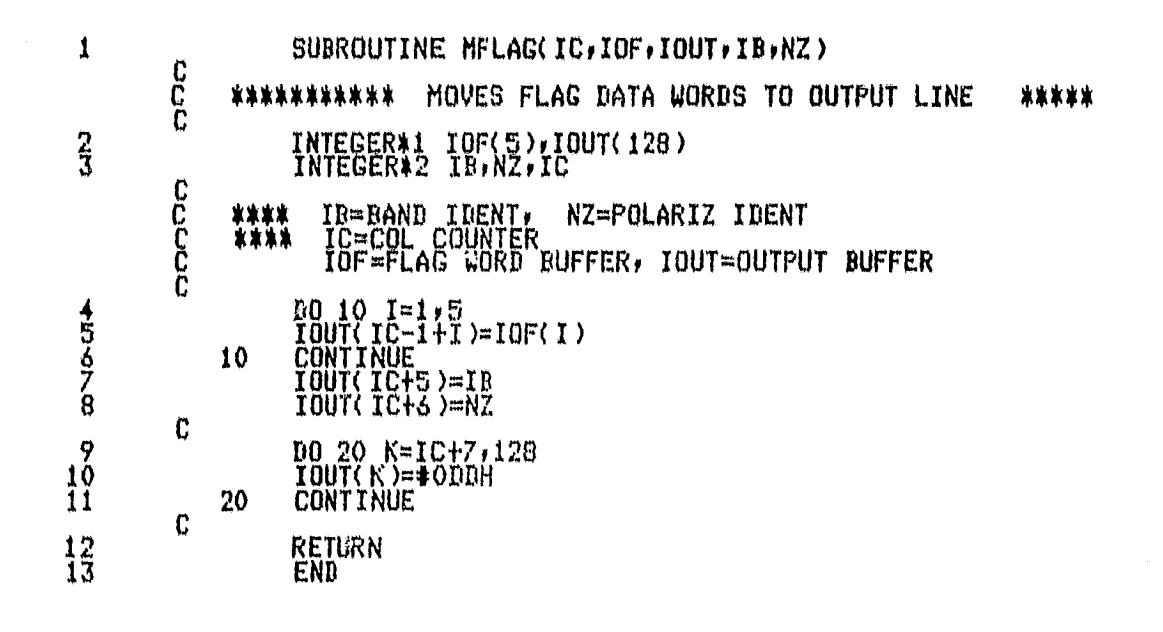

MODULE INFURMATION:

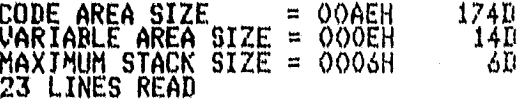

O PROGRAM ERROR(S) IN FROGRAM UNIT MFLAG

O TOTAL PROGRAM ERROR'S)<br>END OF FORTRAN COMPILATION

FORTRAN COMPILER<br>PAGE

ISIS-II FORTRAN-80 V2.0 COMPILATION OF PROGRAM UNIT MFPNUM<br>OBJECT MODULE PLACED IN IF1:MFPNUM.OBJ<br>COMPILER INVOKED BY: FORT80 IF1:MFPNUM.SRC DEBUG

 $\mathbf{1}$ 

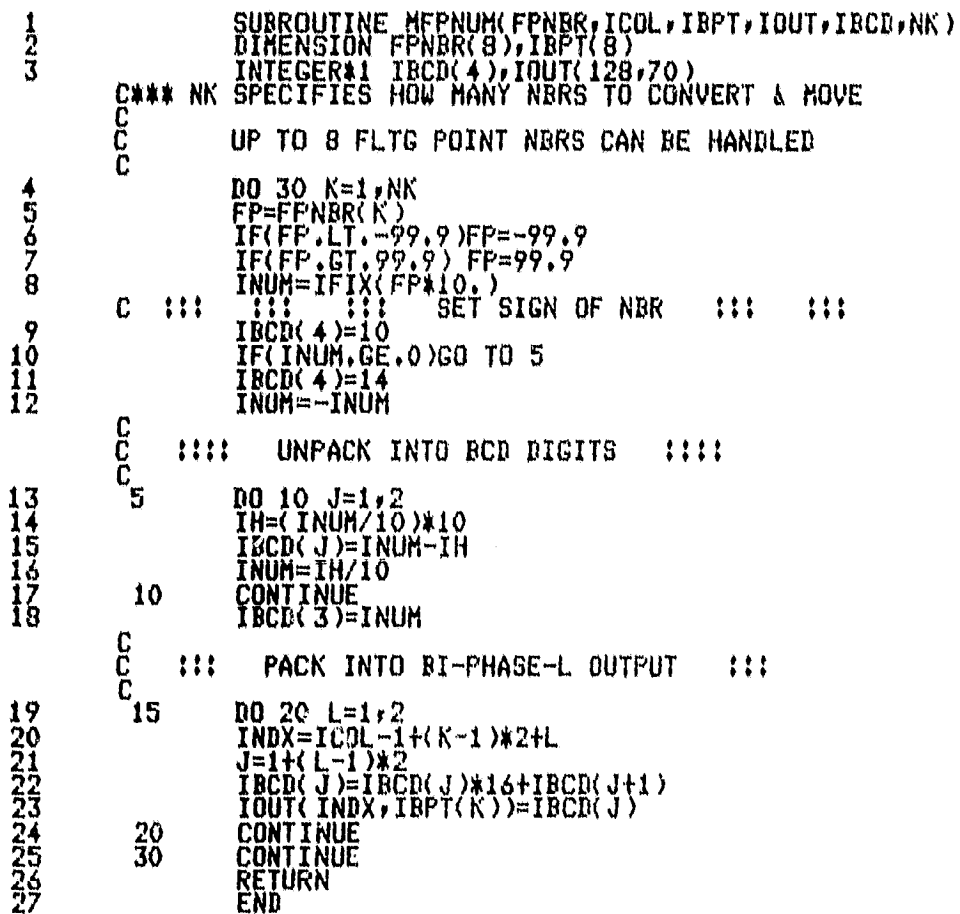

MODULE INFORMATION:

CODE AREA SIZE = 01D2H<br>VARIABLE AREA SIZE = 001EH<br>MAXIMUM STACK SIZE = 0008H<br>38 LINES READ  $\begin{array}{c} 4660 \\ 300 \\ 80 \end{array}$ O PROGRAM ERROR(S) IN PROGRAM UNIT MFPNUM

O TOTAL PROGRAM ERROR(S)

FORTRAN COMPILER  $\overline{2}$ PAGE

END OF FORTRAN COMPILATION

ASH80 IF1IMINHR.SRC DEBUG PAGELENGTH(75) PAGEWIDTH(90)

ISIS-II 8080/8085 MACRO ASSEMBLER, V3.0 **MINHR** LOC OBJ **LINE** SOURCE STATEMENT

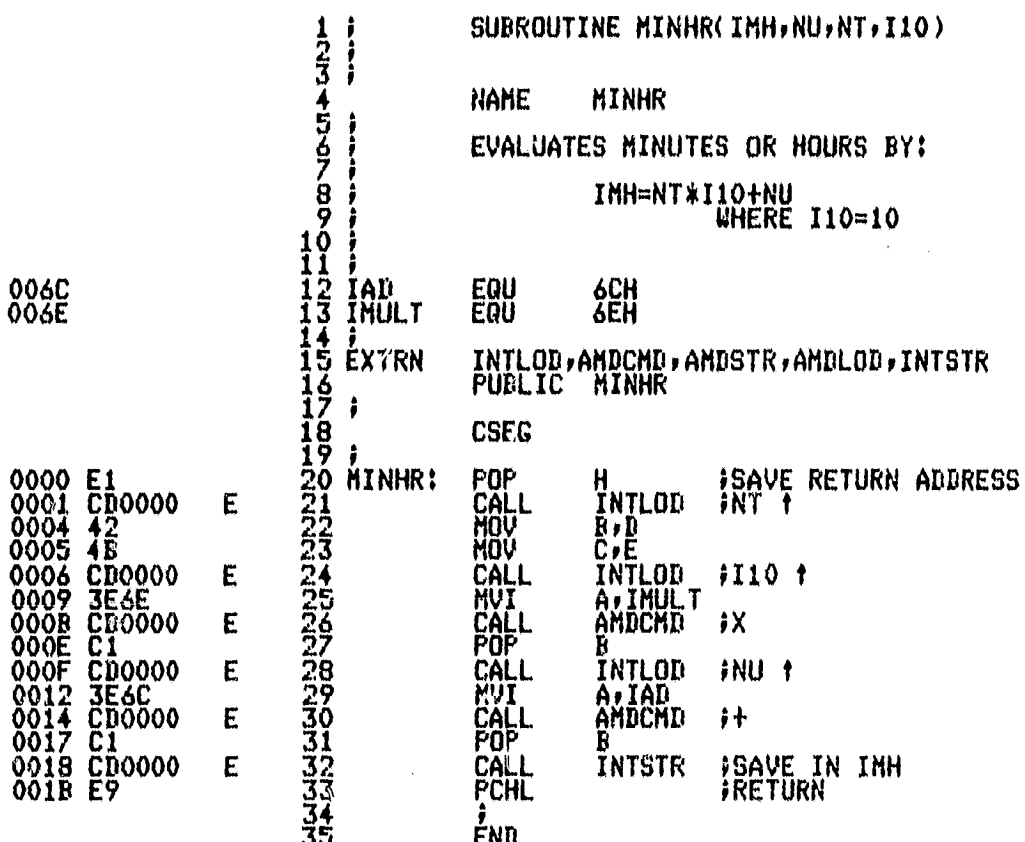

PAGE

 $\mathbf{1}$ 

**FUBLIC SYMBOLS**<br>MINHR C 0000

Ĭ

EXTERNAL SYMBOLS<br>ANDCMD E 0000 AMDLOD E 0000 AMDSTR E 0000 INTLOD E 0000 INTSTR E 0000 USER SYMBOLS<br>AMDCMD E 0000<br>INTLOD E 0000 **AMDSTR E 0000<br>MINHR E 0000** AMDLOD E 0000<br>INTSTR E 0000 IAD IMULT A 006E A 006C ASSEMBLY COMPLETE, NO ERRORS

#### ASM80 +Fl:OUTPUT+SRC XREF DEBUG PAGELENGTH(53)

ISIS— II 8090/5085 MACRO ASSEMBLERP V3+0 OUTPUT PAGE <sup>1</sup>

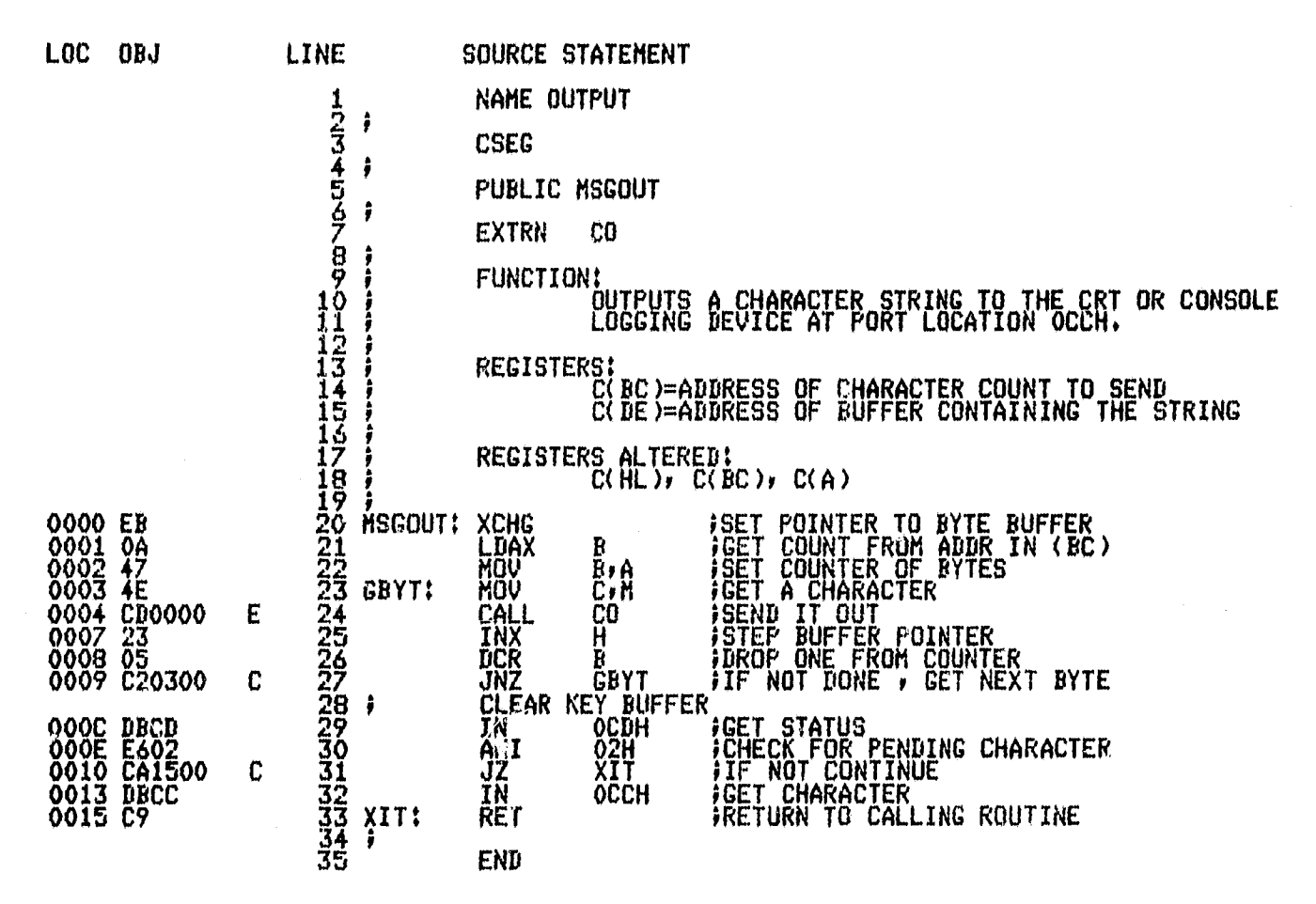

PUBLIC SYMBOLS<br>MSGOUT C 0000

EXTERNAL SYMBOLS

ORIGINAL PAGE ES OF FOOR QUALITY

**ISYS-II** 8080/8085 MACRO ASSEMBLERv V3,0 OUTPUT PAGE 2

CO E 0000

R

USER SYMBOLS<br>CO E 0000 GBYT C 0003 MSGOUT C 0000 XIT C 0015 ASSEMBLY COMPLETE, NO ERRORS

#### ASM80 IF1IPCPN.SRC DEBUG PAGELENGTH(75) PAGEWIDTH(90)

ISIS-II 8080/8085 MACRO ASSEMBLER, V3.0

i i san karamatan dan sebagai sebagai sebagai sebagai sebagai sebagai sebagai sebagai sebagai sebagai sebagai <br>Sebagai sebagai sebagai sebagai sebagai sebagai sebagai sebagai sebagai sebagai sebagai sebagai sebagai sebaga

**PCPN** PAGE 1

and the company of the construction of the second company of the company of the company of the company of the<br>Company of the company of the company of the company of the company of the company of the company of the company

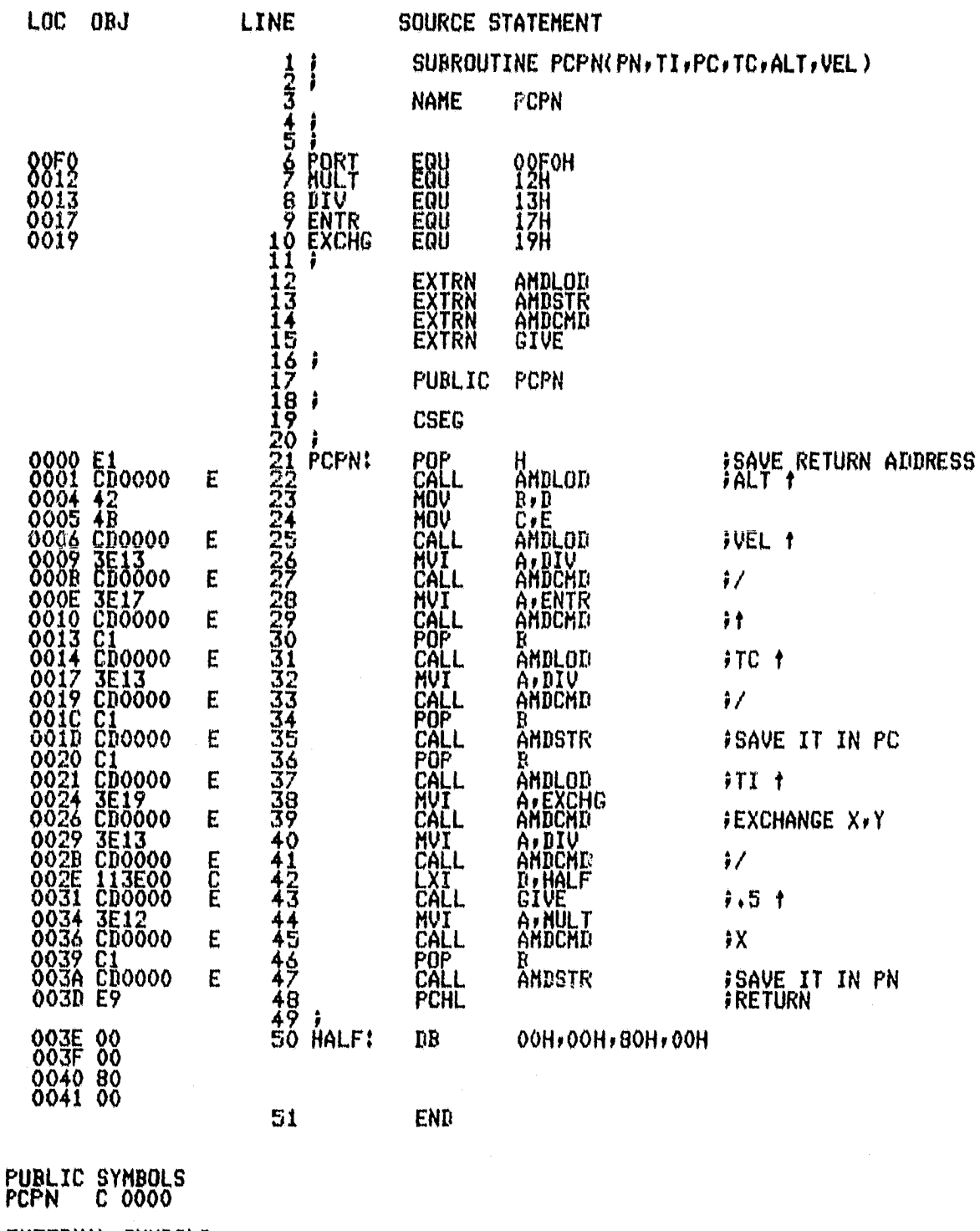

EXTERNAL SYMBOLS<br>ANDCMD E 0000 AMDLOD E 0000 AMDSTR E 0000 GIVE E 0000

USER SYNBOLS

ISIS-II 8080/8085 MACRO ASSEMBLER, V3.0 **PCPN** PAGE 2 ANDCHD E 0000<br>EXCHG A 0019<br>PORT A 00F0 AMDLOD E 0000<br>GIVE E 0000 AMDSTR E 0000<br>HALF C 003E DIV<br>MULT A 0013<br>A 0012 ENTR<br>PCPN A 0017 ASSEMBLY COMPLETE, NO ERRORS

# FORTRAN CUMPILER<br>FAGE

ISIS-II FORTRAN-80 V2.0 COMFILATION OF FROGRAM UNIT PRIVLU<br>OBJECT MODULE PLACED IN IFIIPRTVLU.ORJ<br>COMPILER INVOKED BY: FORTBO IFIIPRTVLU.SRC DEBUG

 $\mathbf{1}$ 

was.

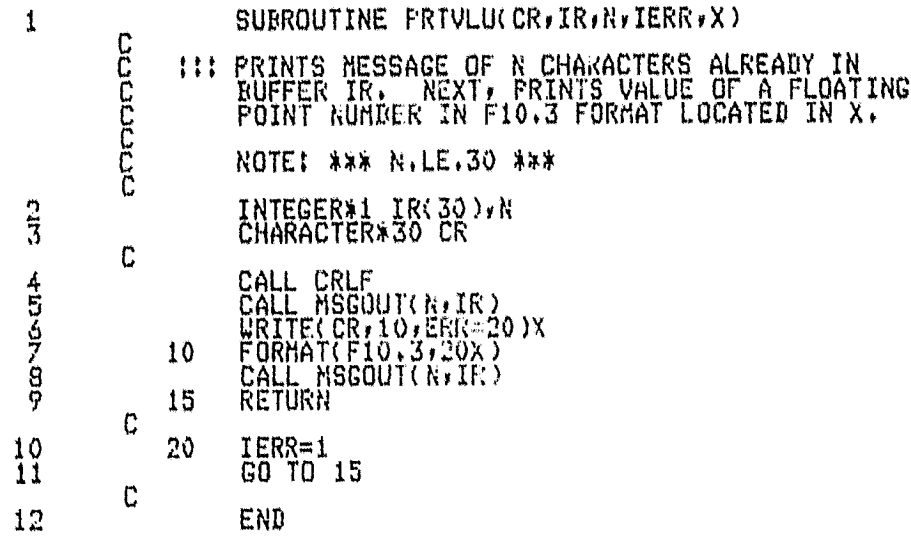

MODULE INFORMATION:

 $\dot{\alpha}$ 

CODE AREA SIZE = 0091H<br>VARIABLE AREA SIZE = 001EH<br>MAXIMUM STACK SIZE = 0008H<br>22 LINES READ  $\begin{array}{c} 1450 \\ 300 \\ 80 \end{array}$ 

O PROGRAM ERROR(S) IN PROGRAM UNIT PRIVLU

O TOTAL PROGRAN ERROR(S)<br>END OF FORTRAN COMPILATION

#### ASMBO IFIIRESTRT.SRC DEBUG

цŸ.

- 7

 $\vec{\sigma}$ 

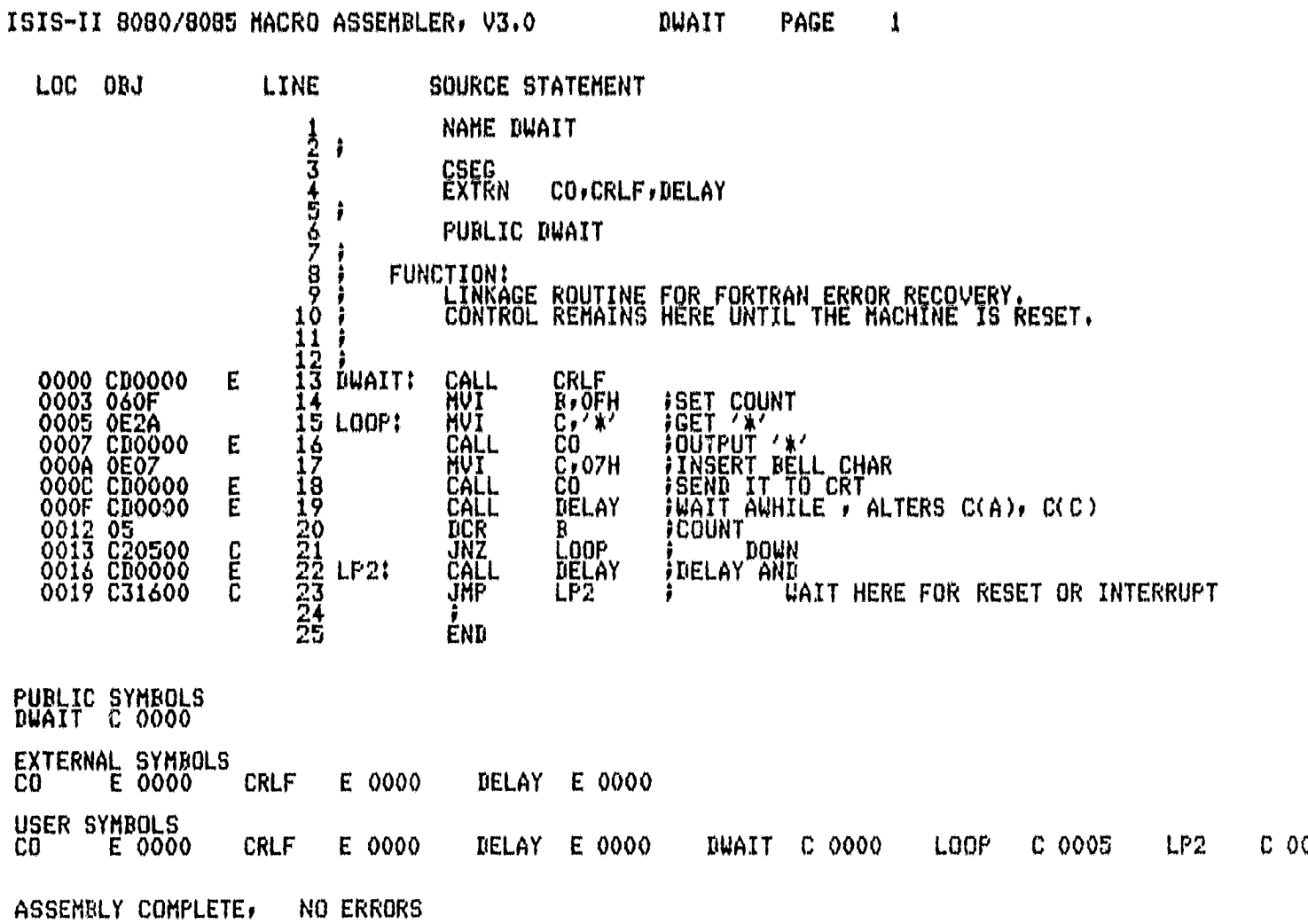

#### **FORTRAN COMPILER** PAGE

ISIS-II FORTRAN-80 V2.0 COMPILATION OF PROGRAM UNIT RUNLMT<br>OBJECT MODULE PLACED IN IF1:RUNLMT.OBJ<br>COMPILER INVOKED BY: FORT80 :F1:RUNLMT.SRC DEBUG

1

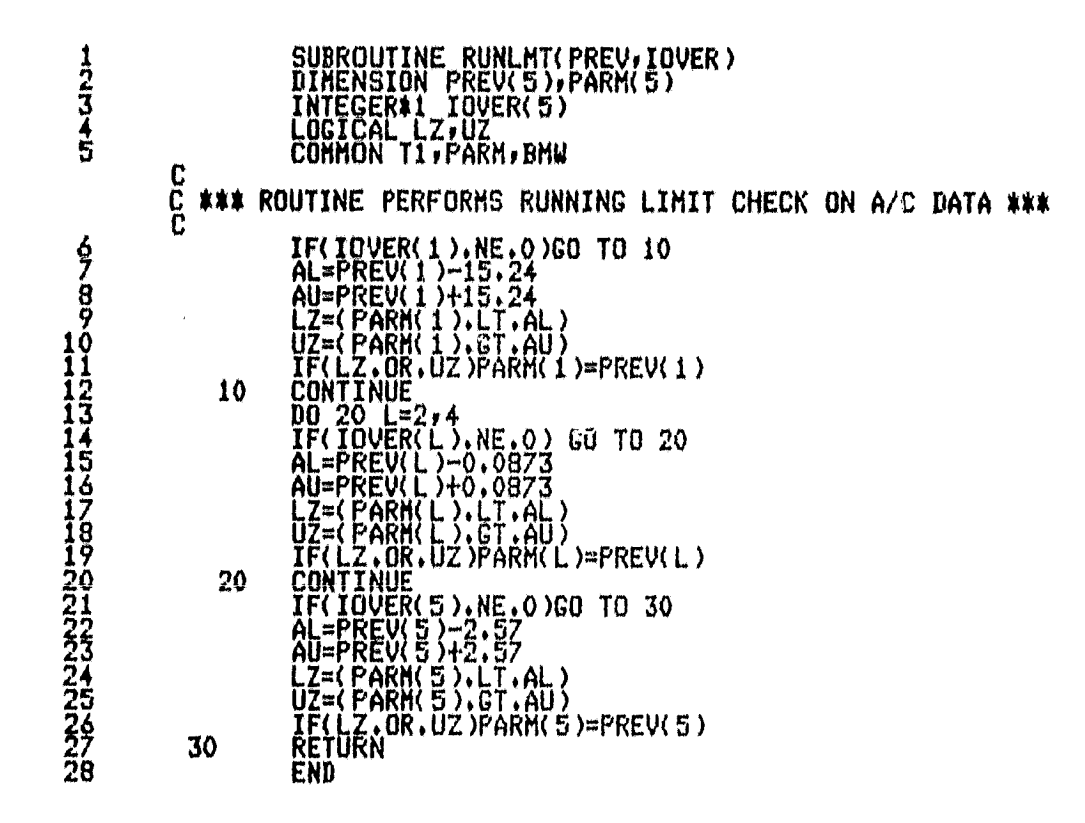

MODULE INFORMATION:

Ø.

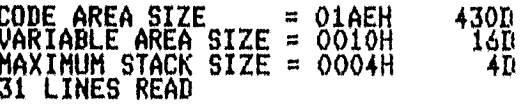

O PROGRAM ERROR(S) IN PROGRAM UNIT RUNLMT

O TOTAL PROGRAM ERROR(S)<br>END OF FORTRAN COMPILATION

#### ASH80 IF1ITIMEFP.SRC DEBUG PAGELENGTH(75) PAGEWIDTH(90)

 $\mathcal{F}$ 

the search of

- 93

 $\label{eq:reduced} \mathcal{L} = \mathcal{L}(\mathbf{z},\mathbf{z}) \times \mathcal{L}^2 + \mathcal{L}^2 + \mathcal{L}^2 + \mathcal{L}^2 + \mathcal{L}^2 + \mathcal{L}^2 + \mathcal{L}^2$ 

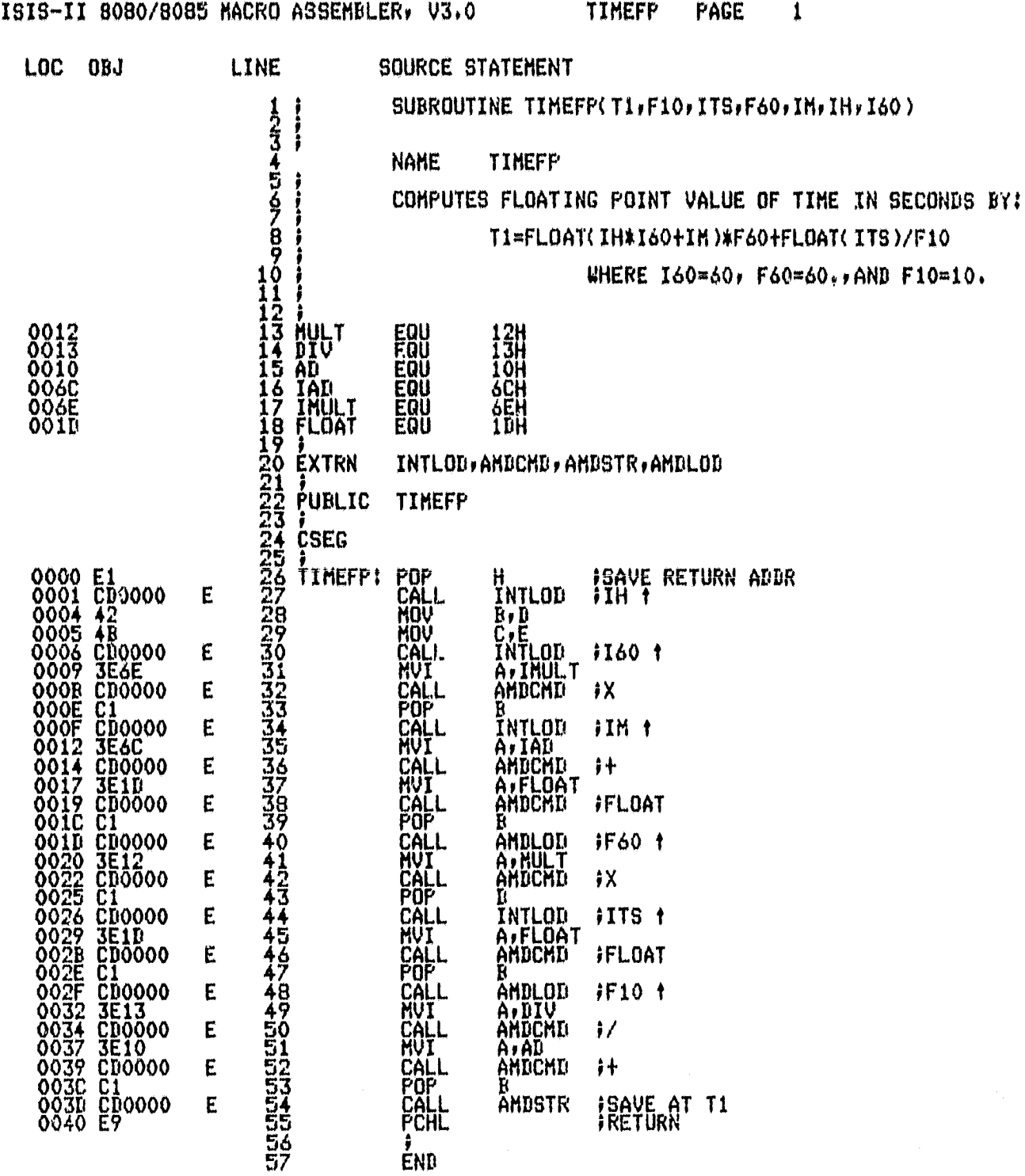

PUBLIC SYMBOLS<br>TIMEFP C 0000

19

EXTERNAL SYMBOLS

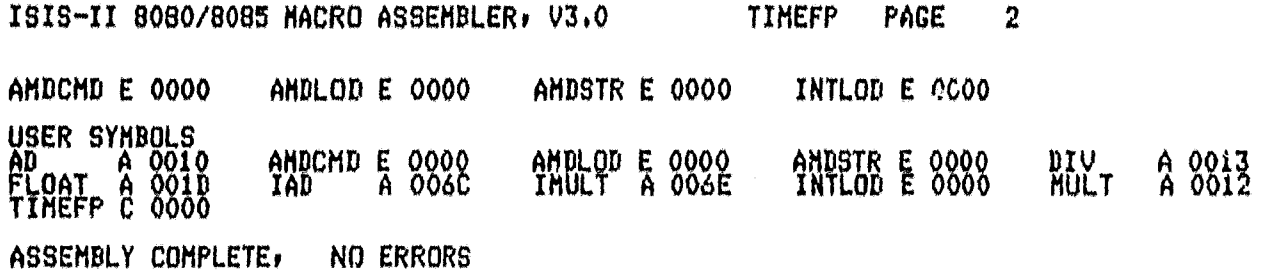

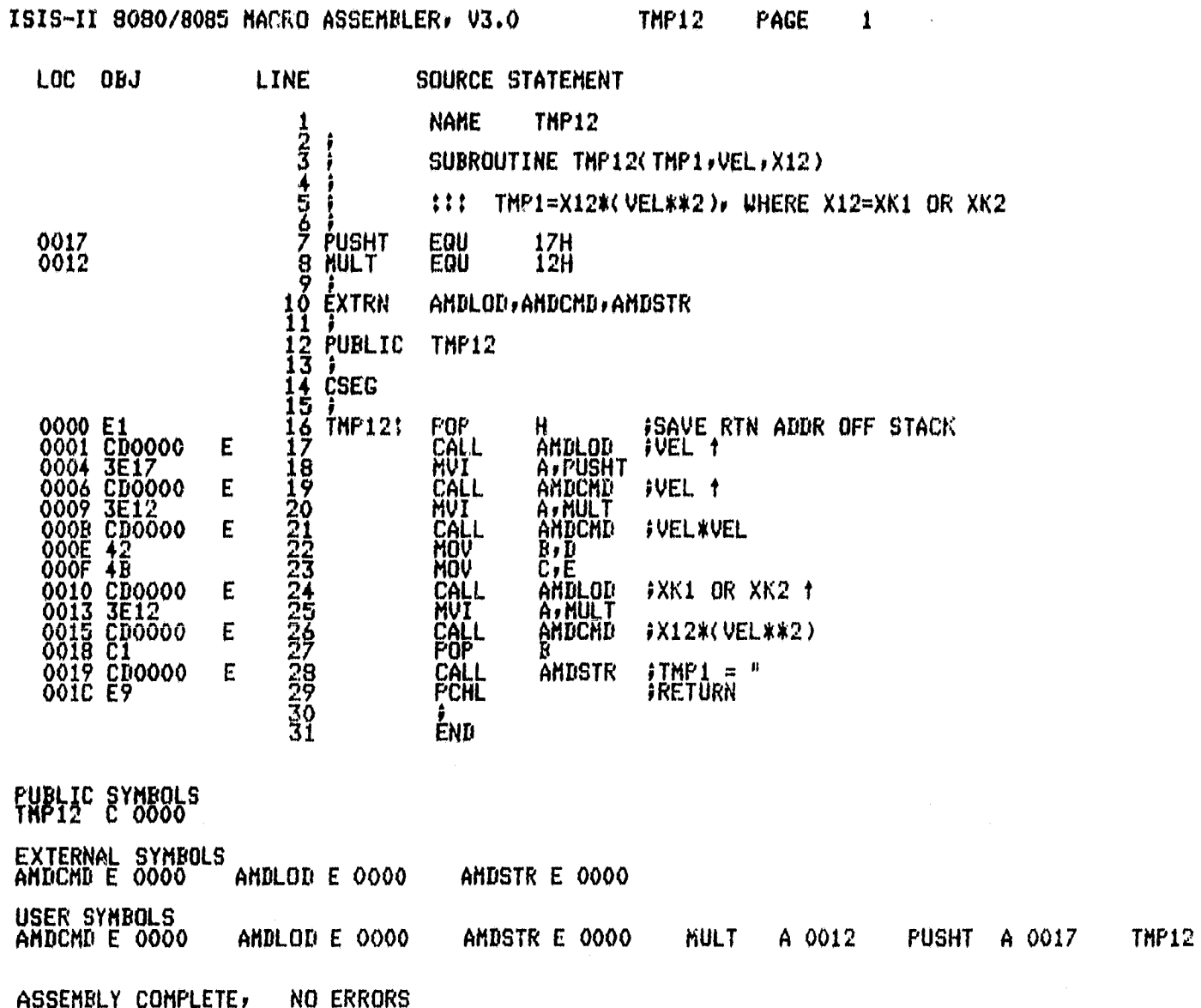

# *EEGINAL PAGE T.*<br>OF POOR QUALITY

 $C = \overline{O} O$ 

### ASM80 IF1ITRM1.SRC DEBUG PAGELENGTH(75)

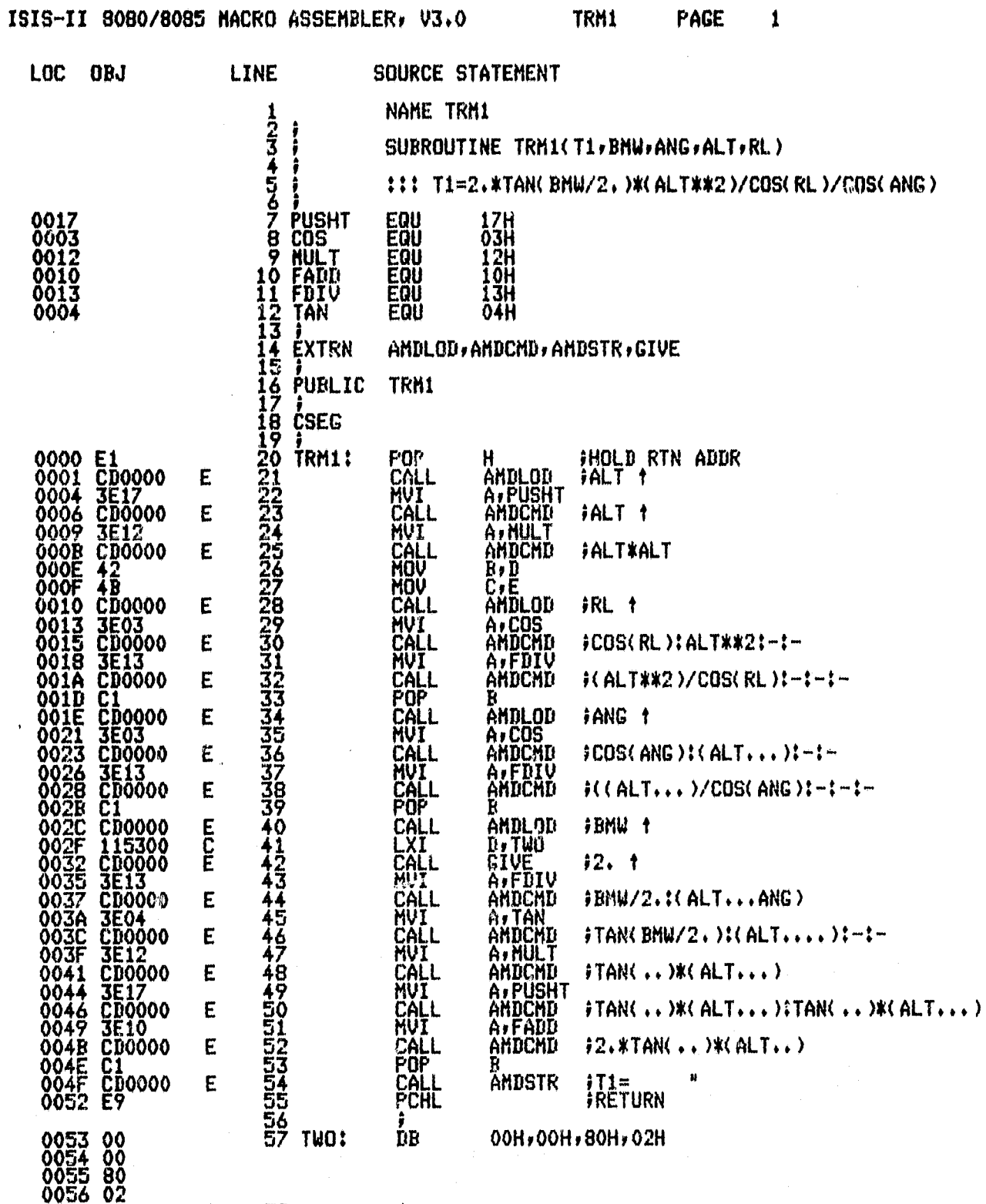

۰,

58<br>59

 $\frac{\hat{\bm{j}}}{END}$
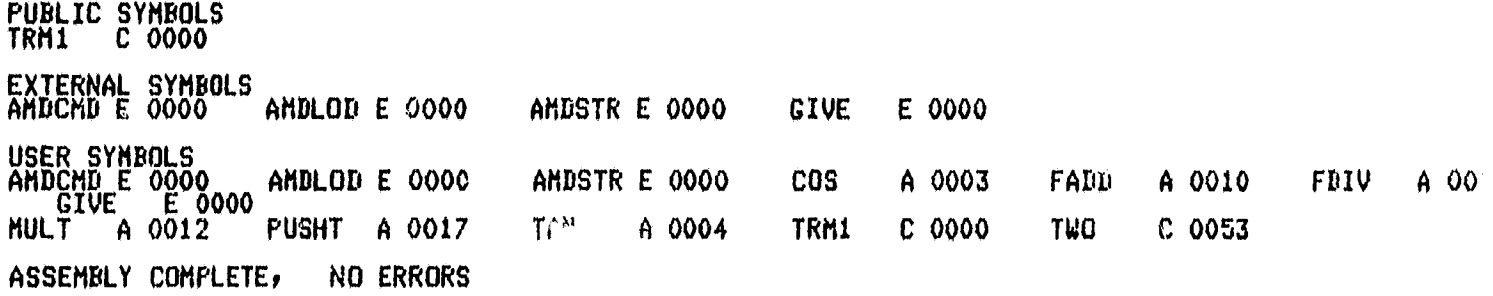

### ASM80 IF1ITRM23.SRC DEBUG PAGELENGTH(75)

ISIS-II 8080/8085 MACRO ASSEMBLER, V3.0

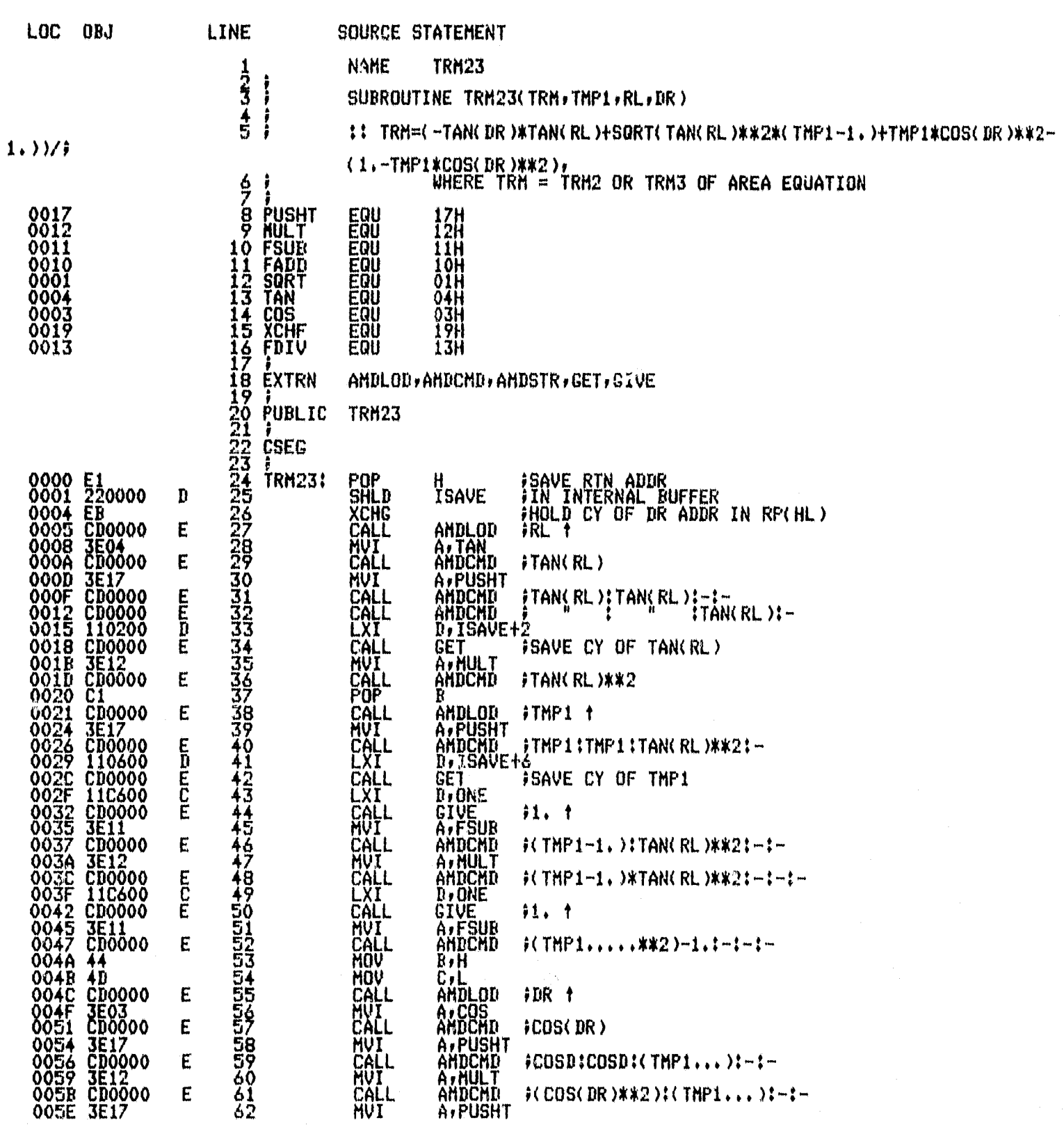

TRM23

PAGE

 $\sim$  1

### ISIS-II 8080/8085 MACRO ASSEMBLER, V3.0

ó

E.

**STATISTICS** 

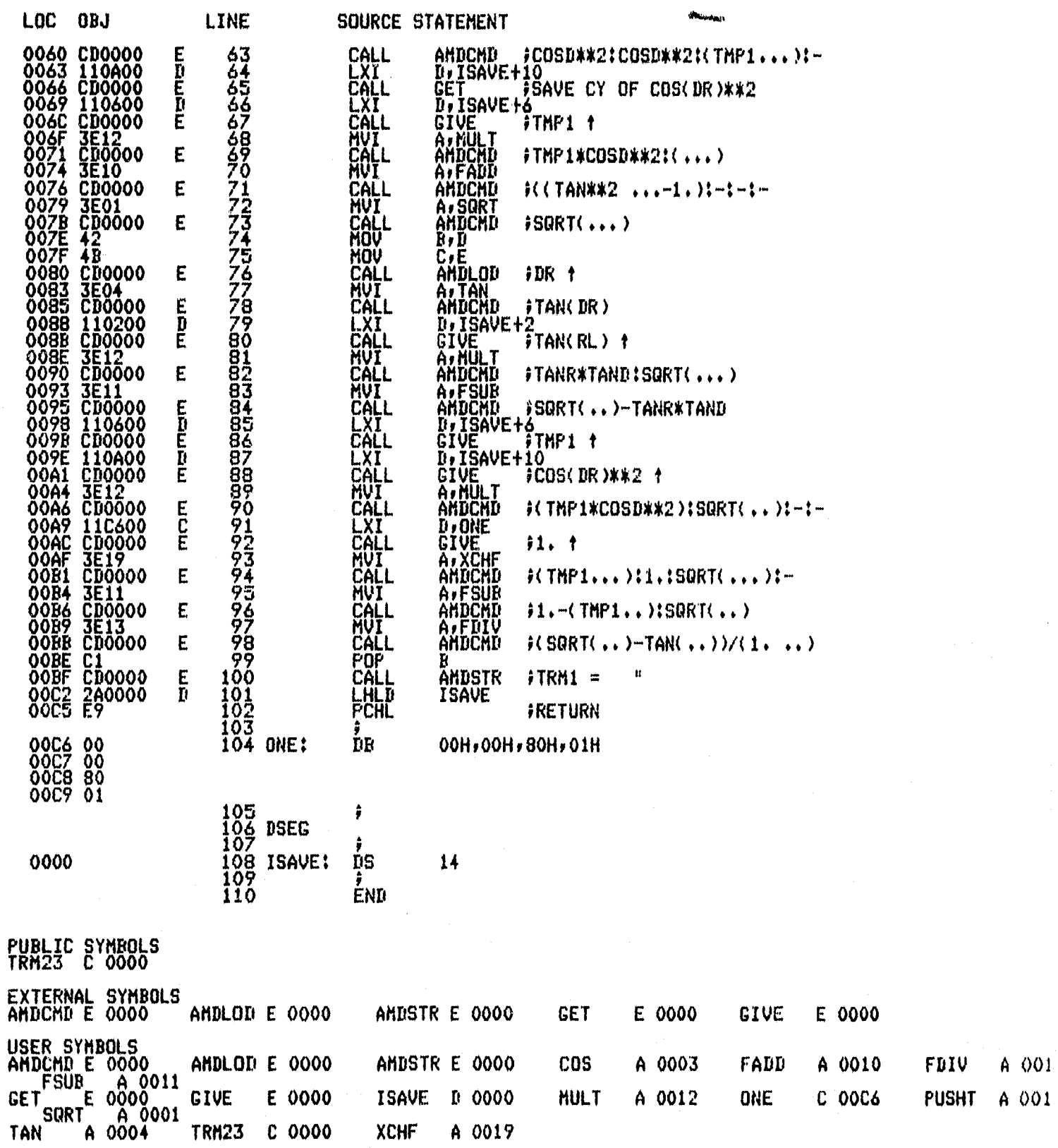

247

OREMAL PROST

**ISIS-II 8080/8085 MACRO ASSEMBLERr V3#0 TRM23 PACE**

**LOC 08J LINE SOURCE STATEMENT ASSEMBLY COMPLETEr NO ERRORS**

 $\vec{r}$ 

### ASM80 IF1ITSECS.SRC DEBUG PAGELENGTH(75) PAGEWIDTH(90)

ISIS-II 8080/8085 MACRO ASSEMBLER, V3.0

**TSECS** PAGE  $\pmb{1}$   $\mathbb{U}$ 

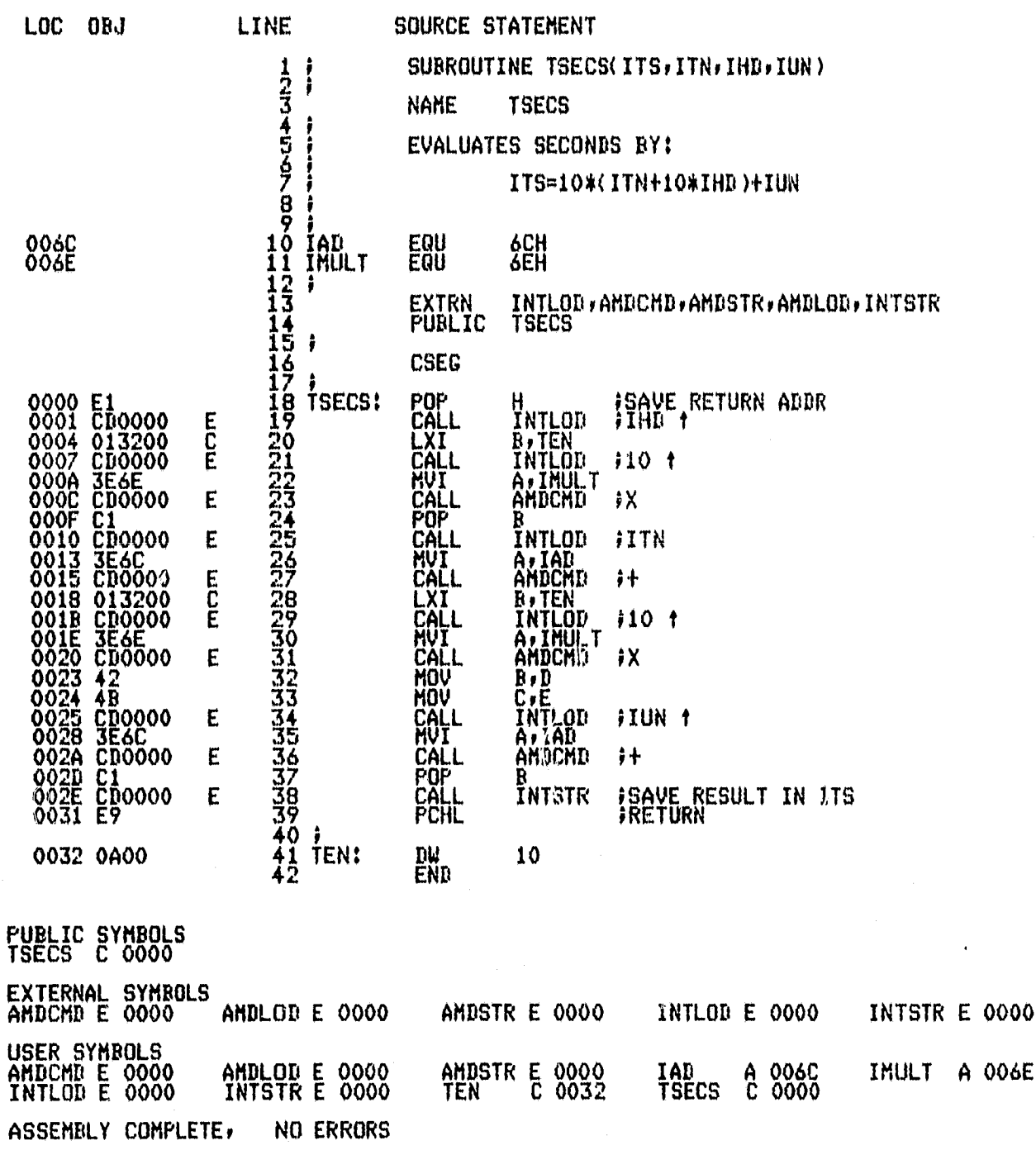

249

### ASH80 IF11UNPACK.SRC DEBUG PAGELENGTH(77) FAGEWIDTH(90)

 $\mathbf{I}$ 

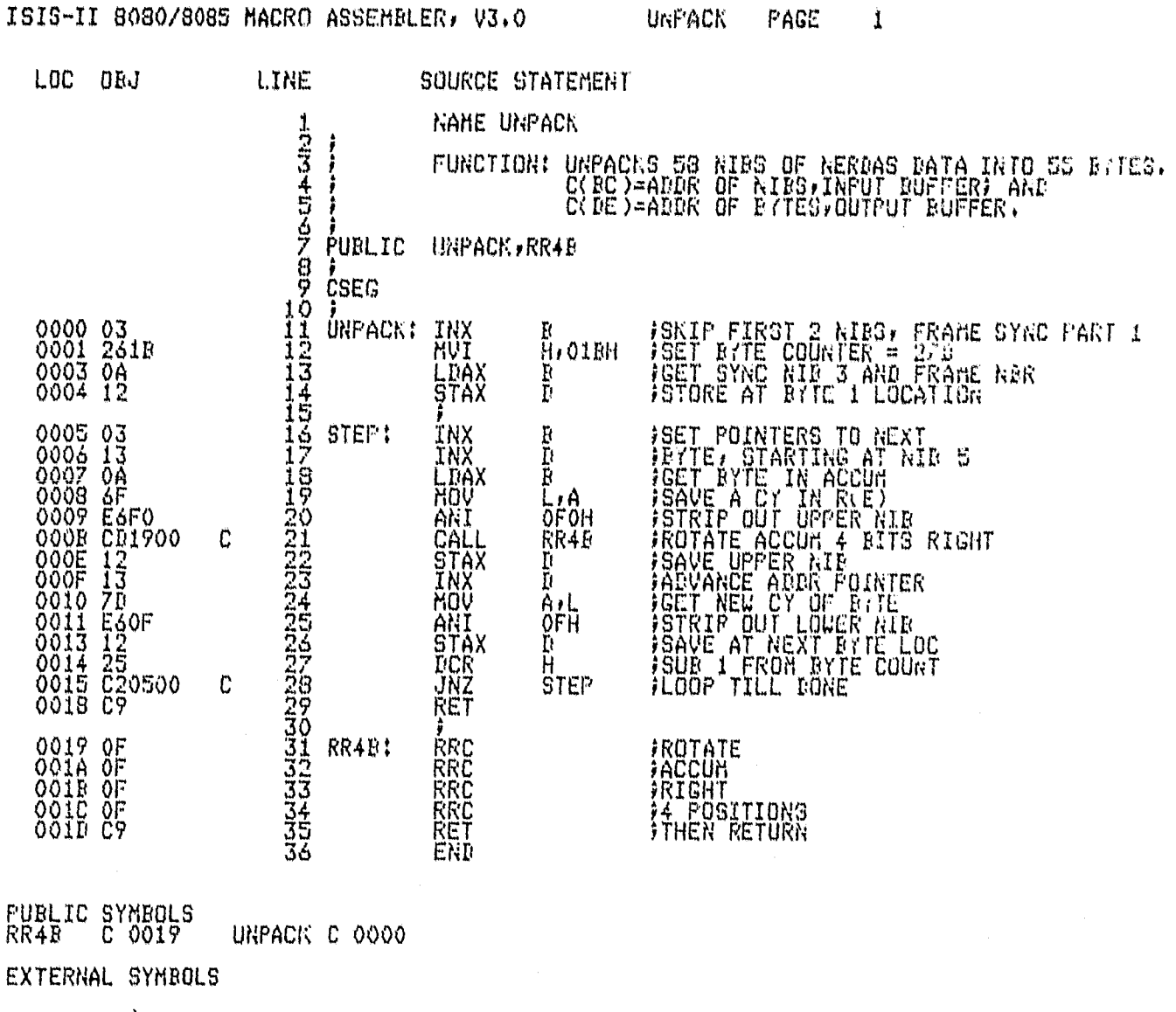

USER SYMBOLS<br>RR4B C 0019 **STEP** C 0005 UNPACK C 0000 ASSEMBLY COMPLETE, NO ERRORS

#### **FORTRAN COMPILER** FAGE

# ISIS-II FORTRAN-80 V2.0 COMPILATION OF PROGRAM UNIT VALID<br>OBJECT MODULE PLACED IN IF1:VALID.ORJ<br>COMPILER INVOKED BY: FORT80 IF1:VALID.SRC DEBUG

 $\mathbf{1}$ 

SUBROUTINE VALIE(DL:DF:IOV:IVAL:PARH) 1 CCCCCC \*\*\* VALIGATES NERDAS DATA VALUES UNLESS THE GVER-RIDE FLAG 13<br>SET. IF VALUE IS OUTSIDE FRESET LIMITS, THE CEFAULT VALUE 13 USED.<br>WHENEVER DEFAULT VALUES ARE USED AN APTROFRIATE FLAG 18 SET. 求求求求求有收 INTEGER&1 TOV(5),IVAL<br>DIMENSION DL(5,2),BF(5),PARM(5)<br>LOGICAL LZ,UZ  $\frac{5}{3}$  $\frac{1}{2}$ ccc PARM IS AN ORDERED SET: ALT, DRF, ROL, FCH, VEL 基底术 IVAL=0<br>KK=16 56  $\mathbb{C}$ **DO 20 K=1,5<br>IPG=0**<br>IF(IDV(K),NE.0) GO TO 10<br>LZ=(FARM(K).GE.DL(K,1))<br>UZ=(FARM(K).LE.DL(K,2))<br>IF(LZ.ARD.UZ)GO TO 10<br>FARM(K)=DF(K)<br>PARM(K)=DF(K) 78901254537890 IDFG=1<br>CONTINUE<br>IF(IDFG.NE.O)IVAL=IVAL+KK<br>KK=KK/X-10 CONTINUE 20 RETURN MODULE INFORMATION: CODE AREA SIZE = 010AH<br>VARIABLE AREA SIZE = 0012H<br>MAXIMUM STACK SIZE = 0006H<br>29 LINES READ  $\substack{2560 \\ 190}$ -6 D

O PROGRAM ERROR(S) IN FROGRAM UNIT VALID

0 TOTAL PROGRAM ERROR(S)<br>END OF FORTRAN COMPILATION

 $\ddot{\phantom{0}}$ 

### ASM80 IF1IVELFP.SRC DEBUG PAGELENGTH(75) PAGEWIDTH(90)

 $\frac{1}{100}$  $\label{eq:1} \frac{1}{\sqrt{2}}\frac{1}{\sqrt{2}}\frac{$ 

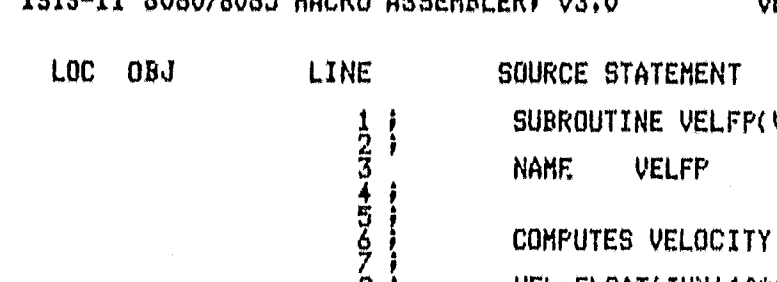

TOTOWET ROROZOORS NACRO ASSENTIFEL US.O

response means to interminist and in consequent

¥.

VELFP PAGE 1

تأبليت للدينين

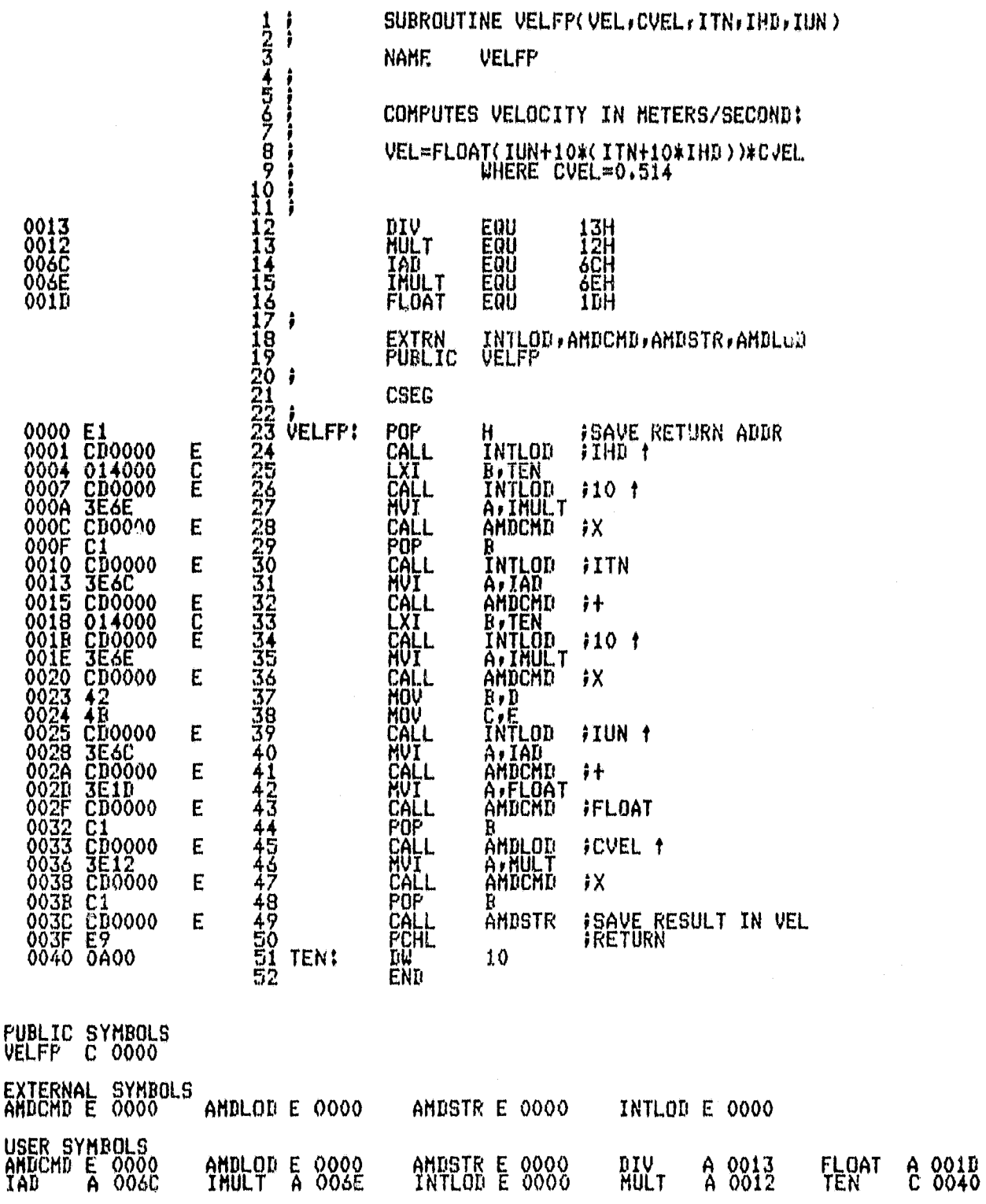

ISIS-II 8080/8085 MACRO ASSEMBLER, V3.0 VELFP PAGE

n.

VELFP C 0000

ASSEMBLY COMPLETE, NO ERRORS

### ASH80 IF1:XK12.SRC DEBUG PAGELENGTH(75) PAGEWIDTH(90)

come with their

¥.

 $\alpha$ 

ISIS-II 8080/8085 MACRO ASSEMBLER, V3.0 XK12 PACE 1

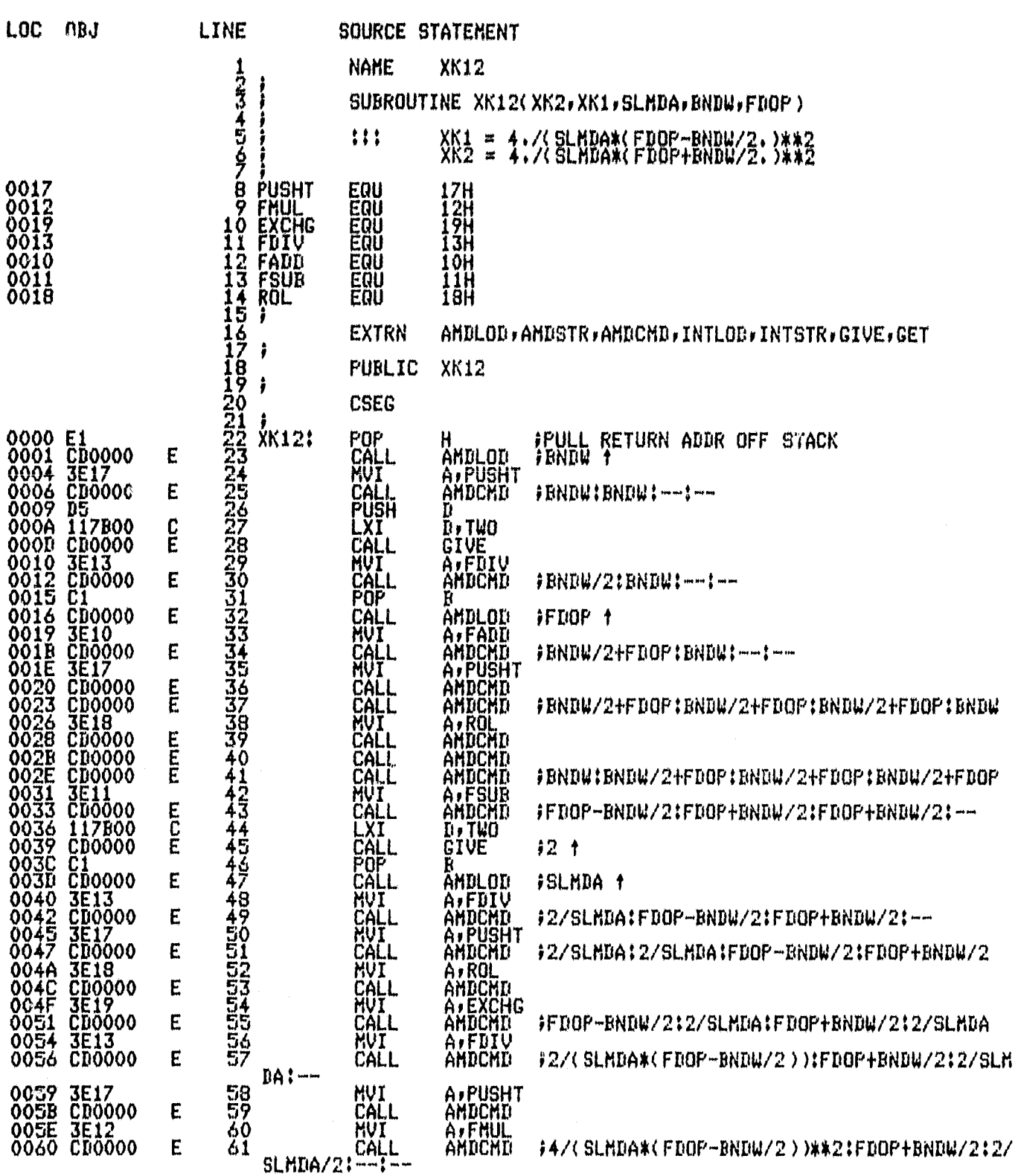

ISIS-II 8080/8085 MACRO ASSEMBLER, V3.0 XK12

 $\hat{\mathbf{r}}$ 

PAGE  $\overline{2}$ 

. . u

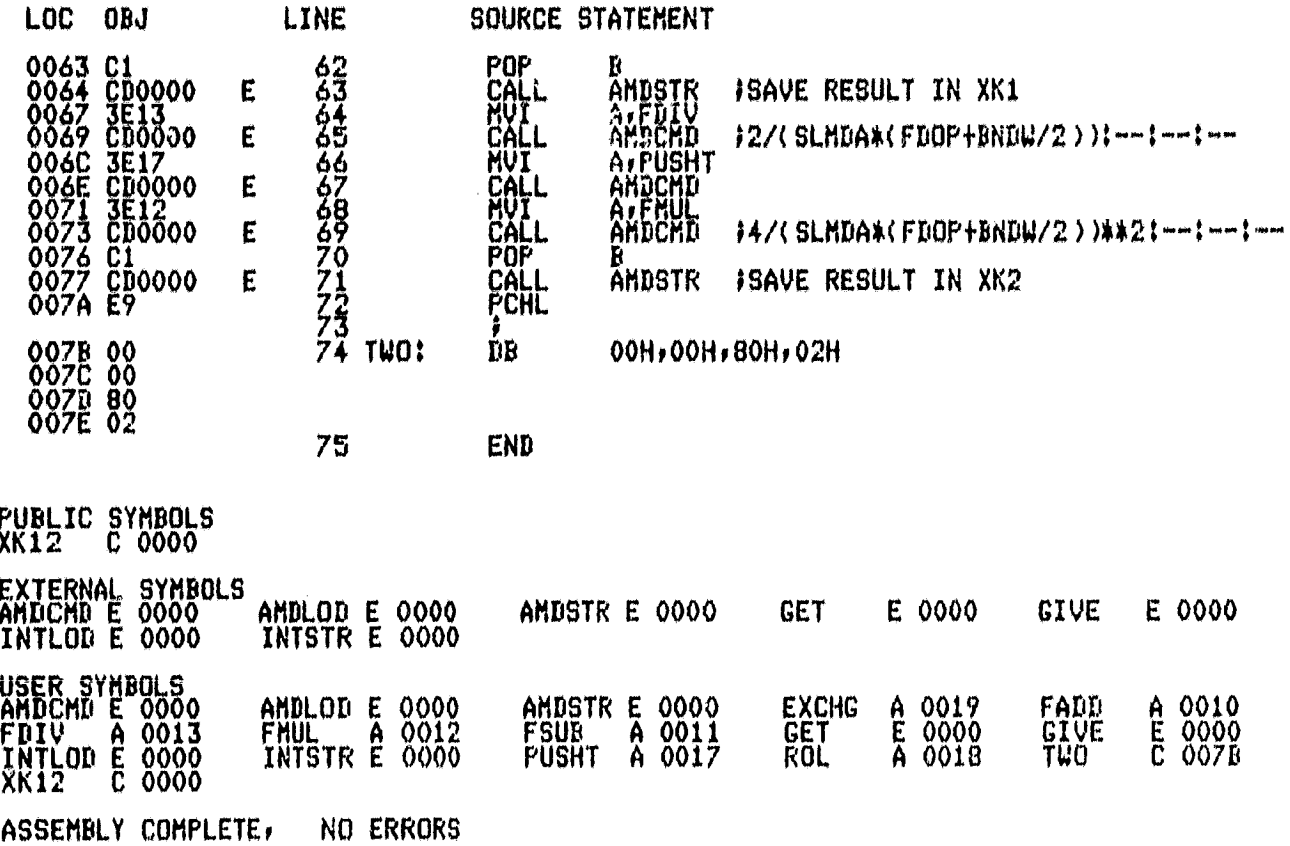

255

ISIS-II ASSEMBLER SYMBOL CROSS REFERENCE, V2.1

PAGE 1

CHD<br>CNCTL<br>IUSART<br>IUSRT<br>HODE  $\mathcal{I}^2_1$  $\frac{16}{15}$  $17$  $\frac{14}{14}$  $10+$ 

CROSS REFERENCE COMPLETE

 $\hat{\mathbf{e}}$ 

ISIS-II ASSEMBLER SYMBO'. CROSS REFERENCE: V2.1

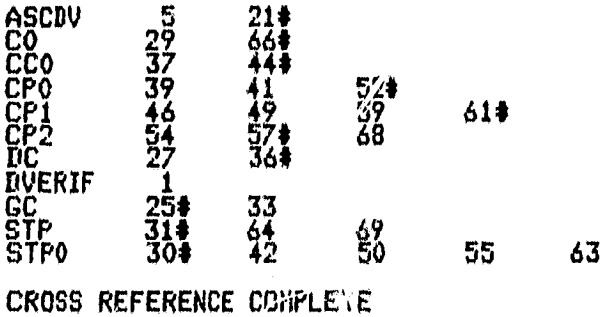

PAGE 1

ISIS-II ASSEMBLER SYMBOL CROSS REFERENCE, V2.1

PAGE  $\mathbf{1}$ 

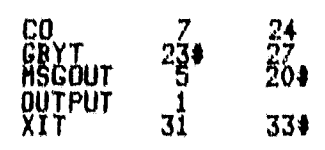

CROSS REFERENCE COMPLETE

### APPENDIX E

### AMC 05/6511 Device Routine Listings

À

羲

ISIS-II 8080/8085 MACRO ASSEMBLER, V3.0

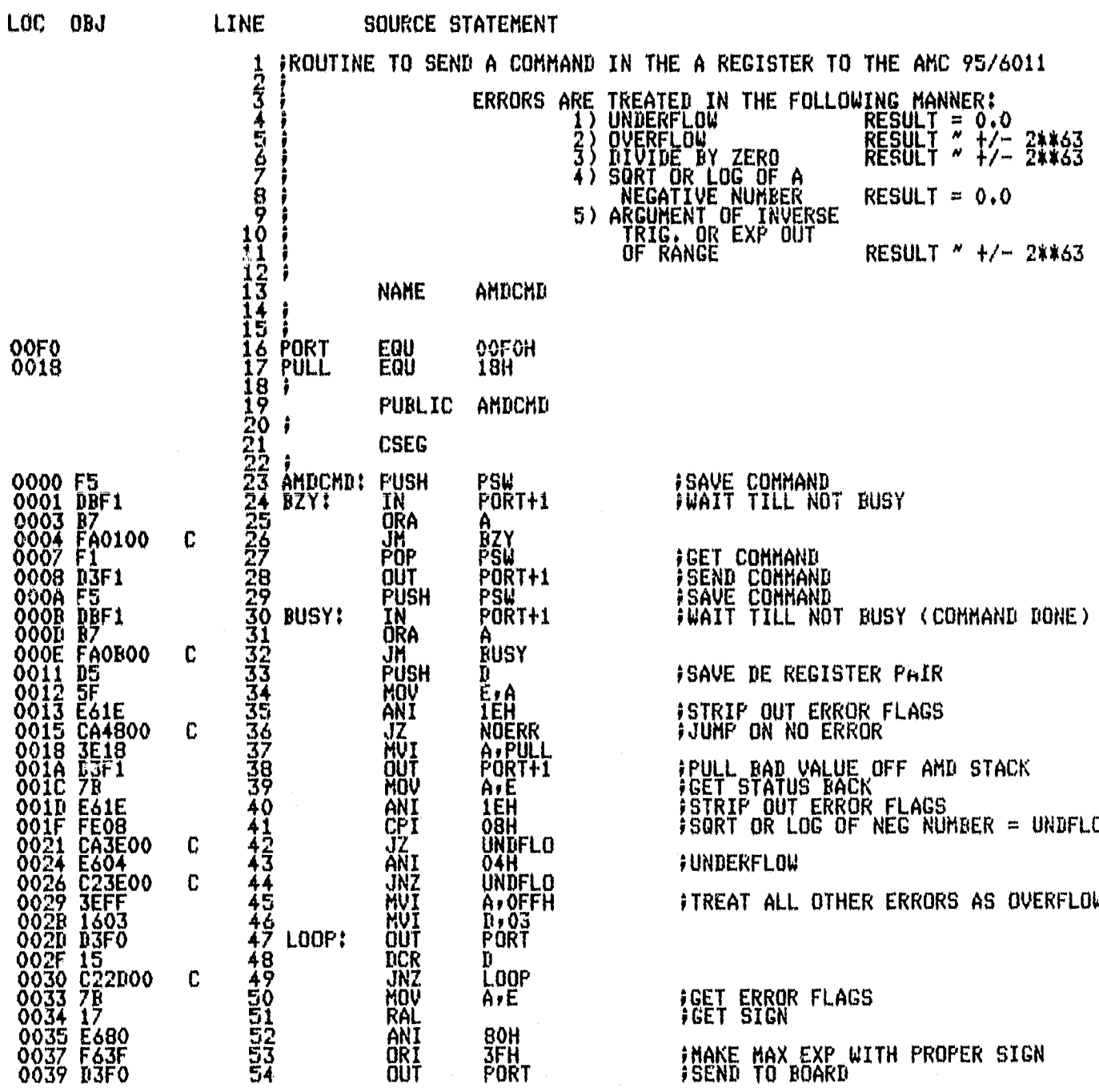

AMDCMD

PAGE

 $\mathbf{1}$ 

### ISIS-II 8080/8085 MACRO ASSEMBLER, V3.0 AMDCMD PAGE 2

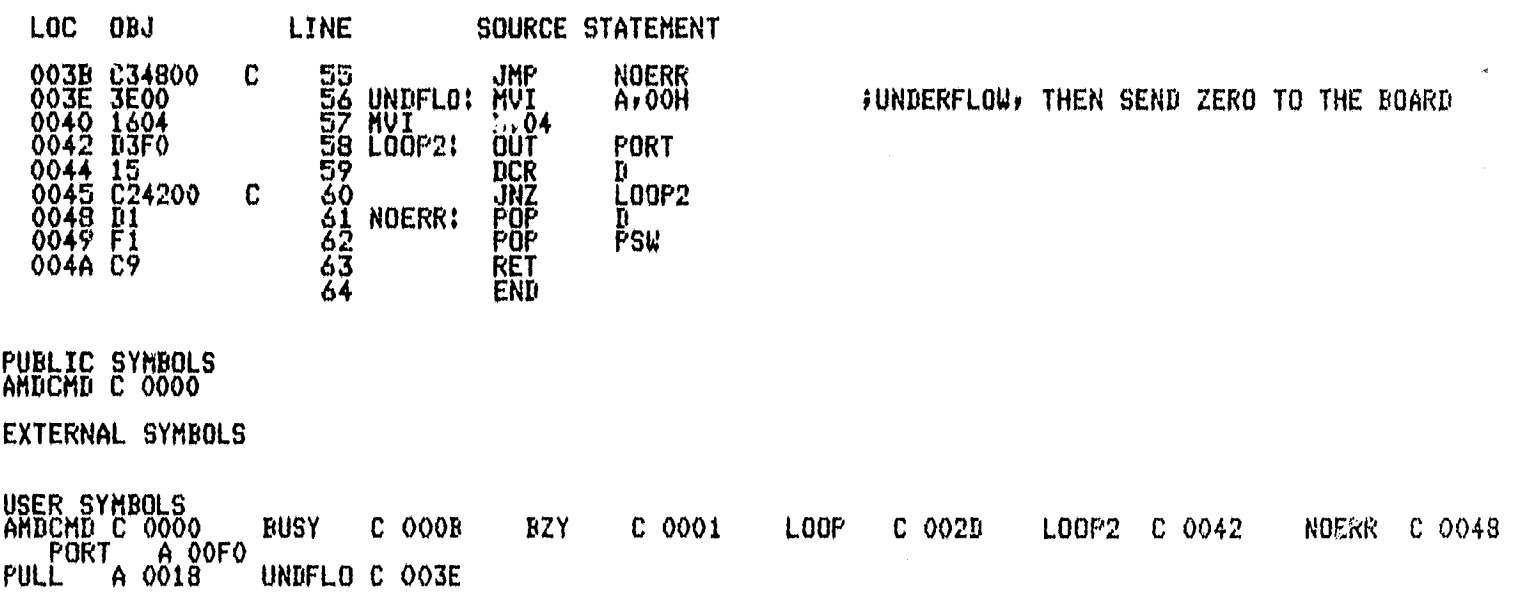

ASSEMBLY COMPLETE, NO ERRORS

á

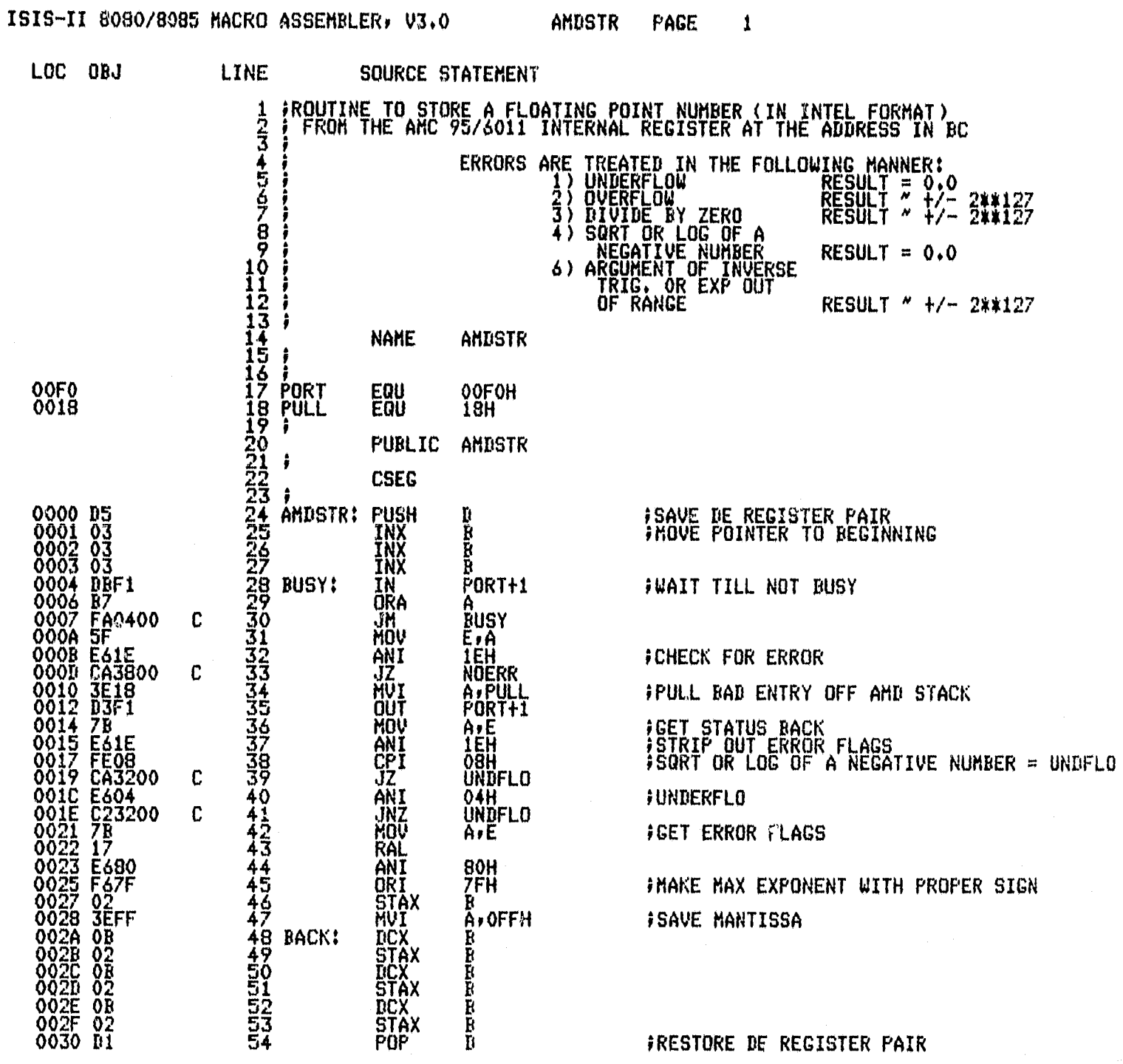

262

### ISIS-II 8080/8085 MACRO ASSEMBLER, V3.0 AMDSTR PAGE 2

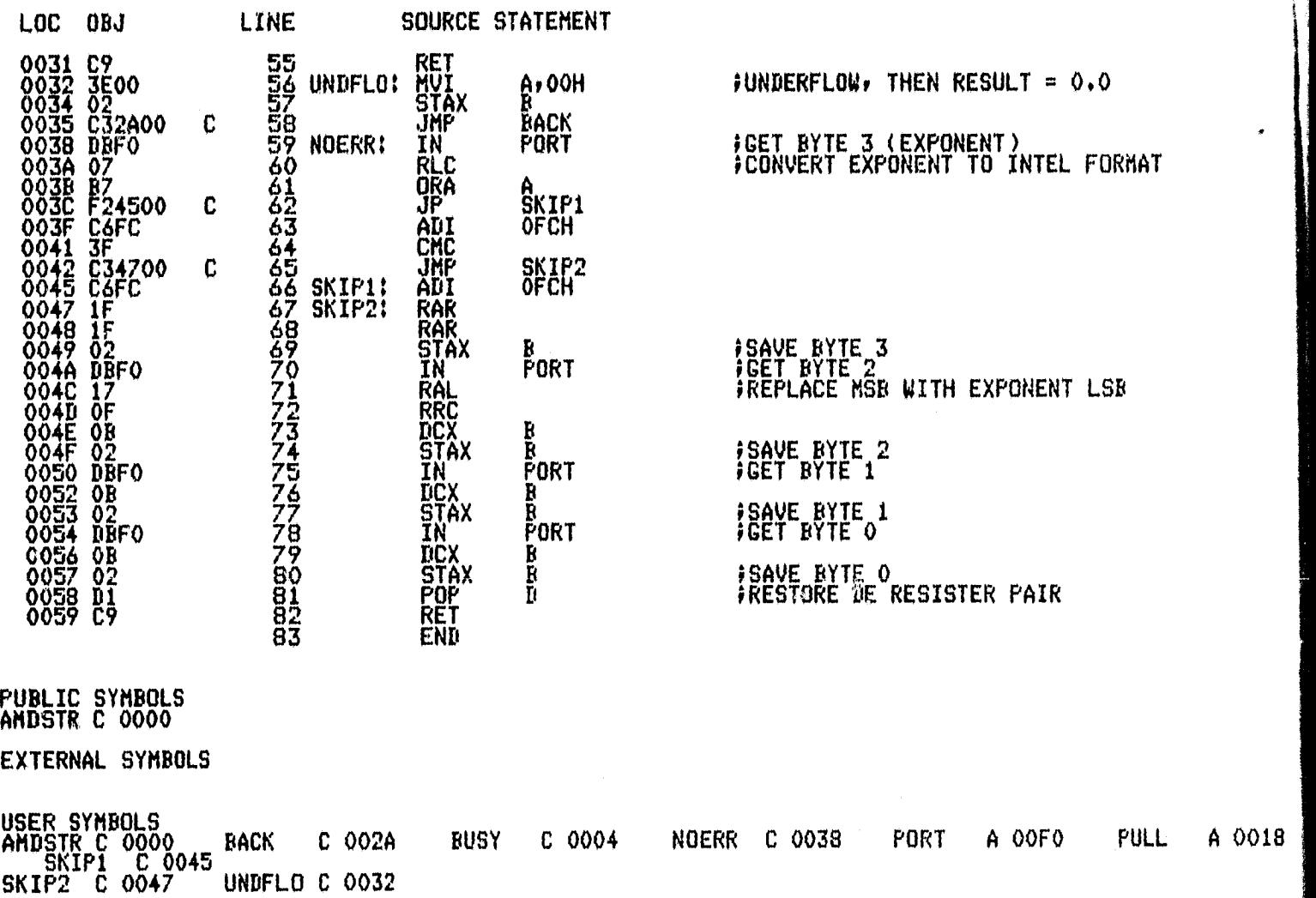

ASSEMBLY COMPLETE, NO ERRORS

6

x

I

ASM80 IF1IAMDLOD.SRC DEBUG PAGELENGTH(75) PAGEWIDTH(90)

ISIS-II 8080/8085 MACRO ASSEMBLER, V3.0

 $\big\}$ 

AMDLOD PAGE  $\mathbf{1}$ 

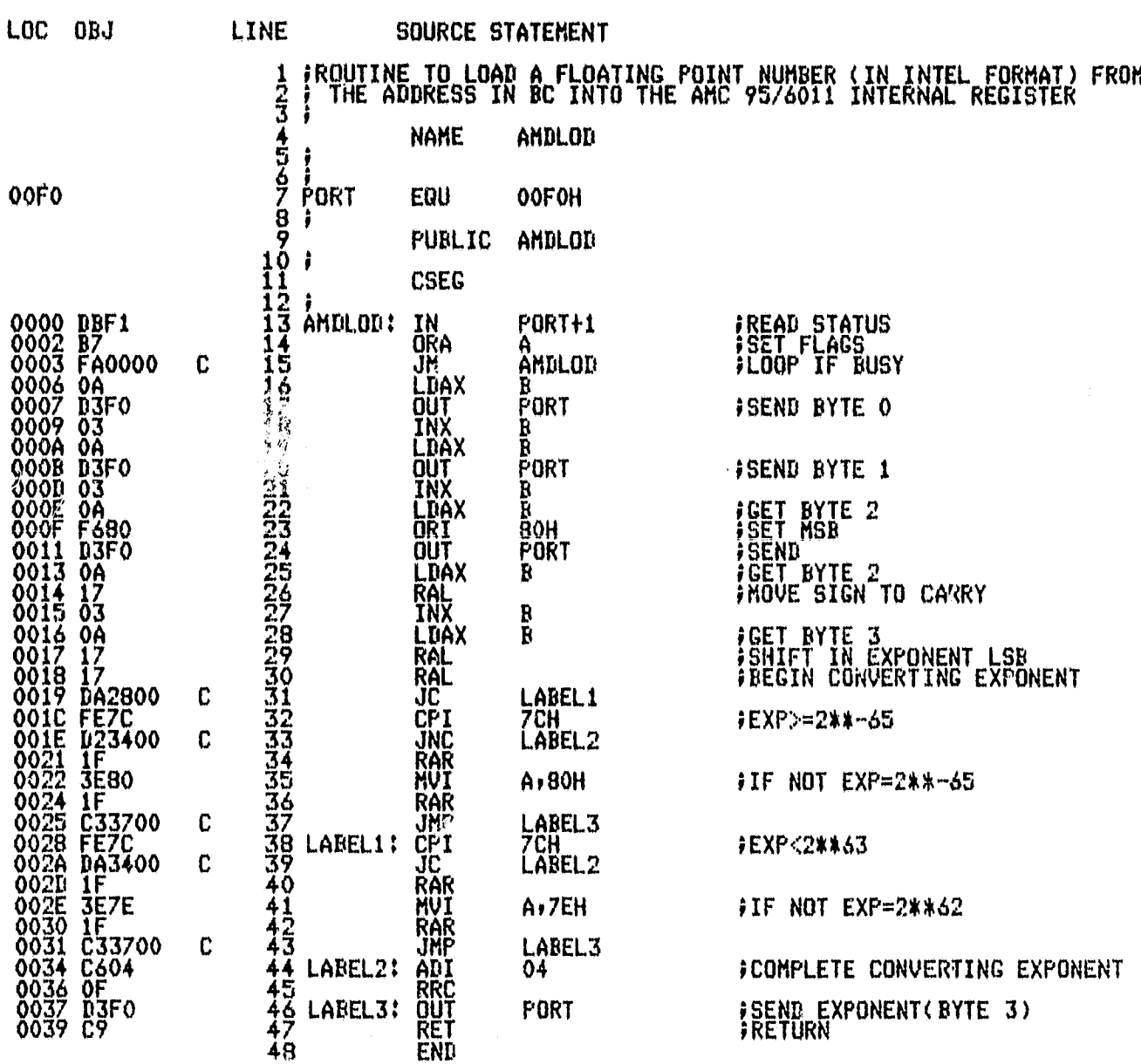

PUBLIC SYMBOLS<br>AMDLOD C 0000

EXTERNAL SYMBOLS

a

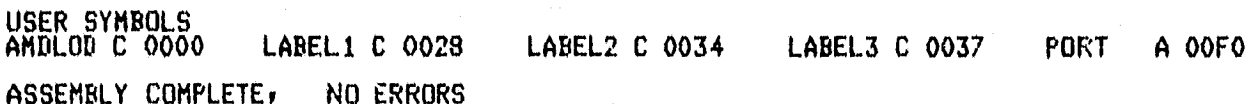

### ASM80 SF1 ! INTSTR.SRC DEBUG PAGELENGTH(75) PAGEWIDTH(90 )

ISIS-II 8080/8085 MACRO ASSEMBLER, V3.0 INTSTR PAGE 1

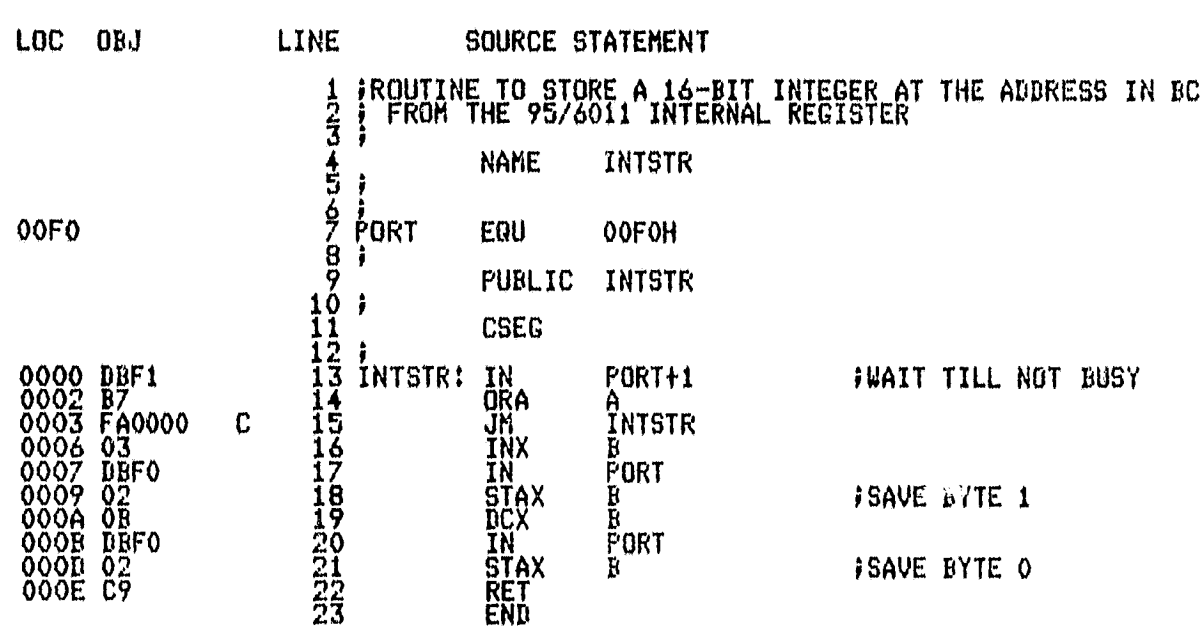

PUBLIC SYMBOLS INTSTR C 0000

 $\,$   $\,$ 

EXTERNAL SYMBOLS

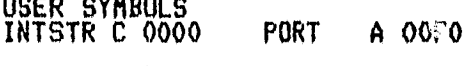

ASSEMBLY COMPLETE, NO ERRORS

ASM80 IF1!GIVE.SRC DEBUG PAGELENGTH(75) PAGEWIDTH(90)

ISIS-II 8080/8085 MACRO ASSEMBLER, V3.0 GIVE PAGE 1

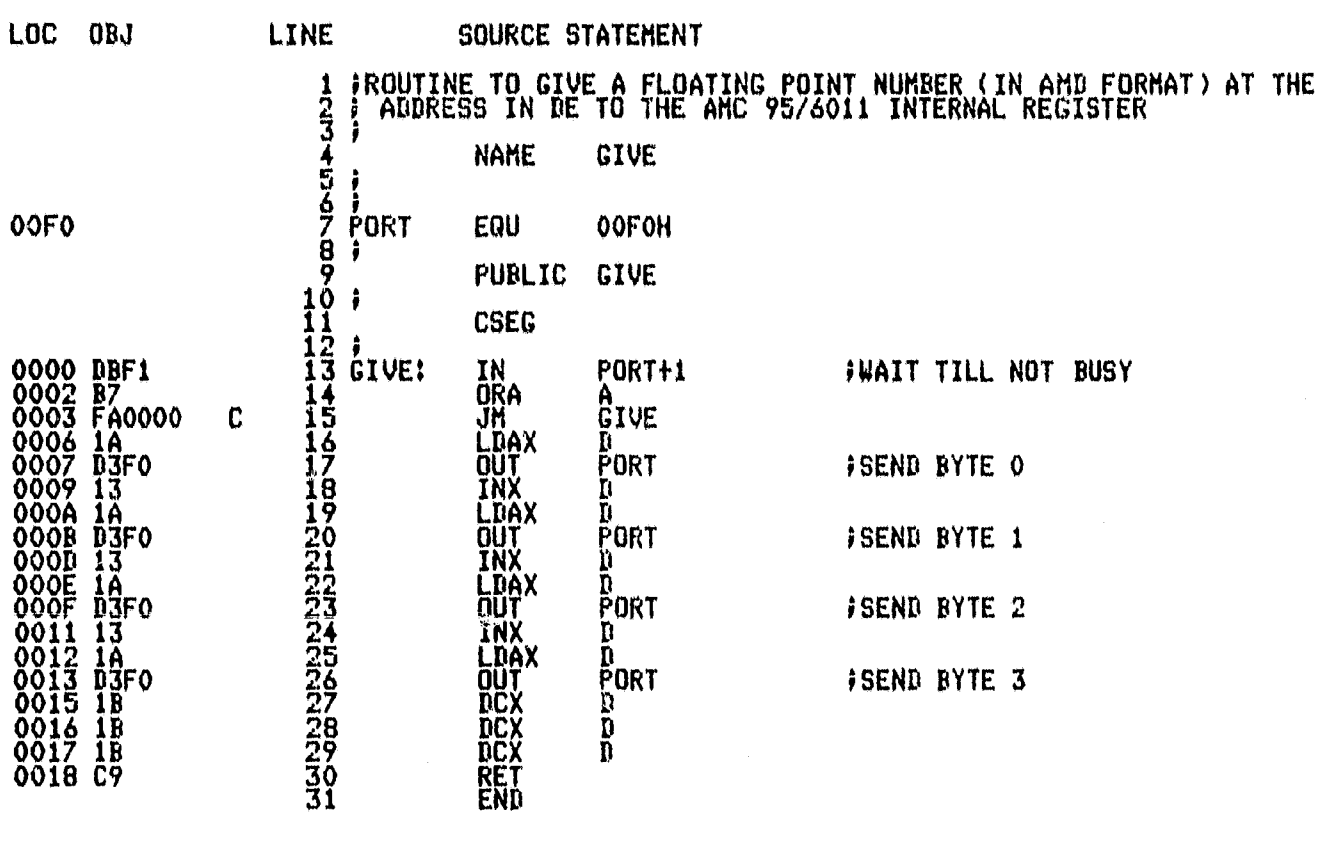

PUBLIC SYMBOLS<br>GIVE C 0000

 $\mathbf{L}$ 

Ġ

 $\omega_{\rm{th}}$ 

EXTERNAL SYMBOLS

USER SYMBOLS GIVE C 0000 PORT A OOFO ASSEMBLY COMPLETE, NO ERRORS

**Oko ANTISK ARTER** 

 $\label{eq:1} \begin{split} \mathcal{L}_{\text{max}} = \frac{1}{\sqrt{2}} \sum_{i=1}^{N} \frac{1}{\sqrt{2}} \sum_{i=1}^{N} \frac{1}{\sqrt{2}} \sum_{i=1}^{N} \frac{1}{\sqrt{2}} \sum_{i=1}^{N} \frac{1}{\sqrt{2}} \sum_{i=1}^{N} \frac{1}{\sqrt{2}} \sum_{i=1}^{N} \frac{1}{\sqrt{2}} \sum_{i=1}^{N} \frac{1}{\sqrt{2}} \sum_{i=1}^{N} \frac{1}{\sqrt{2}} \sum_{i=1}^{N} \frac{1}{\sqrt{2}} \sum_{i=1$ 

### ASM80 :F1:GET.SRC DEBUG PAGELENGTH(75) PAGEWIDTH(90)

ISIS-I1 8080/8085 MACRO AsSEMBLERY V3.0 GET PAGE <sup>1</sup>

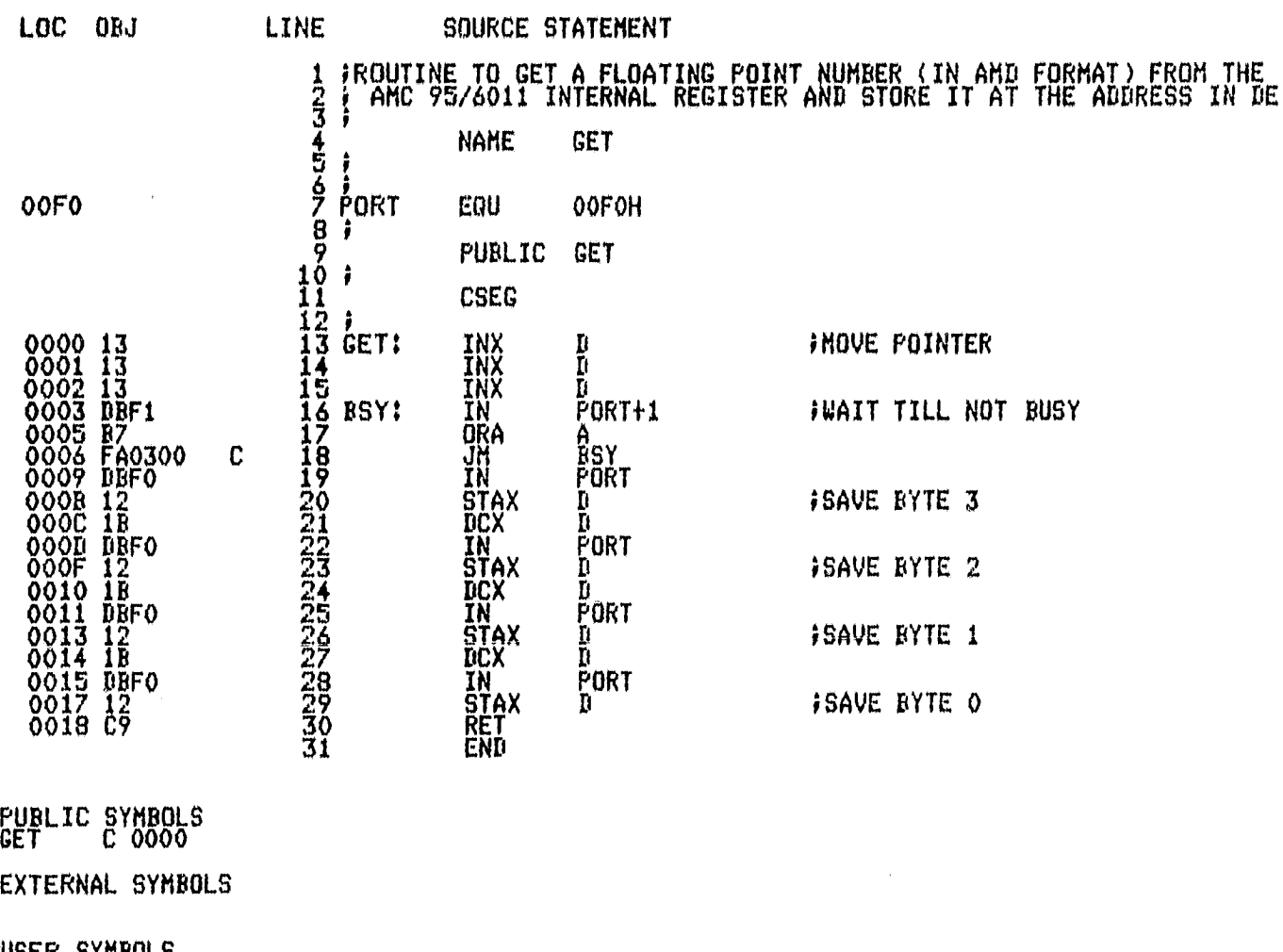

USER SYMBOLS BSY C 0003 GET C 0000 ASSEMBLY COMPLETE, NO ERRORS PORT A OOFO

#### ASH80 IF1:INTLOD.SRC DEBUG PAGELENGTH(75) PAGEWIDTH(90)

ISIS-II 8080/8085 MACRO ASSEMBLER, V3.0 **INTLOD** PAGE  $\overline{\mathbf{1}}$ 

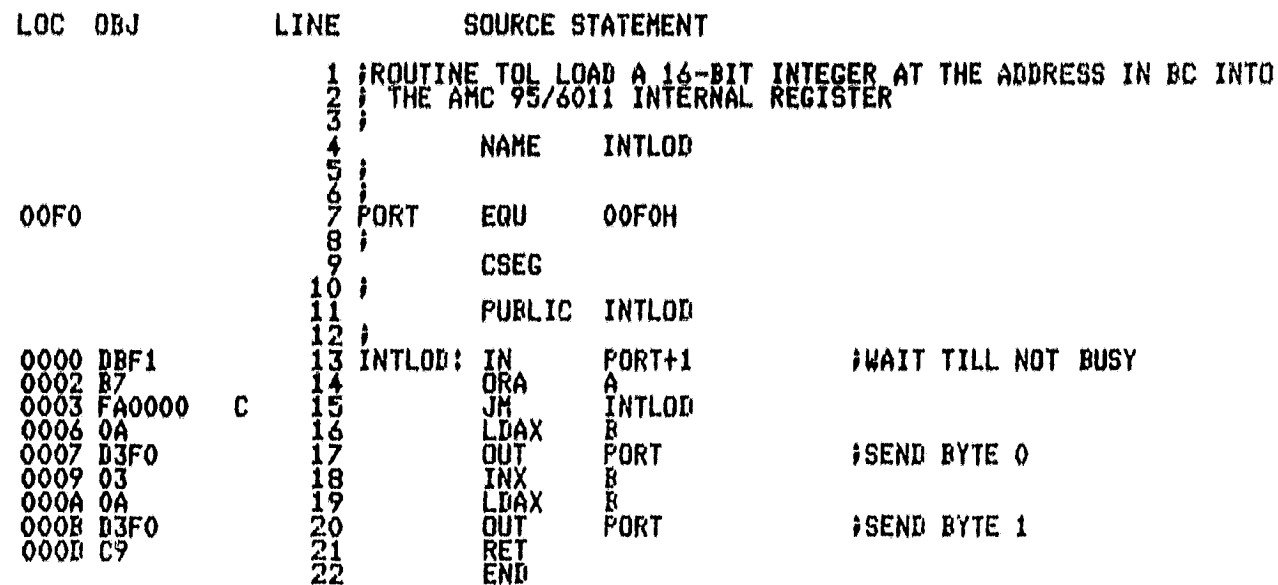

PUBLIC SYMBOLS<br>INTLOD C 0000

 $\bullet$ 

EXTERNAL SYMBOLS

USER SYMBOLS<br>INTLOD C 0000 PORT

A OOFO

ASSEMBLY COMPLETE, NO ERRORS

### ASM80 IF1!I32LOD.SRC DEBUG PAGELENGTH(75)

 $\label{eq:1} \begin{split} \mathcal{L}_{\text{MSE}}(t) &= \mathcal{L}_{\text{MSE}}(t) \times \mathcal{L}_{\text{MSE}}(t) \times \mathcal{L}_{\text{MSE}}(t) \times \mathcal{L}_{\text{MSE}}(t) \times \mathcal{L}_{\text{MSE}}(t) \times \mathcal{L}_{\text{MSE}}(t) \times \mathcal{L}_{\text{MSE}}(t) \times \mathcal{L}_{\text{MSE}}(t) \times \mathcal{L}_{\text{MSE}}(t) \times \mathcal{L}_{\text{MSE}}(t) \times \mathcal{L}_{\text{MSE}}(t) \times \mathcal{L$ 

 $\hat{\phi}_{\infty}$  is  $\hat{\phi}$ 

 $\langle \omega_{\rm{max}} \rangle$  , and  $\gamma_{\rm{max}}$  are the same of

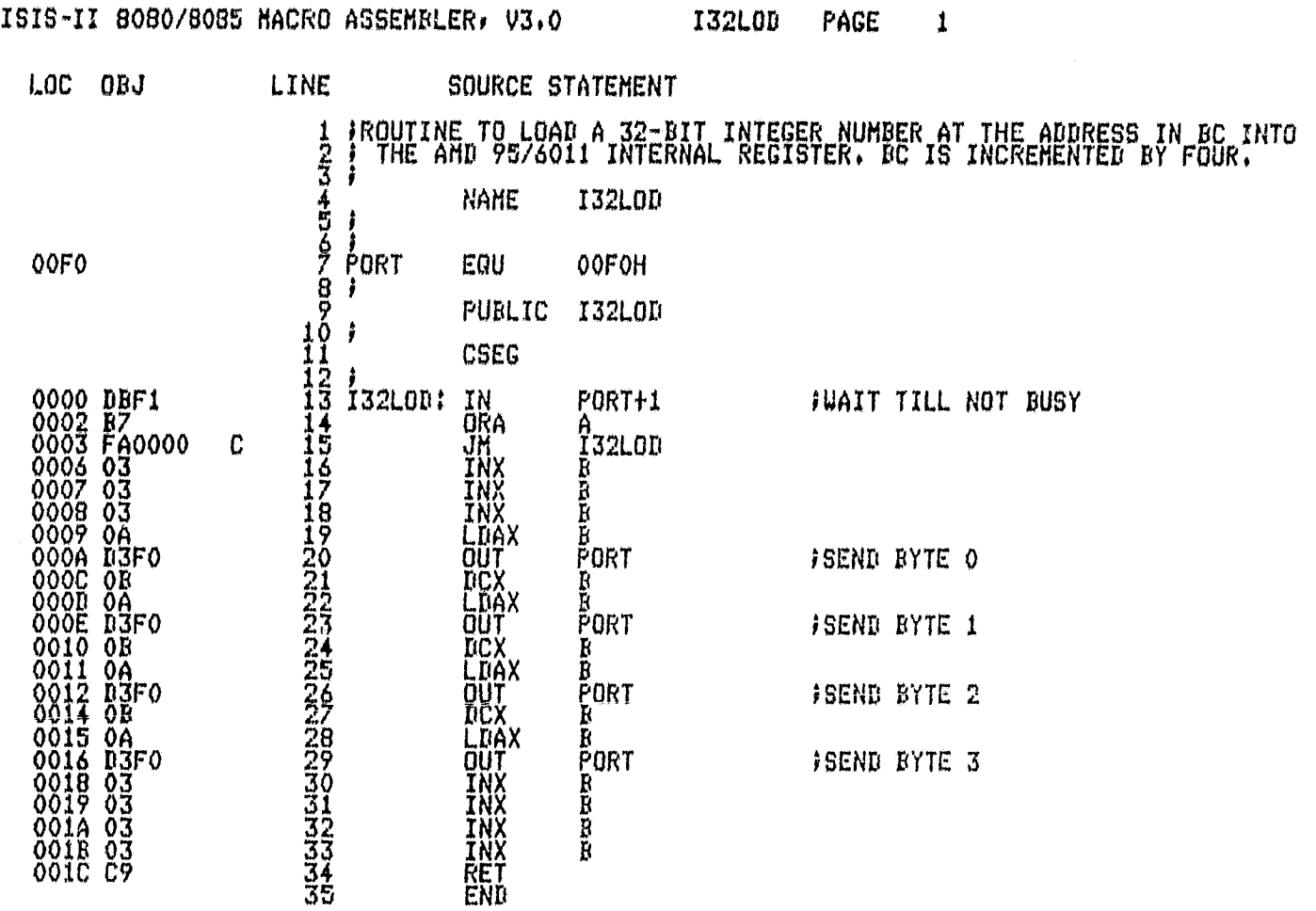

₹

 $\tilde{\Theta}$ 

## **FUBLIC SYMBOLS**<br>I32LOD C 0000

 $\mathcal{P}^{\mathsf{c}}$  $\ddot{\phantom{a}}$ 

 $\lambda_{\rm{max}}$ 

EXTERNAL SYMBOLS

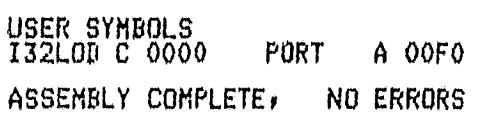

269